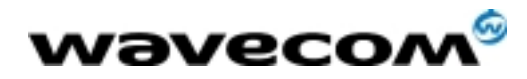

# AT Commands Interface Guide

Version : 002

Date : Febuary, 27<sup>th</sup> 2002 Reference : **WM\_SW\_OAT\_IFS\_001 WM\_SW\_OAT\_IFS\_001**

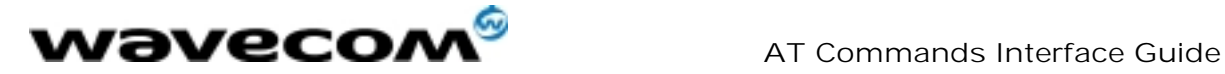

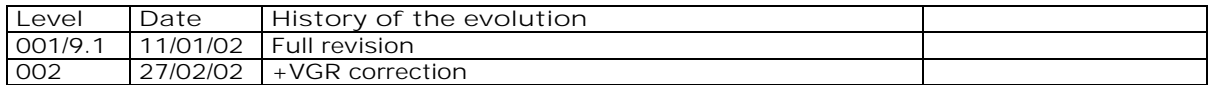

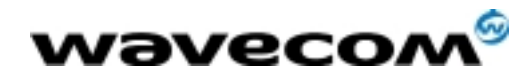

# AT Commands Interface Guide

# **Contents**

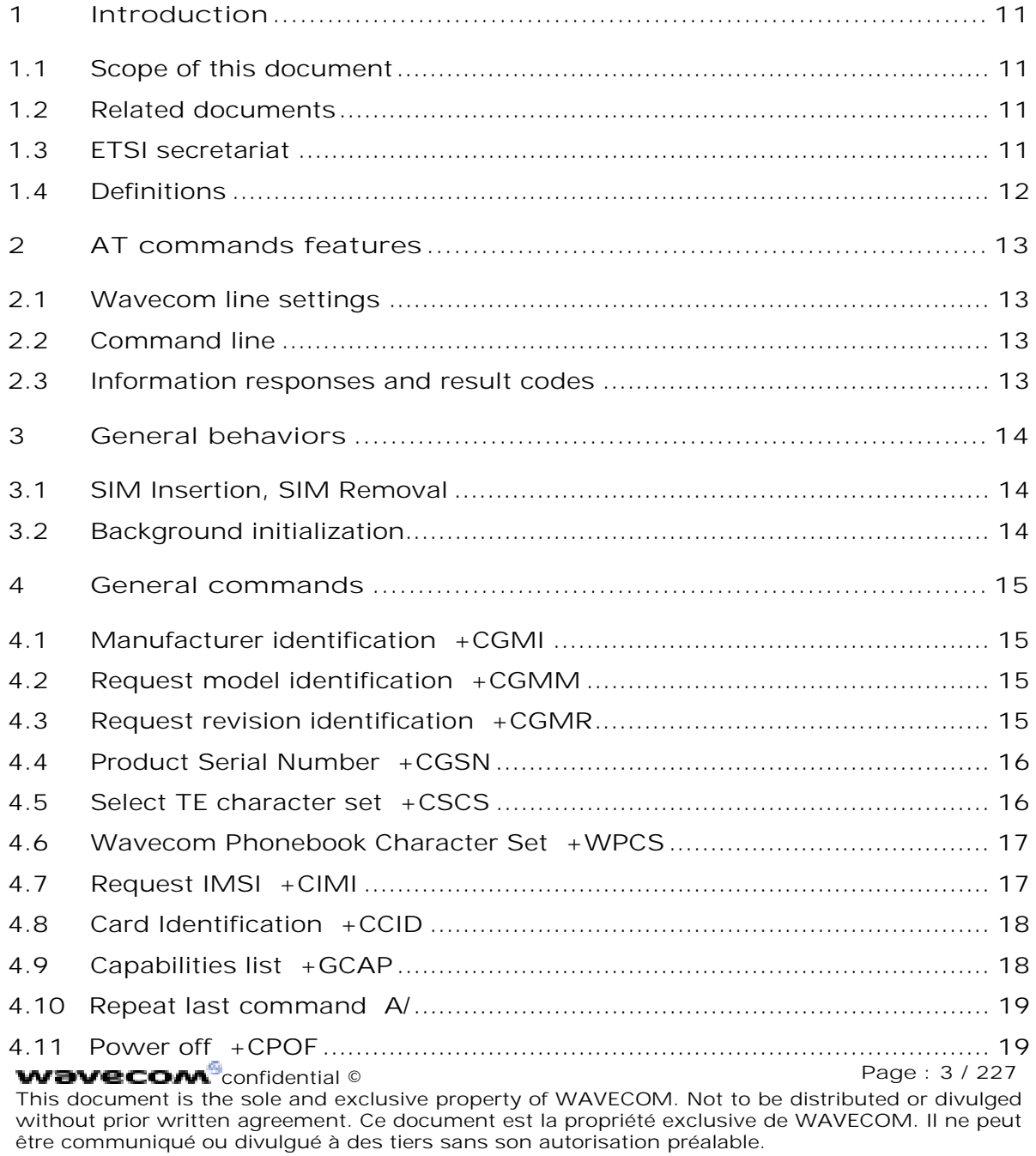

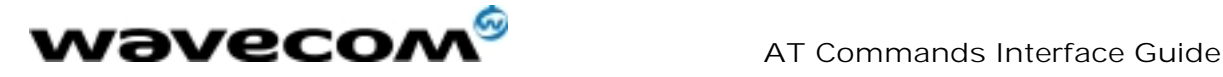

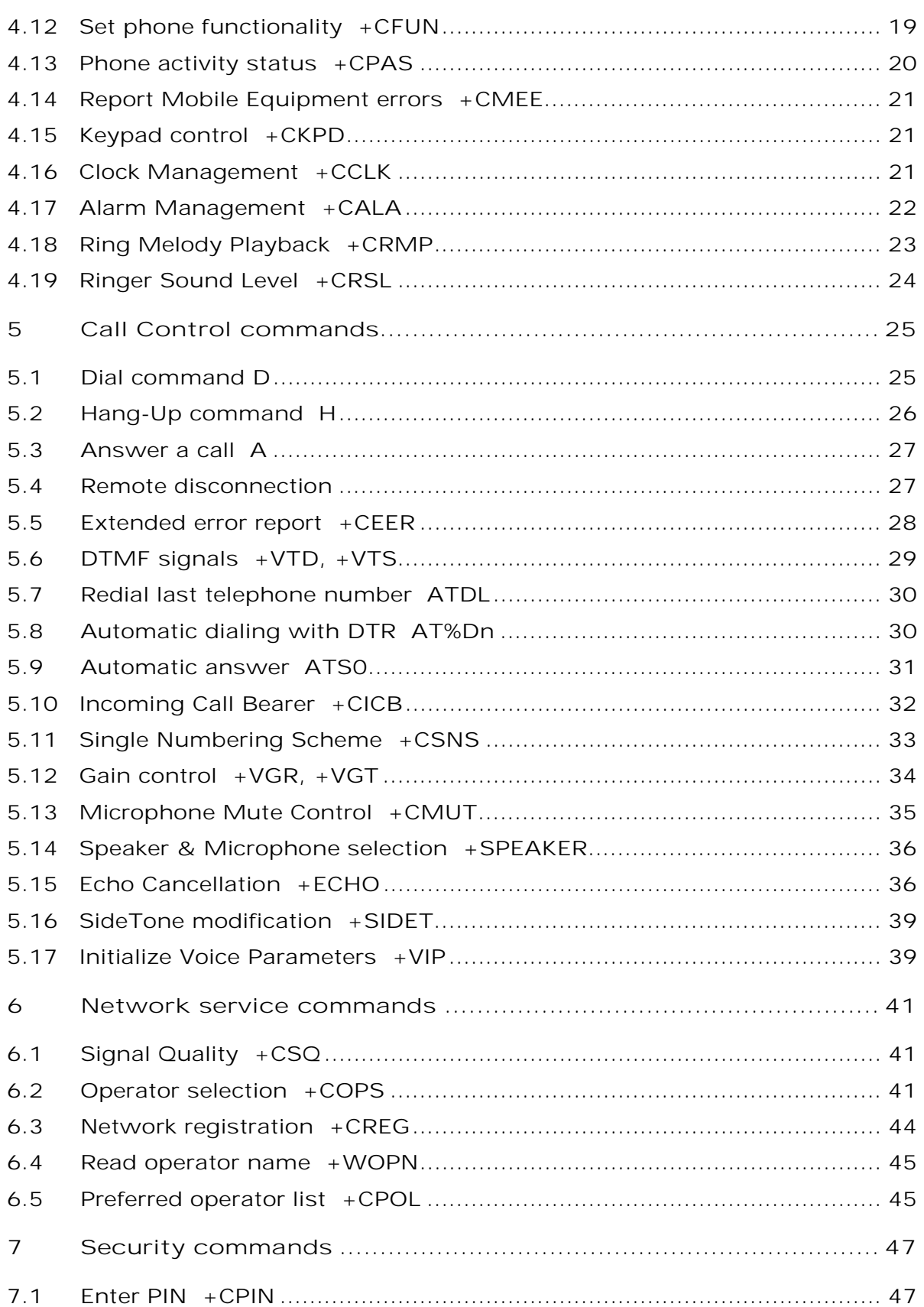

## **wavecom**<sup>6</sup>confidential

Page : 4 / 227

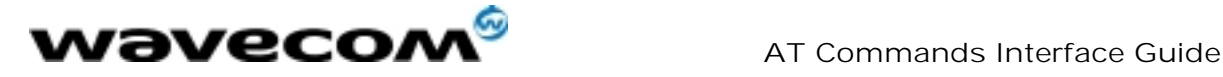

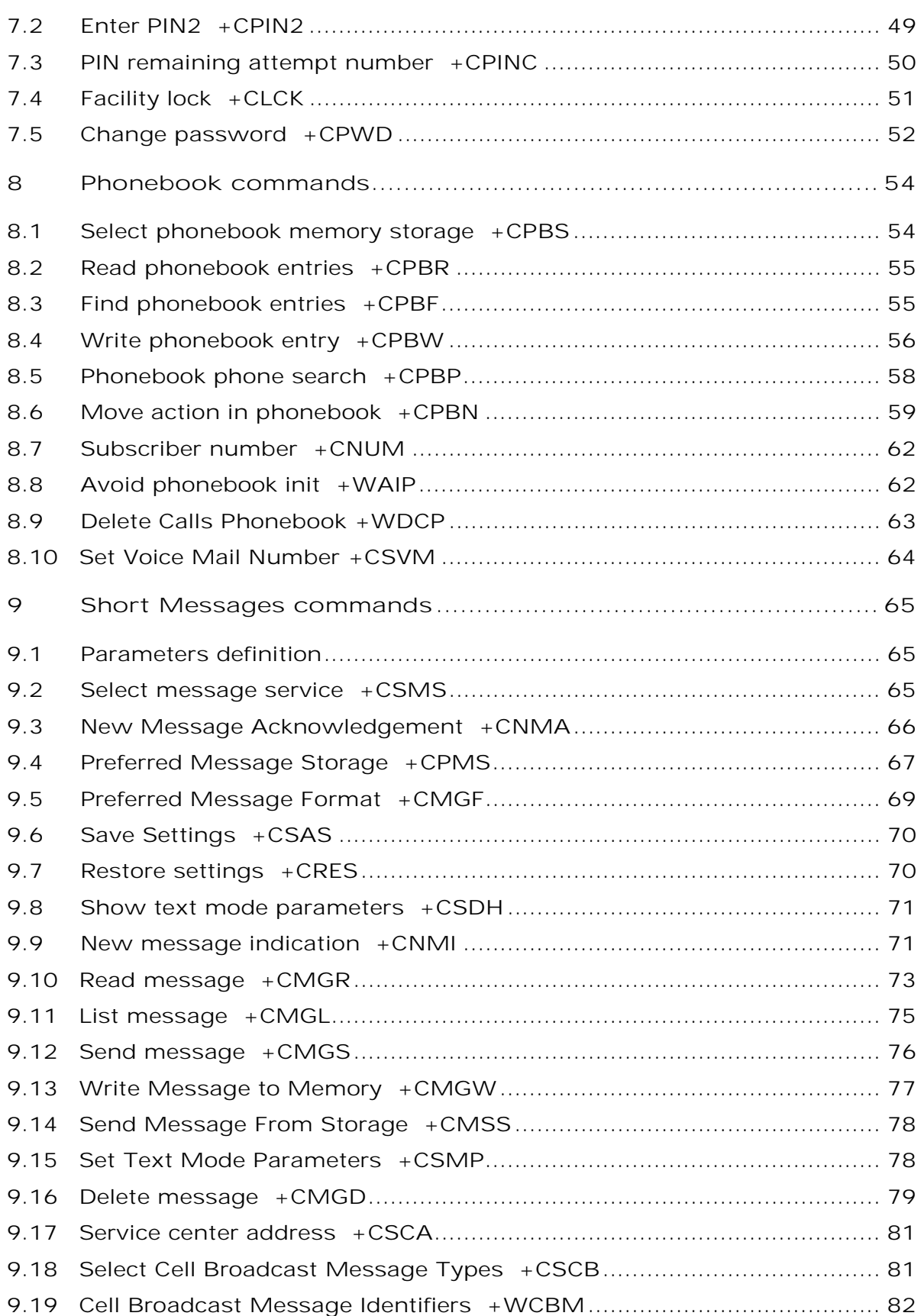

#### **wavecom**<sup>6</sup>confidential

Page : 5 / 227

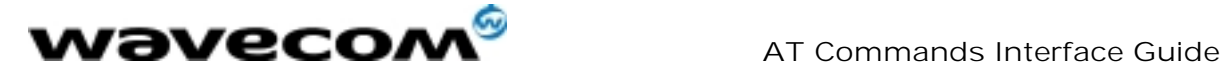

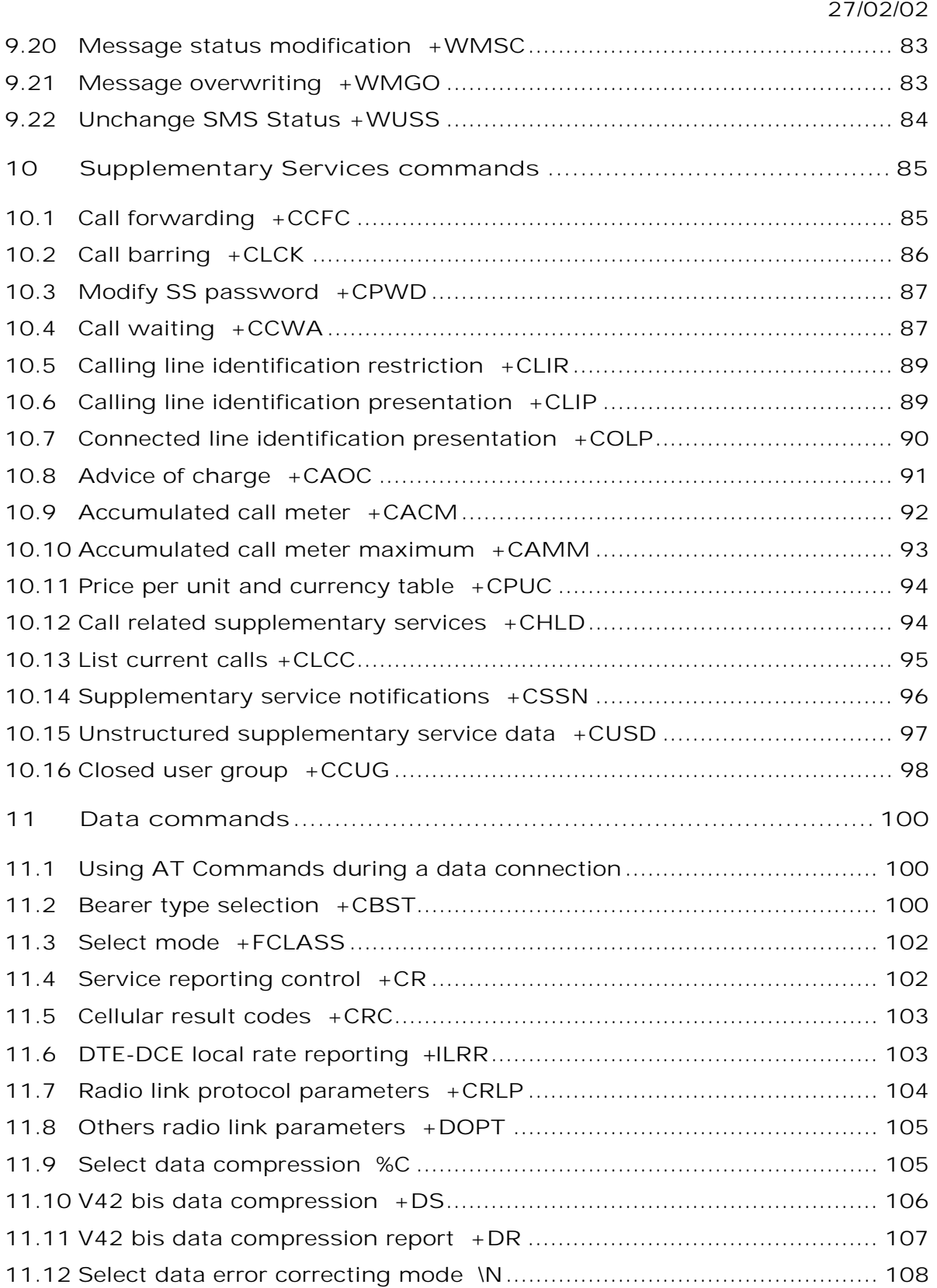

**wavecom**<sup>6</sup>confidential

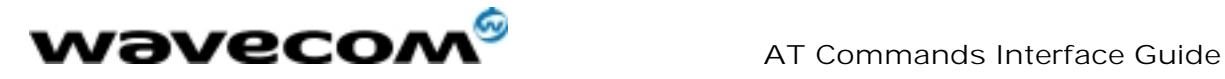

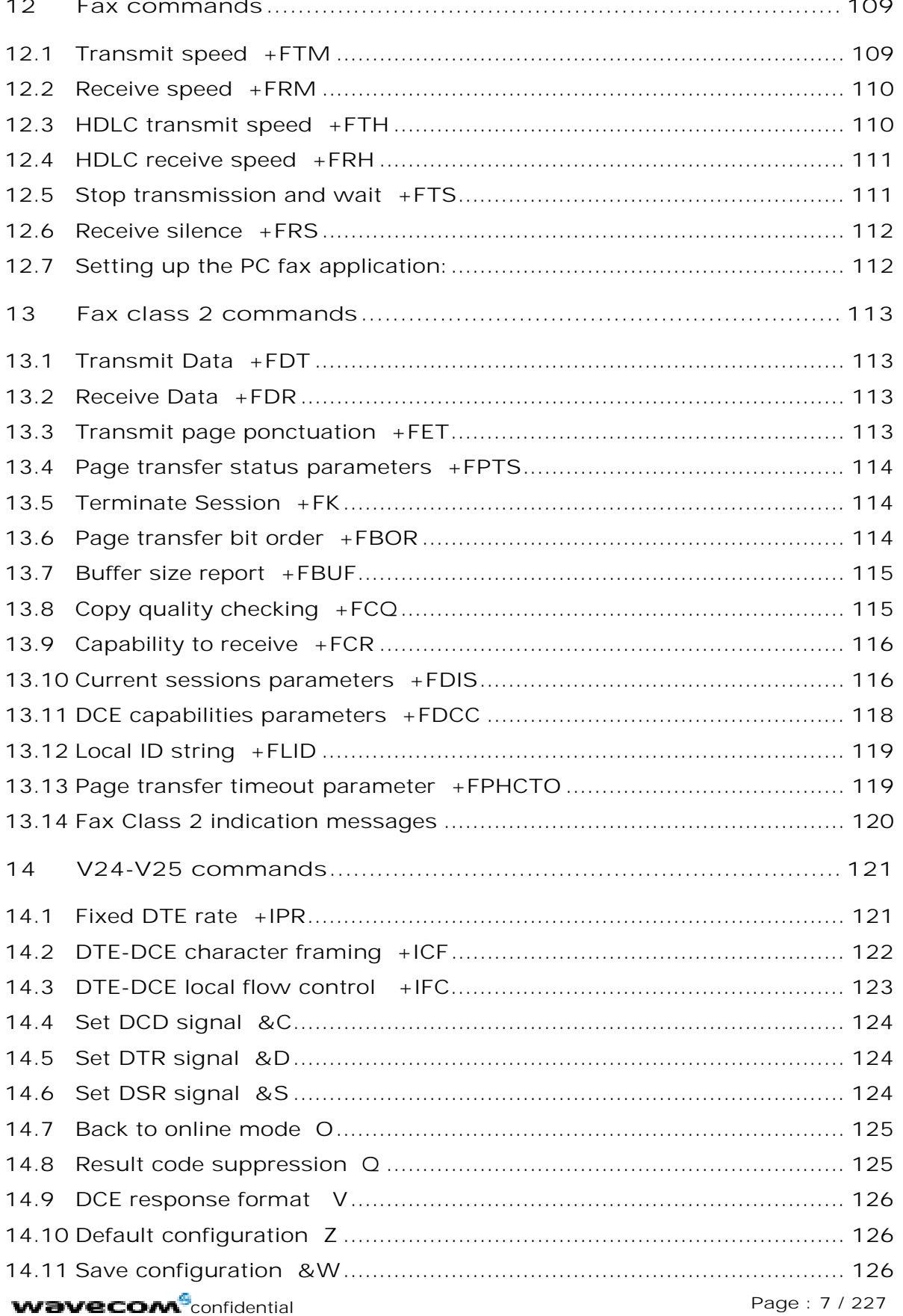

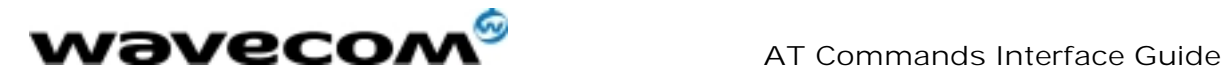

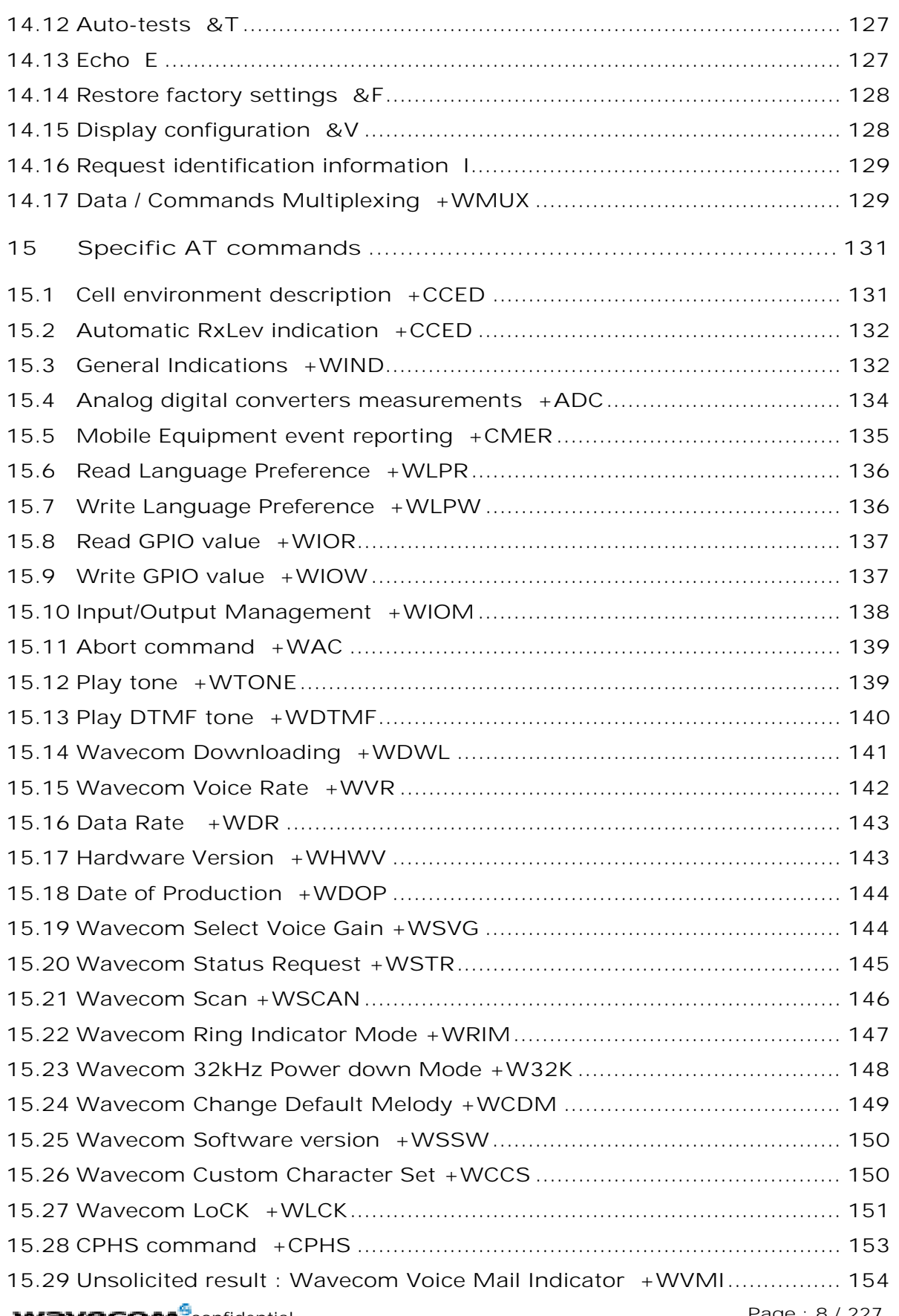

**wavecom** confidential ©

Page : 8 / 227

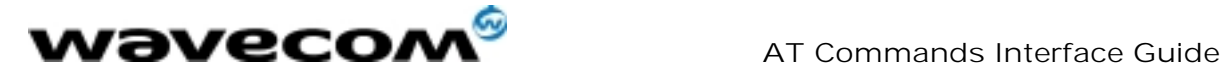

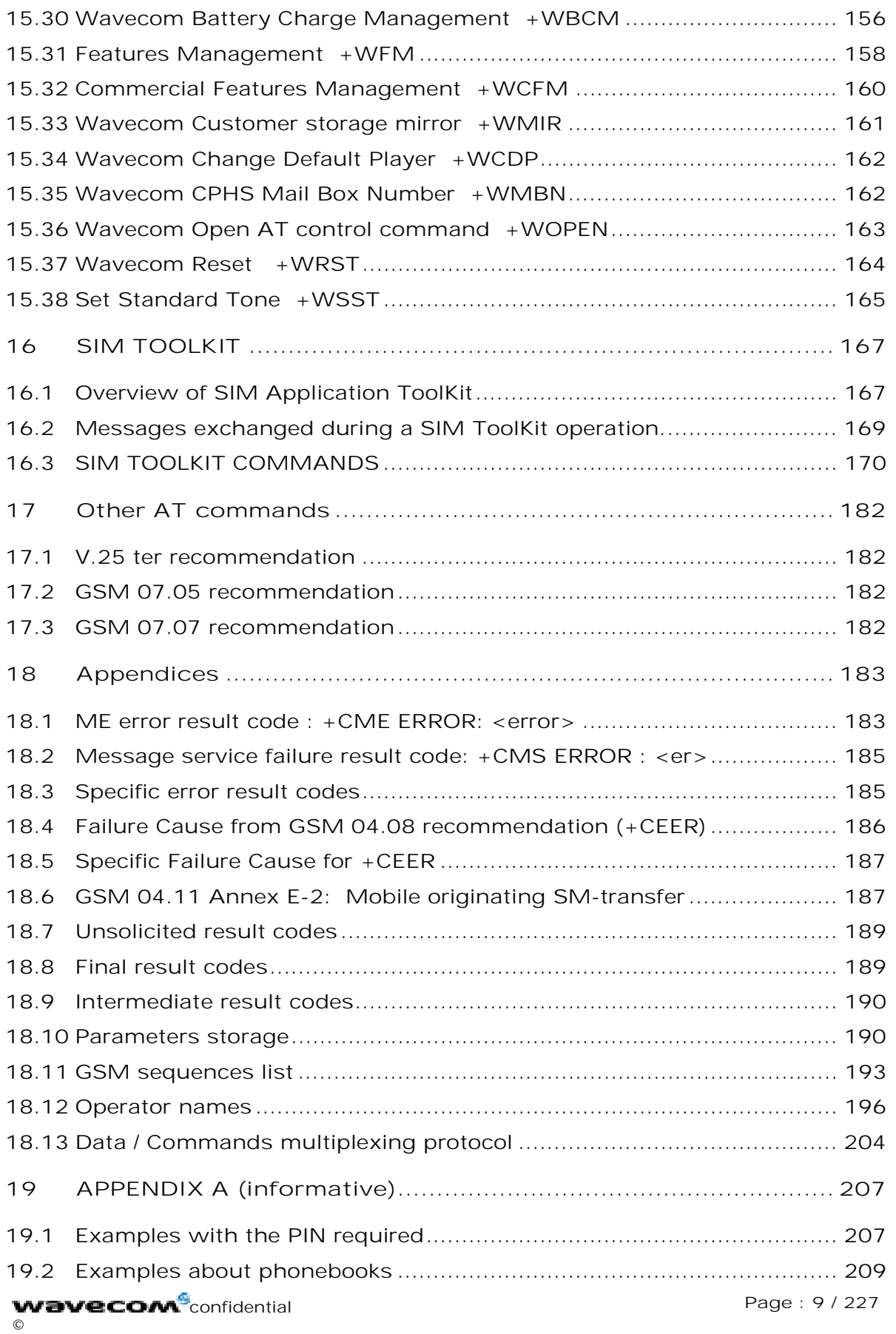

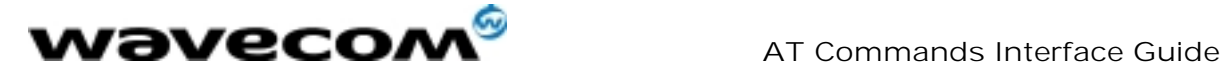

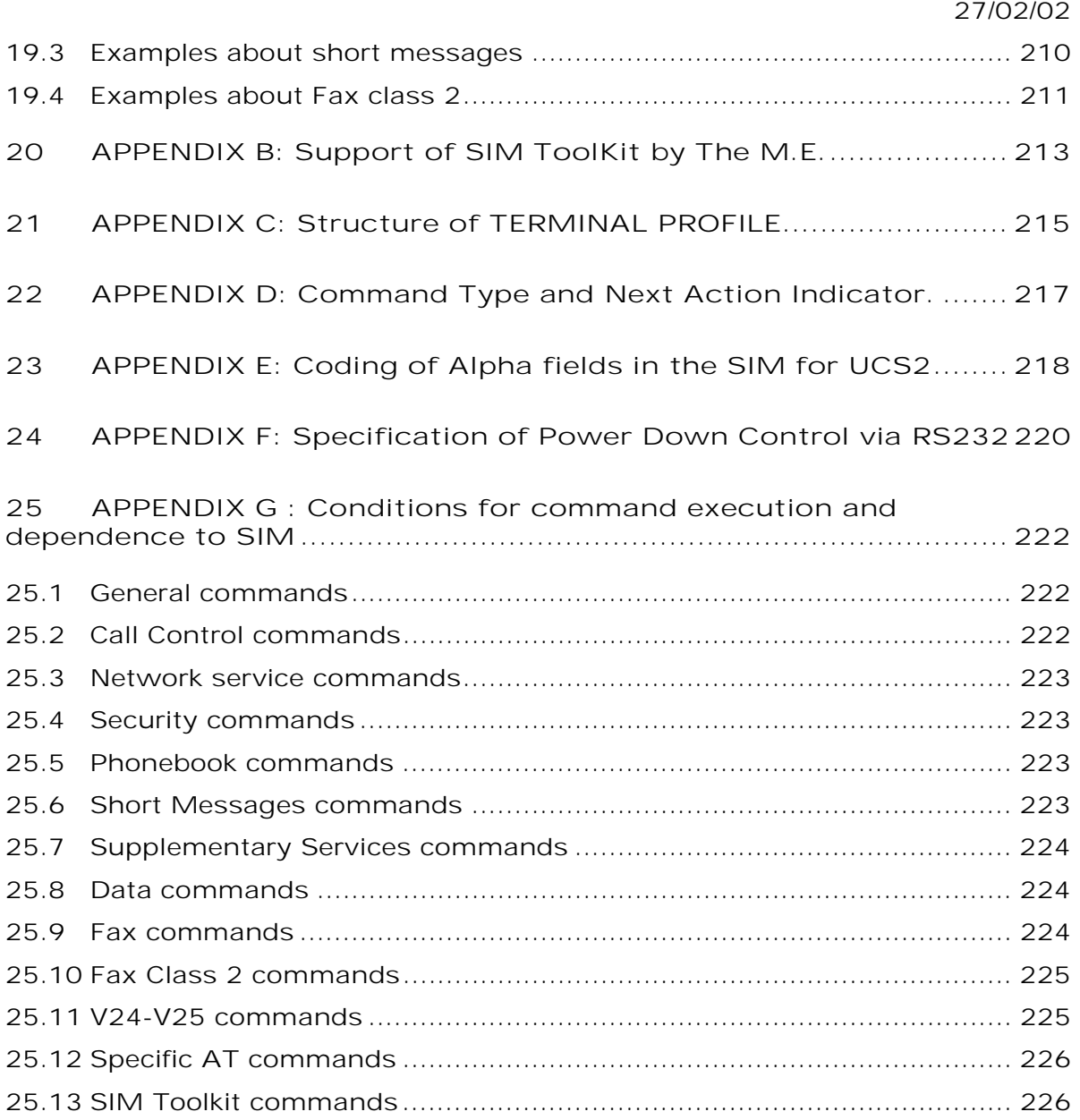

WAVECOM, WISMO are trademarks or registered trademarks of Wavecom S.A. All other company and/or product names mentioned may be trademarks or registered trademarks of their respective owners.

**wavecom**<sup>6</sup>confidential ©

Page : 10 / 227

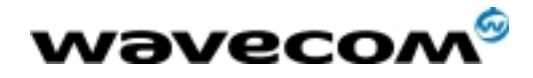

 AT Commands Interface Guide 27/02/02

## 1 Introduction

### 1.1 Scope of this document

This document describes the AT-command based messages exchanged between an application and the WAVECOM products in order to manage GSM related events or services.

## 1.2 Related documents

This interface specification is based on the following recommendations:

[1] ETSI GSM 07.05: Digital cellular telecommunications system (Phase 2); Use of DTE-DCE interface for Short Message Service (SMS) and Cell Broadcast Service (CBS)

[2] ETSI GSM 07.07: Digital cellular telecommunications system (Phase 2); AT command set for GSM Mobile Equipment (ME)

[3] ITU-T Recommendation V.25 ter: Serial asynchronous automatic dialling and control

[4] ETSI GSM 03.40: Digital cellular telecommunications system (Phase 2); Technical implementation of the Short Message Service (SMS) Point-to-Point (PP)

[5] ETSI GSM 03.38: Digital cellular telecommunications system (Phase 2); Alphabets and language-specific information

[6] ETSI GSM 04.80; Digital cellular telecommunications system (Phase 2): Mobile radio interface layer 3, Supplementary service specification, Formats and coding

#### 1.3 ETSI secretariat

The following addresses may be of use in obtaining the latest GSM recommendations:

Postal address: F-06921 Sophia Antipolis CEDEX - France Office address: 650 Route des Lucioles - Sophia Antipolis - Valbonne - France

e-mail: secretariat@etsi.fr Tel: +33 4 92 94 42 00 Fax: +33 4 93 65 47 16

**wavecom**<sup>6</sup>confidential ©

Page : 11 / 227

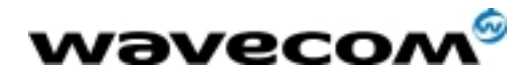

## 1.4 Definitions

The words, "Mobile Station" (MS) or "Mobile Equipment" (ME) are used for mobile terminals supporting GSM services.

A call from a GSM mobile station to the PSTN is called a "mobile originated call" (MOC) or "outgoing call", and a call from a fixed network to a GSM mobile station is called a "mobile terminated call" (MTC) or "incoming call".

In this document, the word "product" refers to any Wavecom product supporting the AT commands interface.

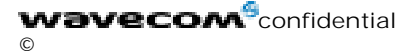

Page : 12 / 227

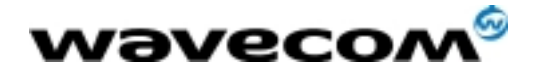

# 2 AT commands features

## 2.1 Wavecom line settings

A serial link handler is set with the following default values (factory settings): autobaud, 8 bits data, 1 stop bit, no parity, RTS/CTS flow control. Please use the +IPR, +IFC and +ICF commands to change these settings.

## 2.2 Command line

Commands always start with AT (which means ATtention) and finish with a <CR> character.

### 2.3 Information responses and result codes

Responses start and end with <CR><LF>, except for the ATV0 DCE response format) and the ATQ1 (result code suppression) commands.

- If command syntax is incorrect, an **ERROR** string is returned.
- If command syntax is correct but with some incorrect parameters, the +CME ERROR: <Err> or +CMS ERROR: <SmsErr> strings are returned with different error codes.
- If the command line has been performed successfully, an OK string is returned.

In some cases, such as "AT+CPIN?" or (unsolicited) incoming events, the product does not return the OK string as a response.

In the following examples <CR> and <CR><LF> are intentionally omitted.

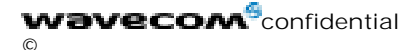

Page : 13 / 227

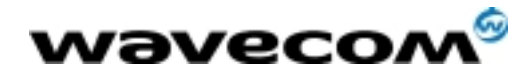

# 3 General behaviors

## 3.1 SIM Insertion, SIM Removal

SIM card Insertion and Removal procedures are supported. There are software functions relying on positive reading of the hardware SIM detect pin. This pin state (open/closed) is permanently monitored.

When the SIM detect pin indicates that a card is present in the SIM connector, the product tries to set up a logical SIM session. The logical SIM session will be set up or not depending on whether the detected card is a SIM Card or not. The AT+CPIN? command delivers the following responses:

- If the SIM detect pin indicates "absent", the response to AT+CPIN? is "+CME ERROR 10" (SIM not inserted).
- If the SIM detect pin indicates "present", and the inserted Card is a SIM Card, the response to  $AT+CPIN$ ? is  $*+CPIN$ : xxx" depending on SIM PIN state.
- If the SIM detect pin indicates "present", and the inserted Card is not a SIM Card, the response to AT+CPIN? is CME ERROR 10.
- These last two states are not given immediately due to background initialization. Between the hardware SIM detect pin indicating "present" and the previous results the AT+CPIN? sends "+CME ERROR: 515" (Please wait, init in progress).

When the SIM detect pin indicates card absence, and if a SIM Card was previously inserted, an IMSI detach procedure is performed, all user data is removed from the product (Phonebooks, SMS etc.). The product then switches to emergency mode.

## 3.2 Background initialization

After entering the PIN (Personal Identification Number), some SIM user data files are loaded into the product (Phonebooks, SMS status, etc.). Please be aware that it might take some time to read a large phonebook.

The AT+CPIN? command response comes just after the PIN is checked. After this response user data is loaded (in background). This means that some data may not be available just after PIN entry is confirmed by 'OK'. The reading of phonebooks will then be refused by "+CME ERROR: 515" or "+CMS ERROR: 515" meaning, "Please wait, service is not available, init in progress".

This type of answer may be sent by the product at several points:

- when trying to execute another AT command before the previous one is completed (before response),
- when switching from ADN to FDN (or FDN to ADN) and trying to read the relevant phonebook immediately,
- when asking for +CPIN? status immediately after SIM insertion and before the product has determined if the inserted card is a valid SIM Card.

**wavecom**<sup>6</sup>confidential ©

Page : 14 / 227

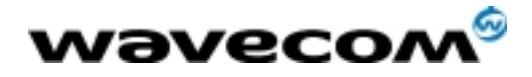

 AT Commands Interface Guide 27/02/02

# 4 General commands

## 4.1 Manufacturer identification +CGMI

### 4.1.1 Description :

This command gives the manufacturer identification.

#### 4.1.2 Syntax :

#### Command syntax : AT+CGMI

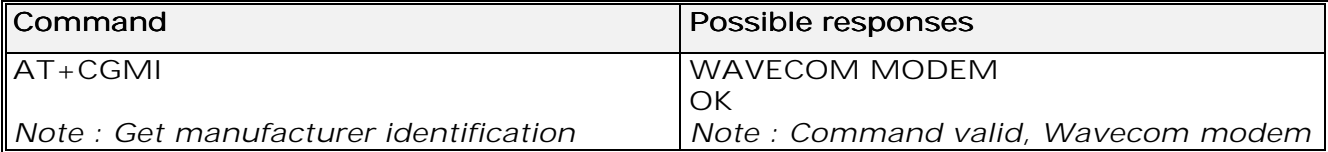

## 4.2 Request model identification +CGMM

#### 4.2.1 Description :

This command is used to get the supported frequency bands. With multi-band products the response may be a combination of different bands.

#### 4.2.2 Syntax :

#### Command syntax : AT+CGMM

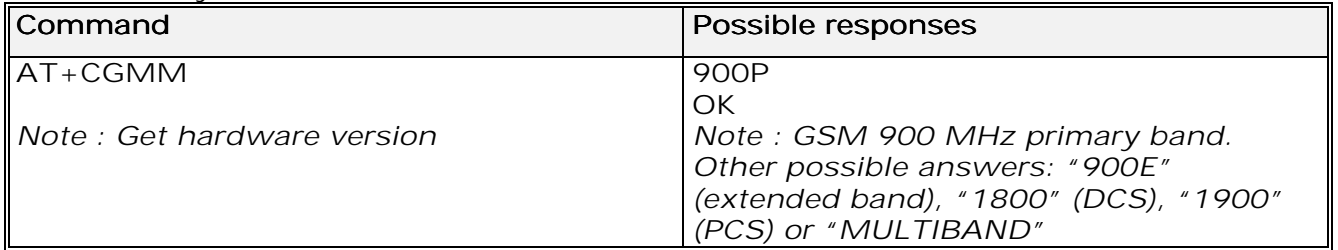

## 4.3 Request revision identification +CGMR

#### 4.3.1 Description :

This command is used to get the revised software version.

**wavecom<sup>6</sup>confidential** ©

This document is the sole and exclusive property of WAVECOM. Not to be distributed or divulged without prior written agreement. Ce document est la propriété exclusive de WAVECOM. Il ne peut être communiqué ou divulgué à des tiers sans son autorisation préalable.

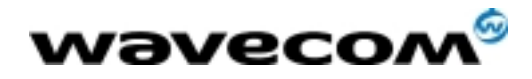

#### 4.3.2 Syntax :

#### Command syntax : AT+CGMR

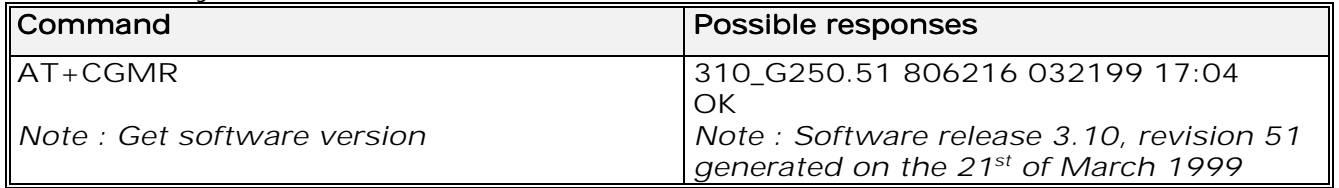

## 4.4 Product Serial Number +CGSN

#### 4.4.1 Description :

This command allows the user application to get the IMEI (International Mobile Equipment Identity) of the product.

#### 4.4.2 Syntax :

#### Command syntax : AT+CGSN

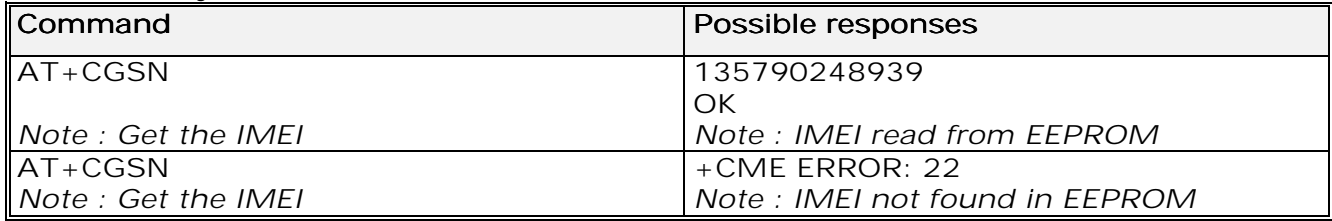

## 4.5 Select TE character set +CSCS

#### 4.5.1 Description :

This command informs the ME which character set is used by the TE. The ME can convert each character of entered or displayed strings. This is used to send, read or write short messages. See also +WPCS for the phonebooks' character sets.

#### 4.5.2 Syntax :

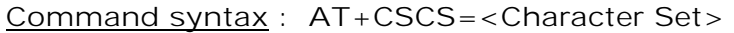

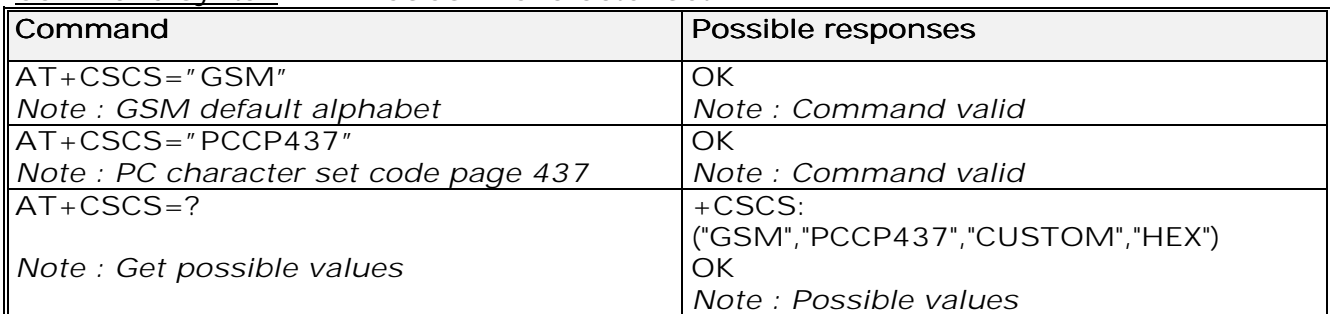

#### **wavecom**<sup>6</sup>confidential ©

Page : 16 / 227

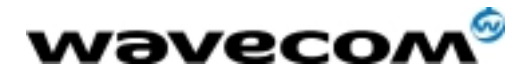

 AT Commands Interface Guide 27/02/02

4.5.3 Defined values :

#### <Character Set> <Character Set>

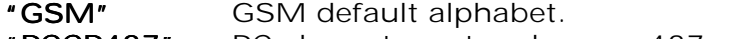

- "PCCP437" PC character set code page 437. "PCCP437"
- "CUSTOM" User defined character set (cf. +WCCS command). "CUSTOM"
- "HEX" Hexadecimal mode. No character set used ; the user can read or write hexadecimal values.

## 4.6 Wavecom Phonebook Character Set +WPCS

#### 4.6.1 Description :

This specific command informs the ME which character set is used by the TE for the phonebooks. The ME can convert each character of entered or displayed strings. This is used to read or write phonebook entries. See also +CSCS for the short messages character sets.

#### 4.6.2 Syntax :

Command syntax : AT+WPCS=<Character Set>

| <b>Command</b>                    | Possible responses             |
|-----------------------------------|--------------------------------|
| $\parallel$ AT+WPCS="TRANSPARENT" | OK                             |
| Note: Transparent mode            | Note: Command valid            |
| $\parallel$ AT+WPCS="CUSTOM"      | OK                             |
| Note: Custom character set        | Note: Command valid            |
| $\text{IAT+WPCS=?}$               | $+WPCS:$                       |
|                                   | ("TRANSPARENT","HEX","CUSTOM") |
| Note : Get possible values        | OK                             |
|                                   | Note: Possible values          |

4.6.3 Defined values :

#### <Character Set> <Character Set>

"TRANSPARENT" Transparent mode. The strings are displayed and entered as they are stored in SIM or in ME. "CUSTOM" User defined character set (cf. +WCCS command).<br>"HEX" Hexadecimal mode. No character set used : the use Hexadecimal mode. No character set used ; the user can read or write hexadecimal values.

#### 4.7 Request IMSI +CIMI

#### 4.7.1 Description :

This command is used to read and identify the IMSI (International Mobile Subscriber Identity) of the SIM card. The PIN may need to be entered before reading the IMSI.

**wavecom**<sup>9</sup>confidential ©

Page : 17 / 227

This document is the sole and exclusive property of WAVECOM. Not to be distributed or divulged without prior written agreement. Ce document est la propriété exclusive de WAVECOM. Il ne peut être communiqué ou divulgué à des tiers sans son autorisation préalable.

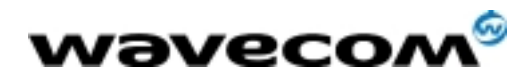

#### 4.7.2 Syntax

#### Command syntax : AT+CIMI

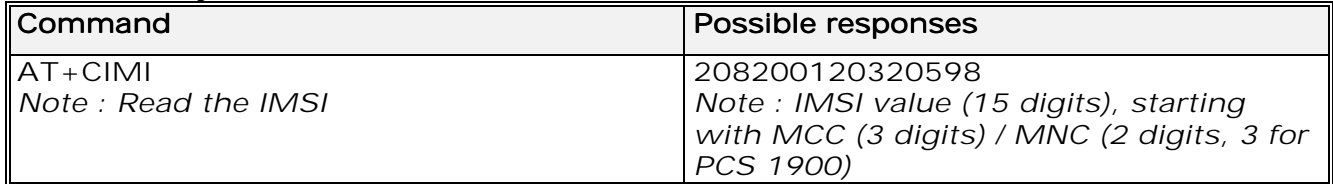

See appendix 18.12 for MCC / MNC description.

## 4.8 Card Identification +CCID

#### 4.8.1 Description :

This command orders the product to read the EF-CCID file on the SIM card.

#### 4.8.2 Syntax :

#### Command syntax : AT+CCID

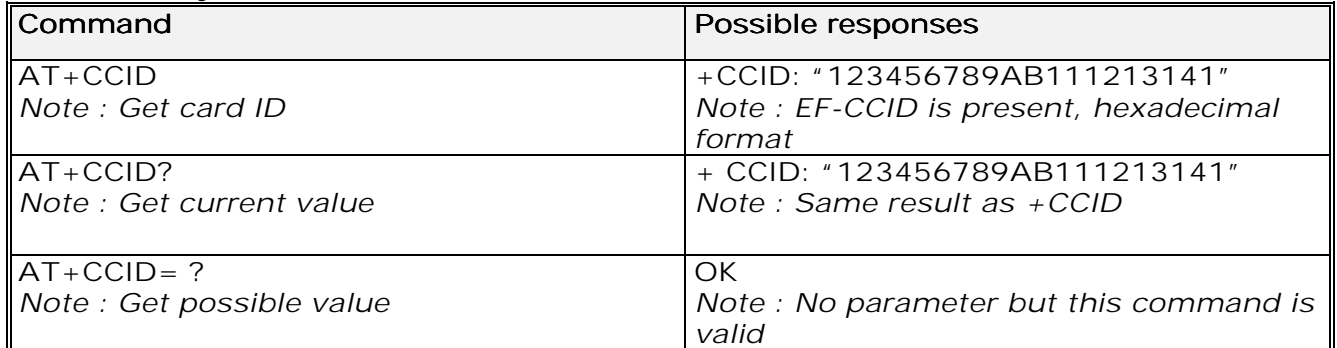

If there is no EF-CCID file present on the SIM, the +CCID answer will not be sent, but the OK message will be returned.

## 4.9 Capabilities list +GCAP

#### 4.9.1 Description :

This command gets the complete list of capabilities.

#### 4.9.2 Syntax :

#### Command syntax : AT+GCAP

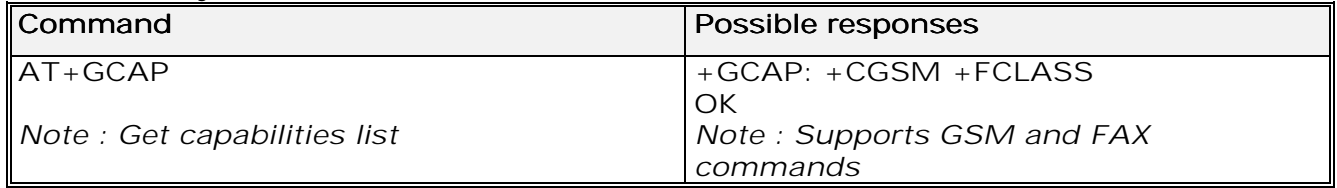

#### **wavecom**<sup>9</sup>confidential ©

Page : 18 / 227

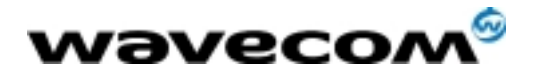

## 4.10 Repeat last command A/

#### 4.10.1 Description :

This command repeats the previous command. Only the A/ command itself cannot be repeated.

#### 4.10.2 Syntax :

Command syntax : A/

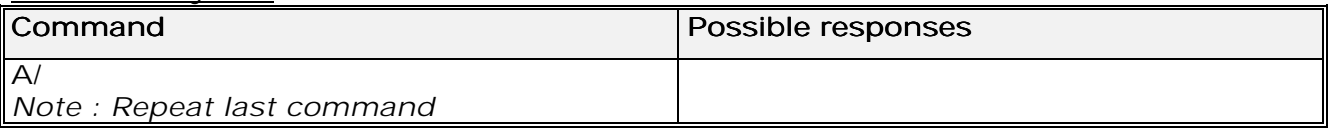

### 4.11 Power off +CPOF

#### 4.11.1 Description :

This specific command stops the GSM software stack as well as the hardware layer. The  $AT+CFUN=0$  command is equivalent to  $+CPOF$ .

#### 4.11.2 Syntax :

Command syntax : AT+CPOF

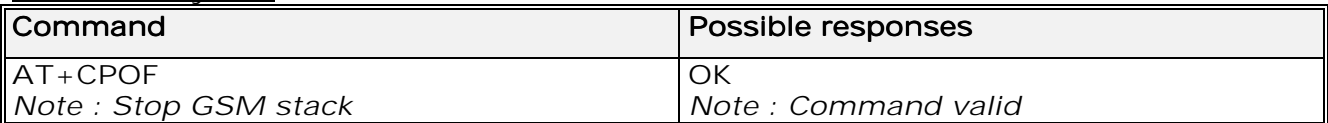

## 4.12 Set phone functionality +CFUN

#### 4.12.1 Description :

This command selects the mobile station's level of functionality. When the application wants to stop the product with a power off, or if the application wants to force the product to execute an IMSI DETACH procedure, then it must send:

AT+CFUN=0 (equivalent to AT+CPOF)

This command executes an IMSI DETACH and makes a backup copy of some internal parameters in SIM and in EEPROM. The SIM card cannot then be accessed.

If the mobile equipment is not powered off by the application after this command has been sent, a re-start command (AT+CFUN=1) will have to issued to restart the whole GSM registration process.

If the mobile equipment is turned off after this command, then a power on will automatically restart the whole GSM process.

**wavecom**<sup>9</sup>confidential ©

Page : 19 / 227

This document is the sole and exclusive property of WAVECOM. Not to be distributed or divulged without prior written agreement. Ce document est la propriété exclusive de WAVECOM. Il ne peut être communiqué ou divulgué à des tiers sans son autorisation préalable.

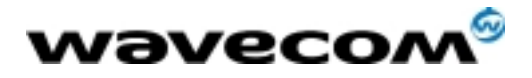

AT Commands Interface Guide

27/02/02

The AT+CFUN=1 command restarts the entire GSM stack and GSM functionality: a complete software reset is performed. All parameters are reset to their previous values if AT&W was not used.

If you write entries in the phonebook (+CPBW) and then reset the product directly (AT+CFUN=1, with no previous AT+CFUN=0 command), some entries may not be written (the SIM task does not have enough time to write entries in the SIM card).

In addition, the OK response will be sent at the last baud rate defined by the +IPR command. With the autobauding mode the response can be at a different baud rate, it is therefore preferable to save the defined baud rate with AT&W before directly sending the AT+CFUN=1 command.

#### 4.12.2 Syntax :

Command syntax : AT+CFUN=<functionality level>

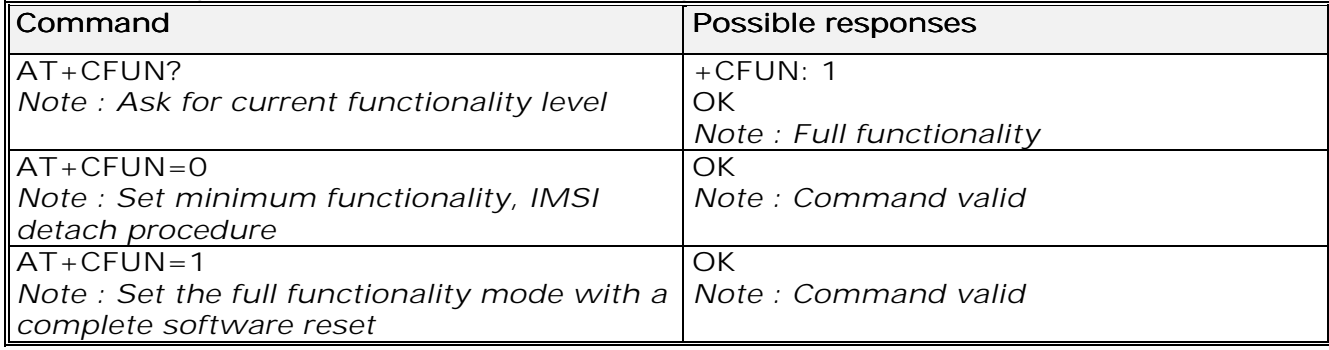

## 4.13 Phone activity status +CPAS

#### 4.13.1 Description :

This command returns the activity status of the mobile equipment.

#### 4.13.2 Syntax :

#### Command syntax : AT+CPAS

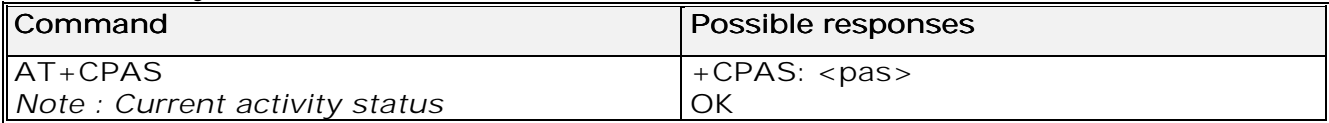

4.13.3 Defined values :

<pas>

- **0** ready (allow commands from TA/TE)
- 1 unavailable (does not allow commands)
- 2 unknown 2
- 3 ringing (ringer is active) 3
- 4 call in progress 4
- 5 asleep (low functionality)

**wavecom**<sup>9</sup>confidential ©

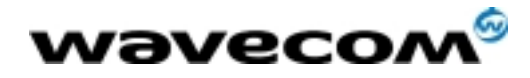

## 4.14 Report Mobile Equipment errors +CMEE

#### 4.14.1 Description :

This command disables or enables the use of the "+CME ERROR : <xxx>" or "+CMS ERROR :<xxx>" result code instead of simply "ERROR". See appendix 18.1 for +CME ERROR result codes description and appendix 0 for +CMS ERROR result codes.

#### 4.14.2 Syntax :

Command syntax : AT+CMEE=<error reporting flag>

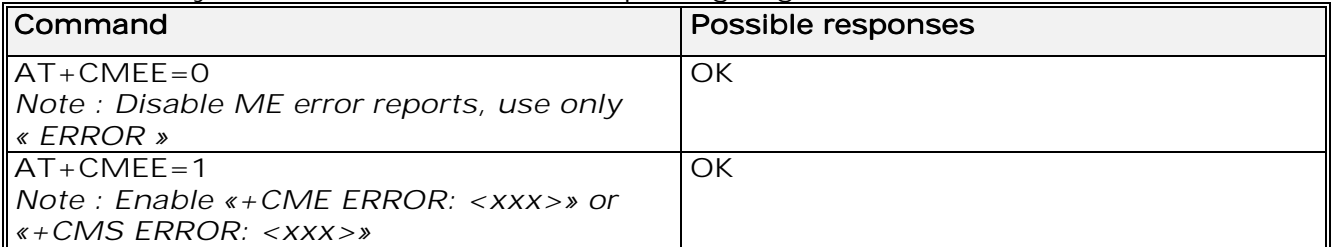

## 4.15 Keypad control +CKPD

#### 4.15.1 Description :

This command emulates the ME keypad by sending each keystroke as a character in a <keys> string.

The supported GSM sequences are listed in the appendix.

If emulation fails, a +CME ERROR: <err> is returned.

If emulation succeeds, the result depends on the GSM sequence activated:

 $\langle k \rangle$  - keys>: string of the following characters (0-9,  $\langle k, k \rangle$ ).

#### 4.15.2 Syntax :

#### Command syntax : AT+CKPD=<keys>

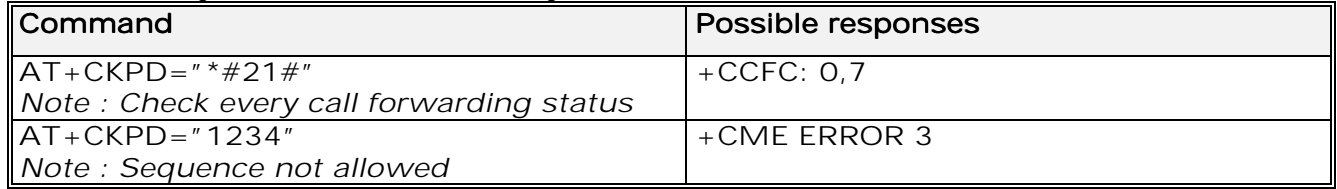

## 4.16 Clock Management +CCLK

#### 4.16.1 Description :

This command is used to set or get the current date and time of the ME realtime clock.

#### **wavecom**<sup>9</sup>confidential

©

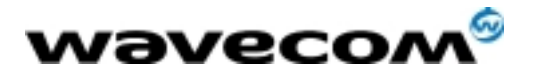

AT Commands Interface Guide

27/02/02

String format for date/time is: "yy/MM/dd,hh:mm:ss". Valid years are 98 (for 1998) to 97 (for 2097). The seconds field is not mandatory. Default date/time is "98/01/01,00:00:00" (January 1<sup>st</sup>, 1998 / midnight).

#### 4.16.2 Syntax :

Command syntax : AT+CCLK=<date and time string>

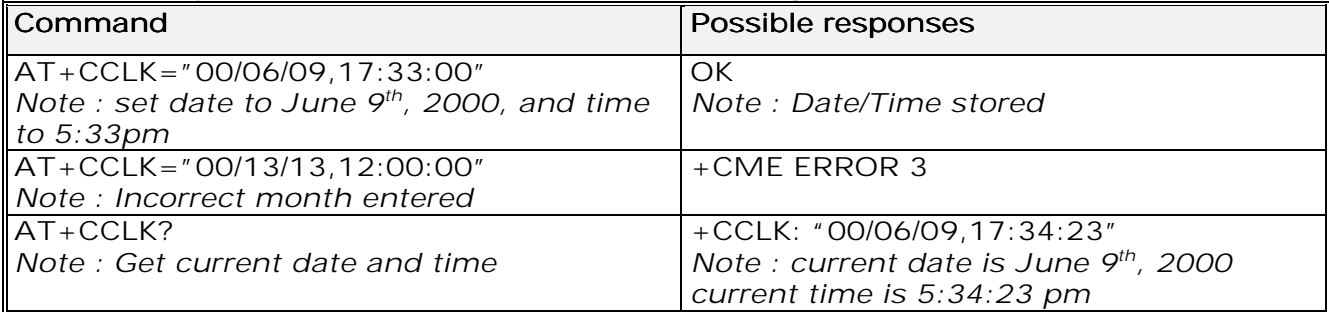

## 4.17 Alarm Management +CALA

#### 4.17.1 Description :

This command is used to set alarms date/time in the ME. String format for alarms : "yy/MM/dd,hh:mm:ss" (see +CCLK). The maximum number of alarms is 16. Seconds are not taken into account.

#### 4.17.2 Syntax :

Command syntax : AT+CALA=<date and time string> (set alarm) AT+CALA="",<index> (delete alarm)

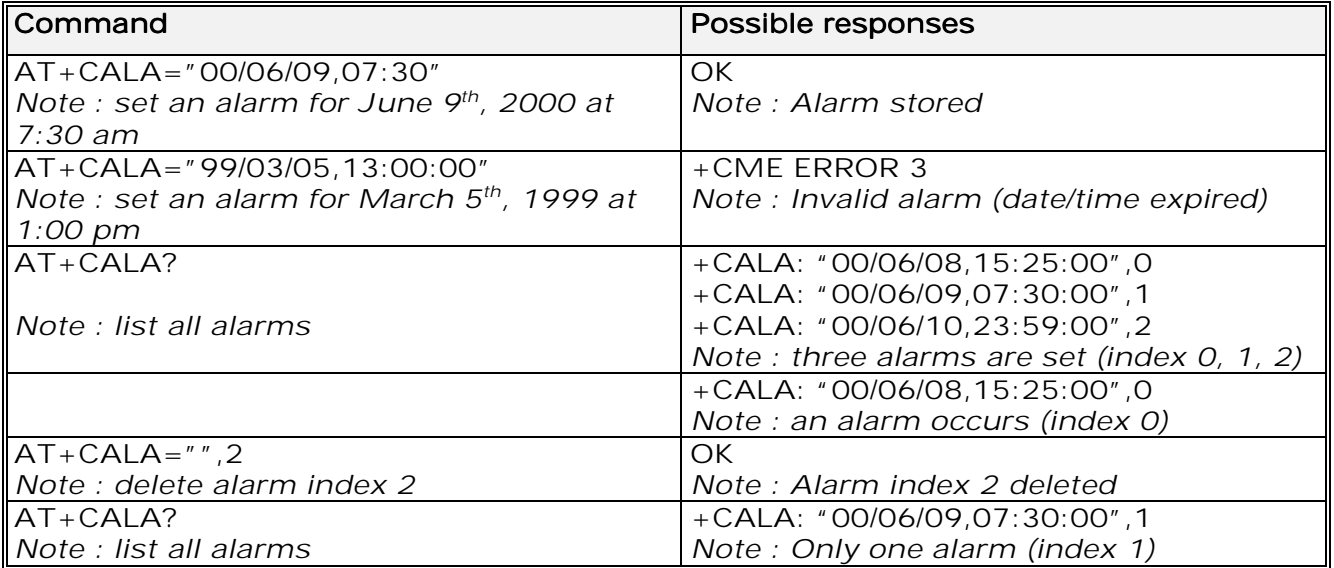

**wavecom<sup>6</sup>confidential** ©

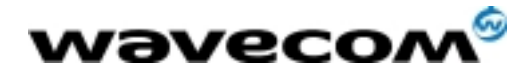

## 4.18 Ring Melody Playback +CRMP

#### 4.18.1 Description

This command allows a melody to be played. All melodies are manufacturer defined.

For incoming voice, data or fax calls, 10 manufacturer-defined melodies can be played back (in a loop).

For an incoming short message, 2 manufacturer-defined sounds can be played back (once). Melody #1: short beep / Melody #2: long beep.

#### Note:

loop melodies (for voice/data/fax call) must be stopped by  $a + CRMP$  command with the  $\langle$ index $>$  field set to 0 (example: +CRMP=0,,,0). When the <volume> parameter is given, this overwrites the <sound level> value of the +CRSL command. If the <volume> parameter is not given, the <sound level> value of +CRSL is used as default value.

#### 4.18.2 Syntax :

#### Command syntax : AT+CRMP=<call type>[,<volume>,<type>,<index>]

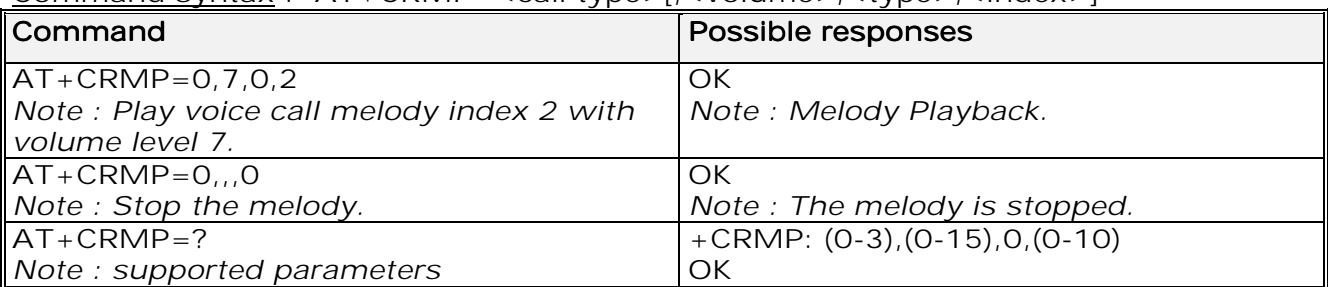

4.18.3 Defined values :

#### <call type> <call type>

- **0** Incoming voice call
- 1 Incoming data call
- 2 Incoming fax call
- **3** Incoming short message (SMS)

#### <volume> <volume>

- 0 Min volume 0
- …
- 6 Default volume
- 15 Max volume

#### <type>

0 Manufacturer Defined (default) 0

<index> <index>

- **0** Stop Melody Playback
- 1-10 Melody ID for voice/data/fax call type (default : 1)
- 1-2 Melody ID for short message (default : 1)

**wavecom**<sup>9</sup>confidential ©

Page : 23 / 227

This document is the sole and exclusive property of WAVECOM. Not to be distributed or divulged without prior written agreement. Ce document est la propriété exclusive de WAVECOM. Il ne peut être communiqué ou divulgué à des tiers sans son autorisation préalable.

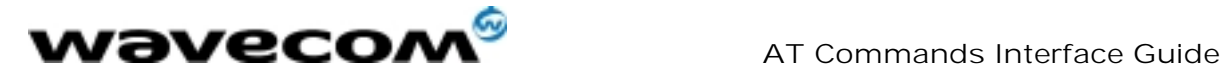

## 4.19 Ringer Sound Level +CRSL

#### 4.19.1 Description :

This command is used to set/get the sound level of the ringer on incoming calls. The set command changes the default <volume> value of the +CRMP command.

#### 4.19.2 Syntax :

#### Command syntax : AT+CRSL=<sound level>

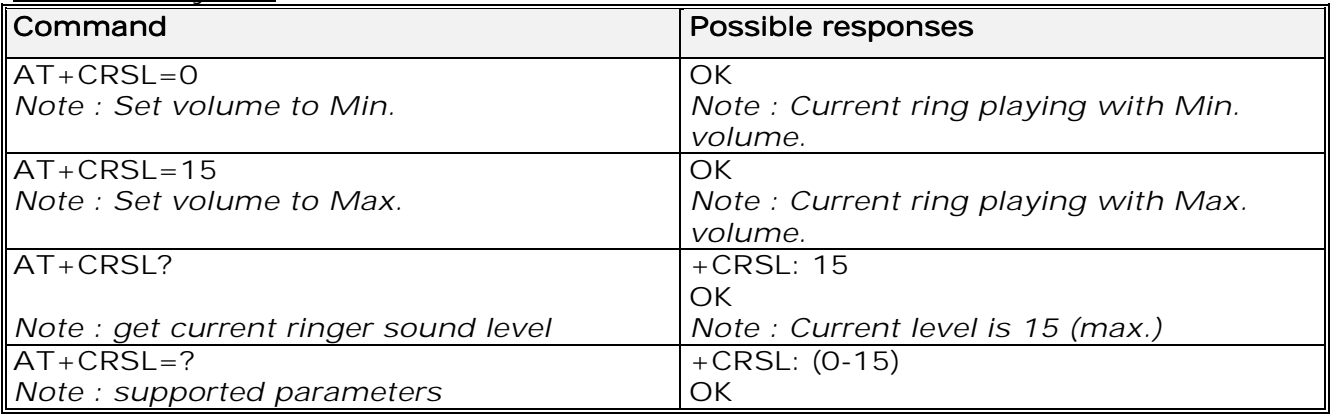

4.19.3 Defined values :

#### <sound level> <sound level>

- 0 Min volume
- 6 Default volume (default) 6
- 15 Max volume

**wavecom**<sup>9</sup>confidential ©

Page : 24 / 227

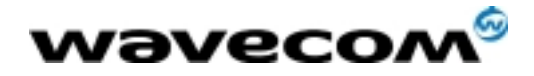

# 5 Call Control commands

## 5.1 Dial command D

#### 5.1.1 Description :

The ATD command is used to set a voice, data or fax call. As per GSM 02.30, the dial command also controls supplementary services.

For a data or a fax call, the application sends the following ASCII string to the product (the bearer must be previously selected with the +CBST command):  $ATD$ <nb> where <nb> is the destination phone number.

For a voice call, the application sends the following ASCII string to the product: (the bearer may be selected previously, if not a default bearer is used).  $ATD < n$ b>; where <nb> is the destination phone number.

Please note that for an international number, the local international prefix does not need to be set (usually 00) but does need to be replaced by the '+' character.

Example: to set up a voice call to Wavecom offices from another country, the AT command is: "ATD+33146290800;"

Note that some countries may have specific numbering rules for their GSM handset numbering.

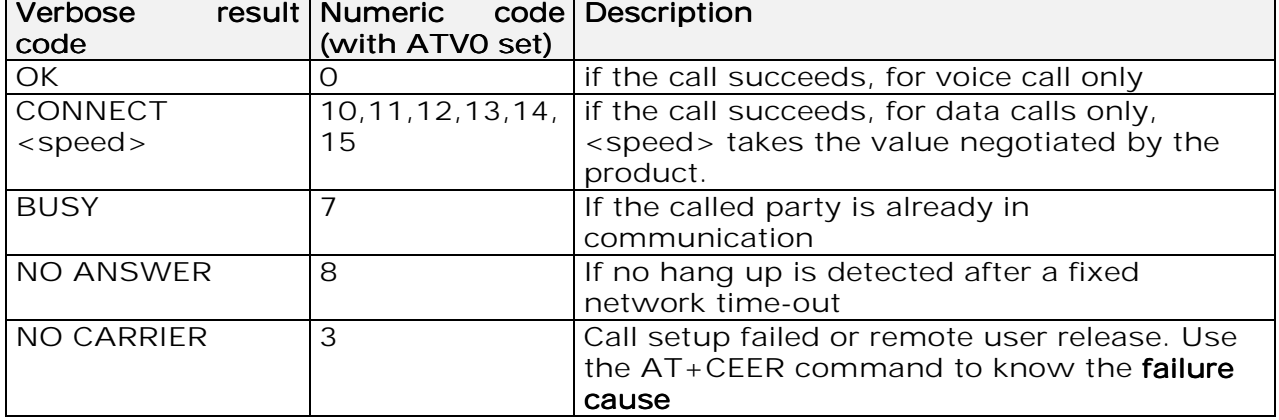

#### The response to the ATD command is one of the following:

Direct dialling from a phonebook (stored in the SIM card) can be performed with the following command:

ATD> <index>; to call <index> from the selected phonebook (by the +CPBS command)

ATD> "BILL"; To call "BILL" from the selected phonebook

ATD> mem <index>
(mem is "SM","LD","MC","ME","RC","MT" or "SN", see +CPBS command) allows direct dialling from a phonebook number. Does not function with "ON" mem.

**wavecom**<sup>9</sup>confidential ©

Page : 25 / 227

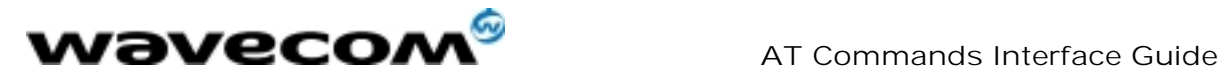

5.1.2 Syntax :

Command syntax : ATD<nb>[<l>][;]

 ATD>[<mem>]<index>[<I>][;] ATD>[<mem>]<name>[<I>][;]

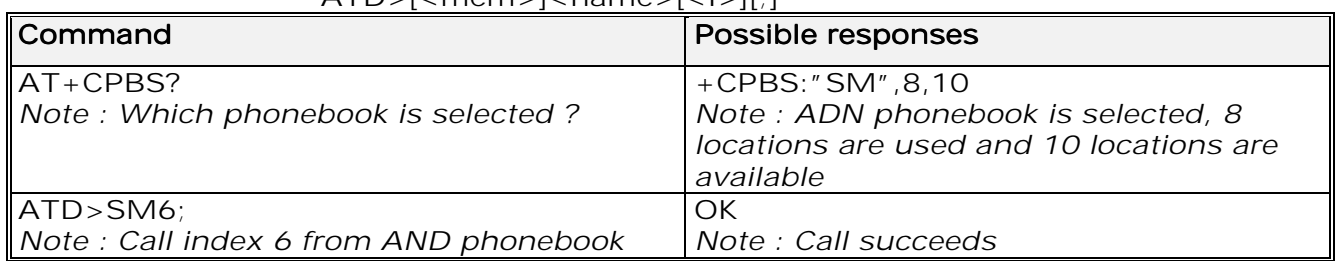

When the FDN phonebook has been locked, only numbers beginning with the digits of FDN phonebook entries can be called.

For example, if "014629" is entered in the FDN phonebook all the phone numbers beginning with these 6 digits can be called.

The CLIR supplementary service subscription can be overridden for this call only.

"I" means "invocation" (restrict CLI presentation).

"**i**" means "suppression" (allow CLI presentation).

Control of CUG supplementary service information by "G" or "g" is allowed for this call only. The index and info values set with the  $+CCUG$  command are used.

An outgoing call attempt could be refused if the AOC service is active and credit has expired (NO CARRIER).

When trying to set up an outgoing call while there is an active call, the active call is first put on hold, then the call set up is carried out.

As per GSM 02.30, GSM sequences may be controlled using dial commands. These sequences can contain  $***$ ,  $**$ , but ";" is forbidden.

If the sequence is not supported or fails, +CME ERROR: <err> is returned.

See paragraph 18.11 to have the list of supported sequences.

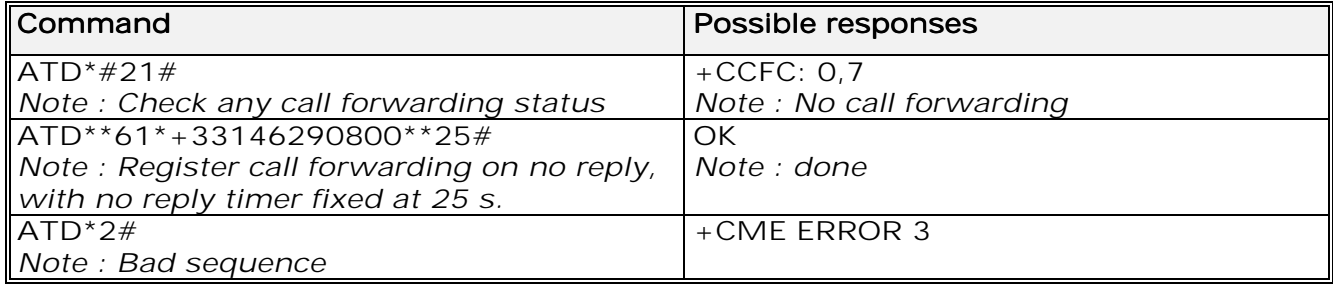

## 5.2 Hang-Up command H

#### 5.2.1 Description :

The ATH (or ATH0) command is used by the application to disconnect the remote user. In the case of multiple calls, all calls are released (active, on-hold and waiting calls).

#### **wavecom**<sup>6</sup>confidential ©

Page : 26 / 227

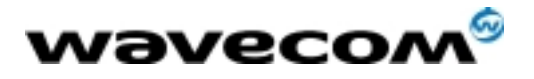

AT Commands Interface Guide

27/02/02

The specific Wavecom ATH1 command has been appended to disconnect the current outgoing call, only in dialing or alerting state (ie. ATH1 can be used only after the ATD command, and before its terminal response (OK, NO CARRIER, ...). It can be useful in the case of multiple calls.

5.2.2 Syntax :

Command syntax : ATH

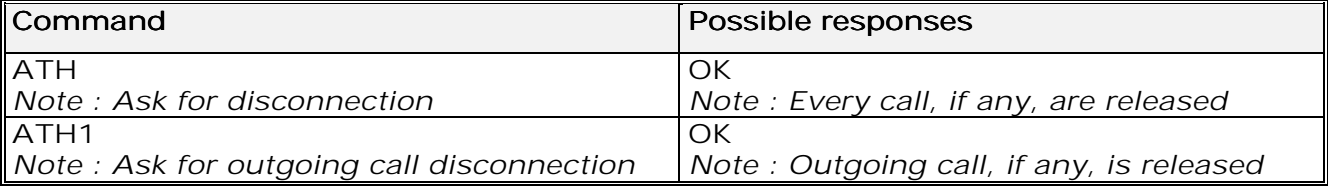

#### 5.3 Answer a call A

#### 5.3.1 Description :

When the product receives a call, it sets the RingInd signal and sends the ASCII "RING" or "+CRING: <type>" string to the application (+CRING if the cellular result code +CRC is enabled). Then it waits for the application to accept the call with the ATA command.

#### 5.3.2 Syntax :

#### Command syntax : ATA

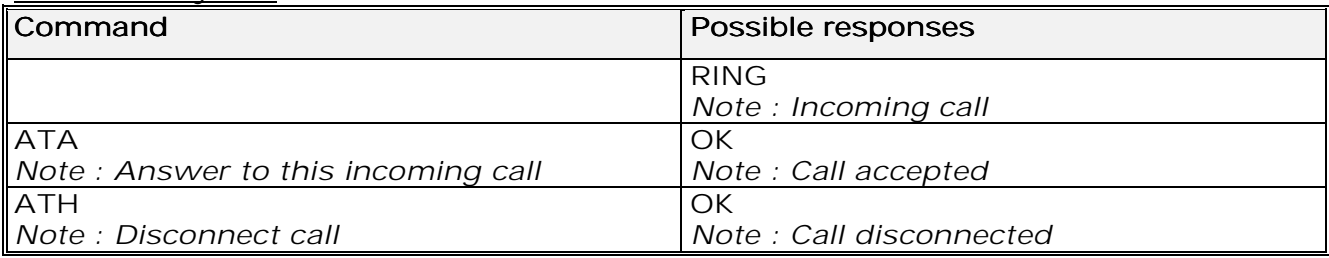

#### 5.4 Remote disconnection

This message is used by the product to inform the application that an active call has been released by the remote user.

The product sends "NO CARRIER" to the application and sets the DCD signal. In addition, for AOC, the product can release the call if credit has expired (release cause 68 with +CEER command).

**wavecom**<sup>9</sup>confidential ©

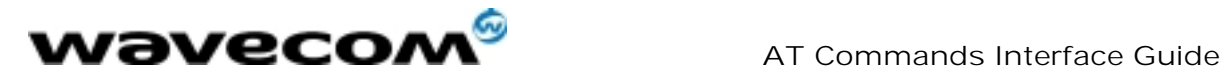

## 5.5 Extended error report +CEER

5.5.1 Description :

This command gives the cause of call release when the last call set up (originating or answering) failed.

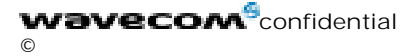

Page : 28 / 227

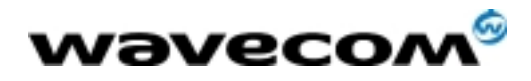

#### 5.5.2 Syntax :

Command syntax : AT+CEER

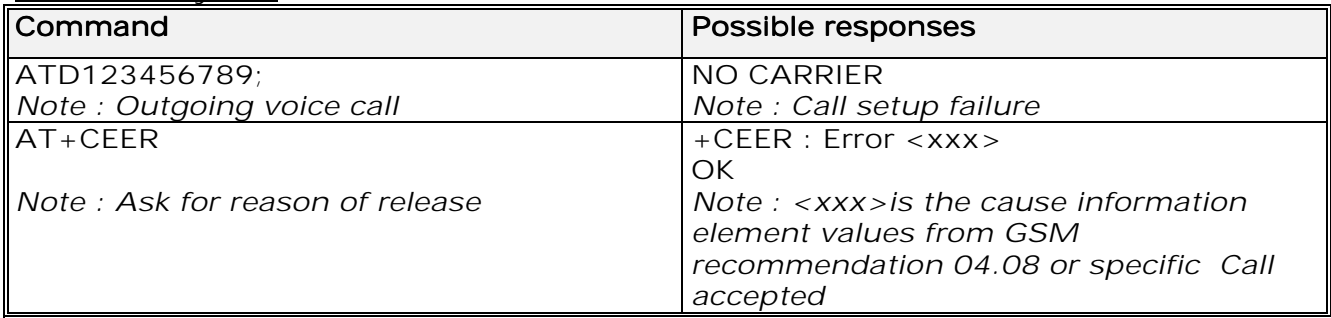

For the cause information element from GSM 04.08 see chapter 18.4 or 18.5. "NO CARRIER" indicates that the AT+CEER information is available for failure diagnosis.

## 5.6 DTMF signals +VTD, +VTS

#### 5.6.1 +VTD Description :

The product enables the user application to send DTMF tones over the GSM network. This command is used to define tone duration (the default value is 300ms).

To define this duration, the application uses:

AT+VTD=<n> where <n>\*100 gives the duration in ms.

If  $n < 4$ , tone duration is 300 ms.

#### 5.6.2 +VTD Syntax :

Command syntax : AT+VTD=<n>

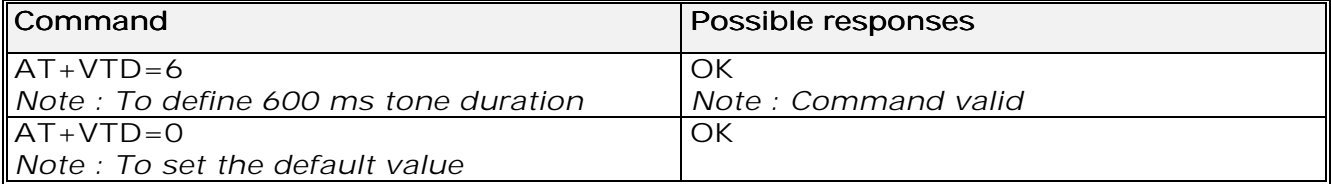

5.6.3 +VTS Description :

The product enables the user application to send DTMF tones over the GSM network. This command enables tones to be transmitted.

To transmit DTMF tones (only when there is an active call), the application uses:

 $AT+VTS=$  where <Tone> is in  ${0.9, ^{\star}, \#}, A, B, C, D}$ 

**wavecom**<sup>9</sup>confidential ©

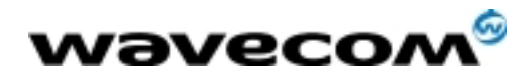

#### 5.6.4 +VTS Syntax :

#### Command syntax : AT+VTS=<Tone>

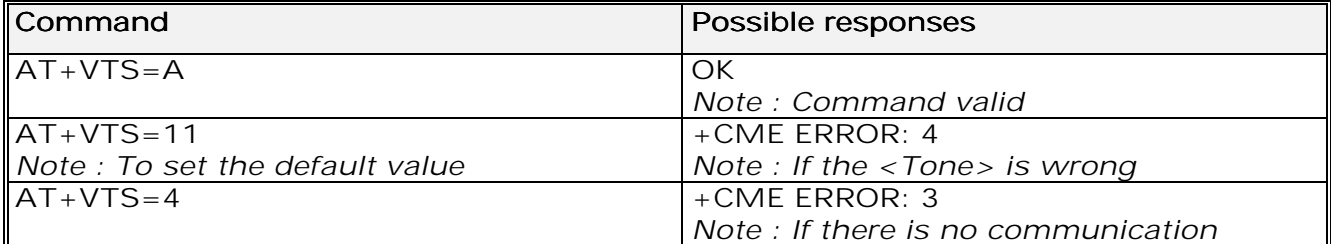

#### 5.6.5 Informative example :

To send tone sequence 13#, the application sends :  $AT+VTS=1;+VTS=3;+VTS=#$ OK

## 5.7 Redial last telephone number ATDL

#### 5.7.1 Description :

This command is used by the application to redial the last number used in the ATD command. The last number dialled is displayed followed by ";" for voice calls only

#### 5.7.2 Syntax :

Command syntax : ATDL

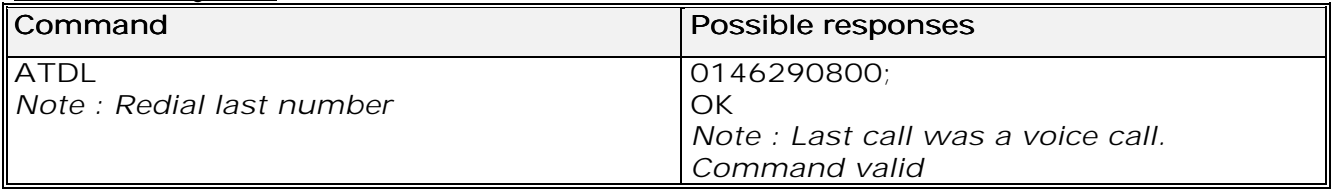

## 5.8 Automatic dialing with DTR AT%Dn

#### 5.8.1 Description :

This command enables and disables:

- automatic dialling of the phone number stored in the first location of the ADN phonebook,
- automatic sending of the short message (SMS) stored in the first location of the SIM.

The number is dialled when DTR OFF switches ON.

The short message is sent when DTR OFF switches ON.

#### **wavecom**<sup>6</sup>confidential ©

Page : 30 / 227

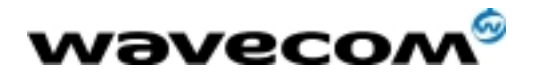

 AT Commands Interface Guide 27/02/02

5.8.2 Syntax :

Command syntax : AT%D<n>[ ;]

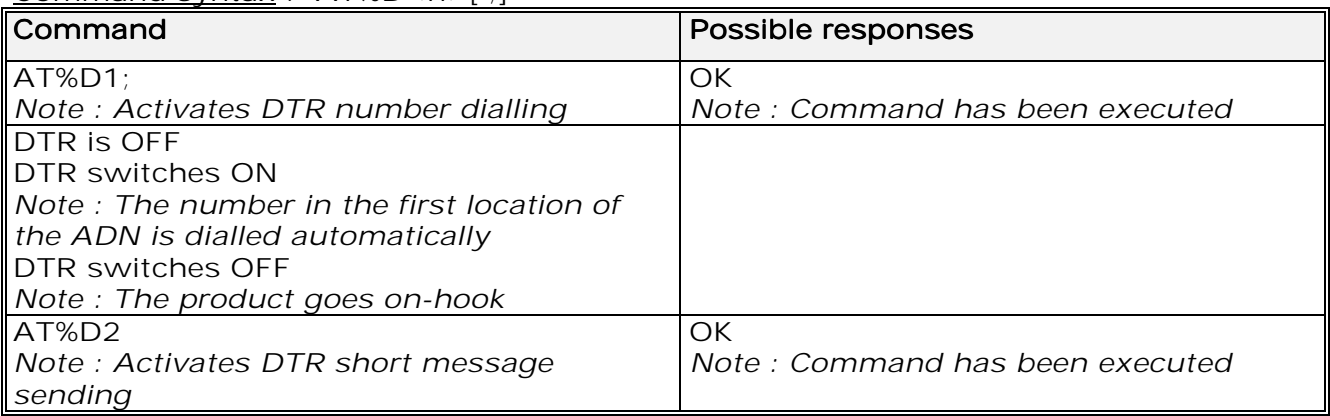

5.8.3 Defined values :

 $\langle n \rangle$  (0-2)

to enable or disable automatic message transmission or number dialling. Informs the product that the number is a voice rather than a fax or data number.

#### AT%D0

Disables automatic DTR number dialling / message transmission.

#### AT%D1;

Enables automatic DTR dialling if DTR switches from OFF to ON; Dials the phone number in the first location of the ADN phonebook. Voice call. AT%D1

Activates automatic DTR dialling if DTR switches from OFF to ON; Dials the phone number in the first location of the ADN phonebook. Data or Fax call. AT%D2

Activates automatic DTR message transmission if DTR switches from OFF to ON.

## 5.9 Automatic answer ATS0

5.9.1 Description :

This S0 parameter determines and controls the product automatic answering mode.

**wavecom**<sup>9</sup>confidential ©

Page : 31 / 227

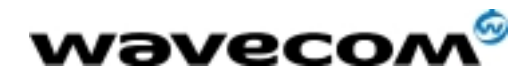

#### 5.9.2 Syntax :

Command syntax : ATS0=<value>

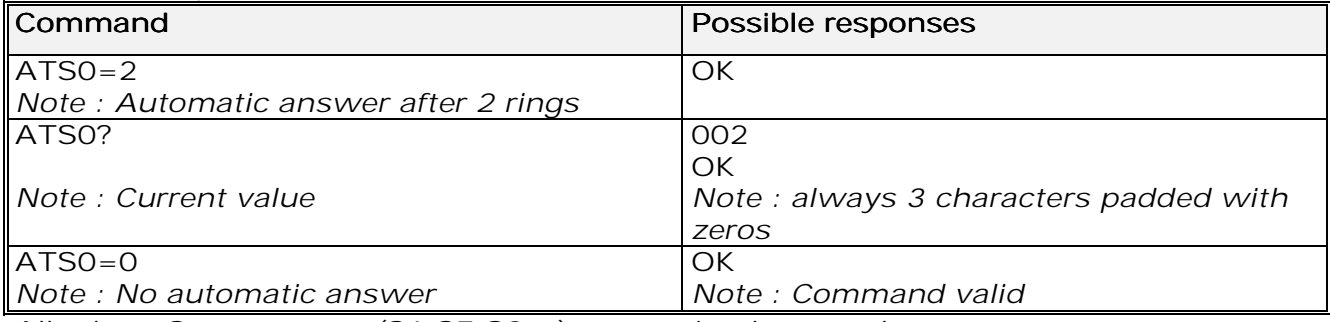

All others S-parameters (S6,S7,S8 …) are not implemented.

### 5.10 Incoming Call Bearer +CICB

#### 5.10.1 Description :

This **specific** command is used to set the type of incoming calls when no incoming bearer is given (see +CSNS). Note:

setting the +CICB command affects the current value of +CSNS.

#### 5.10.2 Syntax :

Command syntax : AT+CICB=<mode>

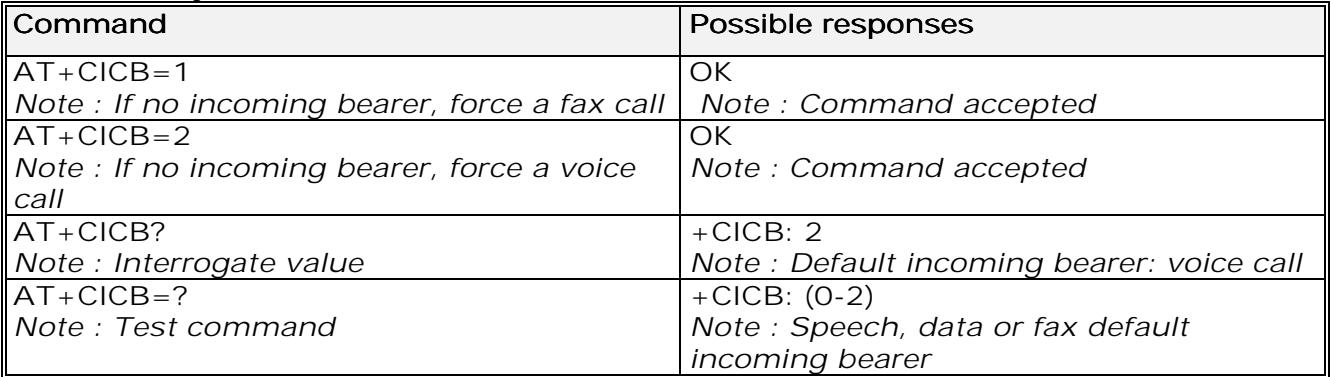

5.10.3 Defined values :

#### <mode> <mode>

- $O: Data$
- $1:$  Fax
- $2:$  Speech

**wavecom<sup>6</sup>confidential** ©

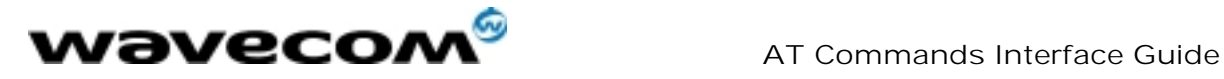

## 5.11 Single Numbering Scheme +CSNS

#### 5.11.1 Description :

This command selects the bearer to be used when an MT single numbering scheme call is set up (see +CICB). Note:

setting the +CSNS command affects the current value of +CICB.

#### 5.11.2 Syntax :

#### Command syntax : AT+CSNS

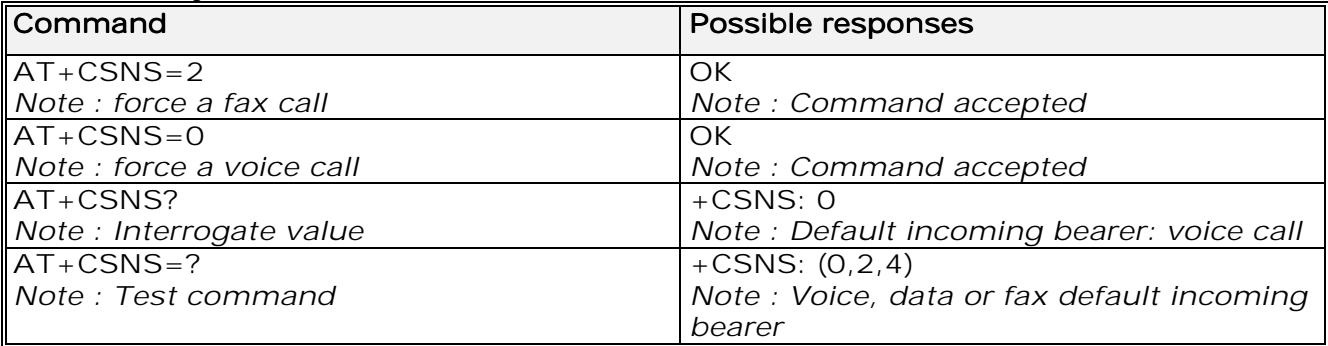

5.11.3 Defined values :

#### <mode> <mode>

- 0 : Voice
- $2:$  Fax

 $4: Data$ 

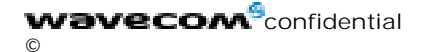

Page : 33 / 227

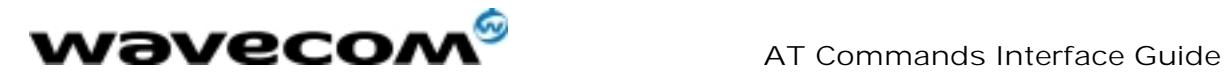

## 5.12 Gain control +VGR, +VGT

#### 5.12.1 Description :

This command is used by the application to tune the receive gain of the speaker and the transmit gain of the microphone. The application sends:

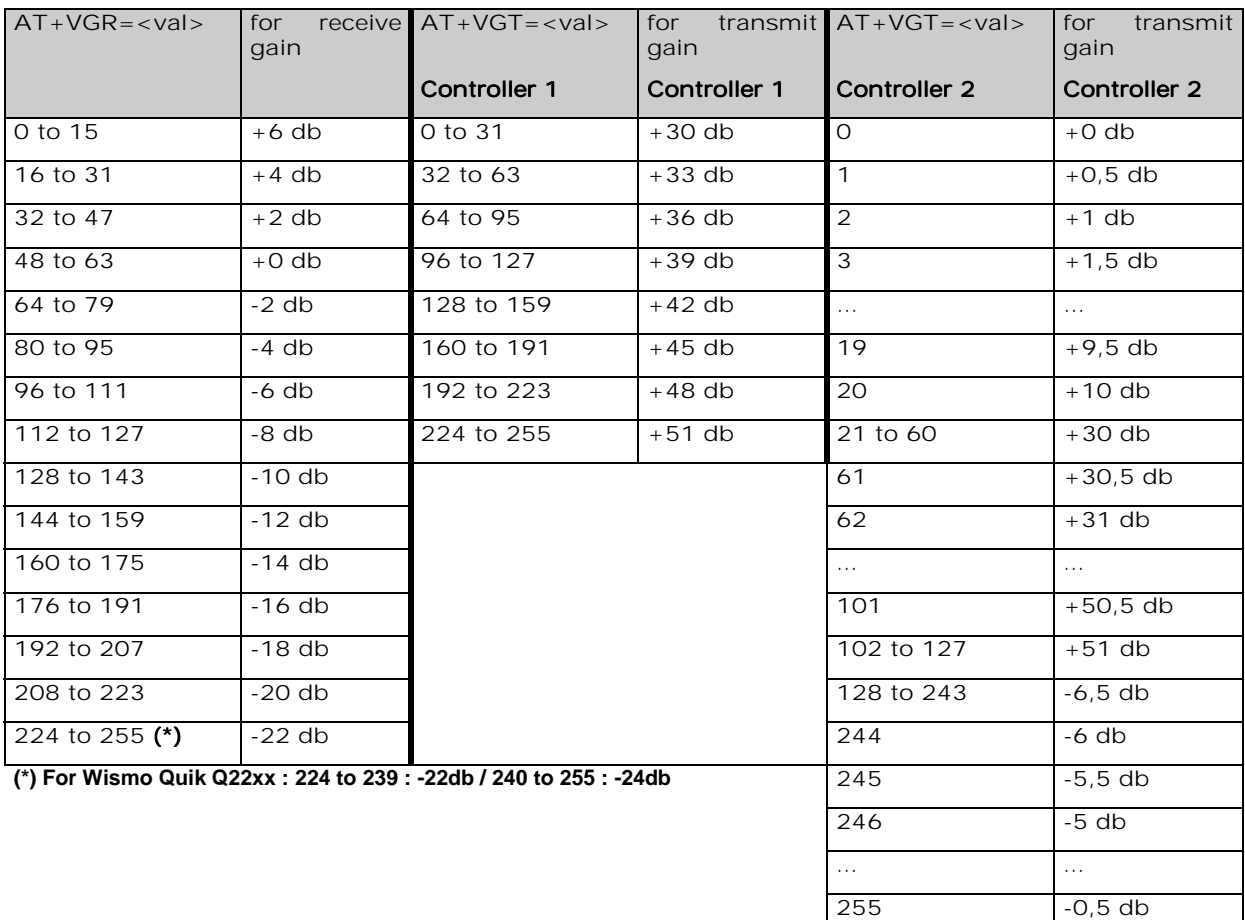

The gain values listed here are relative, for absolute (electrical) values please refer to the specific hardware documentation of the module used in the application.

**wavecom**<sup>6</sup>confidential ©

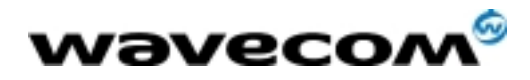

#### 5.12.2 Syntax :

Command syntax : AT+VGR=<Rgain>  $AT+VCT=$   $T_{\alpha}$ ain  $\sim$ 

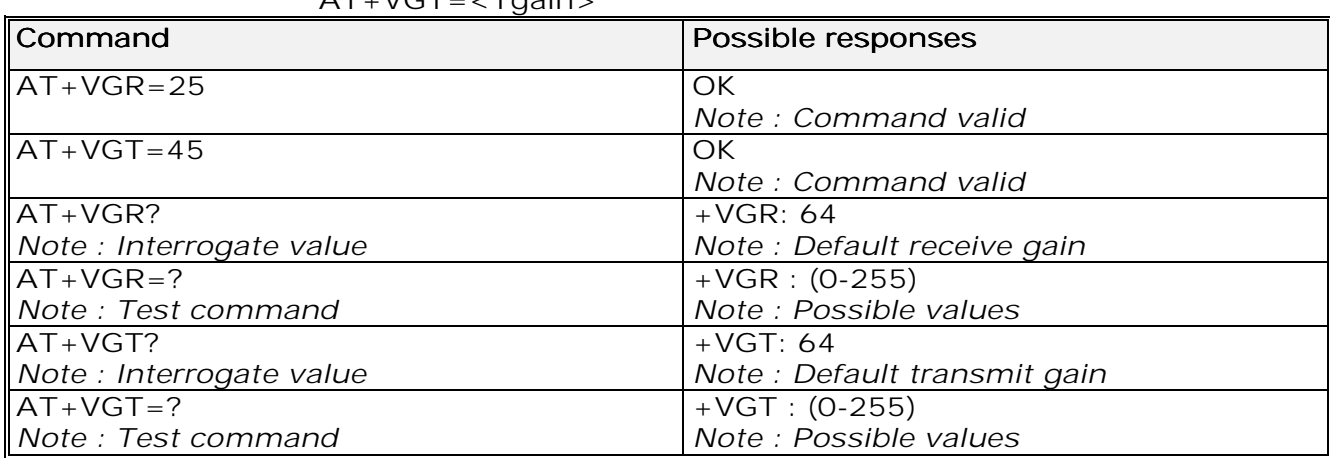

## 5.13 Microphone Mute Control +CMUT

#### 5.13.1 Description :

This command is used to mute the microphone input on the product (for the active microphone set with the +SPEAKER command). This command is only allowed during a call.

#### 5.13.2 Syntax :

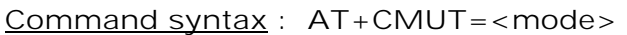

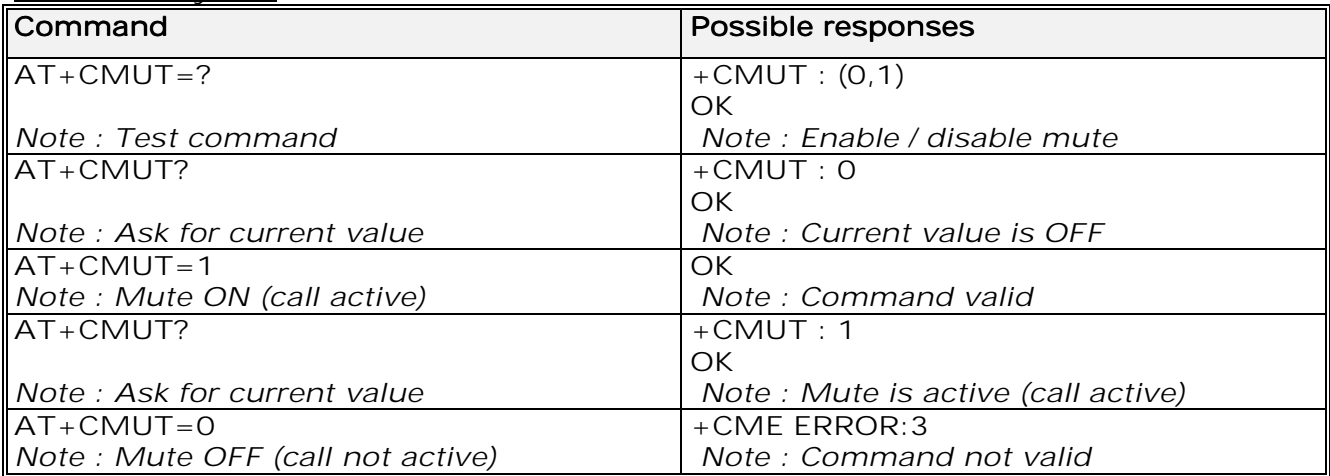

#### 5.13.3 Defined values :

#### <mode> <mode>

0 : microphone mute off (default value).

1 : microphone mute on.

**wavecom**<sup>6</sup>confidential

Page : 35 / 227

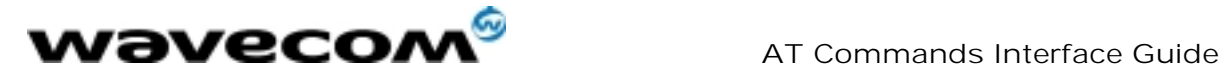

## 5.14 Speaker & Microphone selection +SPEAKER

### 5.14.1 Description

This specific command is used to select the speaker and the microphone set.

#### 5.14.2 Syntax :

#### Command syntax : AT+SPEAKER=<ActiveSpkMic>

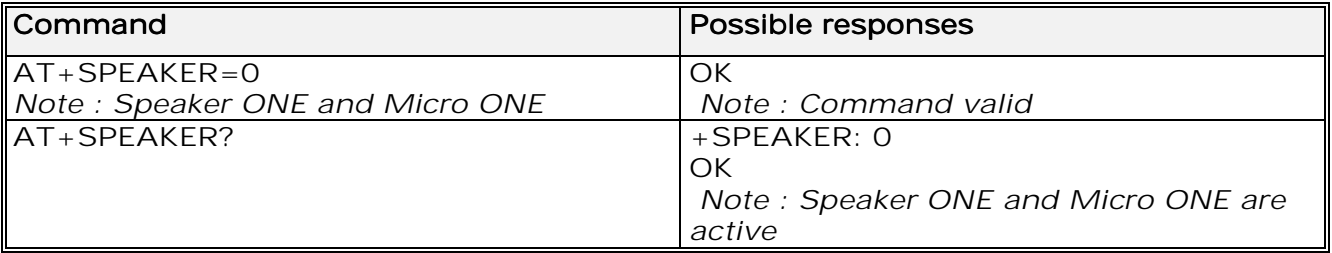

5.14.3 Defined values :

#### <mode> <mode>

- 0 : SPEAKER ONE, MICRO ONE
- 1 : SPEAKER TWO, MICRO TWO

## 5.15 Echo Cancellation +ECHO

#### 5.15.1 Description :

This specific command is used to enable, disable or configure the Echo Cancellation functions for voice calls (in rooms, in cars, etc.). It is necessary to tune the Microphone gain (AT+VGT) and the Speaker gain (AT+VGR) before activating the Echo Cancellation.

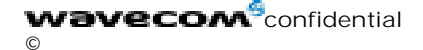
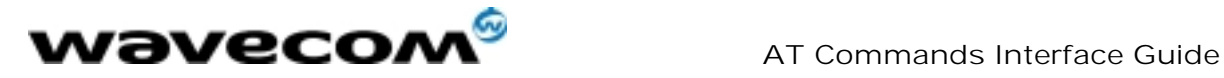

### 5.15.2 Syntax :

Command syntax : AT+ECHO= <mode> [,<AlgoId>,

<Param1>,<Param2>,<Param3>,<Param4>,<Param5>,<Param6>]

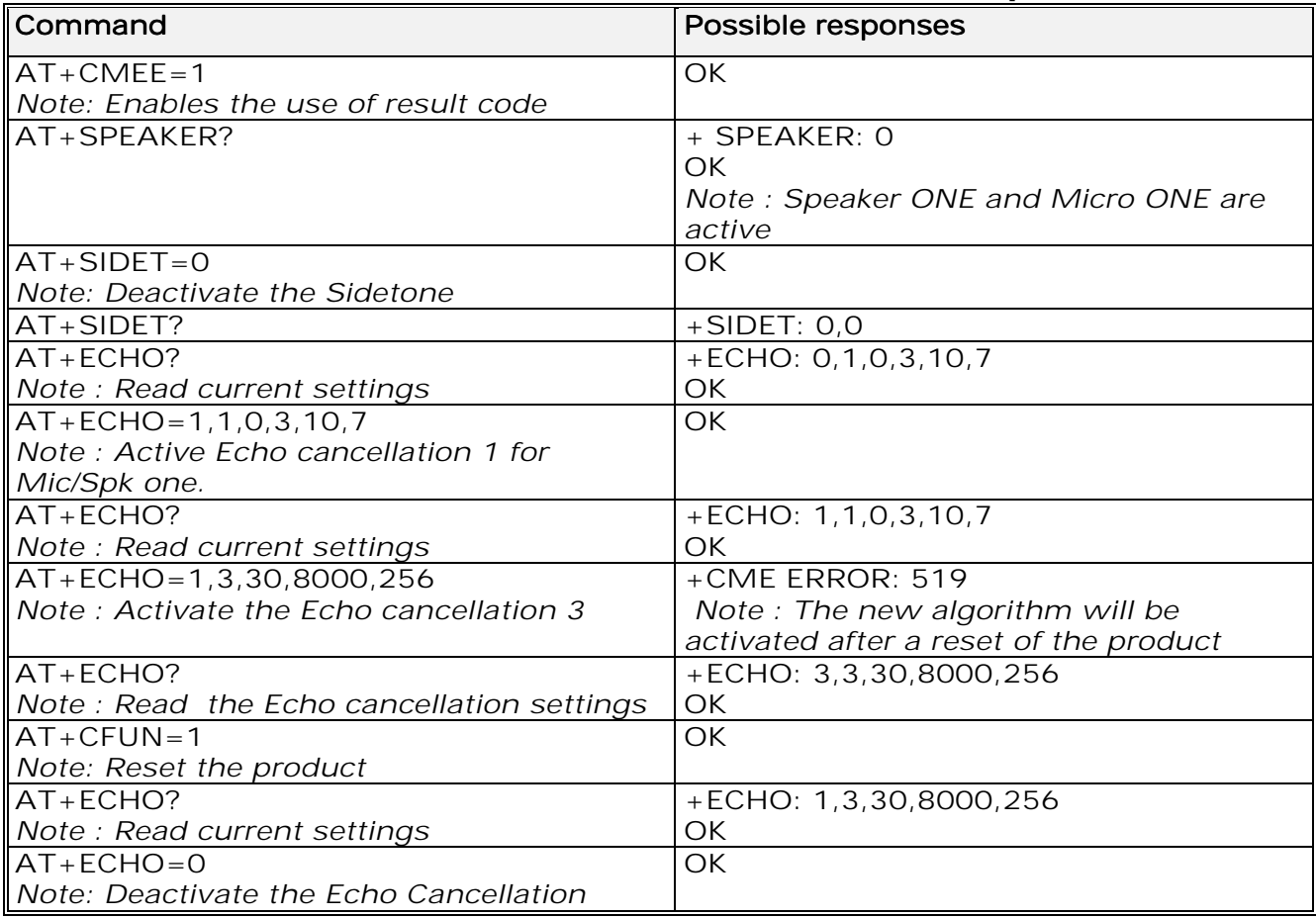

### 5.15.3 Defined values:

#### <mode> <mode>

- 0 : Deactivate Echo 0
- 1 : Activate Echo

### <AlgoId> <AlgoId>

- 1 : Echo cancellation 1
- 3 : Echo cancellation 3 (optional) 3

**wavecom**<sup>6</sup>confidential ©

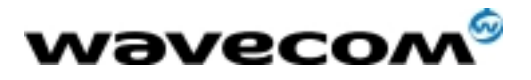

 AT Commands Interface Guide 27/02/02

Echo cancellation 1 (4 parameters) :

The parameter <Volout> specifies the maximum attenuation of the switch <Volout> <Volout>

 $0: 31$  db (default)

1: 29 db

 $2: 27 db$ 

 $3: 25$  db

… 14:  $3$  db

 $15: 1 db$ 

The parameter <Step> specifies the attenuation step between attenuation and no attenuation.

### <Step> <Step>

 $0: 1 db$ 

- 1:  $2$  db
- $2: 3$  db
- 3: 4 db (default) 3

The <PcmThRel> parameter specifies the relative threshold between max and min energy information.

The allowed range is  $[0:31]$ . (10 by default)

The <PcmThMax > parameter specifies threshold of max energy information. The allowed range is  $[0; 31]$ . (7 by default)

Echo Cancellation 3 (3 parameters) :

**<AlgoParam>** high value leads to high echo attenuation but the full-duplex quality will be less efficient.

The allowed range is  $[0, 63]$ . (30 by default)

<NoiseThres> indicates the noise threshold. Low value leads to high noise <NoiseThres> attenuation. The threshold 32767 indicates no noise attenuation. The allowed range is [0 ;32767]. (8000 default)

<NmbTaps> <NmbTaps> indicates the Number of Taps of the Adaptive Filter. The allowed range is  $[64;256]$ . (256 by default)-64 taps is for short Echo-256 taps is for long Echo.

Read Command: **AT+ECHO?** 

This command returns the current settings of the Echo cancellation. Returns: +ECHO: <Status>,<AlgoId>, <Param1>,<Param2>, <Param3>, <Param4>, <Param5>,<Param6>

The number of parameters displayed depends on the algorythm used. For Echo cancellation 1, 4 parameters are displayed, 3 parameters are displayed for Echo cancellation 3.

### <Status> <Status>

- **0** Echo Deactivated.
- 1 Echo Activated for Mic/Spk one.
- 2 Echo Activated for Mic/Spk two.
- 3 Reset the product. 3

PS: You can activate/deactivate the echo cancellation during a call without resetting the product if the <AlgoId> parameter is not changed.

**wavecom**<sup>9</sup>confidential ©

Page : 38 / 227

This document is the sole and exclusive property of WAVECOM. Not to be distributed or divulged without prior written agreement. Ce document est la propriété exclusive de WAVECOM. Il ne peut être communiqué ou divulgué à des tiers sans son autorisation préalable.

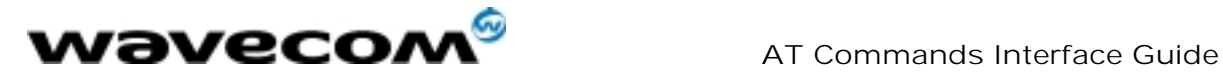

# 5.16 SideTone modification +SIDET

### 5.16.1 Description :

This specific command is used to set the level of audio feedback in the speaker (microphone feedback in the speaker).

### 5.16.2 Syntax :

Command syntax : AT+SIDET=<val1>,<val2>

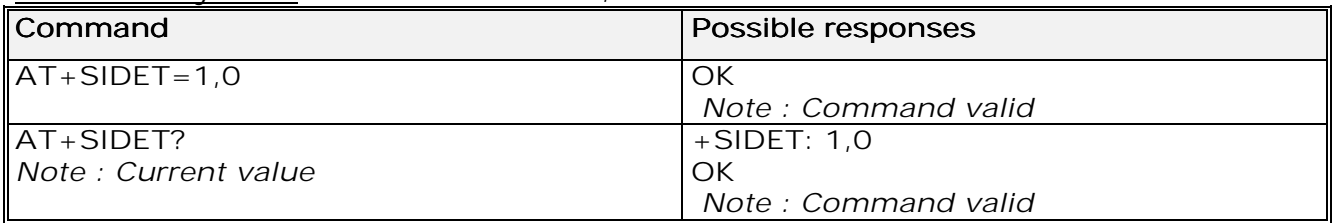

### 5.16.3 Defined values :

#### $\langle \text{val1} \rangle$

0: SideTone is disabled

1: SideTone is enabled

### <val2>

- $0:0$  db
- $1: -6$  db
- $2: -12$  db
- $3: -18$  db

## 5.17 Initialize Voice Parameters +VIP

### 5.17.1 Description :

This command allows factory settings for voice parameters to be restored from EEPROM.

These voice parameters include:

- Gain control  $(+VGR \& +VGT \text{ commands})$ ,
- Microphone mute control (+CMUT command),
- Speaker & Microphone selection (+SPEAKER command),
- Echo cancellation (+ECHO command),
- Side tone modification (+SIDET command).

### 5.17.2 Syntax :

#### Command syntax : AT+VIP=<n>

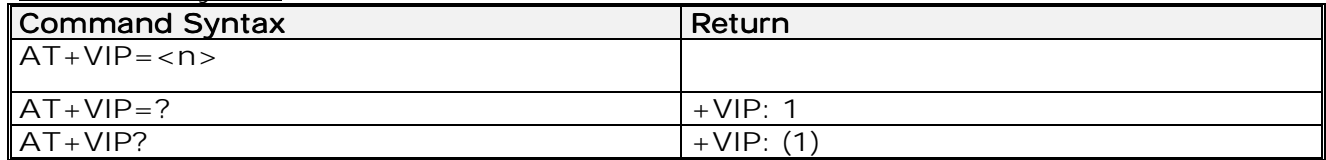

#### **wavecom**<sup>9</sup>confidential ©

Page : 39 / 227

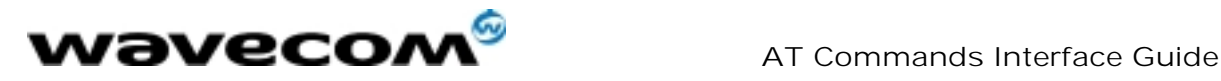

<n> =1 Restore all voice parameters.

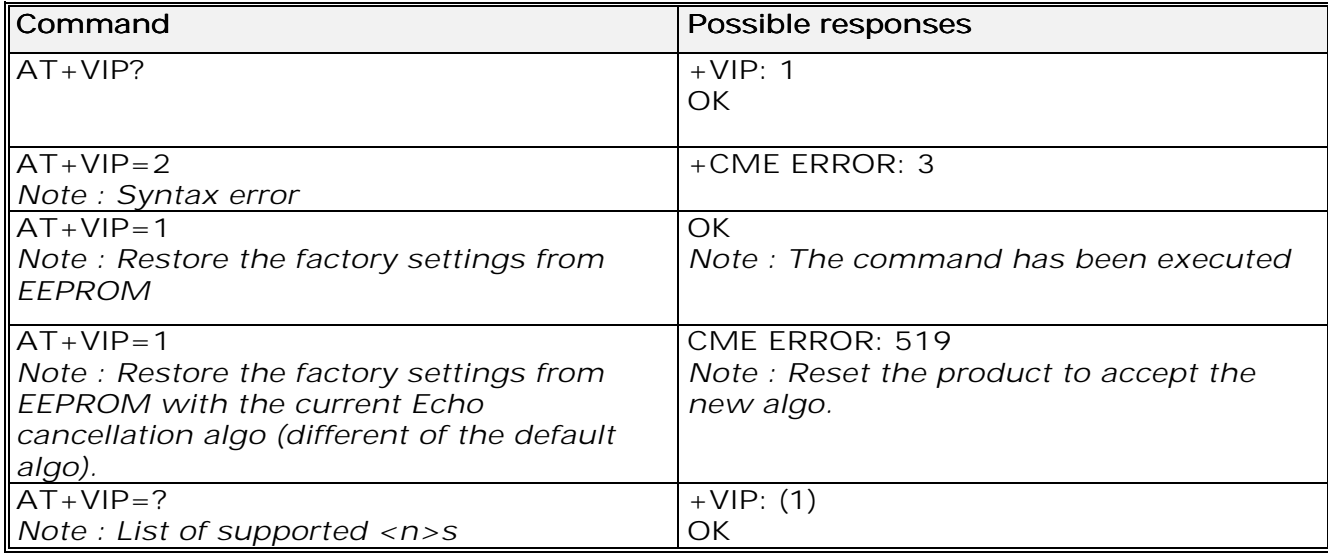

**wavecom**<sup>6</sup>confidential  $\copyright$ 

Page : 40 / 227

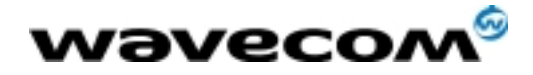

 AT Commands Interface Guide 27/02/02

# 6 Network service commands

# 6.1 Signal Quality +CSQ

### 6.1.1 Description :

This command is used to ascertain the received signal strength indication (<rssi>) and the *channel bit error rate* (<br/>ber>) with or without a SIM card inserted.

### 6.1.2 Syntax :

Command syntax : AT+CSQ

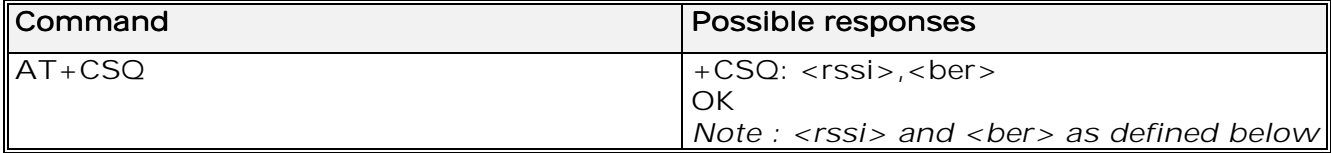

6.1.3 Defined values :

 $<$ rssi $>$ :

- 0: -113 dBm or less
- 1: -111 dBm
- 30: -109 to –53 dBm
- 31: -51dBm or greater
- 99: not known or not detectable

<ber> : 0 …7: as RXQUAL values in the table GSM 05.08

99: not known or not detectable

6.2 Operator selection +COPS

### 6.2.1 Description :

There are three possible ways of selecting an operator (PLMN):

1) The product is in manual mode. It then tries to find the operator specified by the application and if found, tries to register.

2) The product is in **automatic** mode. It then tries to find the home operator and if found, tries to register. If not found, the product automatically searches for another network.

3) The product enters into **manual/automatic** mode, and then tries to find an operator as specified by the application (as in manual mode). If this attempt fails it enters **automatic** mode. If this is successful, the operator specified by the application is selected. The mobile equipment then enters into automatic mode.

**wavecom**<sup>6</sup>confidential ©

Page : 41 / 227

This document is the sole and exclusive property of WAVECOM. Not to be distributed or divulged without prior written agreement. Ce document est la propriété exclusive de WAVECOM. Il ne peut être communiqué ou divulgué à des tiers sans son autorisation préalable.

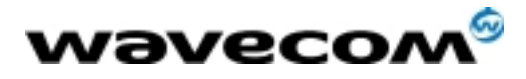

AT Commands Interface Guide

27/02/02

Note:

The read command returns the current mode and the currently selected operator. In manual mode, this PLMN may not be the one set by the application (as it is in the search phase).

### 6.2.2 Syntax :

To force an attempt to select and register on a network, the application must send the following command: Command syntax: AT+COPS=<mode>, [<format> [ , <oper> ] ]

#### Possible responses for AT+COPS=<mode>:

OK (Network is selected with full service) +CME ERROR: 30 (No network service), +CME ERROR: 32 (Network not allowed – emergency calls only) +CME ERROR: 3 +CME ERROR: 3 +CME ERROR: 4 (Incorrect parameters) +CME ERROR: 527 (Please wait, and retry your selection later) +CME ERROR: 528 (Location update failure – emergency calls only) +CME ERROR: 528 +CME ERROR: 529 (Selection failure – emergency calls only) +CME ERROR: 529

#### Response syntax for AT+COPS?:

+COPS: <mode> [, <format>, <oper> ]

#### Response syntax for AT+COPS=?:

+COPS: [list of supported (<stat>, long alphanumeric <oper>, short alphanumeric <oper>s, numeric <oper>) s] If an incoming call occurs during a PLMN list request, the operation is aborted (+CME ERROR: 520) and the unsolicited RING appears

**wavecom**<sup>9</sup>confidential ©

Page : 42 / 227

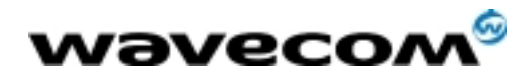

AT Commands Interface Guide

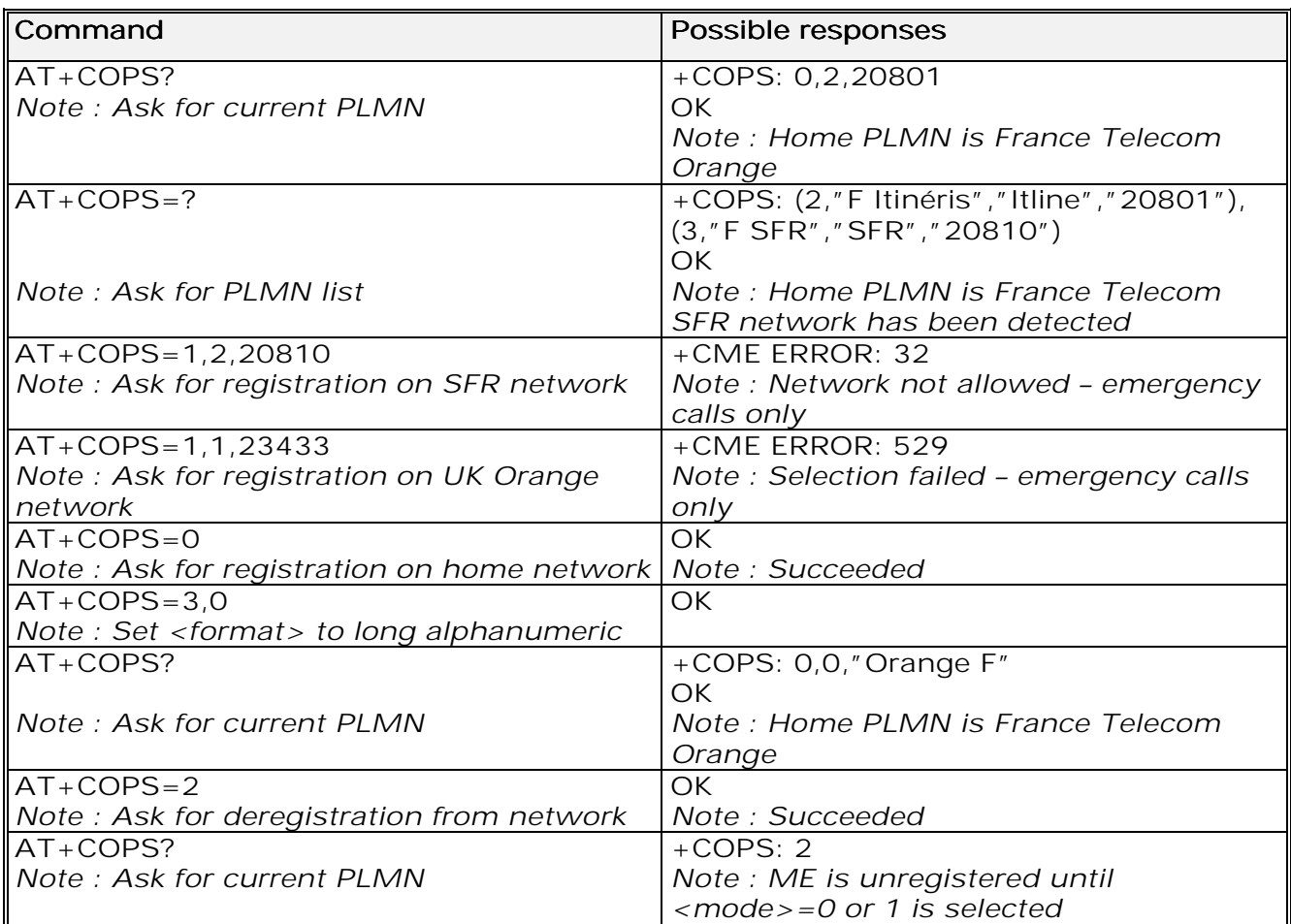

### 6.2.3 Defined values :

The parameters values are the following ones:

<mode> <mode>

### 0: automatic (default value)

- $1:$  manual
- 2: deregistration ; ME will be unregistered until <mode>=0 or 1 is selected.
- 3: set only <format> (for read command AT+COPS?) 3
- 4: manual / automatic (<oper> shall be present), if manual selection fails, automatic mode is entered.
- <format>: format of <oper> field

### <format> <format>

- 0: long alphanumeric format <oper>
- 1: short alphanumeric format <oper>
- 2: numeric <oper> (default value) <stat>: status of <oper>

#### <stat>

- $0:$  unknown
- $1:$  available
- 2: current
- 3: forbidden

#### **wavecom**<sup>6</sup>confidential ©

Page : 43 / 227

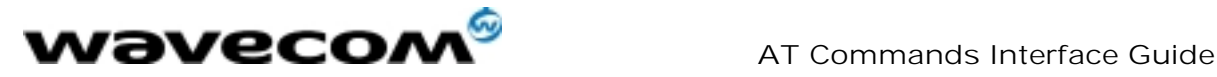

27/02/02

<oper>: operator identifier (MCC/MNC in numeric format only for operator selection)

The long alphanumeric format can be up to 16 characters long (see appendix 18.12 for operator names description, field is "Name")

The short alphanumeric format can be up to 8 characters long.

### 6.3 Network registration +CREG

### 6.3.1 Description

This command is used by the application to ascertain the registration status of the product.

#### 6.3.2 Syntax :

Command syntax : AT+CREG= <mode> Response syntax: +CREG: <mode>, <stat> [,<lac>,<ci> ] for AT+CREG? Command only

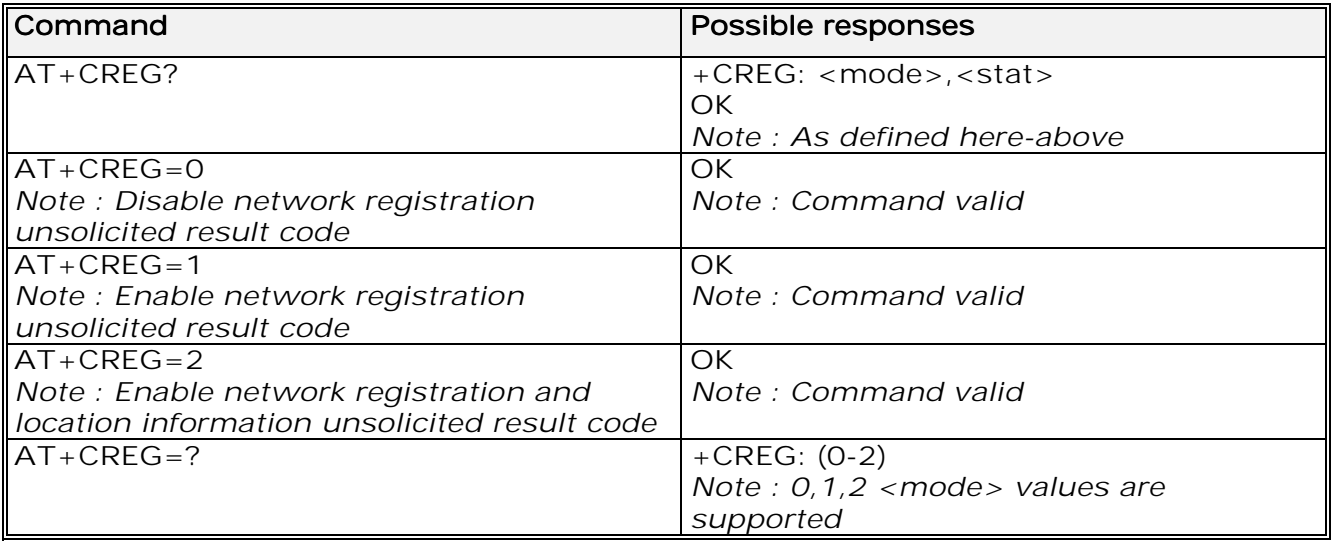

6.3.3 Defined values :

### <mode>

- 0: Disable network registration unsolicited result code (default)
- 1: Enable network registration code result code +CREG : <stat> 1
- 2: Enable network registration and location information unsolicited result 2

code +CREG: <stat>,<lac>,<ci> if there is a change of network cell.

### <stat> <stat>

- 0: not registered, ME is not currently searching for a new operator.
- 1: registered, home network.
- 2: not registered, ME currently searching for a new operator to register to. 2
- 3: registration denied. 3
- 4: unknown. 4
- 5: registered, roaming.

### **wavecom**<sup>6</sup>confidential

©

Page : 44 / 227

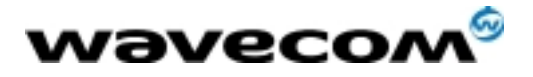

AT Commands Interface Guide

27/02/02

<lac>: string type; two byte location area code in hexadecimal format (e.g. "00C3" equals 195 in decimal).

<ci>: string type; two byte cell ID in hexadecimal format. <ci>:

### 6.4 Read operator name +WOPN

### 6.4.1 Description :

This specific command returns the operator name in alphanumeric format when given the numeric format.

### 6.4.2 Syntax :

#### Command syntax: AT+WOPN=<format>,<NumOper> Response syntax: +WOPN: <format>,<AlphaOper>

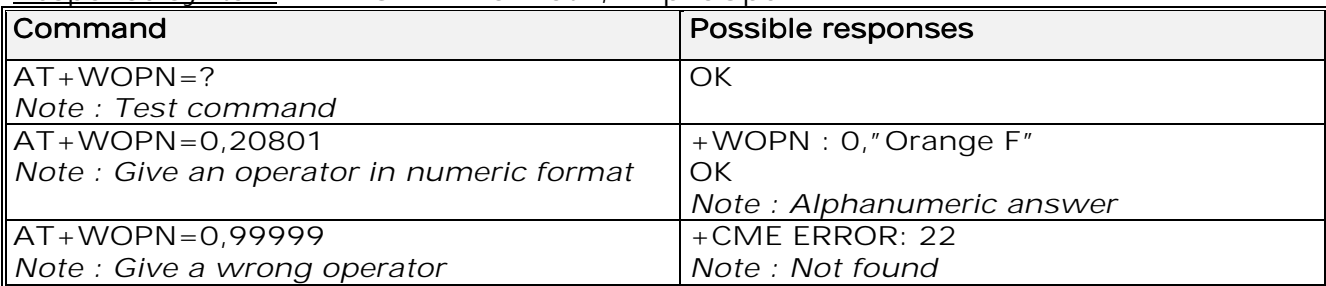

### 6.4.3 Defined values :

<format> is the required format. Only long (0) and short (1) alphanumeric <format> formats are supported.

<NumOper> is the operator in numeric format.

<AlphaOper> is the operator in long or short alphanumeric format (see appendix 18.12 for operator names description)

## 6.5 Preferred operator list +CPOL

### 6.5.1 Description :

This command is used to edit the SIM preferred list of networks.

### 6.5.2 Syntax :

Command syntax:  $AT+CPOL = [$  <index>  $][$  , <format>  $[$  , <oper>  $]$ ] The different possibilities are:

- $AT+CPOL = to delete an entry.$
- $AT+CPOL =$ , <format> to set the format used by the read command (AT+CPOL?).
- $AT+CPOL =$ , <format>, <oper> to put <oper> in the next free location.
- AT+CPOL = <index> , <format> , <oper> to write <oper> in the <format> at the <index>.

The supported format are those of the +COPS command. The length of this list is limited to 8 entries.

#### **wavecom**<sup>6</sup>confidential ©

Page : 45 / 227

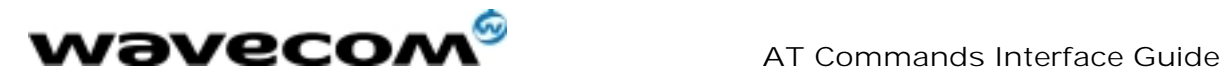

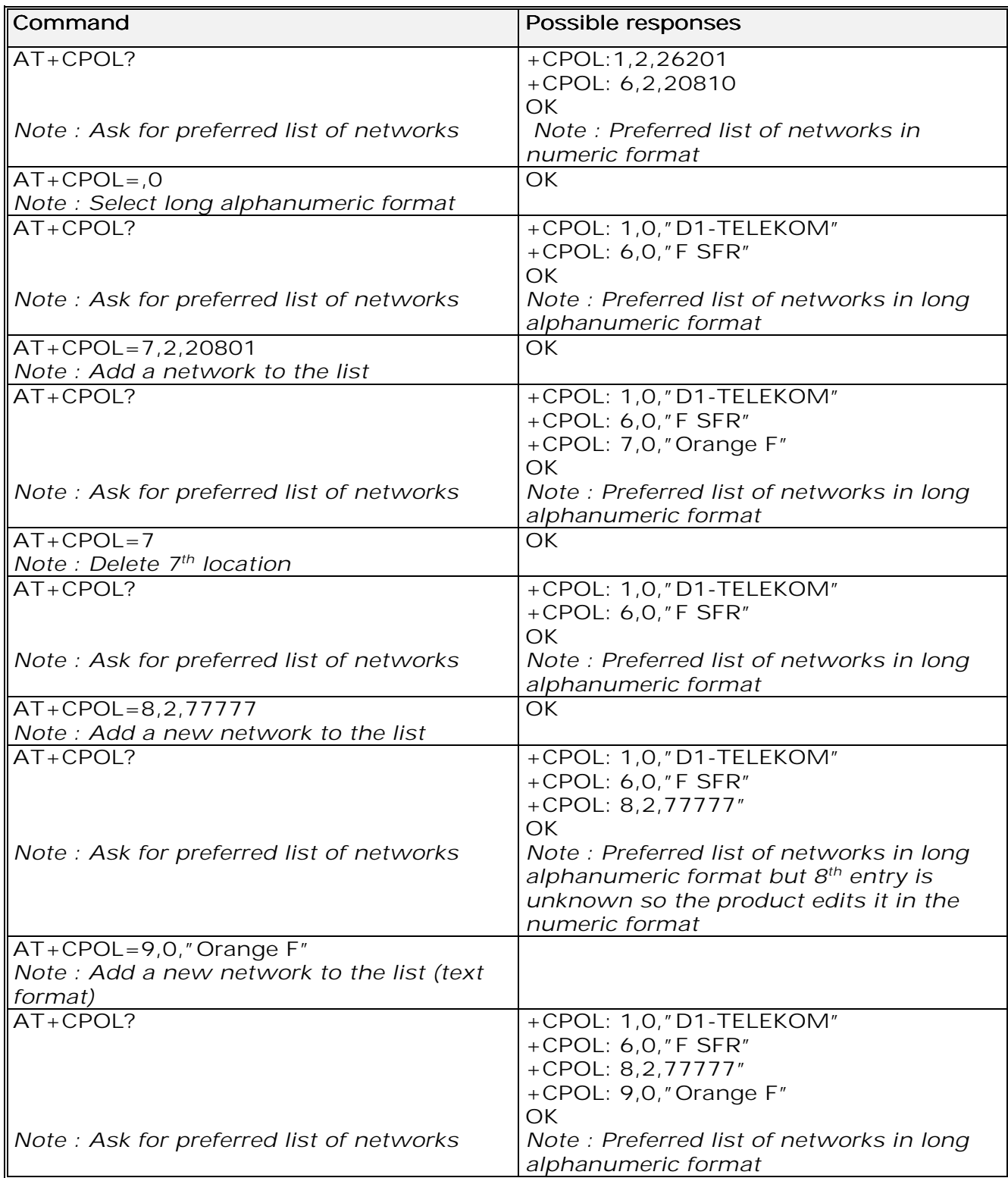

**wavecom**<sup>6</sup>confidential ©

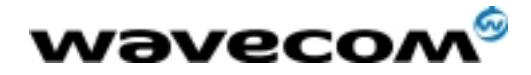

# 7 Security commands

## 7.1 Enter PIN +CPIN

### 7.1.1 Description :

This command is used to enter the ME passwords (CHV1 / CHV2 / PUK1 / PUK2, etc.), that are required before any ME functionality can be used. CHV1/CHV2 is between 4 and 8 digits long, PUK1/PUK2 is only 8 digits long. If the user application tries to make an outgoing call before the SIM PIN code (CHV1) has been confirmed, then the product will refuse the "ATD" command with a "+CME ERROR: 11" (SIM PIN required).

The application is responsible for checking the PIN after each reset or power on - if the PIN was enabled.

#### 7.1.2 Syntax :

Command syntax:  $AT+CPIN=$ 

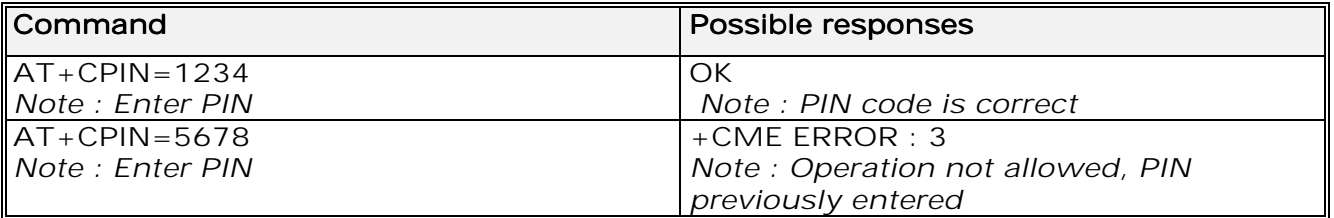

After 3 unsuccessful attempts to enter the PIN (Personal Identification Number), the PUK (Personal Unblocking Key) will be required. PUK validation forces the user to enter a new PIN code as a second parameter and this will be the new PIN code if PUK validation succeeds. CHV1 is then enabled if PUK1 is correct. The application therefore uses this command:

AT+CPIN=<Puk>,<NewPin> Command Command Possible responses responses AT+CPIN=00000000,1234 Note : Enter PUK and new PIN +CME ERROR: 16 Note : Incorrect PUK AT+CPIN=12345678,1234 Note : Enter PUK and new PIN, 2<sup>nd</sup> attempt  $\overline{OK}$ Note : PUK correct, new PIN stored

To ascertain which code must be entered (or not), the following query command can be used: AT+CPIN?

**wavecom**<sup>9</sup>confidential ©

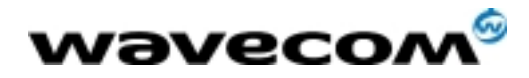

27/02/02

The possible responses are :

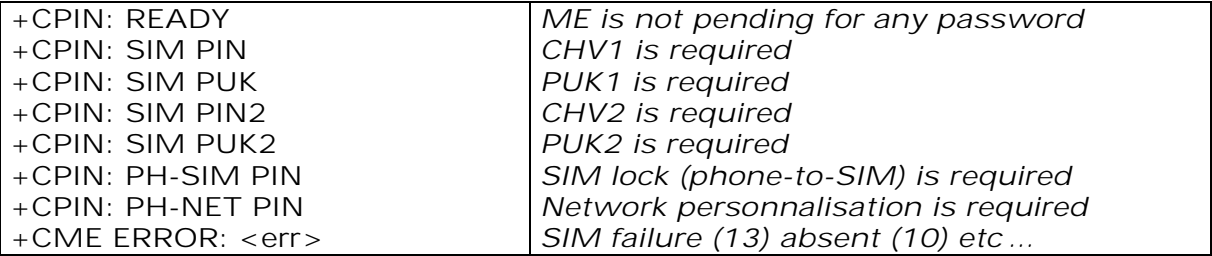

Please note that in this case the mobile equipment does not end its response with the OK string.

The response +CME ERROR : 13 (SIM failure) is returned after 10 unsuccessful PUK attempts. The SIM card is then out of order and must be replaced by a new one.

Example: 3 failed PIN validations + 1 successful PUK validation

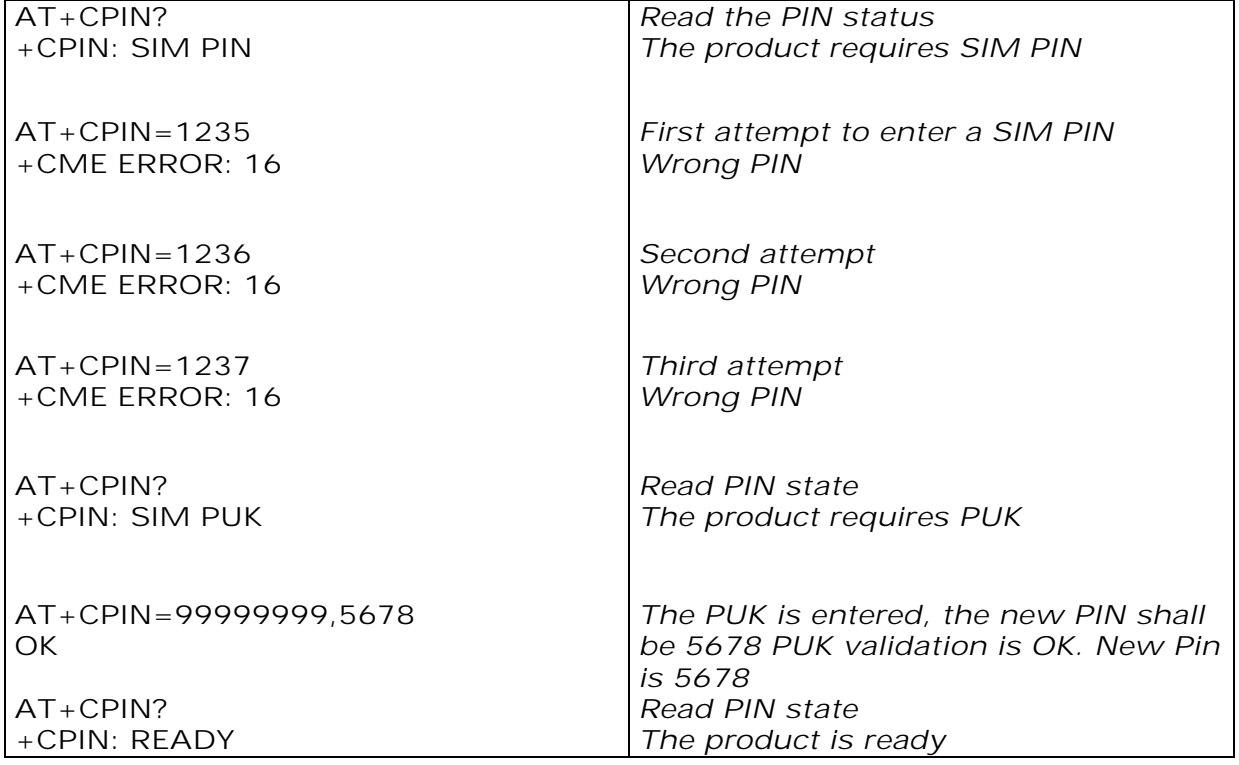

If the user tries to do something which requires PIN2 (CHV2), the product will refuse the action with a "+CME ERROR: 17" (SIM PIN2 required). The product then waits for SIM PIN2 to be given.

Of course, if SIM PIN2 is blocked, SIM PUK2 is required instead of SIM PIN2. For example, the product needs PIN2 to write in the fixed dialling phonebook (FDN) , so if SIM PIN2 authentication has not been performed during the current session, SIM PIN2 is required

**wavecom**<sup>6</sup>confidential ©

This document is the sole and exclusive property of WAVECOM. Not to be distributed or divulged without prior written agreement. Ce document est la propriété exclusive de WAVECOM. Il ne peut être communiqué ou divulgué à des tiers sans son autorisation préalable.

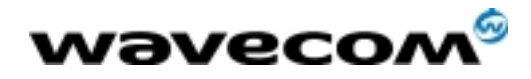

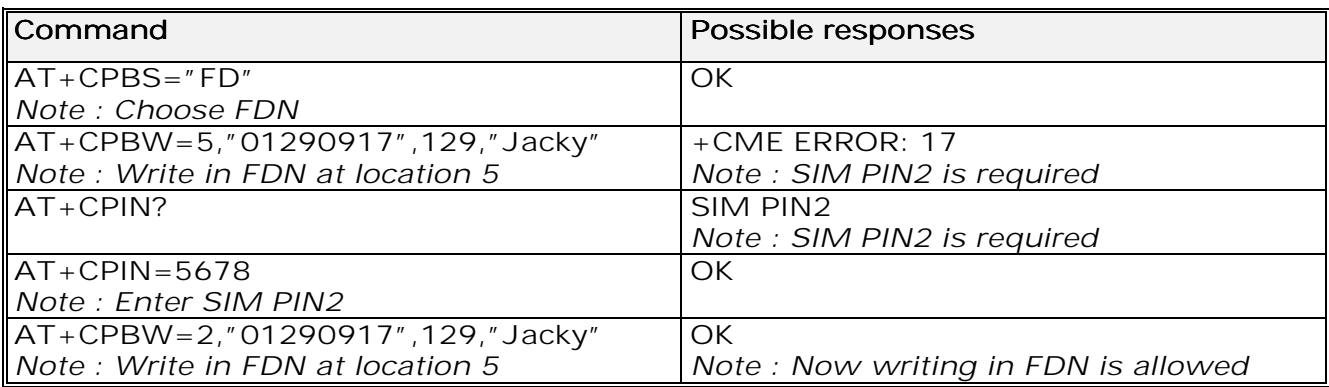

Please note that the product only requests PIN2 or PUK2 once. Therefore, if they are not entered properly, the next +CPIN? command will return "+CPIN: READY".

### 7.2 Enter PIN2 +CPIN2

### 7.2.1 Description :

This specific command is used to validate the PIN2 code (CHV2), or to validate the PUK2 code (UNBLOCK CHV2) and to define a new PIN2 code. Of course, the +CPIN command allows PIN2 or PUK2 codes to be validated, but only when the last command executed resulted in PIN2 authentication failure.

### PIN2 length is between 4 and 8 digits, PUK2 length is 8 digits only.

### 7.2.2 Syntax :

Command syntax : AT+CPIN2=<pin2>

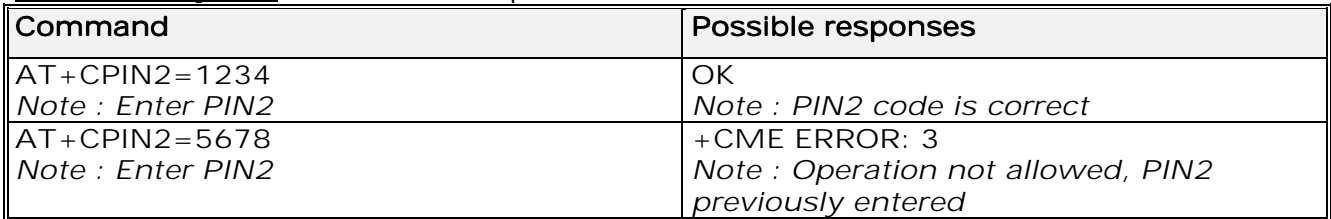

After 3 unsuccessful attempts, PUK2 will then be required. PUK2 validation forces the user to enter a new PIN2 code as a second parameter and this will be the new PIN2 code if PUK1 validation succeeds. The application therefore uses this command:

AT+CPIN2=<puk2>,<NewPin2>

**wavecom**<sup>9</sup>confidential ©

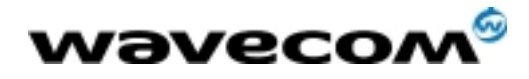

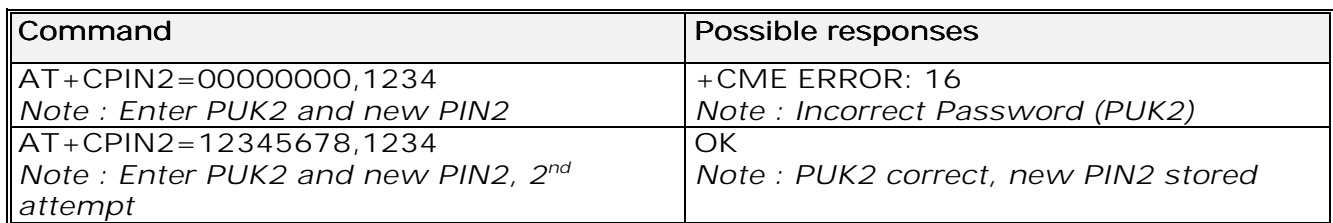

To ascertain which code must be entered (or not), the following query command can be used: AT+CPIN2?

The possible responses are

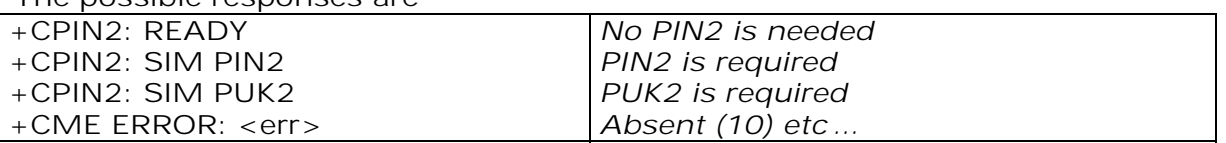

### 7.3 PIN remaining attempt number +CPINC

### 7.3.1 Description :

This specific command is used to get the number of valid attempts for PIN1 (CHV1), PIN2 (CHV2), PUK1 (UNBLOCK CHV1) and PUK2 (UNBLOCK CHV2) identifiers.

### 7.3.2 Syntax :

Command syntax : AT+CPINC

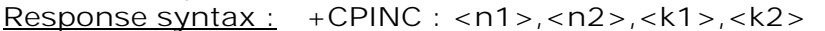

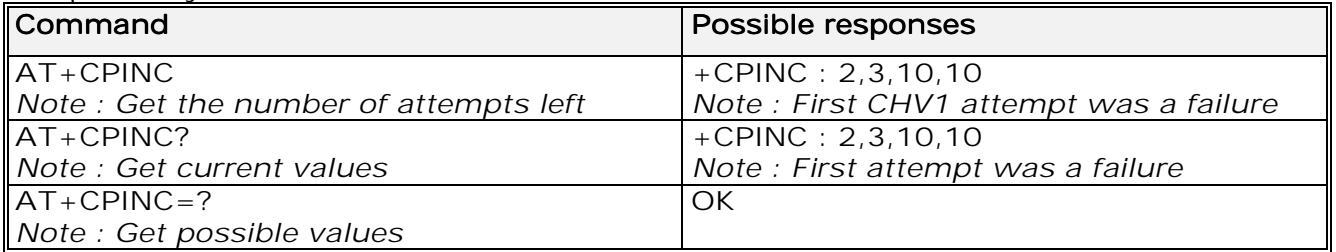

### 7.3.3 Defined values

 $\langle$ n1>,  $\langle$ n2> are the attempts left for PIN1, PIN2 (0 = blocked, 3 max)  $\langle k1 \rangle$ ,  $\langle k2 \rangle$  are the attempts left for PUK1, PUK2 (0 = blocked, 10 max) For this to work, the card should be present at the time of initialization, otherwise an error will be sent (+CME ERROR : 10).

**wavecom<sup>6</sup>confidential** ©

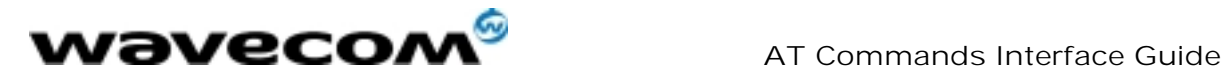

## 7.4 Facility lock +CLCK

### 7.4.1 Description :

This command is used by the application to lock, unlock or interrogate an ME or network facility <fac>.

### 7.4.2 Syntax :

```
Command syntax: AT+CLCK= <fac>,<mode>[,<passwd>[,<class>] ] 
Response syntax: +CLCK: <status> [ ,<class1> ]<CR><LF>+CLCK:
<status>,<class2> [ … ] ]
```
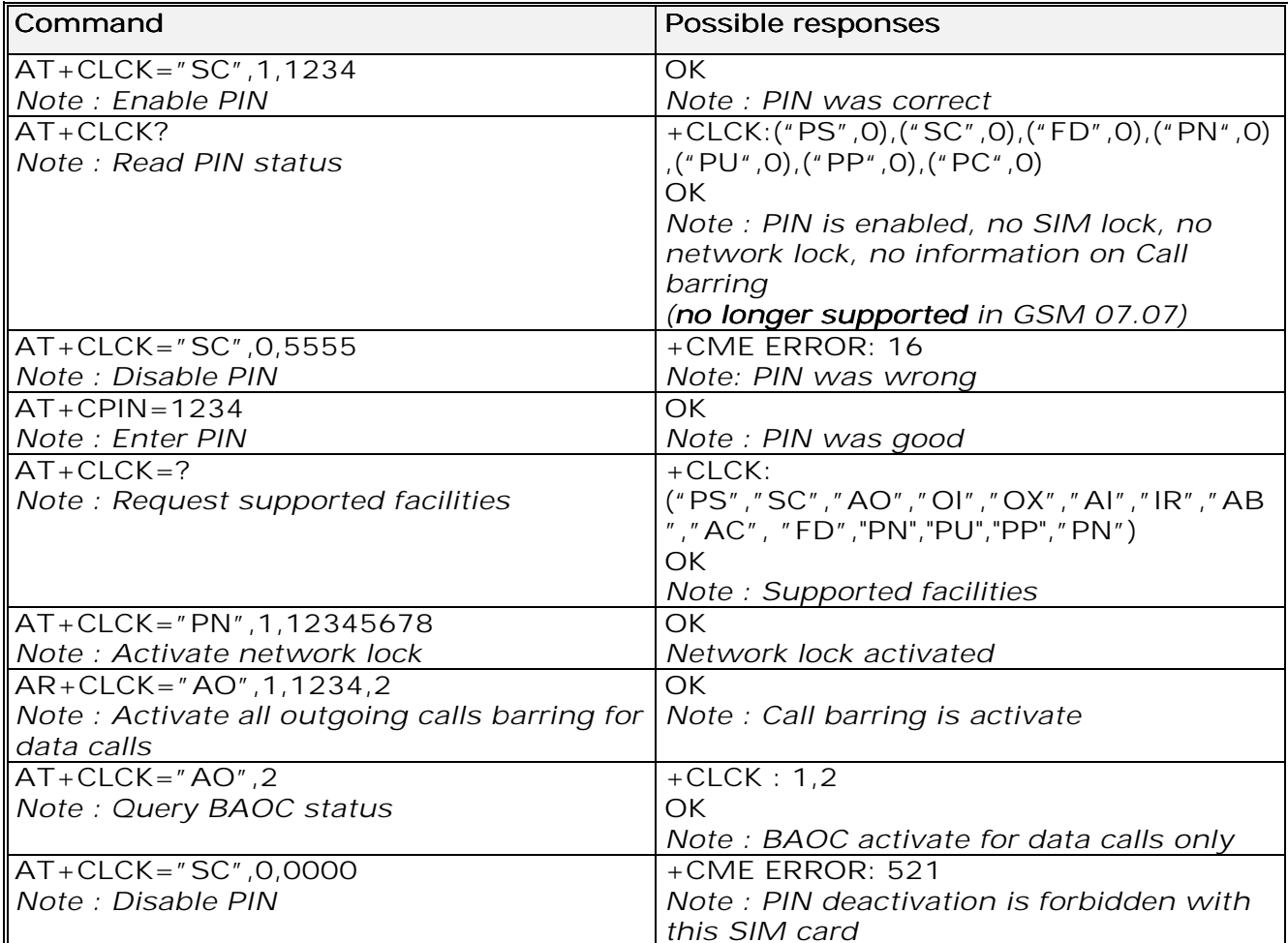

**wavecom**<sup>6</sup>confidential ©

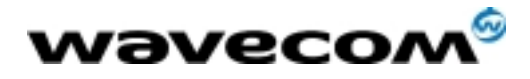

 AT Commands Interface Guide 27/02/02

7.4.3 Defined values :

The following <fac> values are supported:

- "PS" : SIM lock facility with a 8 digits password.
- "SC" : PIN enabled (<mode> = 1)  $\overline{l}$  disabled (<mode> = 0)
- "AO" : BAOC (Barr All Outgoing Calls)
- "OI" : BOIC (Barr Outgoing International Calls)
- "OX" : BOIC-exHC (Barr Outgoing. International Calls except to Home Country)
- "AI" : BAIC (Barr All Incoming Calls)
- "IR" : BIC-Roam (Barr Inc. When Roaming outside Home Country)
- "AB" : All Barring services
- "AG" : All outGoing barring services
- "AC" : All inComing barring services
- "PN" : Network lock with a 8 digits password (NCK).
- "PU" : Network Subset lock with a 8 digits password (NSCK).
- "PP" : Service Provider lock with a 8 digits password (SPCK).
- "PC" : Corporate lock with a 8 digits password (CCK).

"FD": SIM Fixed Dialing Numbers (FDN) memory feature (PIN2 is required as <password>)

#### <mode> <mode>

- **0** : unlock the facility
- 1 : lock the facility
- 2 : query status

<class> <class> : A facility status can be changed for only one class, or for all classes (7 or omitted).

#### <class> <class>

- 1 : Voice (telephony) 1
- 2 : Data (apply to all bearer services)
- 4 : Fax (facsimile services) 4
- 8 : Short Message service
- 7 : Equal to all classes (Default value)

Any attempt to combine different classes will result in activation / deactivation / interrogation of all classes.

Password maximum length is given with the AT+CPWD=? Command.

### 7.5 Change password +CPWD

### 7.5.1 Description

This command is used by the application to change a password (PIN, call barring, NCK, etc.). The facility values ( $\langle$ fac>) are the same as for the +CLCK command with a "P2" facility to manage SIM PIN2.

For the network lock ("PN"), unlocking is forbidden after 10 failed attempts to disable (unlock) the network lock with an incorrect password.

**wavecom**<sup>6</sup>confidential ©

This document is the sole and exclusive property of WAVECOM. Not to be distributed or divulged without prior written agreement. Ce document est la propriété exclusive de WAVECOM. Il ne peut être communiqué ou divulgué à des tiers sans son autorisation préalable.

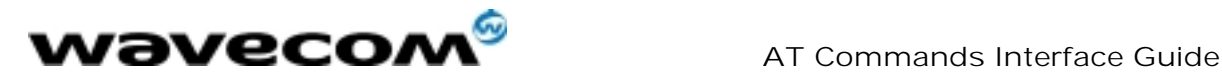

27/02/02

### 7.5.2 Syntax :

Command syntax: AT+CPWD= <fac>, <oldpwd>, <newpwd>

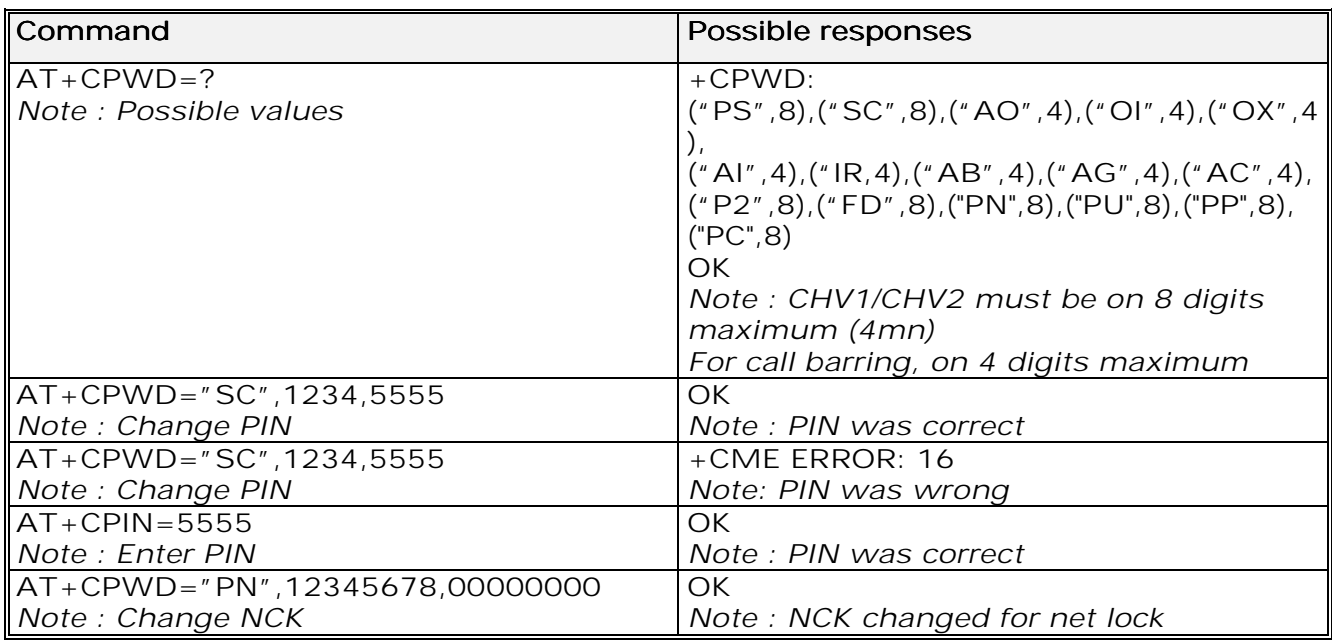

**wavecom**<sup>6</sup>confidential ©

Page : 53 / 227

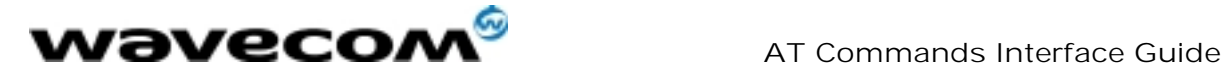

# 8 Phonebook commands

### 8.1 Select phonebook memory storage +CPBS

### 8.1.1 Description :

This command selects phonebook memory storage. The available phonebooks are:

- "SM" : ADN (SIM phonebook)<br>"FD" : FDN (SIM Fix Dialling,
- "FD" : FDN (SIM Fix Dialling, restricted phonebook)<br>"ON" : MSISDN (SIM own numbers)
- 
- "ON" : MSISDN (SIM own numbers)<br>"EN" : EN (SIM emergency number)
- "EN" : EN (SIM emergency number)<br>"LD" : LND (combined ME and SIM LND (combined ME and SIM last dialing phonebook)
- "MC" : MSD (ME missed calls list)
- 
- "ME" : ME (ME phonebook)<br>"MT" : MT (combined ME al MT (combined ME and SIM phonebook)
- "RC" : LIC (ME received calls list)
- "SN" : SDN (Services dialing phonebook)

### 8.1.2 Syntax :

Command syntax : AT+CPBS

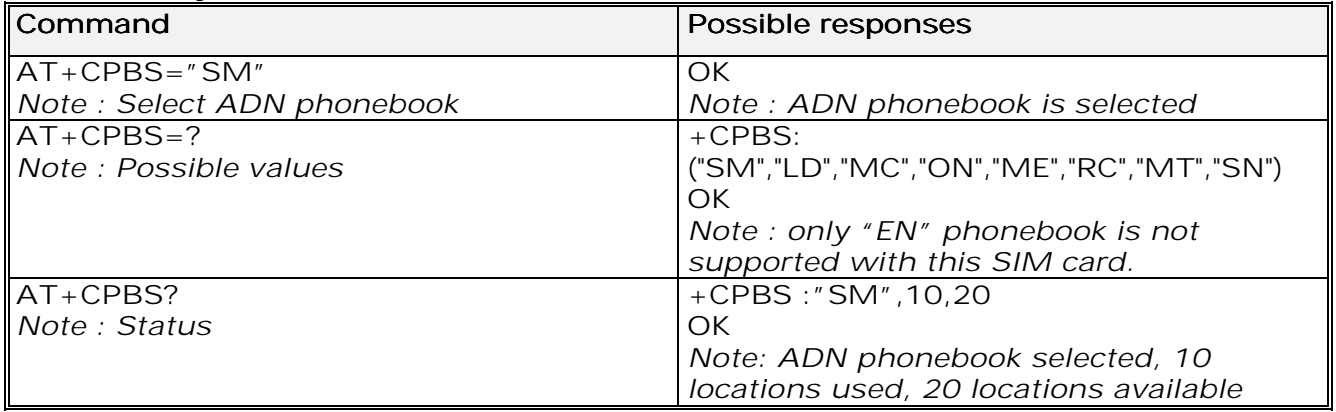

The ADN phonebook could not be selected as FDN is active.

**wavecom**<sup>6</sup>confidential ©

Page : 54 / 227

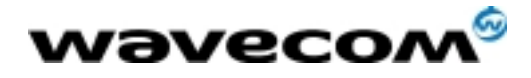

### 8.2 Read phonebook entries +CPBR

### 8.2.1 Description :

This command returns phonebook entries for a range of locations from the current phonebook memory storage selected with +CPBS. Note :

for all phonebook read commands  $(+CPBR, +CPBF, +CPBN, +CPBP, +CNUM)$ , the TON/NPI MSB of each number is set to 1 (ex : a TON/NPI stored as 17 is displayed as 145).

#### 8.2.2 Syntax :

Command syntax : AT+CPBR

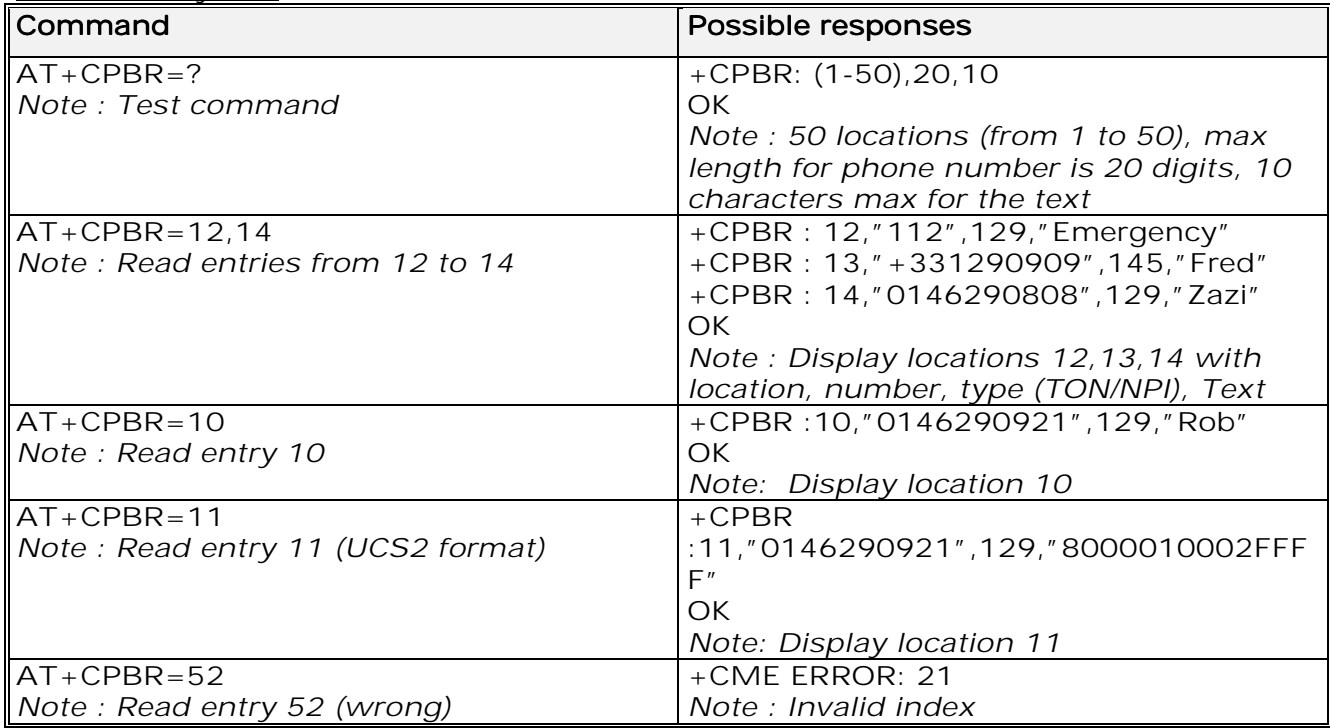

### 8.3 Find phonebook entries +CPBF

### 8.3.1 Description :

This command returns phonebook entries with alphanumeric fields starting with a given string. The  $AT+CPBF = " " command can be used to display all$ phonebook entries sorted in alphabetical order.

This command is not allowed for "LD", "RC", "MC", "SN" phonebooks and for the "EN" phonebook, which does not contain alphanumeric fields.

It is possible to use this command with UCS2 strings. If a wrong UCS2 format is entered, the string is considered as an ASCII string.

**wavecom**<sup>6</sup>confidential ©

Page : 55 / 227

This document is the sole and exclusive property of WAVECOM. Not to be distributed or divulged without prior written agreement. Ce document est la propriété exclusive de WAVECOM. Il ne peut être communiqué ou divulgué à des tiers sans son autorisation préalable.

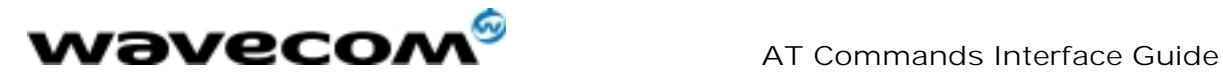

8.3.2 Syntax :

Command syntax : AT+CPBF

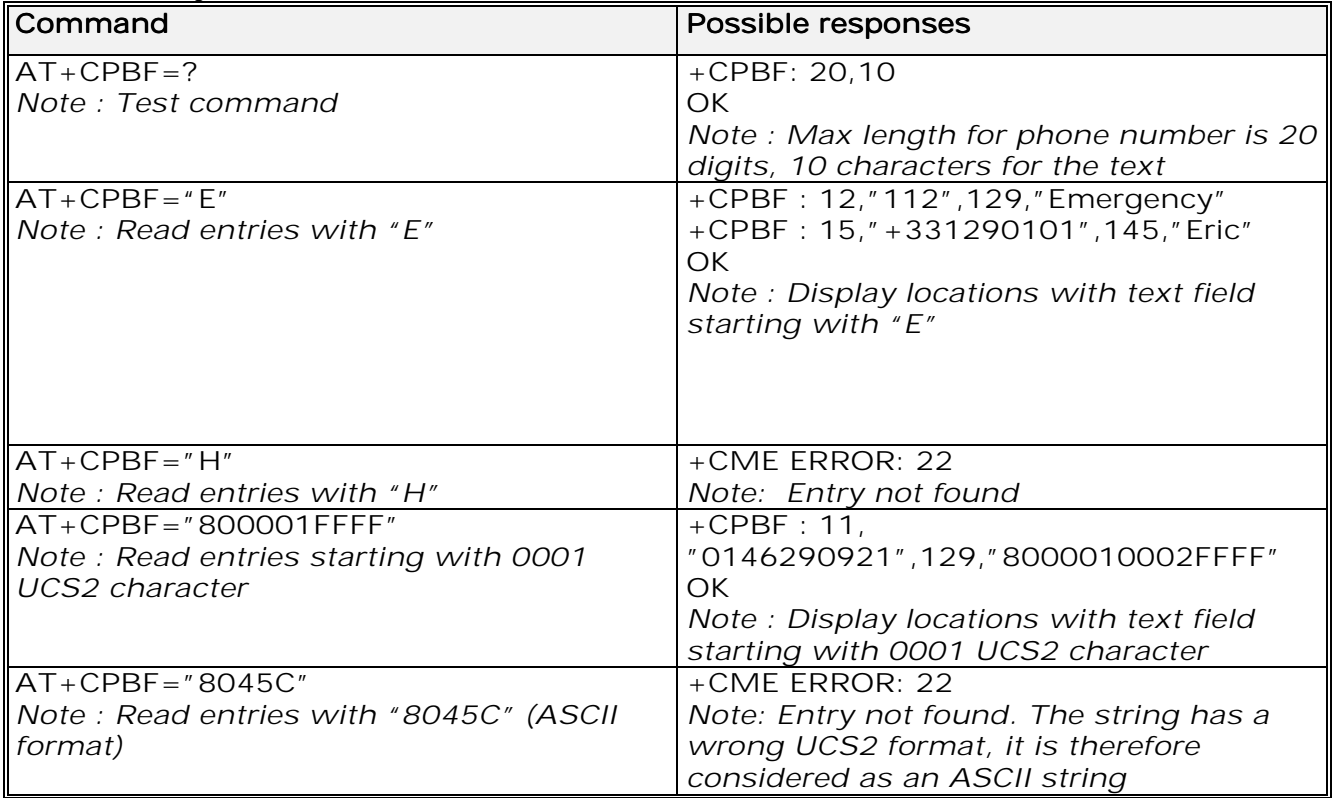

8.4 Write phonebook entry +CPBW

8.4.1 Description :

This command writes a phonebook entry in location number <index> in the current phonebook memory storage.

"RC" and "MC" phonebooks could be only erased by +CPBW. Adding field and/or modifying field is not allowed for these phonebooks.

This command is not allowed for "EN", "LD", "MC", "RC", "MT", "SN" phonebooks, which can not be written.

**wavecom<sup>6</sup>confidential** ©

Page : 56 / 227

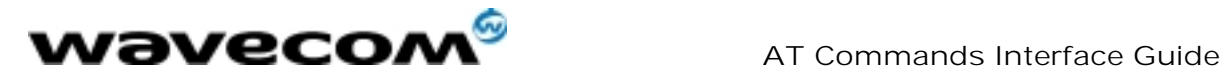

### 8.4.2 Syntax :

Command syntax : AT+CPBW=<index>[,<number>[,<type>[,<text>]]]

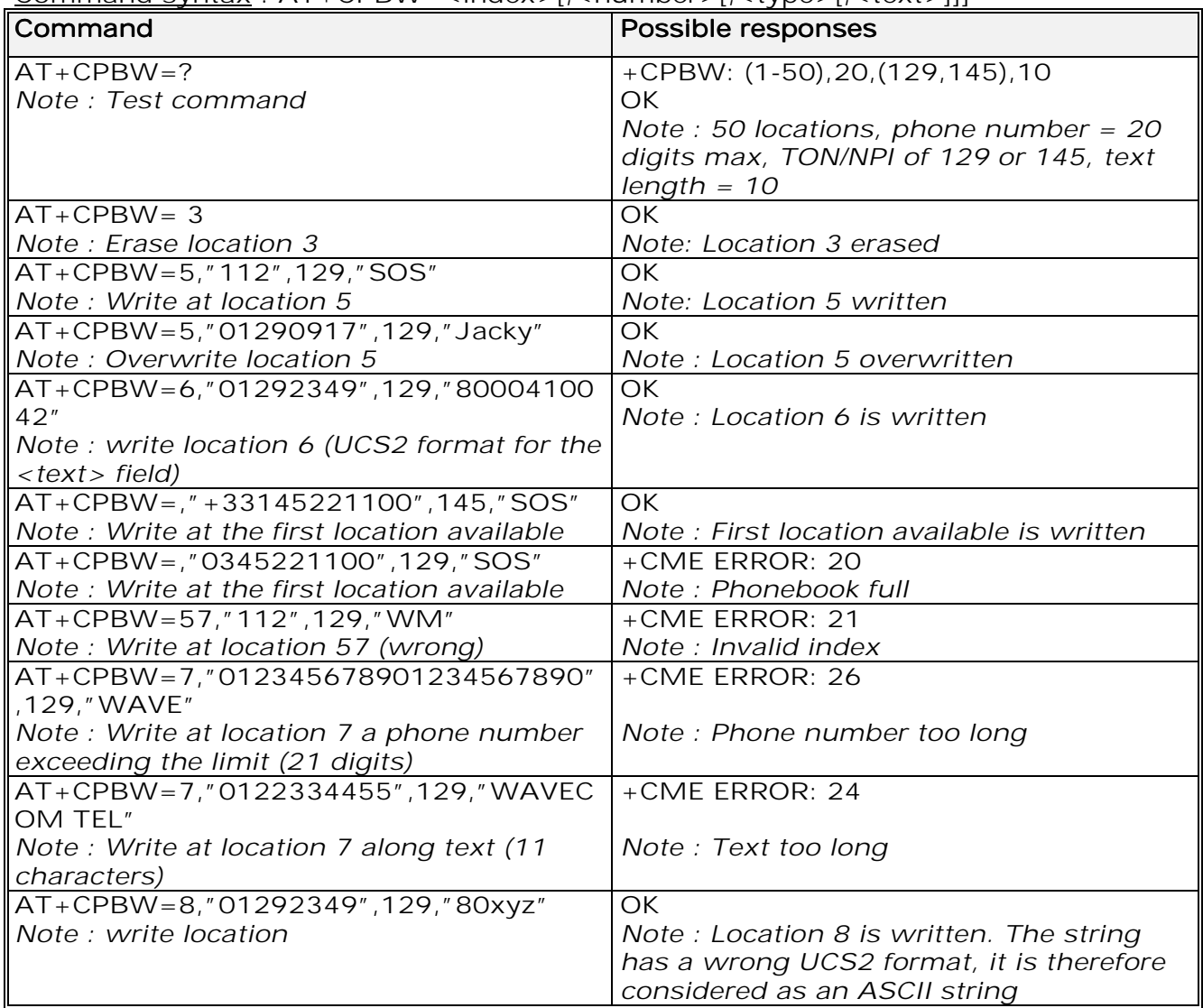

When the fixed dialling phonebook (FDN) is locked, this command is not allowed. Moreover, when the FDN is unlocked, PIN2 is required to write in the FDN phonebook.

But if PIN2 authentication has been performed during the current session, the +CPBW command with FDN is allowed.

**wavecom**<sup>6</sup>confidential ©

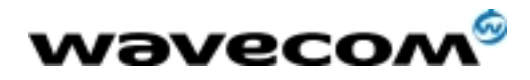

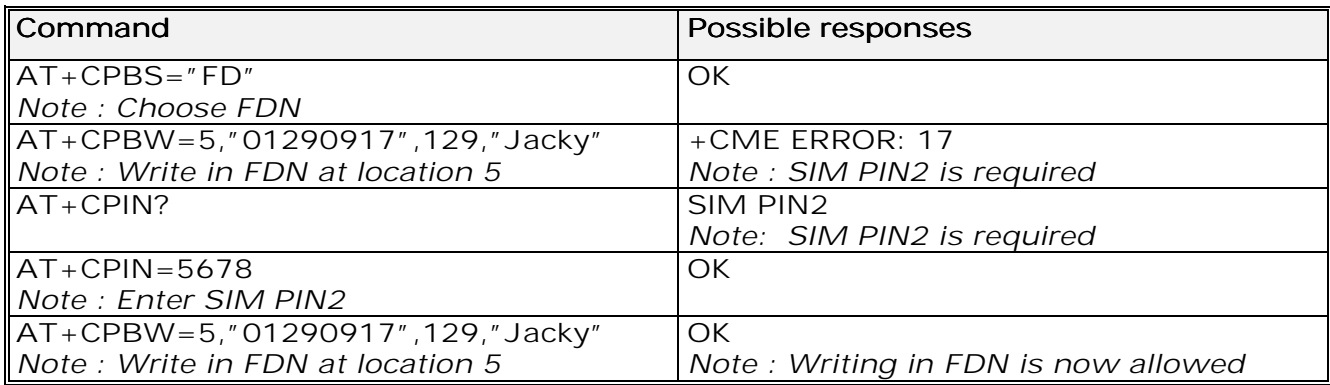

8.4.3 Defines values :

**kindex>** integer type value depending on the capacity of the phonebook memory. <number>
phone number in ASCII format. <type> TON/NPI (Type of address octet in integer format). <type> Note: for the <type> parameter, all values are allowed from 0 to 255, but the MSB will be set to 1 in all cases (ex :  $a$  <type> value of 17 will be written as 145). <text>
string type. Note 1: For the <text> parameter all strings starting with "80" , "81" or "81" are

considered in UCS2 format. See the APPENDIX E (Coding of Alpha fields in the SIM for UCS2).

Note 2:

The +CSCS (Select Character set) command does not affect the format for phonebook entries.

8.5 Phonebook phone search +CPBP

8.5.1 Description :

This specific command orders the product to search the phonebook for an item with the same phone number as that defined in the parameter.

**wavecom<sup>6</sup>confidential** ©

Page : 58 / 227

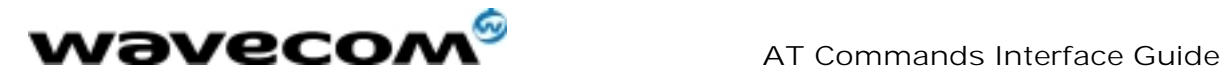

### 8.5.2 Syntax :

Command syntax : AT+CPBP=<PhoneNumber>

<PhoneNumber> is coded like any GSM 07.07 or GSM 07.05 phone number.

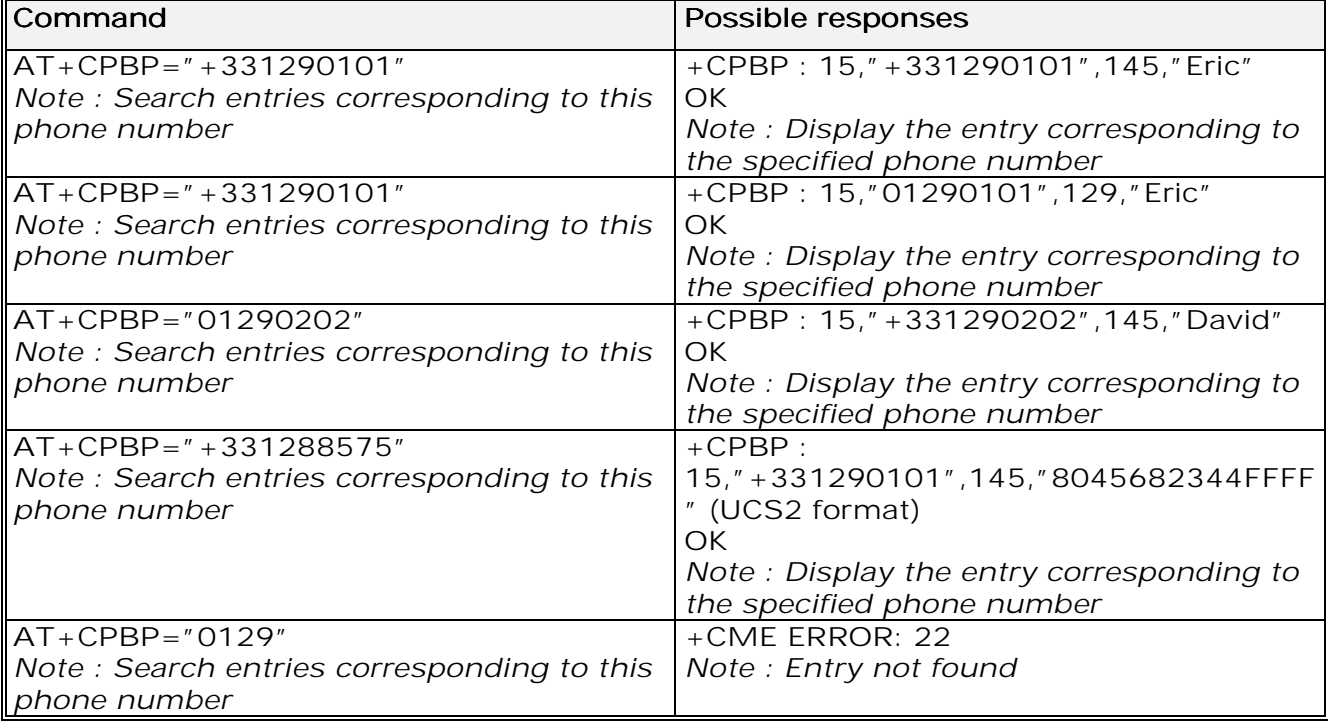

## 8.6 Move action in phonebook +CPBN

### 8.6.1 Description

This specific command instructs the product to make a forward or backward move in the phonebook (in alphabetical order).

This command is not allowed for the "EN" phonebook - which does not contain alphanumeric fields.

**wavecom<sup>6</sup>confidential** ©

Page : 59 / 227

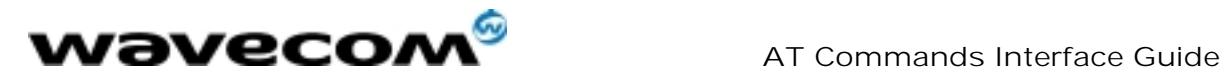

### 8.6.2 Syntax :

Command syntax : AT+CPBN=<mode>

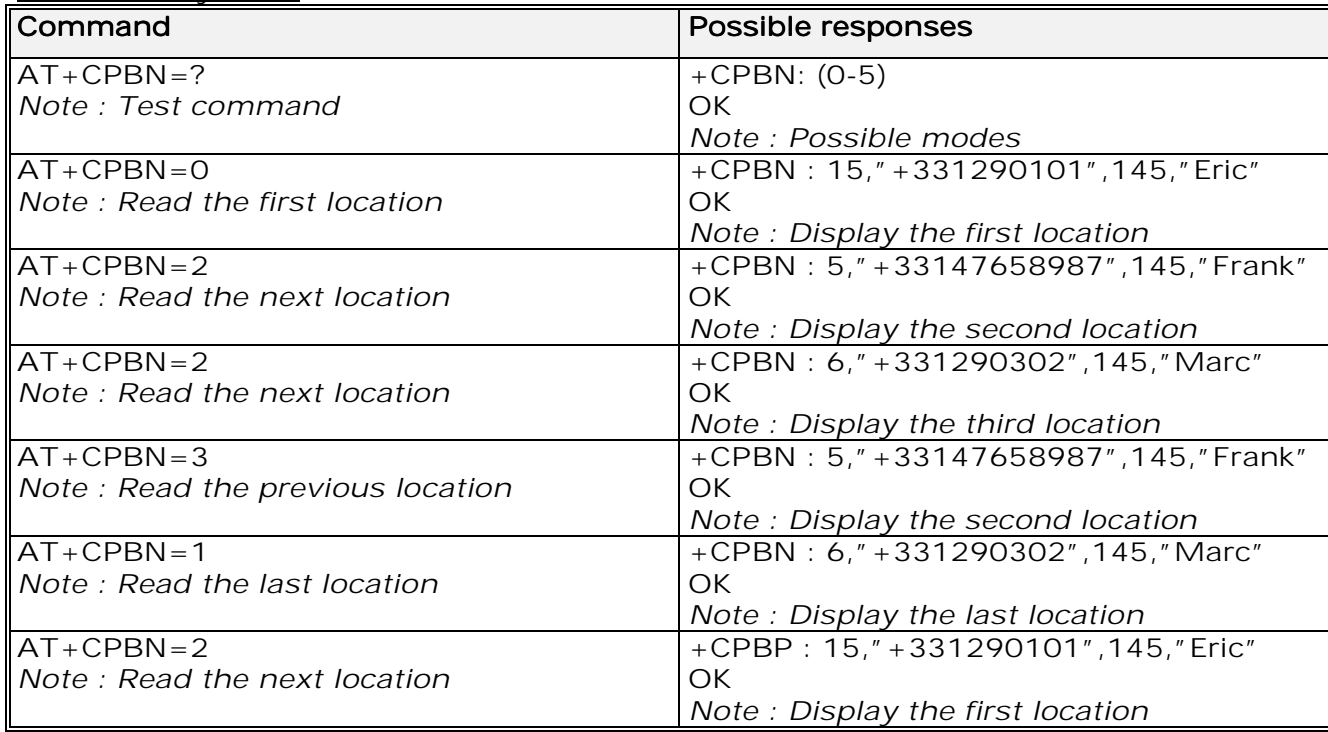

**wavecom**<sup>6</sup>confidential ©

Page : 60 / 227

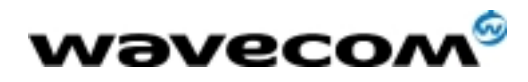

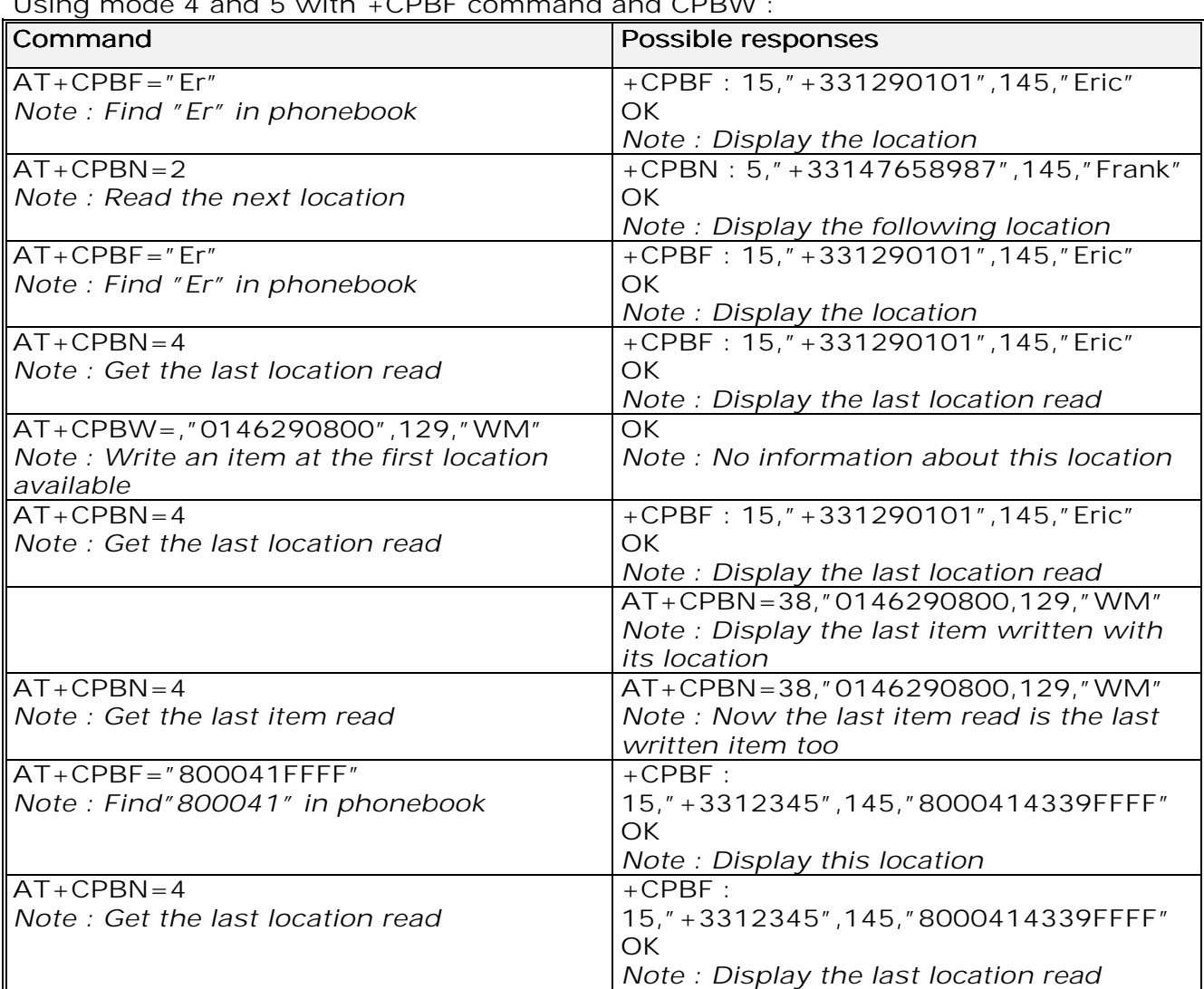

Using mode 4 and 5 with +CPBF command and CPBW :

Please note that the AT+CPBN=5 command is useful after an AT+CPBW command used without a location.

8.6.3 Defined values :

#### <mode> <mode>

- 0: First item 0
- 1: Last item
- 2: Next valid item in alphabetical order
- 3: Previous valid item in alphabetical order

4: Last item read (usable only if a read operation has been performed on the current phonebook since the end of initialization (+WIND: 4))

5: Last item written (usable only if a write operation has been performed on the current phonebook since the end of initialization (+WIND: 4))

**wavecom**<sup>6</sup>confidential ©

Page : 61 / 227

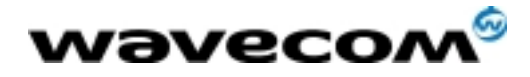

### 8.7 Subscriber number +CNUM

### 8.7.1 Description :

This command returns the subscriber MSISDN(s). If the subscriber has different MSISDNs for different services, each MSISDN is returned in a separate line.

### 8.7.2 Syntax :

Command syntax: AT+CNUM Response syntax: +CNUM : <alpha1>, <number1>, <type1> <cR><LF> +CNUM : <alpha2>, <number2>, <type2> ...

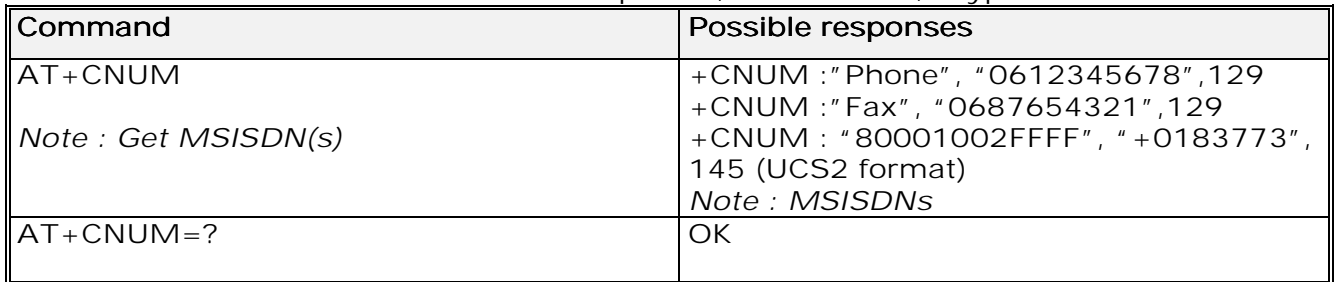

8.7.3 Defined values :

**<alphax>** optional alphanumeric string associated with <numberx> <numberx> string type phone number with format as specified by <typex> <numberx> <typex> <typex> type of address byte in integer format

### 8.8 Avoid phonebook init +WAIP

### 8.8.1 Description :

This specific command allows the initialization of all phonebooks to be inhibited during subsequent boots.

**wavecom**<sup>9</sup>confidential ©

Page : 62 / 227

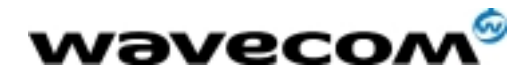

### 8.8.2 Syntax :

Command syntax : AT+WAIP=<mode>

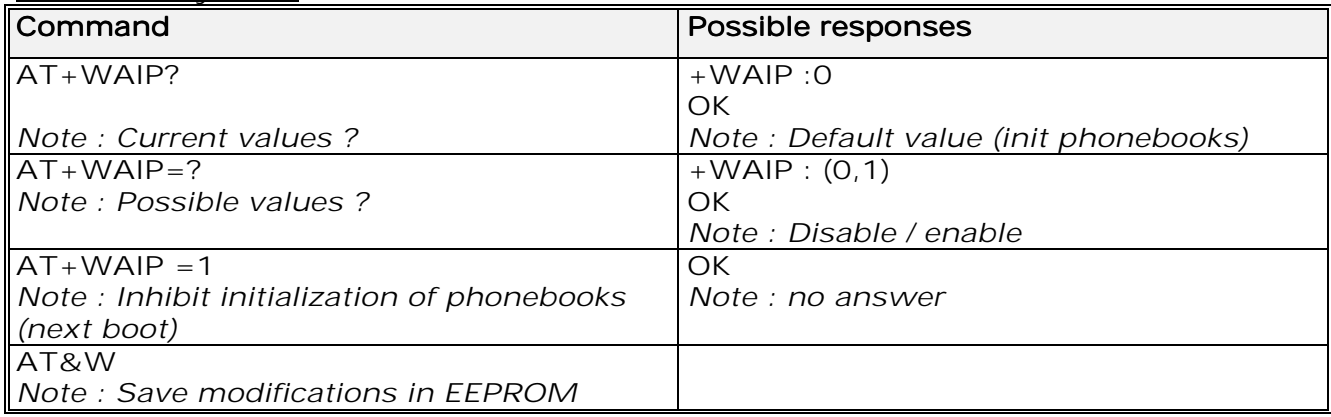

Caution:

the given value should be stored in EEPROM. Therefore, the AT&W command must be used to save the new <mode> value.

Note:

No phonebook commands are allowed if  $+WAIP=1$  (after boot). If a phonebook command is entered, a "+CME ERROR: 3" is returned.

8.8.3 Defined values :

#### <mode>

- 0: Normal initialization (with phonebooks) 0
- 1: No phonebook initialization

### 8.9 Delete Calls Phonebook +WDCP

8.9.1 Description :

This specific command allows to delete the calls listed in some phonebooks.

### 8.9.2 Syntax :

Command syntax : AT+WDCP=<calls phonebook>

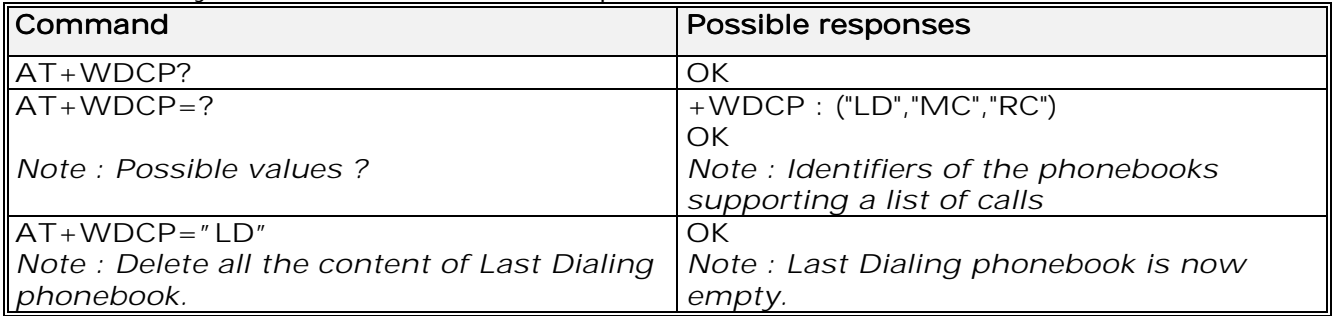

**wavecom**<sup>9</sup>confidential ©

#### Page : 63 / 227

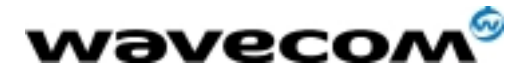

 AT Commands Interface Guide 27/02/02

8.9.3 Defined values :

### <calls phonebook> <calls phonebook>

- "LD": SIM (ME extended) Last dialing phonebook "LD"
- "MC": ME missed calls list phonebook "MC"
- "RC": ME received calls list phonebook

## 8.10 Set Voice Mail Number +CSVM

### 8.10.1 Description :

This commands allows to set/get and enable/disable the voice mail number in memory.

#### 8.10.2 Syntax :

### Command syntax : AT+CSVM=<mode>[,<number>[,<type>]]

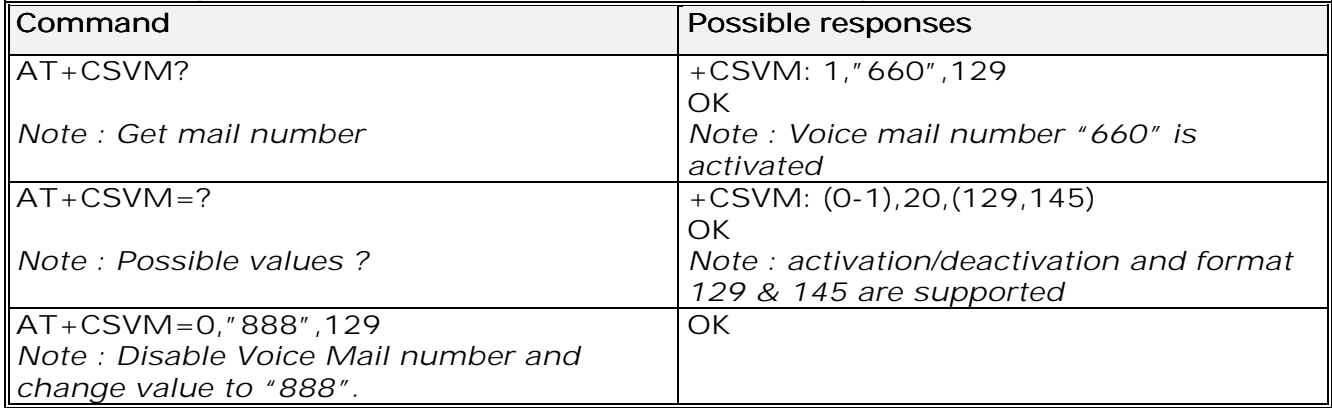

8.10.3 Defined values :

#### <mode> <mode>

- 0: Disable the voice mail number
- $1:$  Enable the voice mail number

#### <number> <number>

Phone number in ASCII format.

### <type>

TON/NPI (Type of address byte in integer format).

Note :

For the <type> parameter, all values are allowed from 0 to 255, but the MSB will be set to 1 in all cases (ex :  $a$  <type> value of 17 will be written as 145).

**wavecom**<sup>9</sup>confidential ©

Page : 64 / 227

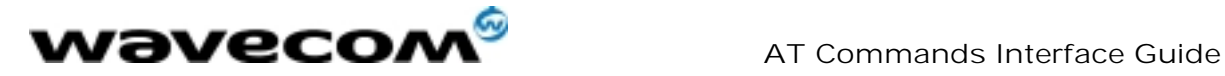

# 9 Short Messages commands

### 9.1 Parameters definition

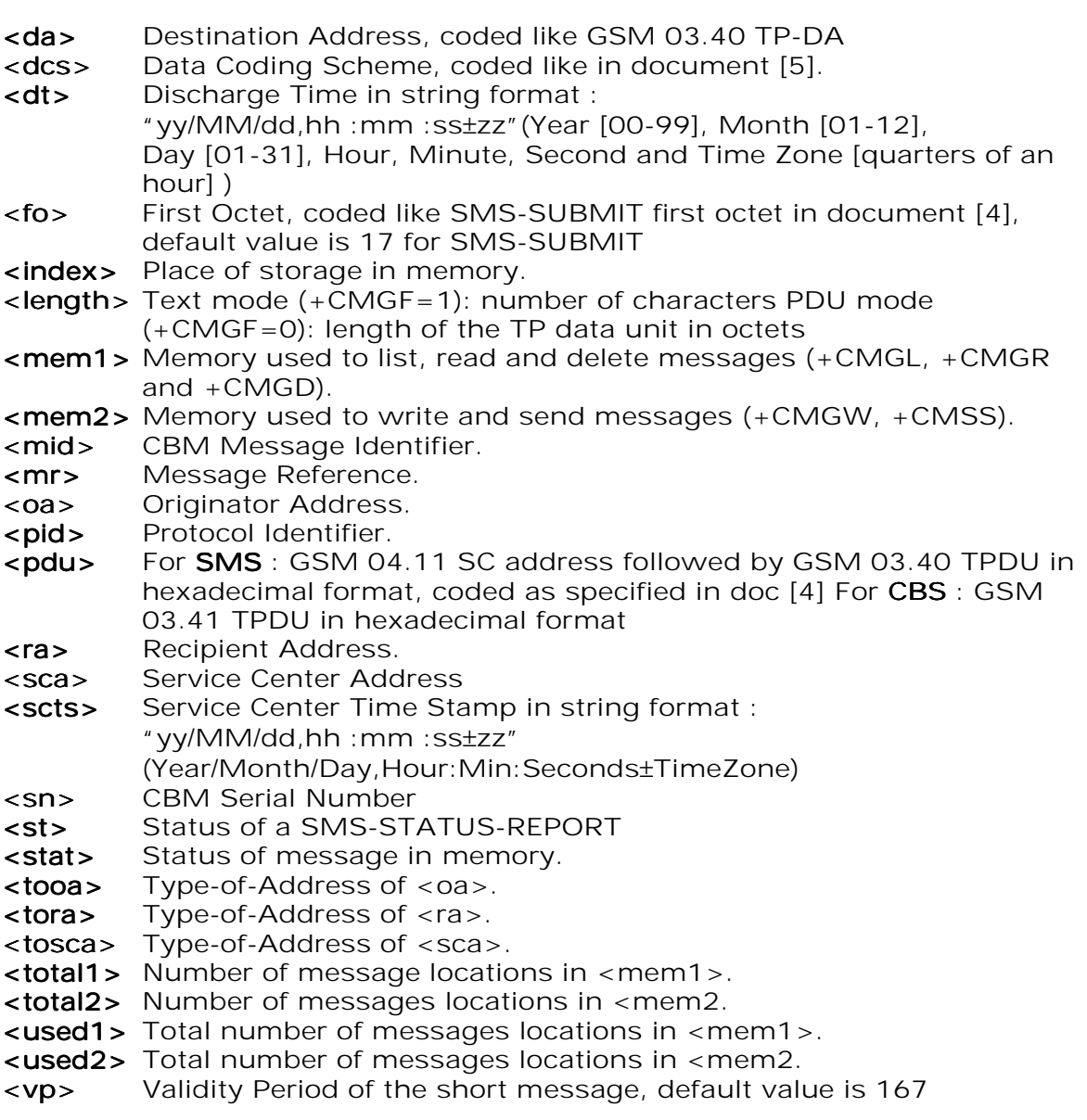

### 9.2 Select message service +CSMS

### 9.2.1 Description :

The supported services are originated (SMS-MO) and terminated short message (SMS-MT) + Cell Broadcast Message (SMS-CB) services.

**wavecom**<sup>9</sup>confidential ©

Page : 65 / 227

This document is the sole and exclusive property of WAVECOM. Not to be distributed or divulged without prior written agreement. Ce document est la propriété exclusive de WAVECOM. Il ne peut être communiqué ou divulgué à des tiers sans son autorisation préalable.

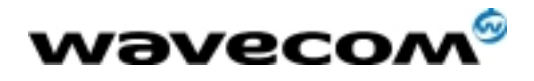

 AT Commands Interface Guide 27/02/02

9.2.2 Syntax :

Command syntax : AT+CSMS=<service>

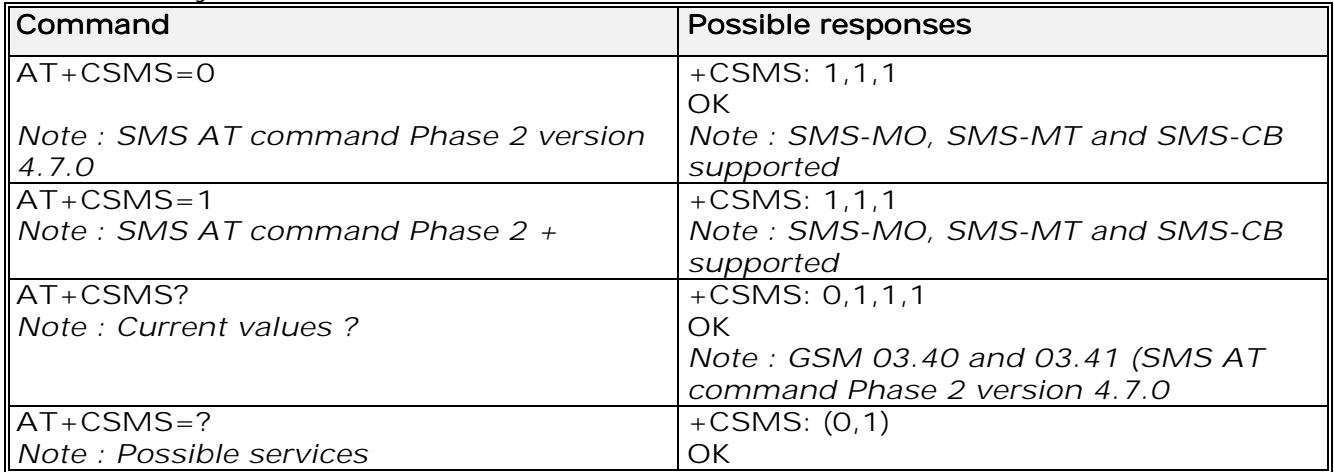

9.2.3 Defined values :

### <service> <service>

0: SMS AT commands are compatible with GSM 07.05 Phase 2 version 4.7.0.

1: SMS AT commands are compatible with GSM 07.05 Phase 2 + version . 1

### 9.3 New Message Acknowledgement +CNMA

### 9.3.1 Description :

This command allows reception of a new message routed directly to the TE to be acknowledged.

In TEXT mode, only positive acknowledgement to the network (RP-ACK) is possible.

In PDU mode, either positive (RP-ACK) or negative (RP-ERROR)

acknowledgement to the network is possible.

Acknowledge with +CNMA is possible only if the +CSMS parameter is set to 1 (+CSMS=1) when a +CMT or +CDS indication is shown (see +CNMI command).

If no acknowledgement is given within the network timeout, an RP-ERROR is sent to the network, the <mt> and <ds> parameters of the +CNMI command are then reset to zero (do not show new message indication).

9.3.2 Syntax :

Command syntax in text mode : AT+CNMA Command syntax in PDU mode : AT+CNMA  $\tilde{I}$  = <n> $\tilde{I}$ , <length> $\tilde{I}$  <CR> PDU is entered  $\left\{\left(\frac{1}{2} \cdot \frac{1}{2} \cdot \frac{1}{2}\right)$ 

**wavecom**<sup>6</sup>confidential ©

Page : 66 / 227

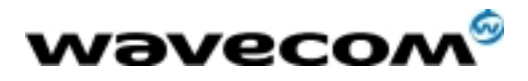

Note:

PDU is entered using <ackpdu> format instead of <pdu> format (e.g.. SMSC address field is not present).

### Example of acknowledgement of a new message in TEXT mode

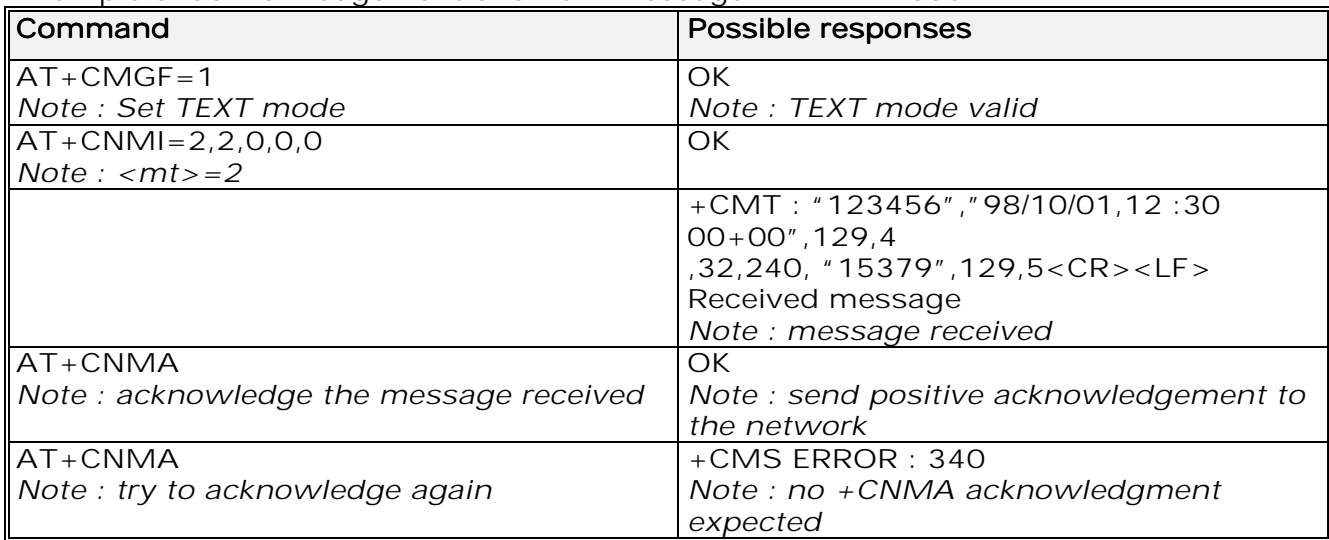

Example of acknowledgement of a new message in PDU mode:

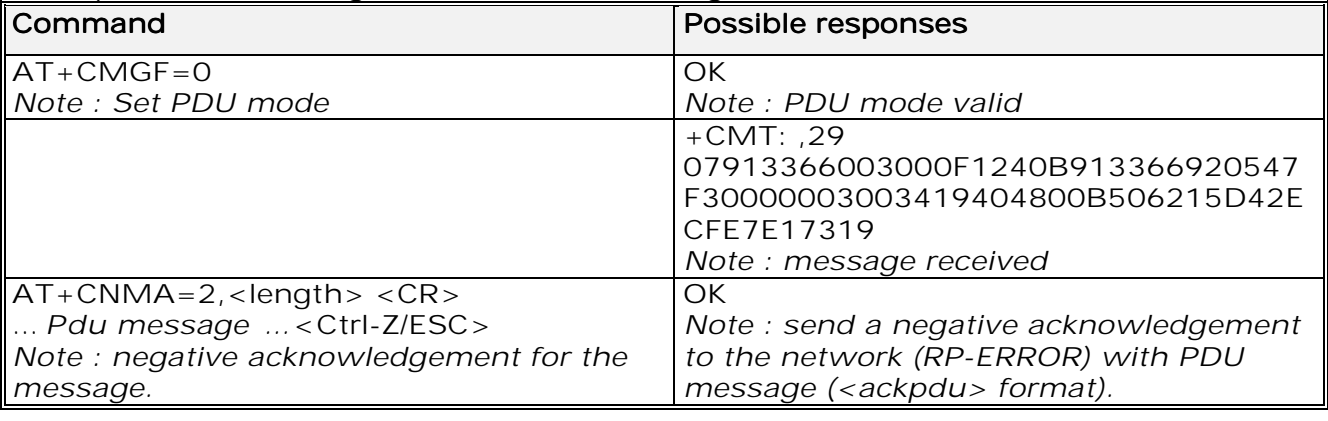

9.3.3 Defined values :

<n> : Type of acknowledgement in PDU mode

0: send RP-ACK without PDU (same as TEXT mode)

1: send RP-ACK with optional PDU message

2: send RP-ERROR with optional PDU message

<length>: Length of the PDU message

## 9.4 Preferred Message Storage +CPMS

### 9.4.1 Description :

This command allows the message storage area to be selected (for reading, writing, etc).

#### **wavecom<sup>6</sup>confidential** ©

Page : 67 / 227

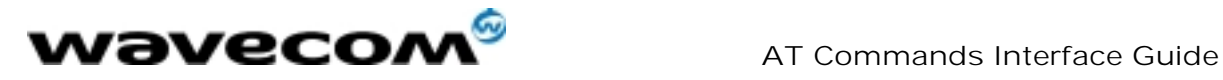

27/02/02

9.4.2 Syntax :

Command syntax : AT+CPMS=<mem1>,[<mem2>]

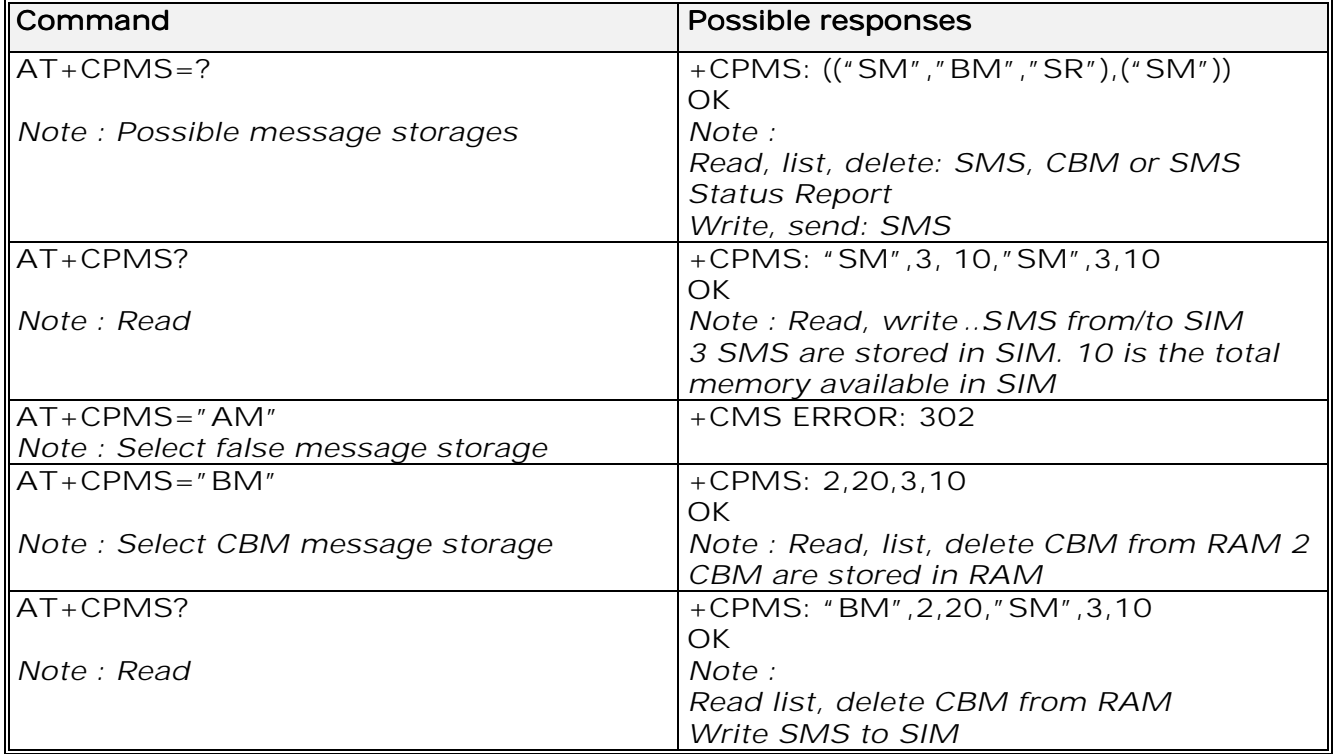

9.4.3 Defined values :

<mem1>: Memory used to list, read and delete messages. It can be:

-"SM": SMS message storage in SIM (default)

- -"BM": CBM message storage (in volatile memory).
- -"SR" : Status Report message storage (in SIM if the EF-SMR file exists,

otherwise in the ME non volatile memory)

Note :

"SR" ME non volatile memory is cleared when another SIM card is inserted. It is kept, even after a reset, while the same SIM card is used.

<mem2>: Memory used to write and send messages

- "SM" : SMS message storage in SIM (default).

If the command is correct, the following message indication is sent:

+CPMS: <used1>,<total1>,<used2>,<total2>

When <mem1> is selected, all following +CMGL, +CMGR and +CMGD

commands are related to the type of SMS stored in this memory.

**wavecom**<sup>9</sup>confidential ©

Page : 68 / 227

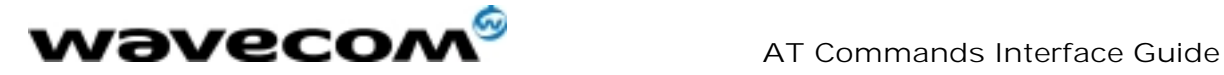

### 9.5 Preferred Message Format + CMGF

### 9.5.1 Description :

The message formats supported are text mode and PDU mode. In PDU mode, a complete SMS Message including all header information is given as a binary string (in hexadecimal format). Therefore, only the following set of characters is allowed: {'0','1','2','3','4','5','6','7','8','9', 'A', 'B','C','D','E','F'}. Each pair or characters is converted to a byte (e.g.: '41' is converted to the ASCII character 'A', whose ASCII code is 0x41 or 65). In Text mode, all commands and responses are in ASCII characters. The format selected is stored in EEPROM by the +CSAS command.

#### 9.5.2 Syntax :

#### Command syntax : AT+CMGF

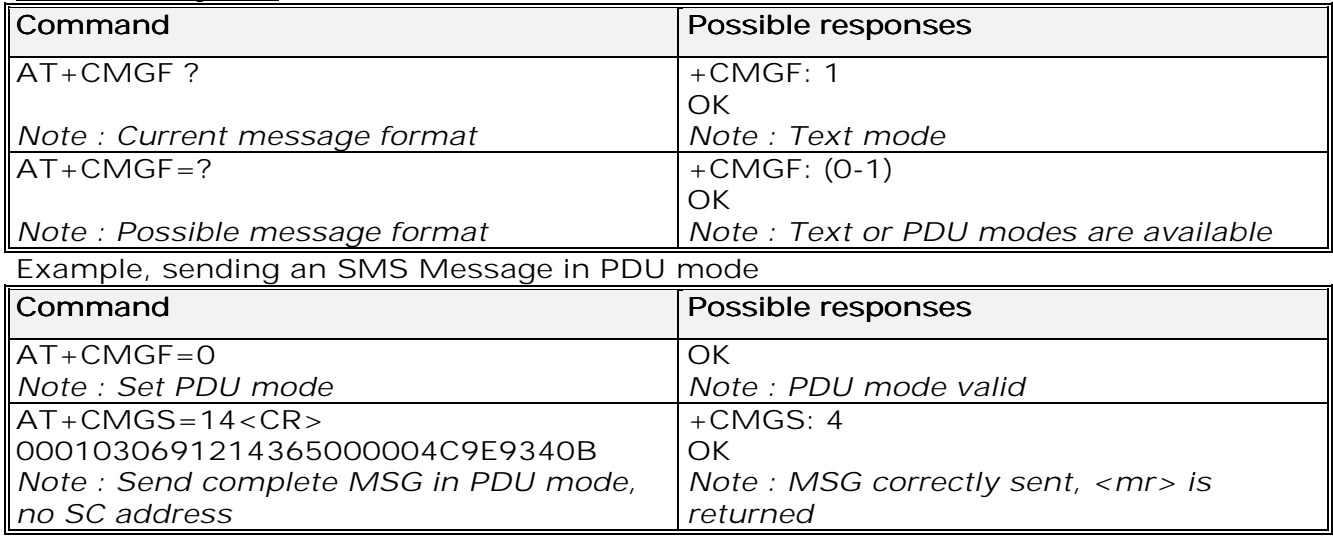

**wavecom<sup>6</sup>confidential** ©

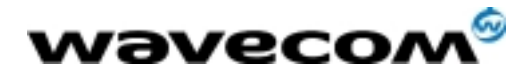

9.5.3 Defined values :

The <pdu> message is composed of the SC address (« 00 means no SC address given, use default SC address read with +CSCA command) and the TPDU message. In this example, the length of **octets** of the TPDU buffer is 14, coded as GSM 03.40 In this case the TPDU is : 0x01 0x03 0x06 0x91 0x21 0x43 0x65 0x00 0x00 0x04 0xC9 0xE9 0x34 0x0B, which means regarding GSM 03.40 :

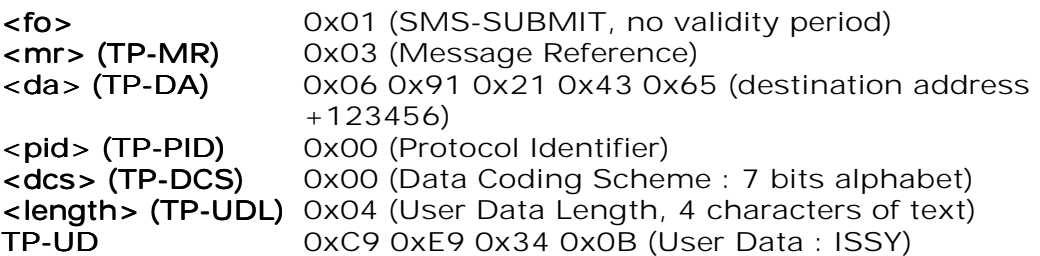

TPDU in hexadecimal format must be converted into two ASCII characters, e.g. octet with hexadecimal value 0x2A is presented to the ME as two characters '2' (ASCII 50) and 'A' (ASCII 65).

### 9.6 Save Settings +CSAS

### 9.6.1 Description :

All settings specified by the +CSCA and +CSMP commands are stored in EEPROM if the SIM card is a Phase 1 card or in the SIM card if it is a Phase 2 SIM card.

### 9.6.2 Syntax :

Command syntax : AT+CSAS

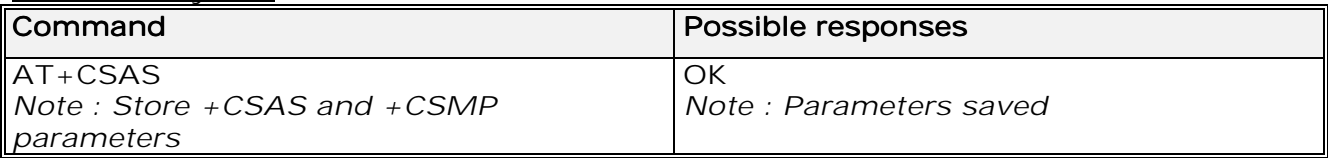

### 9.7 Restore settings +CRES

### 9.7.1 Description :

All settings specified in the +CSCA and +CSMP commands are restored from EEPROM if the SIM card is Phase 1 or from the SIM card if it is a Phase 2 SIM card.

**wavecom**<sup>9</sup>confidential ©

This document is the sole and exclusive property of WAVECOM. Not to be distributed or divulged without prior written agreement. Ce document est la propriété exclusive de WAVECOM. Il ne peut être communiqué ou divulgué à des tiers sans son autorisation préalable.

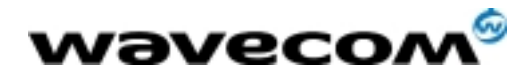

### 9.7.2 Syntax :

Command syntax : AT+CRES

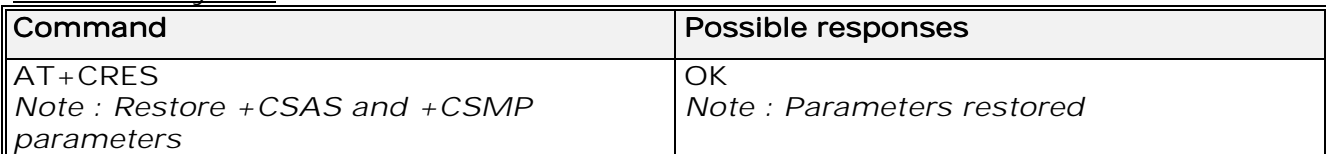

### 9.8 Show text mode parameters +CSDH

### 9.8.1 Description :

This command gives additional information on text mode result codes. This information is given in brackets in the  $+$ CMTI,  $+$ CMT,  $+$ CDS,  $+$ CMGR,  $+$ CMGL commands.

### 9.8.2 Syntax :

### Command syntax : AT+CSDH

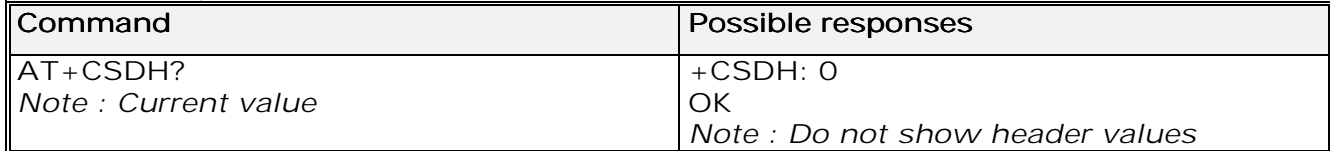

### 9.9 New message indication +CNMI

### 9.9.1 Description :

This command selects the procedure for message reception from the network.

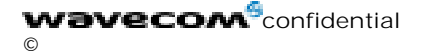

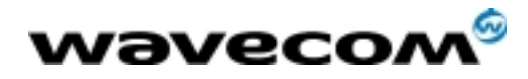

### 9.9.2 Syntax :

Command syntax : AT+CNMI=<mode>,<mt>,<bm>,<ds>,<bfr>

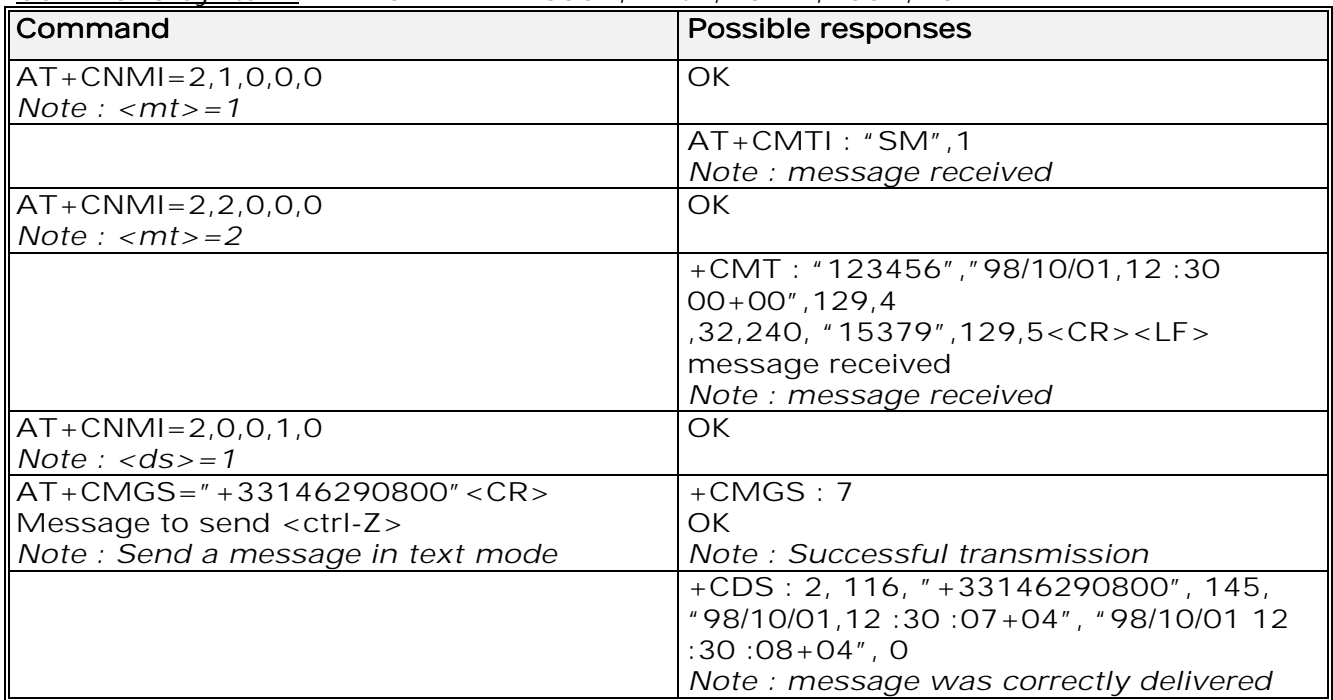

9.9.3 Defined values :

<mode> : controls the processing of unsolicited result codes Only  $<$ mode $>=$  2 is supported.

Any other value for  $\langle$  mode> (0,1 or 3) is accepted (return code will be  $OK$ ), but the processing of unsolicited result codes will be the same as with<mode>=2. <mode> <mode>

0: Buffer unsolicited result codes in the TA. If TA result code buffer is full, indications can be buffered in some other place or the oldest indications may be discarded and replaced with the new received indications

1: Discard indication and reject new received message unsolicited result codes when TA-TE link is reserved. Otherwise forward them directly to the TE 2: Buffer unsolicited result codes in the TA when TA-TE link is reserved and 2 flush them to the TE after reservation. Otherwise forward them directly to the TE

3: Forward unsolicited result codes directly to the TE. TA-TE link specific inband used to embed result codes and data when TA is in on-line data mode

**wavecom**<sup>6</sup>confidential ©

Page : 72 / 227
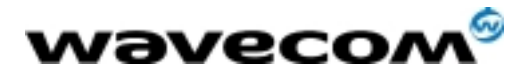

AT Commands Interface Guide

27/02/02

<mt> : sets the result code indication routing for SMS-DELIVERs. Default is 0. <mt>  $<$ mt $>$ 

0: No SMS-DELIVER indications are routed.

1: SMS-DELIVERs are routed using unsolicited code : +CMTI: "SM",<index>

2: SMS-DELIVERs (except class 2 messages) are routed using unsolicited 2 code : +CMT : [<alpha>,] <length> <CR> <LF> <pdu> (PDU mode) or +CMT : <oa>,[<alpha>,] <scts> [,<tooa>, <fo>, <pid>, <dcs>, <sca>, <tosca>, <length>] <CR><LF><data> (text mode)

3: Class 3 SMS-DELIVERS are routed directly using code in  $\langle m t \rangle = 2$  ; Message of other classes result in indication  $\langle mt \rangle = 1$ 

 **: set the rules for storing received CBMs (Cell Broadcast Message) types** depend on its coding scheme, the setting of Select CBM Types (+CSCB command) and <br/> <br/>  $\mathsf{D}\mathsf{C}$  . Default is 0.

#### $$

0: No CBM indications are routed to the TE. The CBMs are stored.

1: The CBM is stored and an indication of the memory location is routed to 1 the customer application using unsolicited result code: +CBMI: "BM", <index>

2: New CBMs are routed directly to the TE using unsolicited result code. 2 +CBM : <length><CR><LF><pdu> (PDU mode) or

+CBM :<sn>,<mid>,<dcs>,<page>,<pages>(Text mode) <CR><LF> <data>

3: Class 3 CBMs : as  $$\rm  
2. Other classes CBMs : as **km**>=1.$ 

<ds> for SMS-STATUS-REPORTs. Default is 0.

#### <ds>

0: No SMS-STATUS-REPORTs are routed.

1: SMS-STATUS-REPORTs are routed using unsolicited code : +CDS : 1

 $\langle$  -length>  $\langle$  CR>  $\langle$  LF>  $\langle$  pdu> (PDU mode) or  $\langle$  +CDS :  $\langle$  fo>, $\langle$ mr>, [ $\langle$ ra>], [<tora>], <scts>,<dt>,<st> (Text mode)

2: SMS-STATUS-REPORTs are stored and routed using the unsolicited result code : +CDSI: "SR",<index>

<br >>
Default is 0.

#### $$

0: TA buffer of unsolicited result codes defined within this command is flushed to the TE when <mode> 1..3 is entered (OK response shall be given before flushing the codes)

1: TA buffer of unsolicited result codes defined within this command is 1  $cleared when *emode* > 1, 3 is entered.$ 

### 9.10 Read message +CMGR

9.10.1 Description :

This command allows the application to read stored messages. The messages are read from the memory selected by +CPMS command.

**wavecom**<sup>9</sup>confidential ©

Page : 73 / 227

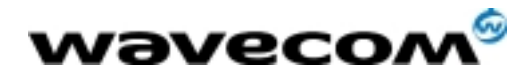

#### 9.10.2 Syntax :

Command syntax : AT+CMGR=<index> Response syntax for text mode: +CMGR :<stat>,<oa>,[<alpha>,] <scts> [,<tooa>,<fo>, <pid>,<dcs>,<sca>,<tosca>,<length>] <CR><LF> <data> (for SMS-DELIVER DELIVER DELIVER only) +CMGR : <stat>,<da>,[<alpha>,] [,<toda>,<fo>,<pid>,<dcs>, [<vp>], <sca>, <tosca>,<length>]<CR><LF> <data> (for SMS-SUBMIT only) +CMGR : <stat>,<fo>,<mr>,[<ra>],[<tora>],<scts>,<dt>,<st> (for SMS-STATUS-REPORT only) Response syntax for PDU mode: +CMGR: <stat>, [<alpha>] ,<length> <CR><LF> <pdu>

A message read with status "REC UNREAD" will be updated in memory with the status "REC READ". Note :

the <stat> parameter for SMS Status Reports is always "READ".

Example :

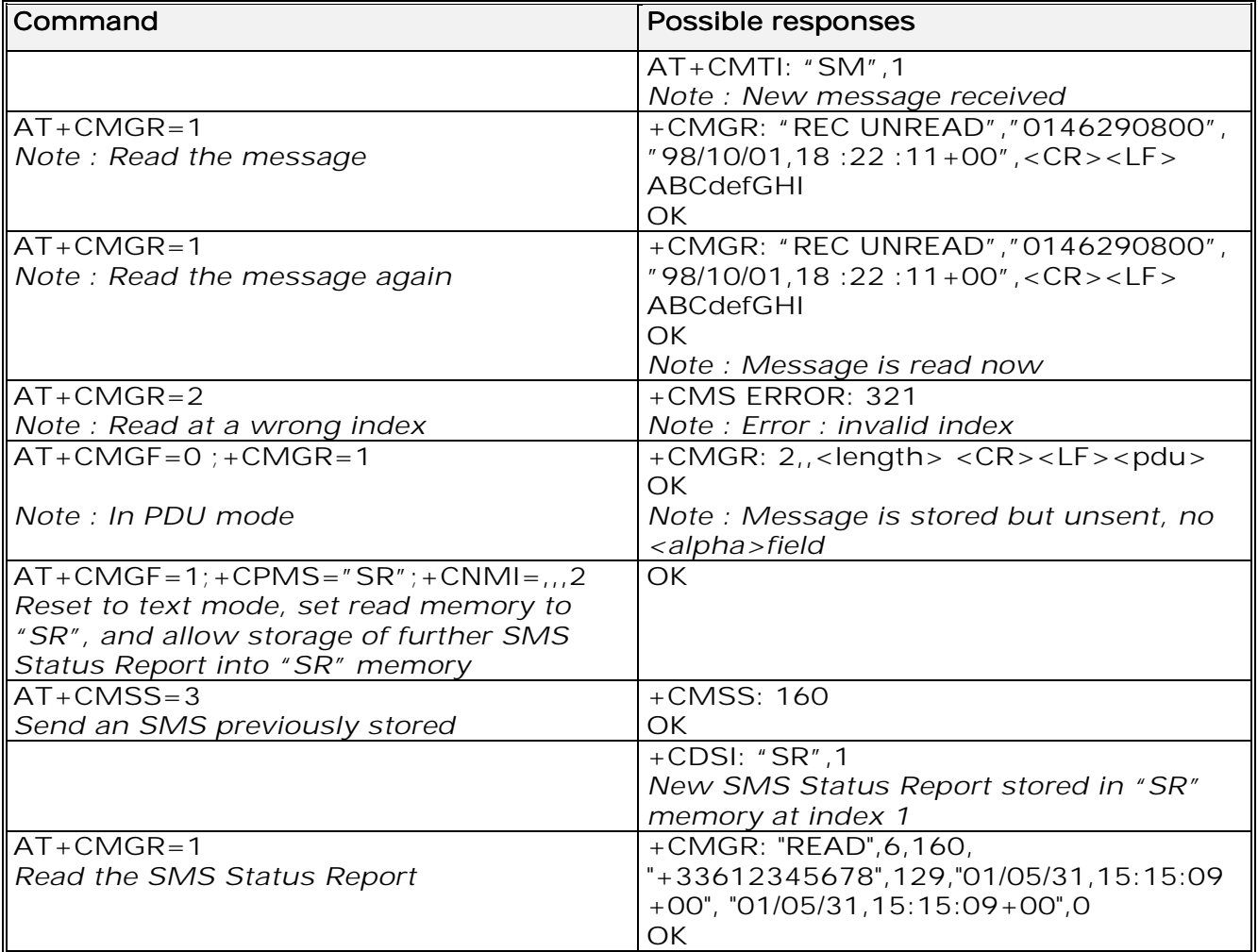

**wavecom**<sup>6</sup>confidential ©

Page : 74 / 227

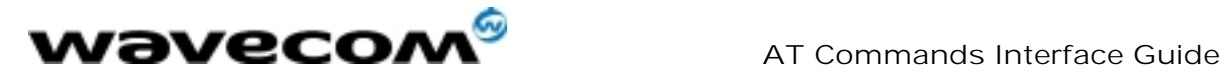

### 9.11 List message +CMGL

#### 9.11.1 Description :

This command allows the application to read stored messages, by indicating the type of the message to read. The messages are read from the memory selected by the +CPMS command.

#### 9.11.2 Syntax :

Command syntax : AT+CMGL=<stat> Response syntax for text mode: +CMGL : <index>,<stat>,<da/oa>[,<alpha>], [<scts>, <tooa/toda>, <length>] <CR><LF><data> (for SMS-DELIVER and SMS-SUBMIT, may be followed by other <CR><LF>+CMGL:<index> …) +CMGL : <index>,<stat>,<fo>,<mr>,[<ra>],[<tora>],<scts>,<dt>,<st> (for

SMS-STATUS-REPORT only, may be followed by other <CR><LF>+CMGL:<index> …)

Response syntax for PDU mode :

+CMGL : <index>,<stat>, [<alpha>], <length> <CR><LF> <pdu> (for **SMS-**DELIVER, SMS-SUBMIT and SMS-STATUS-REPORT, may be followed by other  $<$ CR $>$  $<$ LF $>$ +CMGL: $<$ index $>$ ..)

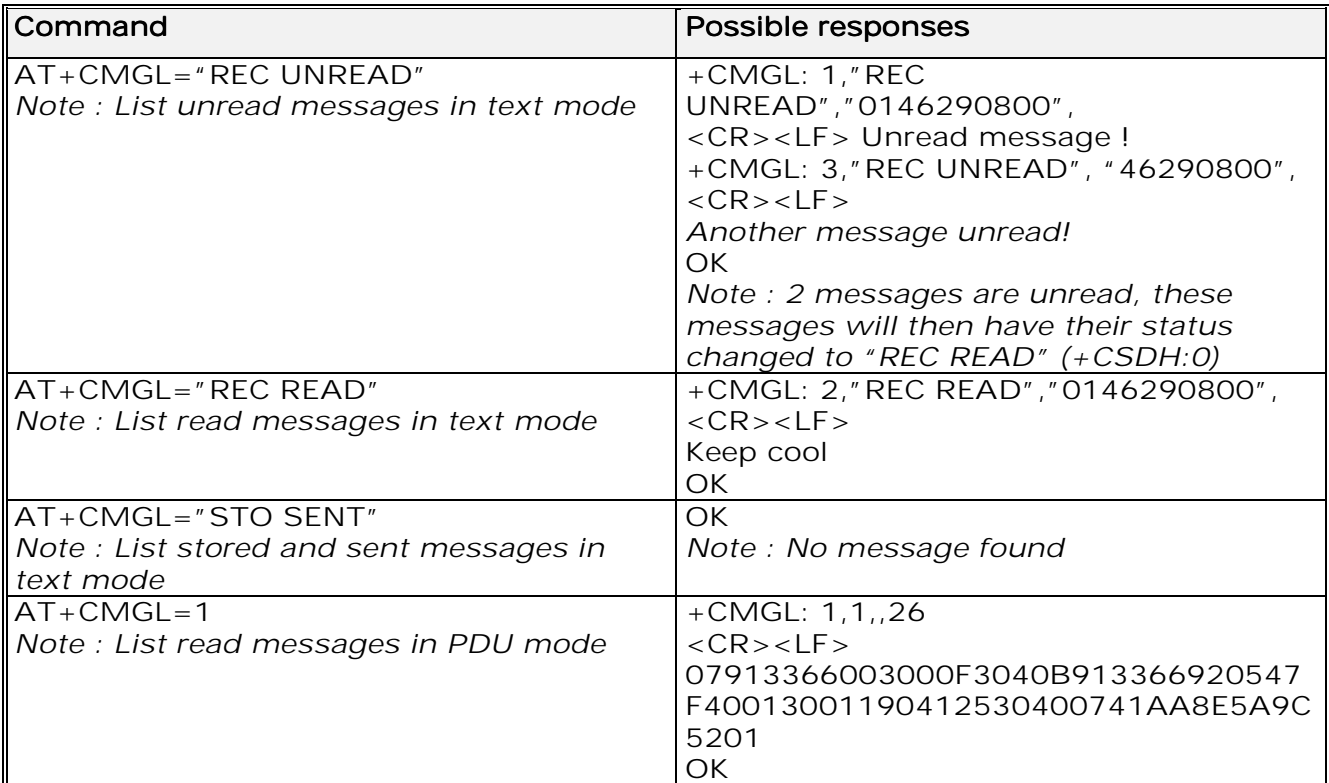

**wavecom**<sup>9</sup>confidential ©

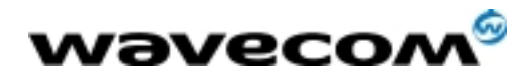

#### 9.11.3 Defined values

#### <stat> possible values (status of messages in memory) :

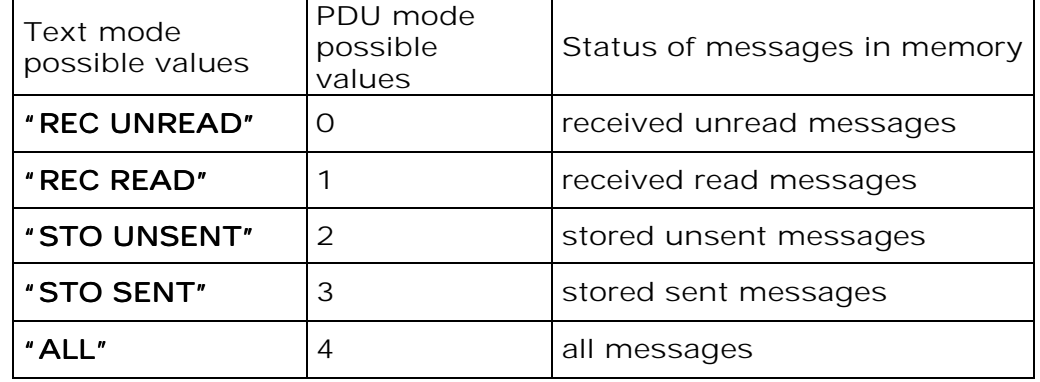

Note :

For SMS Status Reports, only "ALL" / 4 and "READ" / 1 values of the <stat> parameter will list messages ; other values will only return OK.

### 9.12 Send message +CMGS

#### 9.12.1 Description :

The <address> field is the address of the terminal to which the message is sent. To send the message, simply type, <ctrl-Z> character (ASCII 26). The text can contain all existing characters except <ctrl-Z> and <ESC> (ASCII 27). This command can be aborted using the <ESC> character when entering text. In PDU mode, only hexadecimal characters are used ('0' …'9','A'…'F').

#### 9.12.2 Syntax :

Command syntax in text mode : AT+CMGS= <da> [ ,<toda> ] <CR> text is entered <ctrl-Z / ESC > Command syntax in PDU mode :  $AT+CMGS=$  <length> <CR> PDU is entered  $\leq$  < ctrl-Z / ESC >

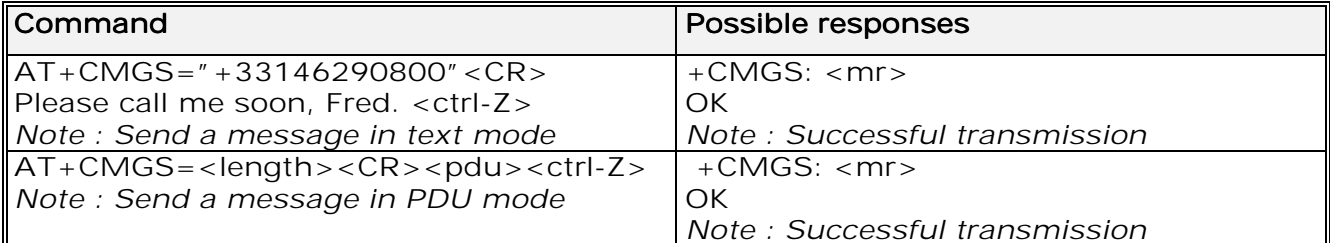

**wavecom**<sup>9</sup>confidential ©

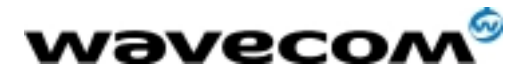

AT Commands Interface Guide

27/02/02

The message reference, <mr>, which is returned to the application is allocated by the product. This number begins with 0 and is incremented by one for each outgoing message (successful and failure cases); it is cyclic on one byte (0 follows 255).

Note:

this number is not a storage number – outgoing messages are not stored.

### 9.13 Write Message to Memory +CMGW

9.13.1 Description :

This command stores a message in memory (either SMS-SUBMIT or SMS-DELIVERS). The memory location <index> is returned (no choice possible as with phonebooks +CPBW).

Text or PDU is entered as described for the Send Message +CMGS command.

9.13.2 Syntax :

Command syntax in text mode : (<index> is returned in both cases) AT+CMGW= <oa/da> [,<tooa/toda> [,<stat> ] ] <CR> enter text <ctrl-Z / ESC> Command syntax in PDU mode : AT+CMGW= <length> [,<stat>] <CR> give PDU <ctrl-Z / ESC>

Response syntax:

+CMGW: <index> or +CMS ERROR: <err> if writing fails

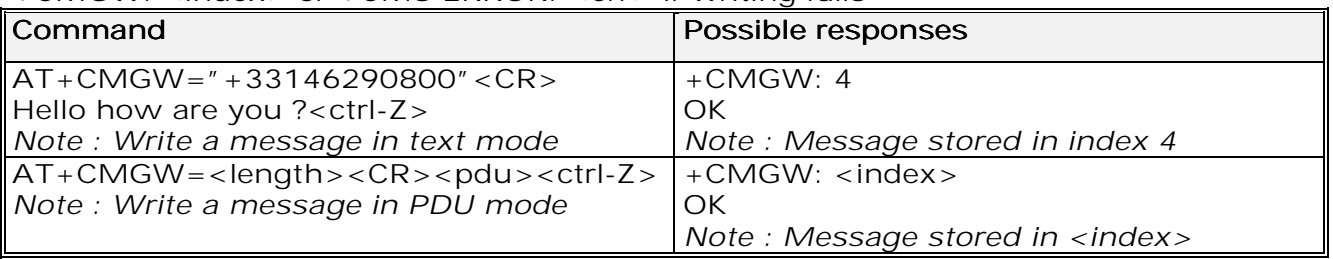

9.13.3 Defined values :

Parameter Definition :

<oa/da> : Originating or Destination Address Value in string format. <tooa/toda> : Type of Originating / Destination Address. <stat>: Integer type in PDU mode (default 2 for +CMGW), or string type in text mode (default  $*$  STO UNSENT" for  $+CMGW$ ). Indicates the status of message in memory. If <stat> is omitted, the stored message is considered as a message to send.

<stat>

0: "REC UNREAD"

- 1: "REC READ"
- 2: "STO UNSENT"

3: "STO SENT"

 $\epsilon$  length  $\epsilon$ : Length of the actual data unit in octets

**wavecom**<sup>6</sup>confidential ©

Page : 77 / 227

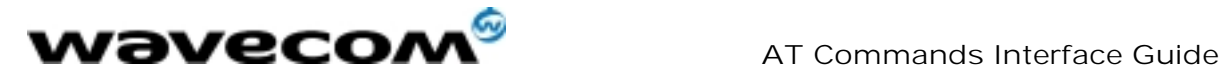

27/02/02

### 9.14 Send Message From Storage + CMSS

### 9.14.1 Description :

This command sends a message stored at location value <index>.

9.14.2 Syntax :

Command syntax: AT+CMSS=<index>[,<da> [,<toda>] ] Response syntax: +CMSS : <mr> or +CMS ERROR: <err> if sending fails If a new recipient address <da> is given, it will be used instead of the one stored with the message

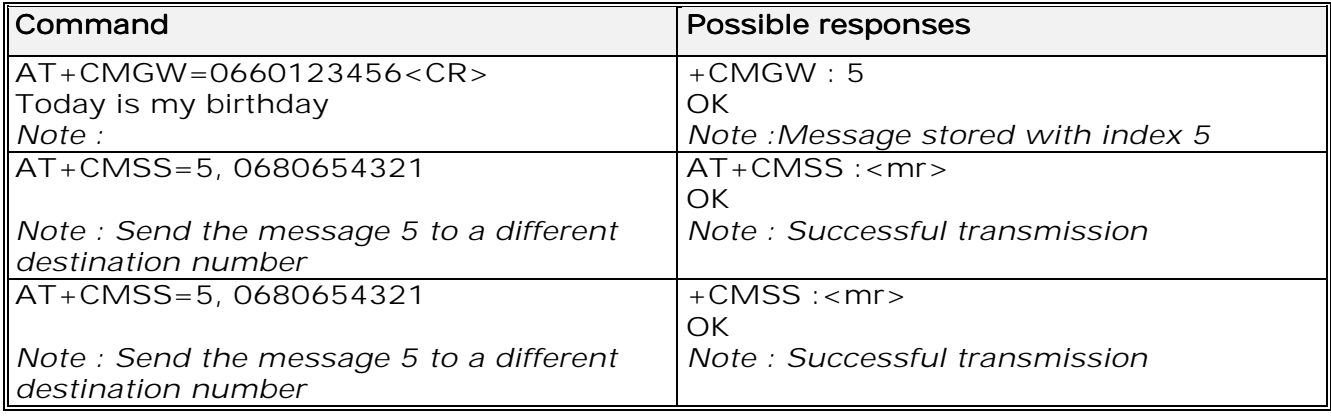

### 9.15 Set Text Mode Parameters +CSMP

#### 9.15.1 Description :

This command is used to select a value for  $\langle v p \rangle$ ,  $\langle p | d \rangle$ , and  $\langle dcs \rangle$ .

#### 9.15.2 Syntax ;

Command syntax:  $AT+CSMP=$ ,  $\langle vp>$ ,  $\langle pid>, s>$ 

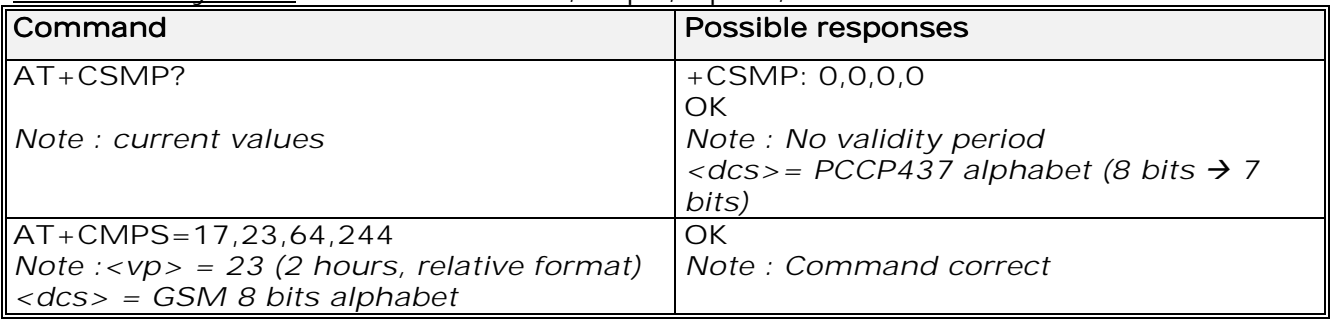

**wavecom<sup>6</sup>confidential** ©

Page : 78 / 227

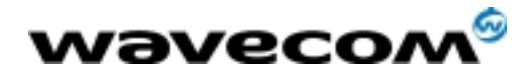

9.15.3 Defined values :

The <fo> byte comprises 6 different fields :

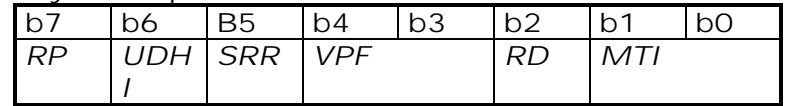

RP : Reply Path, not used in text mode.

- UDHI : User Data Header Information, b6=1 if the beginning of the User Data field contains a Header in addition to the short message. This option is not supported in +CSMP command, but can be used in PDU mode (+CMGS).
- SRR : Status Report Request, b5=1 if a status report is requested. This mode is supported.
- VPF : Validity Period Format  $b4=0$  &  $b3=0 \rightarrow \langle vp \rangle$  field is not present  $b4=1$  &  $b3=0 \rightarrow \langle vp \rangle$  field is present in relative format Others formats (absolute & enhanced) are not supported.
- RD : Reject Duplicates, b2=1 to instruct the SC to reject an SMS-SUBMIT for an SM still held in the SC which has the same <mr> and the same <da> as the previously submitted SM from the same <oa>.
- MTI: Message Type Indicator b1=0 & b0=0 -> SMS-DELIVER (in the direction SC to MS) b1=0 & b0=1 -> SMS-SUBMIT (in the direction MS to SC)

In text mode <vp> is only coded in "relative" format. The default value is 167 (24 hours). This means that one octet can describe different values :

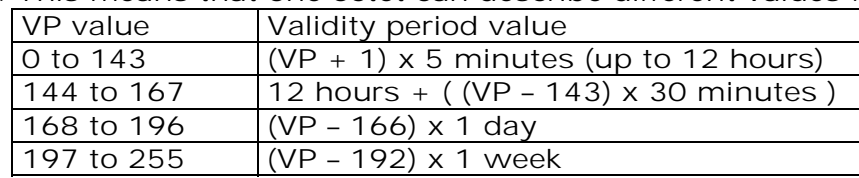

<pid> is used to indicate the higher layer protocol being used or indicates <pid> interworking with a certain type of telematic device. For example, 0x22 is for group 3 telefax, 0x24 is for voice telephone, 0x25 is for ERMES. <dcs> is used to determine the way the information is encoded. Compressed text is not supported. Only GSM default alphabet, 8 bit data and UCS2 alphabet are supported.

### 9.16 Delete message +CMGD

#### 9.16.1 Description :

This command is used to delete one or several messages from preferred message storage ("BM" SMS CB 'RAM storage', "SM" SMSPP storage 'SIM storage' or "SR" SMS Status-Report storage).

**wavecom**<sup>9</sup>confidential ©

This document is the sole and exclusive property of WAVECOM. Not to be distributed or divulged without prior written agreement. Ce document est la propriété exclusive de WAVECOM. Il ne peut être communiqué ou divulgué à des tiers sans son autorisation préalable.

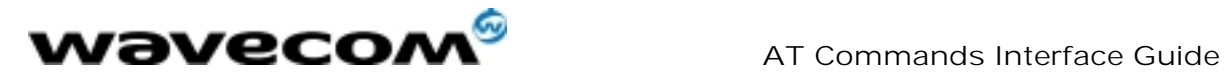

#### 9.16.2 Syntax :

Command syntax : AT+CMGD=<Index> [,<DelFalg>]

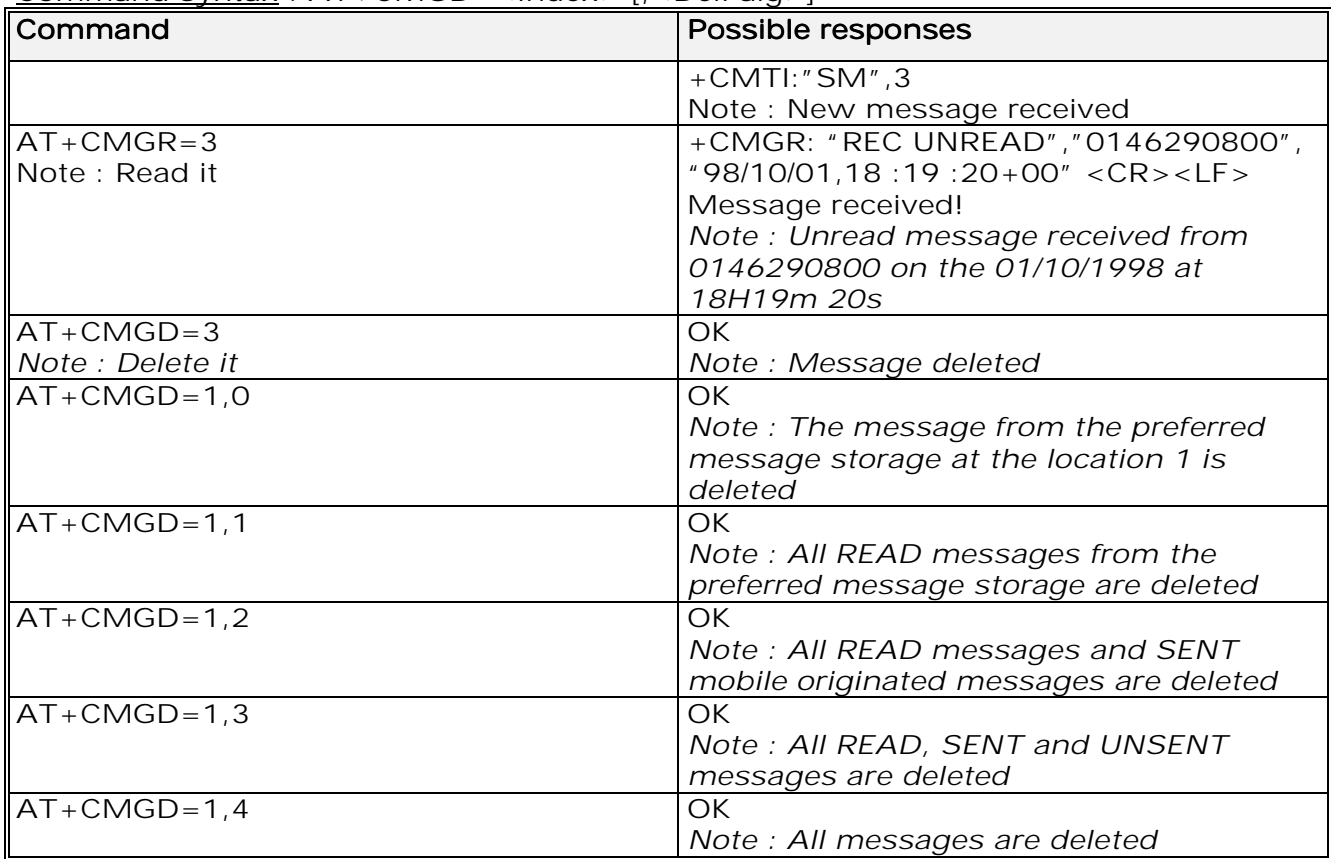

#### 9.16.3 Defines values

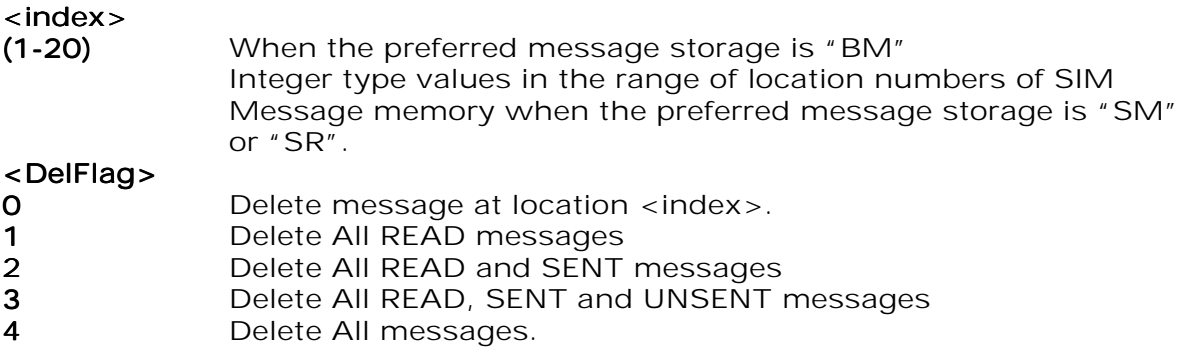

Note :

when the preferred message storage is "SR", as SMS status reports are assumed to have a "READ" status, if <DelFlag> is greater than 0, all SMS status reports will be deleted.

**wavecom**<sup>6</sup>confidential ©

This document is the sole and exclusive property of WAVECOM. Not to be distributed or divulged without prior written agreement. Ce document est la propriété exclusive de WAVECOM. Il ne peut être communiqué ou divulgué à des tiers sans son autorisation préalable.

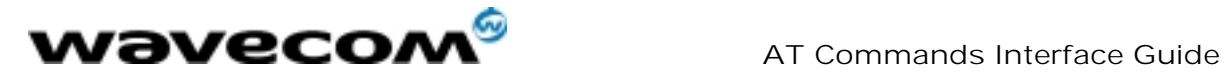

### 9.17 Service center address +CSCA

#### 9.17.1 Description

This command is used to indicate which service center the message must be sent to.

The product has no default value for this address. If the application tries to send a message without having indicated the service center address, an error will be generated.

Therefore, the application must indicate the SC address when initialising the SMS. This address is then permanently valid. The application may change it if necessary.

#### 9.17.2 Syntax :

Command syntax : AT+CSCA

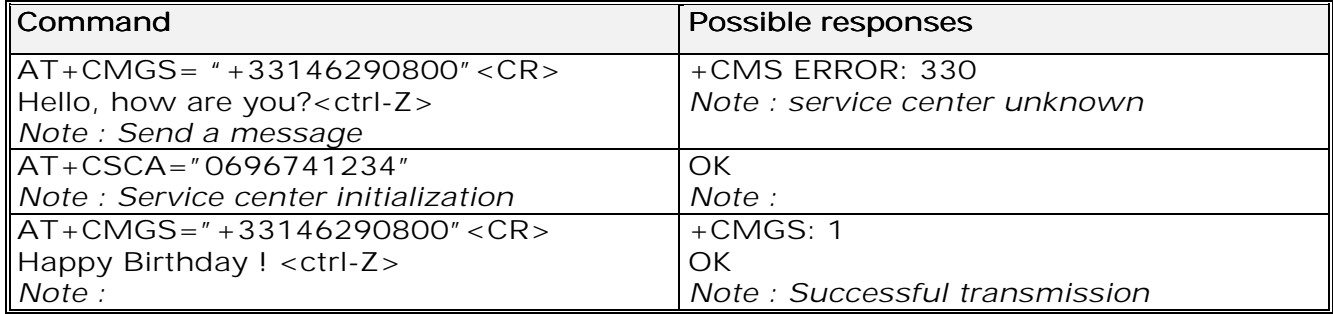

### 9.18 Select Cell Broadcast Message Types + CSCB

9.18.1 Description :

This command selects which types of CBMs are to be received by the ME, This command is allowed in both PDU and text modes.

**wavecom**<sup>9</sup>confidential ©

Page : 81 / 227

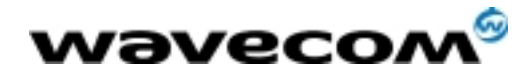

#### 9.18.2 Syntax :

Command syntax :  $AT+CSCB=$  <mode>,  $[$  <mids>,  $[$  <dcss>  $]$ ] The <bm> parameter of +CNMI command controls the message indication. Test read command (AT+CSCB ?) is not supported.

The activation of CBM reception  $($  < mode  $>$  =0) can select only specific Message Identifiers (list in <mids>) for specific Languages (list in <dcss>), but the deactivation stops any reception of CBMs (only AT+CSCB=1 is allowed) Message Identifiers (<mids> parameter) indicates which type of message identifiers the ME should listen to.

Supported languages (<dcss> parameter) are : 0 for German, 1 for English, 2 for Italian, 3 for French, 4 for Spanish, 5 for Dutch, 6 for Swedish, 7 for Danish, 8 for Portuguese, 9 for Finnish, 10 for Norwegian, 11 for Greek, 12 for Turkish, 13 for Hungarian, 14 for Polish and 32 for Czech.

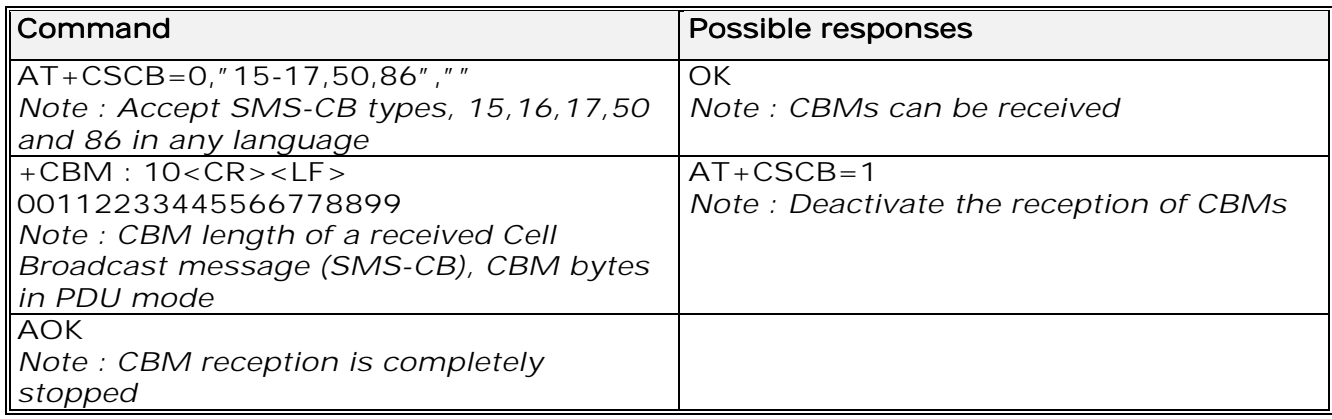

### 9.19 Cell Broadcast Message Identifiers +WCBM

9.19.1 Description :

This specific command is used to read the EF-CBMI SIM file. Remark: The EF-CBMI file is not used with the +CSCB command. The application should read this file (using AT+WCBM ?) and combine the Message Identifiers with those required by the application.

#### 9.19.2 Syntax :

Command syntax : AT+WCBM= <mids>

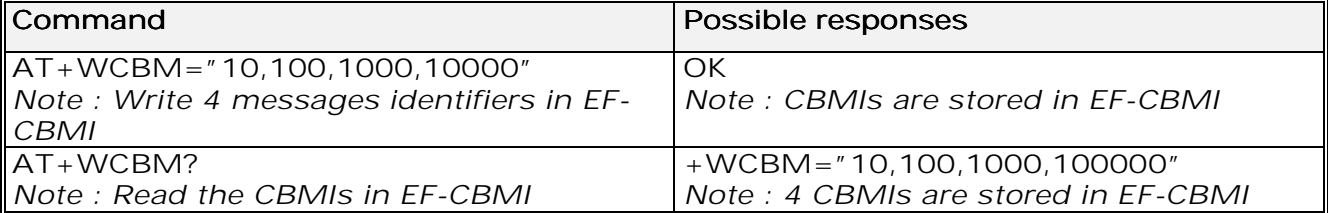

**wavecom**<sup>9</sup>confidential ©

#### Page : 82 / 227

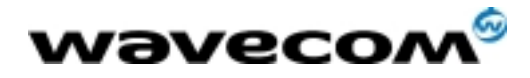

### 9.20 Message status modification +WMSC

#### 9.20.1 Syntax :

Command syntax : AT+WMSC= <loc>, <status> <loc> location number of the stored message (integer) <status> new status to be stored, as for +CMGL command :

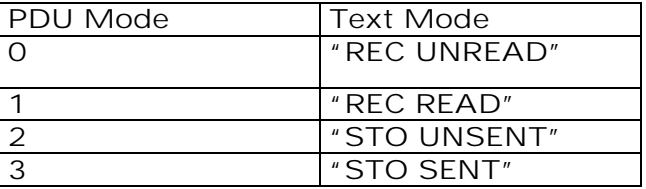

Possible responses:

OK if the location is valid

+CMS ERROR: 321 if <loc> is invalid or free +CMS ERROR: 302 if the new <status> and the previous one are incompatible (1)

Note 1 :

The accepted status changes are from READ to NOT READ and vice versa, and from SENT to NOT SENT and vice versa.

If all the parameters are correct, the product overwrites the whole SMS in SIM. Only the first byte (Status byte) is changed.

### 9.21 Message overwriting +WMGO

#### 9.21.1 Description :

The +CMGW command writes an SMS to the first location available. To write an SMS to a specified location, the +WMGO specific command forces the product to write an SMS (with the +CMGW command) to the location specified with +WMGO, but for just one +CMGW command.

#### 9.21.2 Syntax :

Command syntax : AT+WMGO= <loc> <loc> location number of the SIM record to write or overwrite

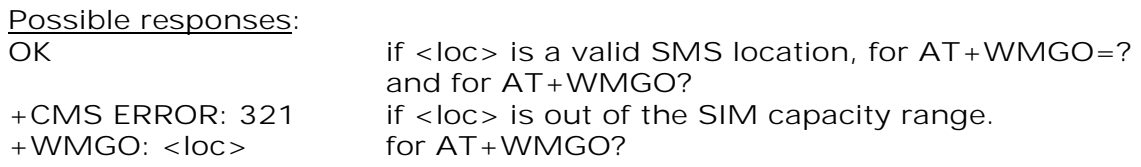

On the next AT+CMGW command, the record number used will be the one specified by the AT+WMGO command. The location is forgotten and, in order to perform a second overwrite, +WMGO has to be used again.

#### **wavecom**<sup>6</sup>confidential ©

Page : 83 / 227

This document is the sole and exclusive property of WAVECOM. Not to be distributed or divulged without prior written agreement. Ce document est la propriété exclusive de WAVECOM. Il ne peut être communiqué ou divulgué à des tiers sans son autorisation préalable.

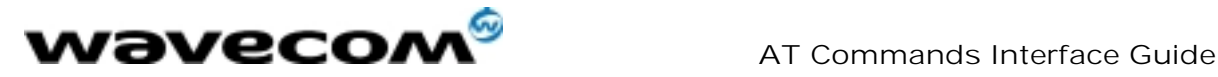

27/02/02

If the external application specifies a free location, and if an incoming message is received before the AT+CMGW command, the product may store the incoming message at a location available. This could be the one specified by +WMGO (the product does not prevent from this). If the user then issues an AT+CMGW command without changing the AT+WMGO location, the new message will be overwritten!

Note that this location number is not kept over a software reset.

### 9.22 Unchange SMS Status +WUSS

9.22.1 Description :

The +WUSS command allows to keep the SMS Status to UNREAD after +CMGR or +CMGL.

9.22.2 Syntax :

Command syntax : AT+WUSS = <mode><br>
<mode> : 1 The SMS Status will not chemical The SMS Status will not change. <mode> : 0 The SMS Status will change. Possible responses: **OK** 

**wavecom**<sup>9</sup>confidential ©

Page : 84 / 227

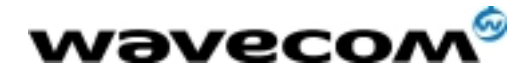

# 10 Supplementary Services commands

### 10.1 Call forwarding +CCFC

#### 10.1.1 Description :

This commands allows control of the "call forwarding" supplementary service.

#### 10.1.2 Syntax :

Command syntax : AT+CCFC= <reason>, <mode> [, <number> [,<type> [,<class> [,<subaddr> [,  $\langle$  <satype> [ $\langle$  <time> ] ] ] ] ]

#### Response syntax:

+CCFC: <status>, <class1> [, <number>, <type> [,<subaddr>,

<satype> [,<time> ] ] ] [ <CR><LF>+CCFC: <status>, <class2> [, <number>,

<type> [,<subaddr>, <satype> [,<time> ] ] ] [ … ] ]

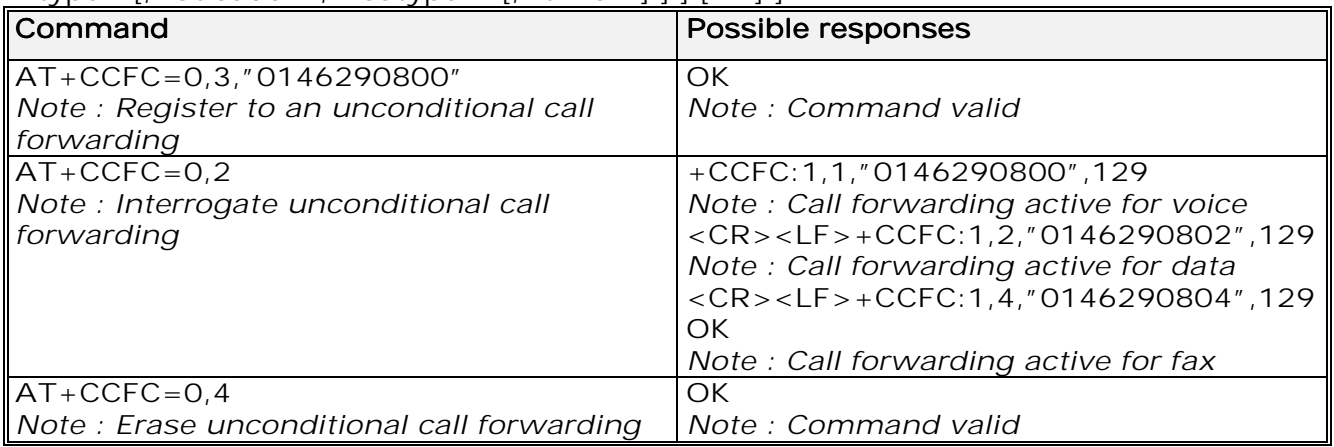

+CCFC responses are not sorted by <class> parameter, but only by the order of network response.

#### 10.1.3 Defined values

#### <reason> <reason>

- 0 Unconditional
- 1 Mobile busy
- 2 No reply<br>3 Not reac
- Not reachable
- 4 All call forwarding
- 5 All conditional call forwarding

**wavecom**<sup>9</sup>confidential ©

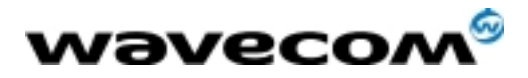

 AT Commands Interface Guide 27/02/02

#### <mode>

- 0 Disable
- 1 Enable
- 2 Interrogate
- 3 Registration
- 4 Erasure

#### <class> <class>

- 1 Voice
- 2 Data
- 3 Fax
- 4 Short Messages
- 5 All classes

#### Note:

The combination of different classes is not supported, it will only result in the activation / deactivation / status request of all classes (7).

<subaddr> not managed <satype> not managed  $\times$  For  $\times$  reason  $>$  = 2 (No reply), 4 (all call forwarding) and 5 (all conditional call forwarding), time to wait (1 to 30) in seconds before call is forwarded. Default value is 20.

### 10.2 Call barring +CLCK

#### 10.2.1 Description :

This command allows control of the call barring supplementary service. Locking, unlocking or querying the status of call barring is possible for all classes or for a specific class.

#### 10.2.2 Syntax :

Command Syntax : AT+CLCK= <fac>, <mode> [, <password> [, <class> ] ] Response Syntax: (for <mode>=2 and command successful)

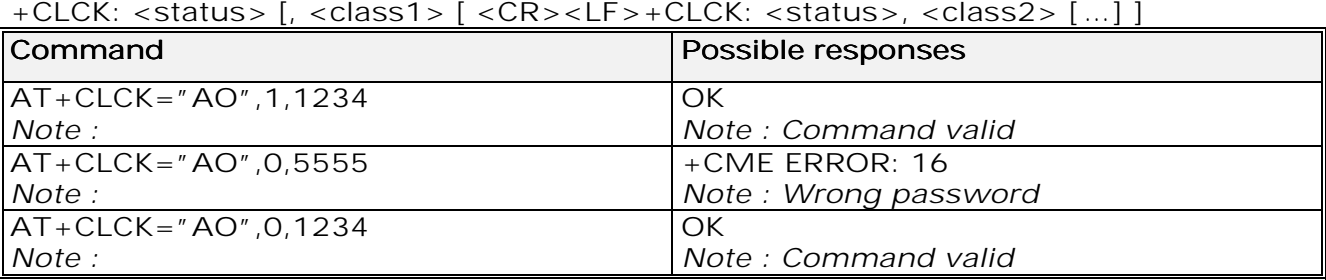

**wavecom<sup>6</sup>confidential** ©

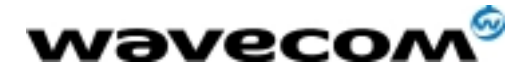

 AT Commands Interface Guide 27/02/02

<fac> "AO", "OI", "OX" barring for outgoing calls<br>"AI", "IR" barring for incoming calls barring for incoming calls "AG", "AC","AB" for all calls barring  $\overline{(\text{}} = 0 \text{ only})$ 

#### <mode>

- 0: Unlocks the facility
- 1: Locks the facility
- 2: Query status

<class> : see description for +CLCK command (Facility lock) or +CCFC (Call forwarding).

A combination of different classes is not supported. It will only result in the activation / deactivation / status request for all classes (7). The password code is over 4 digits maximum.

### 10.3 Modify SS password +CPWD

10.3.1 Description :

This command is used by the application to change the supplementary service password.

10.3.2 Syntax :

Command Syntax: AT+CPWD=<fac>,<OldPassword>, <NewPassword> for <fac> see +CLCK command with only "P2" facility added (SIM PIN2).

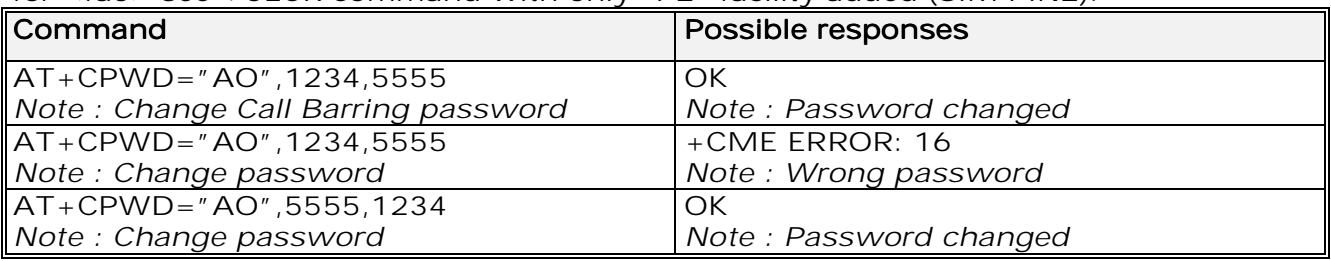

Whatever the facility, the change of password applies to all call barring.

### 10.4 Call waiting +CCWA

#### 10.4.1 Description :

This command allows control of the call waiting supplementary service. The product will send a +CCWA unsolicited result code when the call waiting service is enabled.

**wavecom**<sup>9</sup>confidential ©

This document is the sole and exclusive property of WAVECOM. Not to be distributed or divulged without prior written agreement. Ce document est la propriété exclusive de WAVECOM. Il ne peut être communiqué ou divulgué à des tiers sans son autorisation préalable.

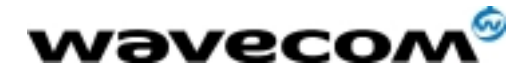

#### 10.4.2 Syntax :

Command Syntax: AT+CCWA=<n>, [<mode> [, <class>]] Response Syntax: (for <mode>=2 and command successful) +CCWA: <status> [, <class1> [ <CR><LF>+CCWA: <status>, <class2>  $[$  …  $]$  ] Unsolicited result: +CCWA: <number>, <type>, <class> [,<alpha>] (when

waiting service is enabled)

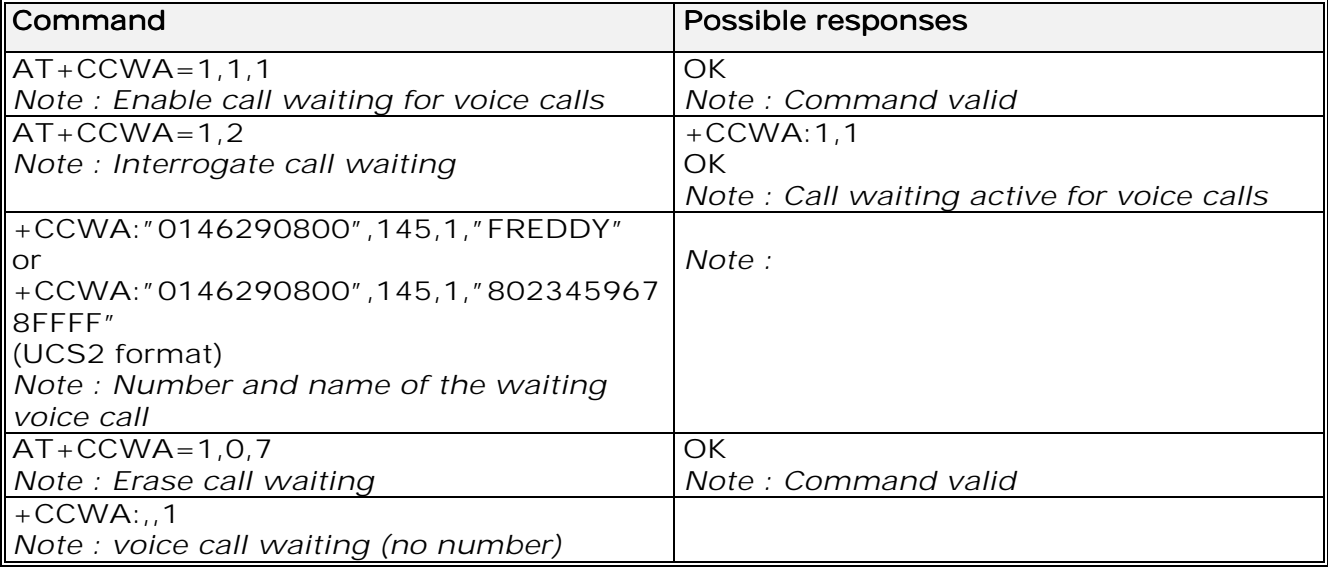

10.4.3 Defined values :

- <n>: result code presentation status in the TA
- $\langle n \rangle$
- 0 : Disable
- $1:$  Fnable

#### <mode>

- 0 : Disable
- $1:$  Enable
- 2 : Query status

#### <class> <class>

- 1: Voice
- $2:$  Data
- 3: Fax Short
- 4: Messages 4
- 5: All classes

A combination of different classes is not supported. It will only result in the activation / deactivation / status request for all classes (7).

<alpha> : optional string type alphanumeric representation of <number> corresponding to the entry found in the ADN or FDN phonebook.

**wavecom**<sup>9</sup>confidential ©

Page : 88 / 227

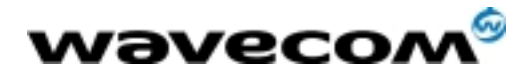

## 10.5 Calling line identification restriction +CLIR

### 10.5.1 Description :

This command allows control of the calling line identification restriction supplementary service.

10.5.2 Syntax :

Command syntax : AT+CLIR=<n>

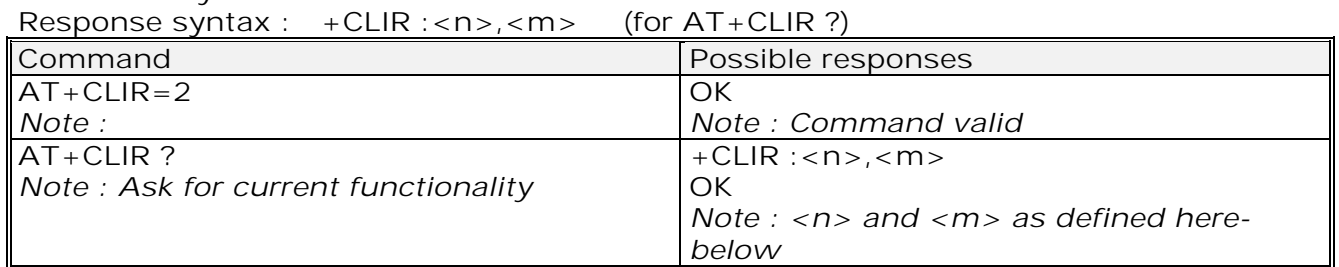

10.5.3 Defined values :

<n>: sets the line ID restriction for outgoing calls <n>

 $<sub>n</sub>$ </sub>

- 0: Presentation indicator is used according to the subscription of the CLIR 0 service
- 1: CLIR invocation
- 2: CLIR suppression 2
- <m>: shows the subscriber CLIR status in the network

 $\leq m$ 

- 0: CLIR not provisioned
- 1: CLIR provisioned in permanent mode
- 2: Unknown (no network..)
- 3: CLIR temporary mode presentation restricted
- 4: CLIR temporary mode presentation allowed

### 10.6 Calling line identification presentation +CLIP

#### 10.6.1 Description :

This command allows control of the calling line identification presentation supplementary service. When presentation of the CLI (Calling Line Identification) is enabled (and calling subscriber allows), +CLIP response is returned after every RING (or +CRING) result code.

10.6.2 Syntax :

Command syntax : AT+CLIP=<n> Response syntax : +CLIP: <n>,<m> for AT+CLIP? +CLIP: <number>, <type>[ ,<subaddr>, <satype>, <alpha> ] for an incoming call, after each RING or +CRING indication

#### **wavecom**<sup>9</sup>confidential ©

Page : 89 / 227

This document is the sole and exclusive property of WAVECOM. Not to be distributed or divulged without prior written agreement. Ce document est la propriété exclusive de WAVECOM. Il ne peut être communiqué ou divulgué à des tiers sans son autorisation préalable.

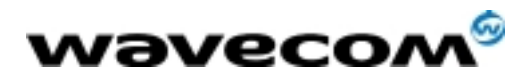

AT Commands Interface Guide

27/02/02

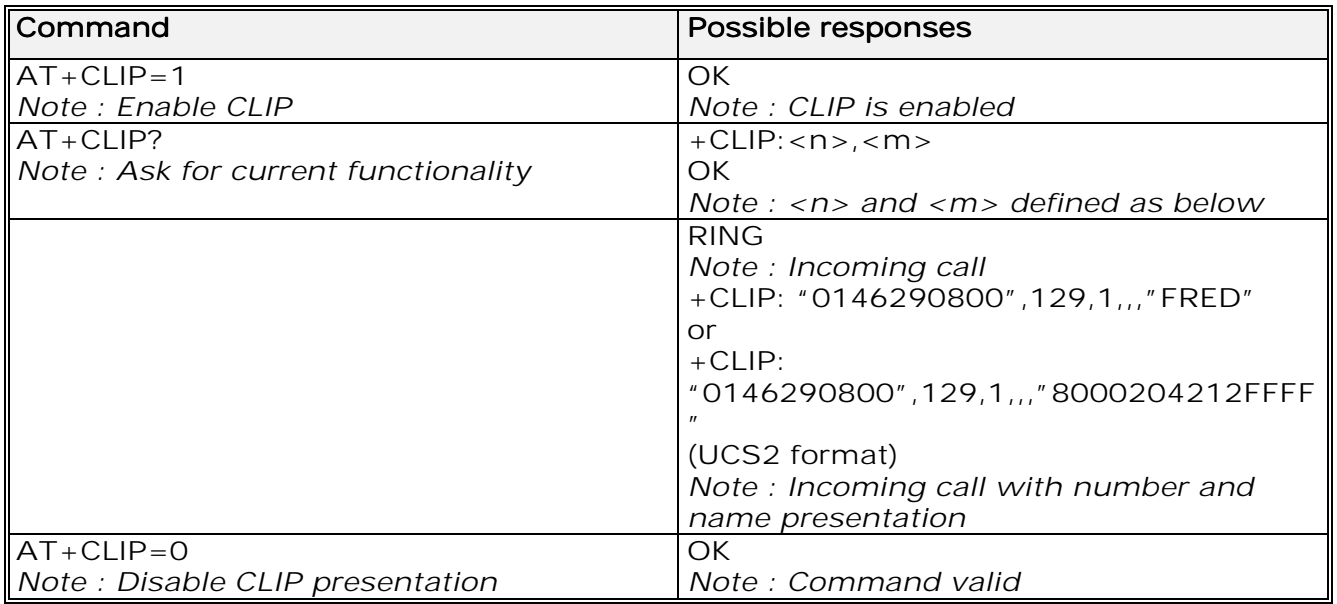

10.6.3 Defined values :

<n>: parameter sets/shows the result code presentation in the TA <n>

- $\langle n \rangle$
- 0: Disable
- $1:$  Fnable

<m>: parameter shows the subscriber CLIP service status in the network <m>  $<$ m $>$ 

- 0: CLIP not provisioned
- 1: CLIP provisioned
- 2: Unknown (no network ..)

### 10.7 Connected line identification presentation +COLP

#### 10.7.1 Description :

This command allows control of the connected line identification presentation supplementary service - useful for call forwarding of the connected line.

#### 10.7.2 Syntax :

Command syntax: AT+COLP=<n> Response syntax: +COLP: <n>,<m> for AT+COLP? +COLP: <number>,<type> [ ,<subaddr>, <satype>, <alpha> ] after ATD command, before OK or CONNECT <speed>

**wavecom<sup>6</sup>confidential** ©

Page : 90 / 227

This document is the sole and exclusive property of WAVECOM. Not to be distributed or divulged without prior written agreement. Ce document est la propriété exclusive de WAVECOM. Il ne peut être communiqué ou divulgué à des tiers sans son autorisation préalable.

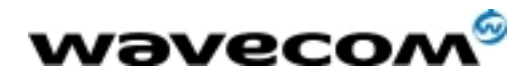

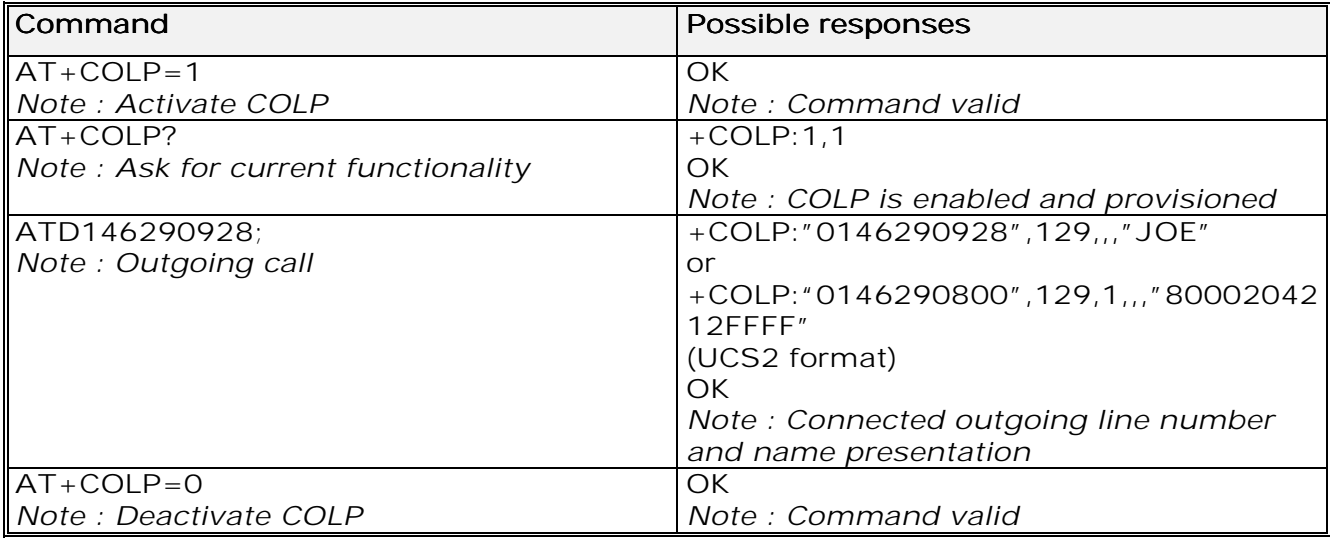

#### 10.7.3 Defined values

<n>: parameter sets/shows the result code presentation status in the TA <n>  $\langle n \rangle$ 

- $0:$  Disable
- 1: Enable

<m>: parameter shows the subscriber COLP service status in the network  $<sub>m</sub>$ </sub>

- 0: COLP not provisioned
- 1: COLP provisioned
- 2: Unknown (no network) 2

### 10.8 Advice of charge +CAOC

10.8.1 Description :

This refers to the Advice of Charge supplementary service (GSM 02.24 and GSM 02.86) which enables the subscriber to obtain information on call cost. With  $\leq$  mode>=0, the command returns the current call meter value (CCM) from the ME.

If AOC is supported, the command can also enable unsolicited event reporting on CCM information.

The unsolicited result code +CCCM: <ccm> is sent when the CCM value changes. Deactivation of unsolicited event reporting is performed with the same command.

If AOC is supported, the Read command indicates whether unsolicited reporting is activated or not.

**wavecom**<sup>9</sup>confidential ©

Page : 91 / 227

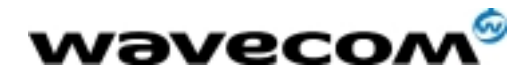

#### 10.8.2 Syntax :

Command syntax : AT+CAOC= <mode>

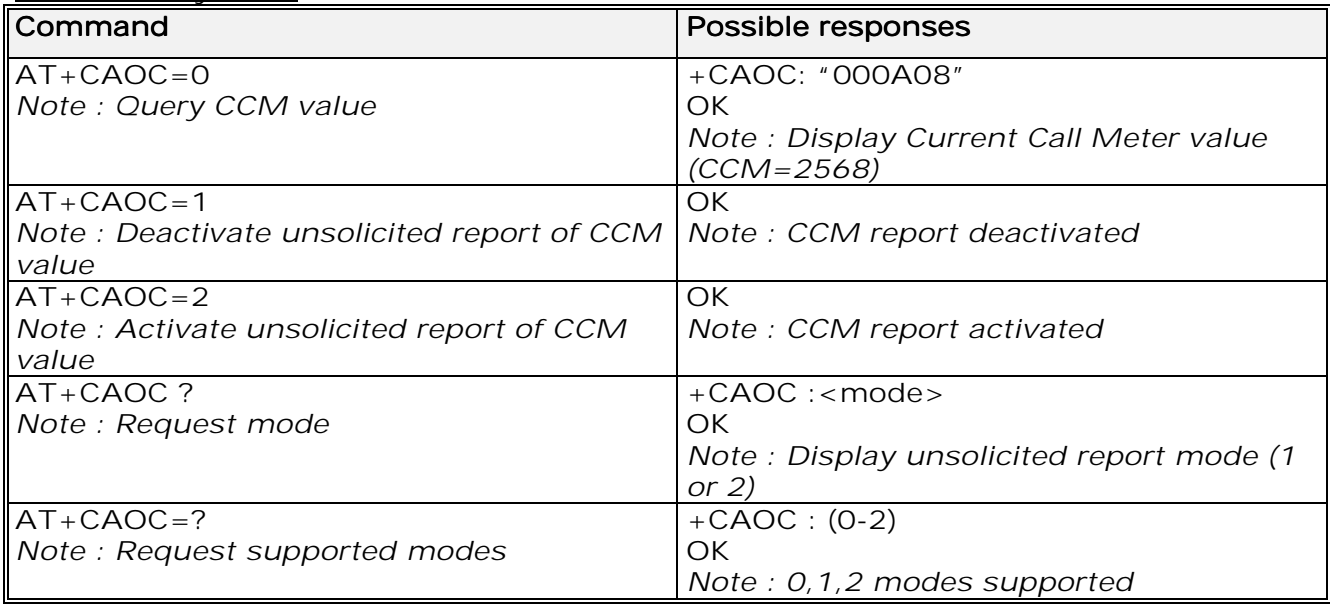

10.8.3 Defined values :

#### <mode> <mode>

- 0: query CCM value
- 1: deactivate the unsolicited reporting of CCM value
- 2: activate the unsolicited reporting of CCM value

<ccm> string type; three bytes of the current call meter value in hexadecimal format (e.g. "00001E" corresponds to the decimal value 30); value is in home units and bytes are coded in a similar way as the ACMmax value in SIM

### 10.9 Accumulated call meter +CACM

#### 10.9.1 Description :

This command resets the Advice of Charge for accumulated call meter value in SIM file  $EF<sub>ACM</sub>$ . The ACM contains the total number of home units for both the current and preceding calls. SIM PIN2 is required to reset the value. If setting fails in an ME error, +CME ERROR: <err> is returned.

The Read command returns the current value of the ACM.

The ACM value (entered or displayed) is in hexadecimal format with 6 digits.

**wavecom**<sup>6</sup>confidential ©

Page : 92 / 227

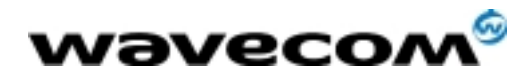

 AT Commands Interface Guide 27/02/02

10.9.2 Syntax :

Command syntax : AT+CACM

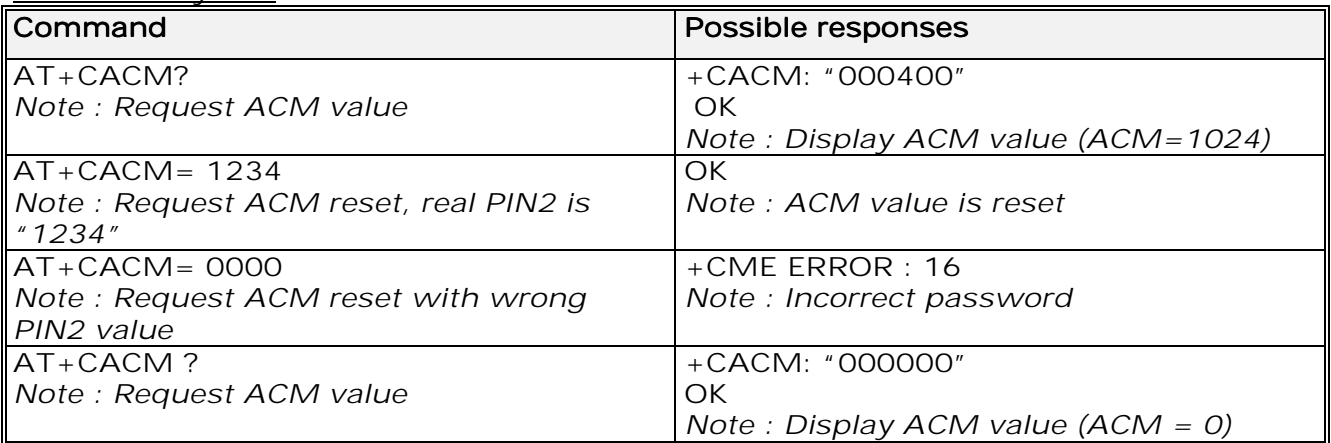

### 10.10 Accumulated call meter maximum +CAMM

10.10.1 Description :

The set command sets the Advice of Charge related to accumulated call meter maximum value in SIM file  $EF_{ACMmax}$ . ACMmax contains the maximum number of home units the subscriber is allowed to consume. When ACM (see +CACM) reaches ACMmax, calls are prohibited. SIM PIN2 is required to set the value. If setting fails in an ME error, +CME ERROR: <err> is returned.

The Read command returns the current value of ACMmax. The ACMmax value (entered or displayed) is in hexadecimal format with 6

digits.

10.10.2 Syntax :

Command syntax : AT+CAMM

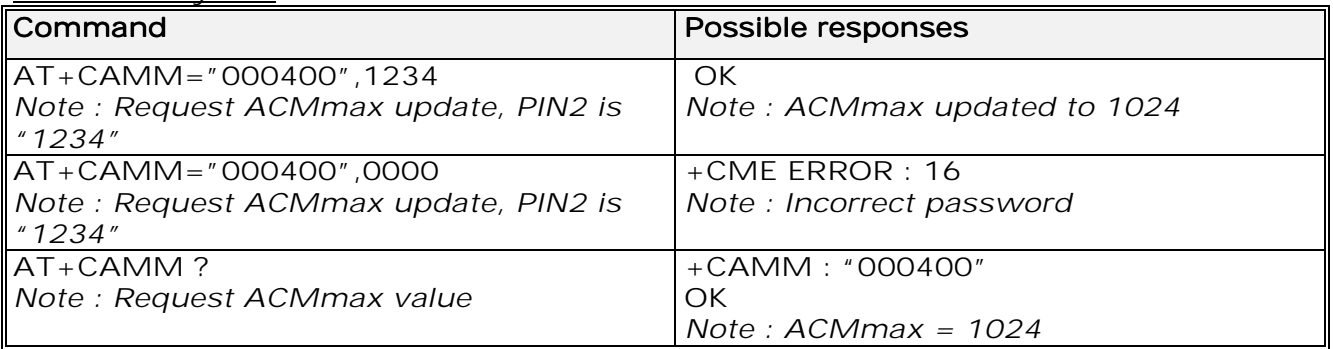

**wavecom**<sup>6</sup>confidential ©

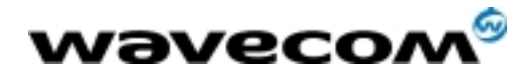

### 10.11 Price per unit and currency table +CPUC

#### 10.11.1 Description :

The set command sets the parameters for Advice of Charge related to price per unit and the currency table in SIM file  $EF_{\text{pucT}}$ . PUCT information can be used to convert the home units (as used in +CAOC, +CACM and +CAMM) into currency units. SIM PIN2 is required to set the parameters. If setting fails in an ME error, +CME ERROR: <err> is returned.

#### 10.11.2 Syntax :

Command syntax : AT+CPUC

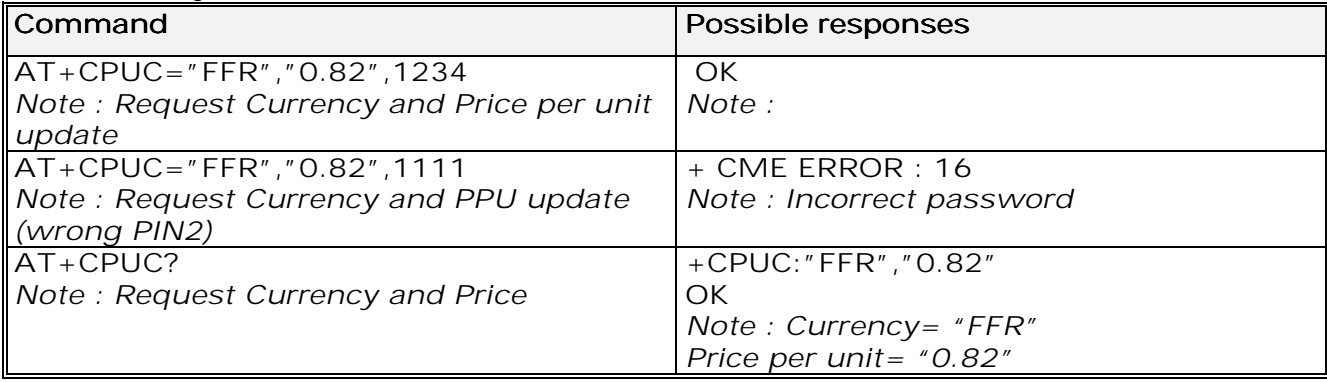

### 10.12 Call related supplementary services +CHLD

#### 10.12.1 Description :

This command is used to manage call hold and multiparty conversation (conference call). Calls can be put on hold, recovered, released or added to a conversation.

10.12.2 Syntax :

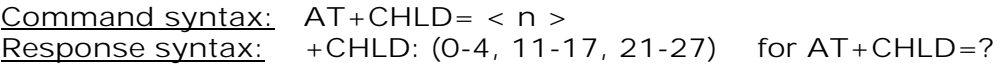

**wavecom<sup>6</sup>confidential** ©

Page : 94 / 227

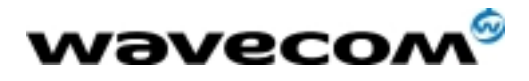

#### 10.12.3 Defined values

 $\langle n \rangle$ 

0: Release all held calls or set User Determined User Busy (UDUB) for a 0 waiting call.

1: Release all active calls (if any exist) and accepts the other (held or waiting) 1 call.

1X: Release a specific call X (active, held or waiting)

2: Place all active calls (if any exist) on hold and accepts the other (held or 2 waiting) call.

2X: Place all active calls on hold except call X with which communication is supported.

3: Adds a held call to the conversation. 3

4 : Connects the two calls and disconnects the subscriber from both calls (Explicit Call Transfer).

### 10.13 List current calls +CLCC

#### 10.13.1 Description :

This command is used to return a list of current calls.

#### 10.13.2 Syntax :

Command syntax : AT+CLCC Response syntax: OK if no calls are available +CLCC : <id1>, <dir>, <stat>, <mode>, <mpty> [ ,<number>, <type> [ <alpha> ] ][ <CR><LF> +CLCC: <id2>, <dir>, <stat>, <mode>, <mpty> [  $\mathsf{I}$  <number>, <type>  $\mathsf{I}$  <alpha>  $\mathsf{I}$   $\mathsf{I}$   $\mathsf{I}$   $\mathsf{I}$   $\mathsf{I}$   $\mathsf{I}$   $\mathsf{I}$ 

10.13.3 Defined values :

 $\langle$ idx> integer type, call identification as described in GSM 02.30 <dir> 0: mobile originated (MO) call 1: mobile terminated (MT) call

<stat> (state of the call): <stat>

- **0**: active
- $1:$  held
- 2: dialling (MO call) 2
- 3: alerting (MO call)
- 4: incoming (MT call) 4
- 5: waiting (MT call) 5

<mode> (teleservice) : <mode>

#### <mode>

- $0:$  voice
- $1:$  data
- $2:$  fax
- 9: unknown

**wavecom**<sup>8</sup>confidential ©

Page : 95 / 227

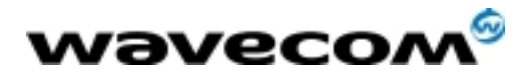

#### <mpty> <mpty>

0: call is not one of multiparty (conference) call parties 1: call is one of multiparty (conference) call parties

<number> string type phone number in format specified by <type> <number> <type>
type of address octet in integer format <alpha> optional string type alphanumeric representation of <number> corresponding to the entry found in phonebook. (for UCS2 format see commands examples  $+CLIP$ ,  $+CCWA$  or  $+COLP$ )

### 10.14 Supplementary service notifications +CSSN

#### 10.14.1 Description :

This command refers to supplementary service related network initiated notifications.

When  $\langle n \rangle = 1$  and a supplementary service notification is received after a mobile originated call setup, intermediate result code

+CSSI:<code1>[,<index>] is sent before any other MO call setup result codes. +CSSI:<code1>[,<index>] When <m>=1 and a supplementary service notification is received during a call, unsolicited result code +CSSU:<code2>[,<index>[,<number>,<type>]] is sent.

10.14.2 Syntax :

Command syntax: <br>Response syntax: <br>Response syntax: <br>+CSSN: <n>, <m> for +CSSN: <n>, <m> for AT+CSSN? +CSSN: (0-1), (0-1) for AT+CSSN=?

#### 10.14.3 Defined values

<n> (parameter sets/shows the +CSSI result code presentation status) :

- $0:$  disable
- $1:$  enable

 $\leq$  m> (parameter sets/shows the +CSSU result code presentation status) :

- $0:$  disable
- $1:$  enable

 $<$ code1 $>$ 

- 4: closed User Group call, with CUG <index>
- 5: outgoing calls are barred
- 6: incoming calls are barred
- 7: CLIR suppression rejected

**wavecom**<sup>9</sup>confidential ©

Page : 96 / 227

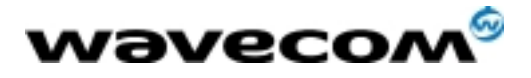

 AT Commands Interface Guide 27/02/02

#### <code2> <code2>

1: closed User Group call, with CUG <index>

2: call has been put on hold (during a voice call,  $\lt$ number> &  $\lt$ type> fields may be present)

3: call has been retrieved (during a voice call, <number> & <type> fields may be present)

4: multiparty call entered (during a voice call, <number> & <type> fields may be present)

5: call on hold has been released (during a voice call)

7: call is being connected (alerting) with the remote party in alerting state in 7 Explicit Call Transfer operation (during a voice call)

8: call has been connected with the other remote party in Explicit Call Transfer operation (during a voice call,  $\langle$  number  $\rangle \&$   $\langle$  type  $\rangle$  fields may be present)

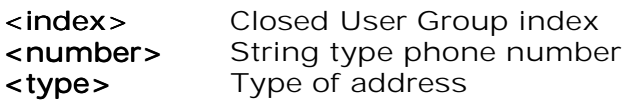

### 10.15 Unstructured supplementary service data +CUSD

#### 10.15.1 Description :

The USSD supplementary service is described in GSM 02.90.

It is based on sequences of digits which may be entered by a mobile user with a handset. A sequence entered is sent to the network which replies with an alphanumerical string, for display only, or for display plus request for the next sequence.

This command is used to:

- enable or disable the CUSD indication sent to the application by the product when an incoming USSD is received
- send and receive USSD strings

10.15.2 Syntax :

Command syntax :  $AT+CUSD = \langle n \rangle$  [  $\langle str \rangle$  [  $\langle dcs \rangle$  ] ]

10.15.3 Defined values :

#### <n>

0 : Disable the result code presentation

1 : Enable the result code presentation

2 : Cancel session (not applicable to read command response) 2

In case of enabled presentation, a +CUSD (as direct answer to a send USSD) is then indicated with :

+CUSD: <m> [,<str>,<dcs> ]

 $<sub>m</sub>$ </sub>

0: no further user action required (network initiated USSD-Notify, or no further information needed after mobile initiated operation)

1: further user action required (network initiated USSD-Request, or further 1

information needed after mobile initiated operation)

2: USSD terminated by network

4: Operation not supported 4

str> is network string, converted in the selected character set

#### **wavecom**<sup>6</sup>confidential

©

Page : 97 / 227

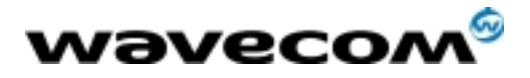

AT Commands Interface Guide

27/02/02

**<dcs>** is the data coding scheme received (GSM TS 03.38).

10.15.4 Syntax To send and receive USSD :

Command syntax:  $AT+CUSD = \langle n \rangle$  [ $\langle str \rangle$  [ $\langle dcs \rangle$ ]]

Note :

Please, be aware that the send USSD command needs the user to re-enter the <n> parameter !

10.15.5 Defined values To send and receive USSD :

<str> is the USSD string to be sent.

<dcs> the default alphabet and the UCS2 alphabet are supported. When the product sends a USSD, an OK response is first returned, the intermediate +CUSD indication comes subsequently. In case of error, a +CUSD: 4 indication is returned.

### 10.16 Closed user group +CCUG

#### 10.16.1 Description :

The Closed User Group Supplementary Service enables subscribers to form closed user groups with restricted access (both access to and from). The CUG supplementary service is described in GSM 02.85. This service is provided on prior arrangement with the service provider. Subscription options should be selected at implementation.

The +CCUG command is used to:

- activate/deactivate the control of CUG information for all following outgoing calls,
- select a CUG index,
- suppress outgoing access (OA). OA allows a member of a CUG to place calls outside the CUG.
- suppress the preferential CUG. Preferential is the default CUG used by the network when it does not receive an explicit CUG index.

10.16.2 Syntax :

Command syntax:  $AT+CCUG = \langle n \rangle$  [ ,  $\langle n \rangle$  [  $\langle n \rangle$ ] ]

10.16.3 Defined values :

#### $\leq n$

- 0 : Disable CUG mode (default)
- 1 : Enable CUG mode

<index> <index>

0-9: CUG index (0 default), 10: Preferred CUG

#### <info>

- 0: No information (default)
- 1: Suppress OA
- 2: Suppress preferential CUG

**wavecom**<sup>9</sup>confidential

Page : 98 / 227

<sup>©</sup> 

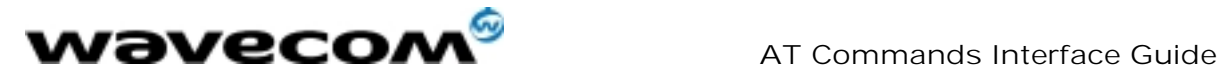

27/02/02

3 : Suppress OA and preferential CUG

To activate the control of the CUG information by call, add [G] or [g] to the ATD command. Index and info values will be used.

**wavecom**<sup>6</sup>confidential ©

Page : 99 / 227

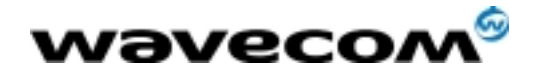

# 11 Data commands

### 11.1 Using AT Commands during a data connection

To use AT Commands during a data connection (e.g. while the product is in online mode), it is necessary either to switch to offline mode, or to use the specific +WMUX command to enable Commands / Data multiplexing.

#### 11.1.1 Switch from online to offline mode

To switch from online mode to offline mode, the  $"++"$  sequence must be sent. Following this, the product gets back to offline mode with an "OK" response, and an AT command can be sent. Note :

the " $++$ " sequence only works with the  $+ICF$  command using the following settings:

- 8 data bits, with no parity
- 7 data bits, with even parity

#### 11.1.2 Switch from offline to online mode

See the ATO command description.

### 11.2 Bearer type selection +CBST

#### 11.2.1 Description :

This command applies to both outgoing and incoming data calls, but in a different way. For an outgoing call, the two parameters (e.g. <speed> and <ce>) apply, whereas for an incoming call, only the <ce> parameter applies. Note 1) For incoming calls, if <ce> is set to T only and the network offers NT only or vice versa, then the call is released.

Note 2) The former values of 100 and 101 for  $\langle$  ce are retained for compatibility purposes but should no longer be used, values 2 and 3 should be used instead.

**wavecom**<sup>9</sup>confidential ©

Page : 100 / 227

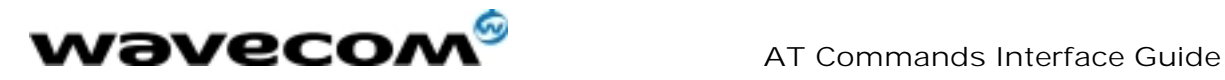

#### 11.2.2 Syntax :

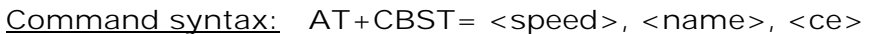

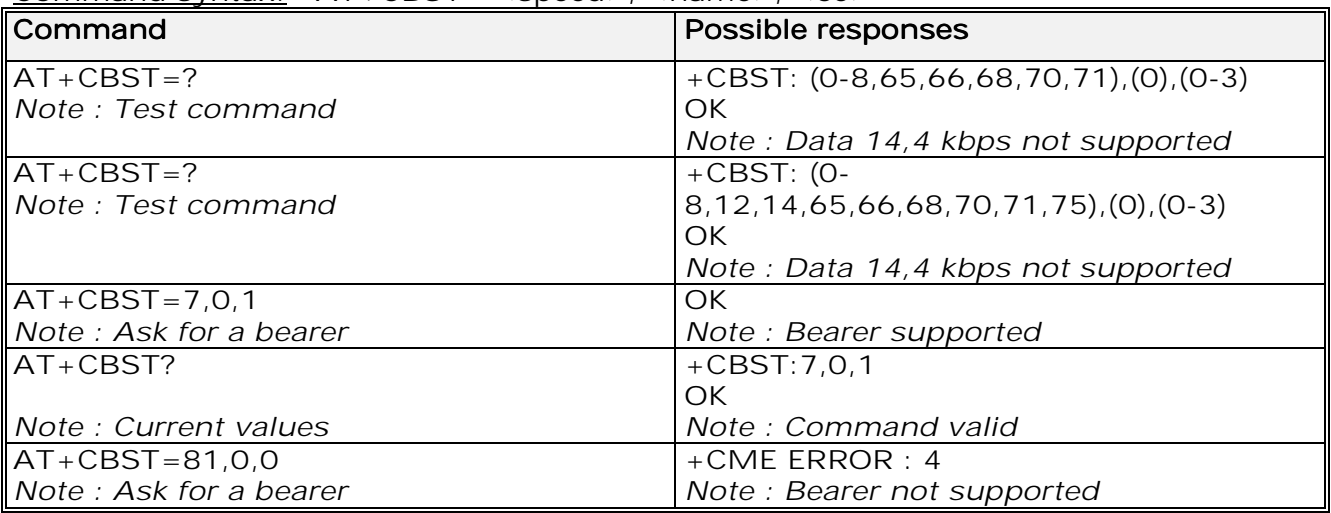

11.2.3 Defined values :

No data compression is provided and only asynchronous modem is supported  $(\text{name} = 0)$ .

#### <speed> <speed>

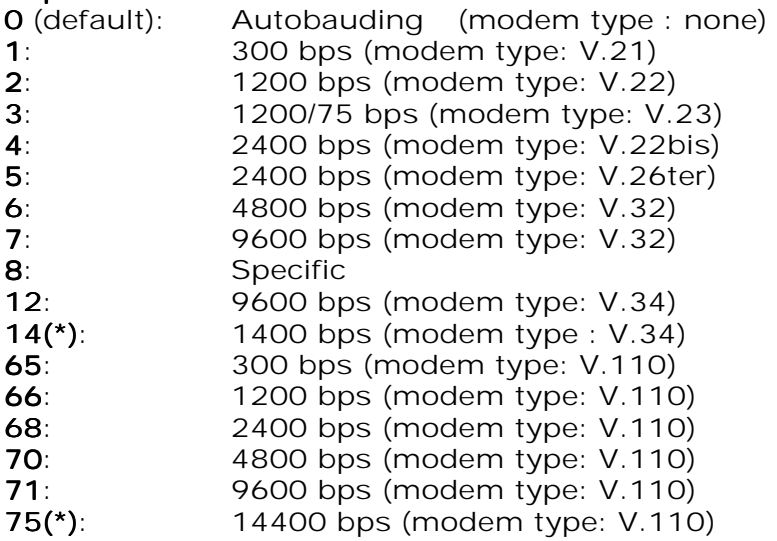

(\*)This speed configures data and fax 14.4 kbps bearers.

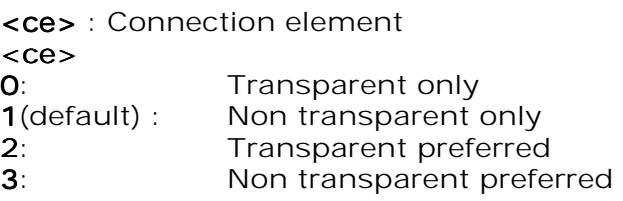

**wavecom**<sup>6</sup>confidential ©

Page : 101 / 227

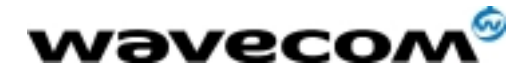

### 11.3 Select mode +FCLASS

### 11.3.1 Description

This command puts the product into a particular operating mode (data or fax).

#### 11.3.2 Syntax :

#### Command syntax: AT+FCLASS= <n>

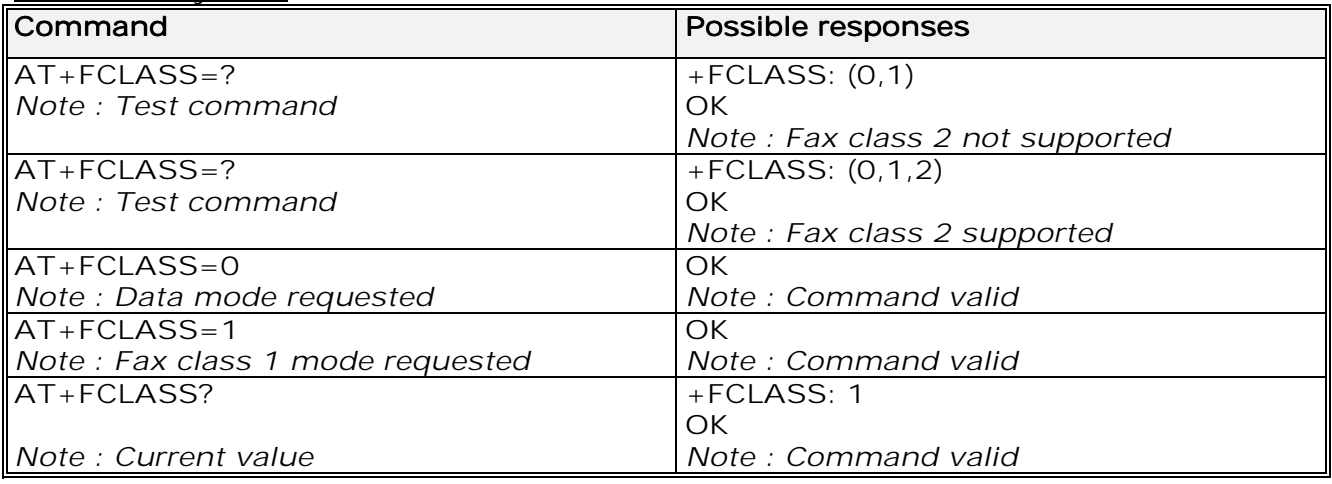

#### 11.3.3 Defined values :

#### $\langle n \rangle$

- **0**: Data
- 1: Fax class  $1$
- 2: Fax class 2

### 11.4 Service reporting control +CR

#### 11.4.1 Description :

This command enables a more detailed type of service reporting in the case of incoming or outgoing data calls. Before sending the CONNECT response to the application, the product will specify the type of data connection that has been set up.

These report types are :

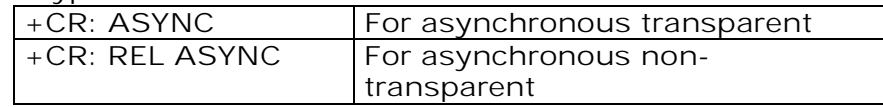

**wavecom<sup>6</sup>confidential** ©

Page : 102 / 227

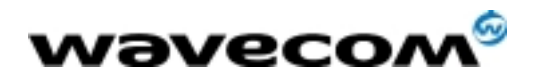

#### 11.4.2 Syntax :

Command syntax : AT+CR

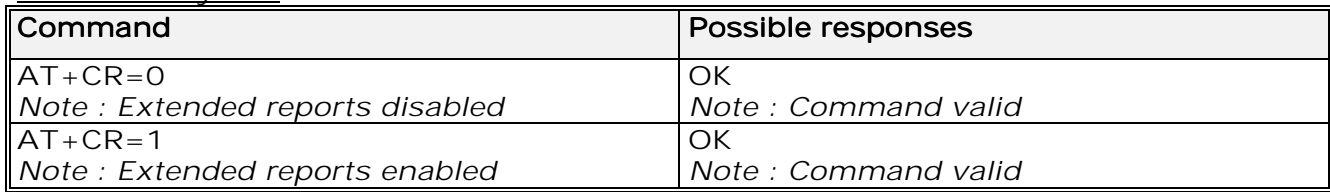

### 11.5 Cellular result codes +CRC

#### 11.5.1 Description :

This command gives more detailed ring information for an incoming call (voice or data). Instead of the string "RING", an extended string is used to indicate which type of call is ringing (e.g. +CRING: VOICE). These extended indications are:

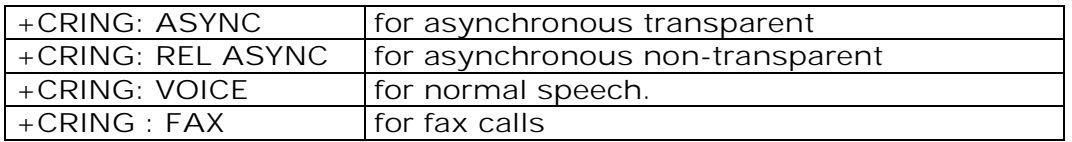

#### 11.5.2 Syntax :

#### Command syntax : AT+CRC

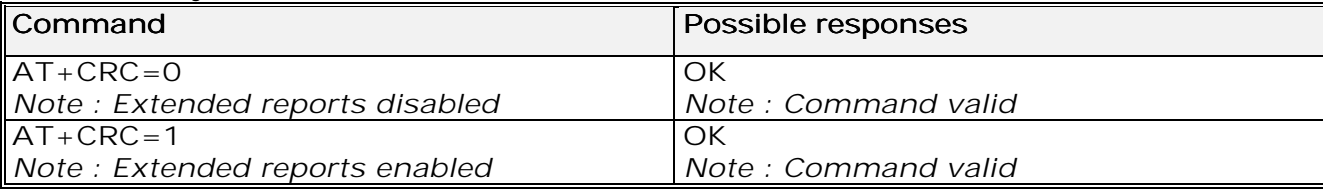

### 11.6 DTE-DCE local rate reporting +ILRR

#### 11.6.1 Description :

This parameter controls whether or not the extended-format "+ILRR:<rate>" information text is transmitted from the DCE to the DTE. The <rate> reported represents the current (negotiated or renegotiated) DTE-DCE rate. If enabled, the intermediate result code is transmitted in an incoming or outgoing data call, after any data compression report, and before any final result code (CONNECT).

<rate> can take the following values: 300, 600, 1200, 2400, 4800, 9600, 19200, 38400, 57600, 115200.

**wavecom**<sup>9</sup>confidential ©

Page : 103 / 227

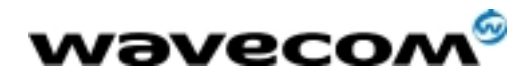

#### 11.6.2 Syntax :

Command syntax : AT+ILRR

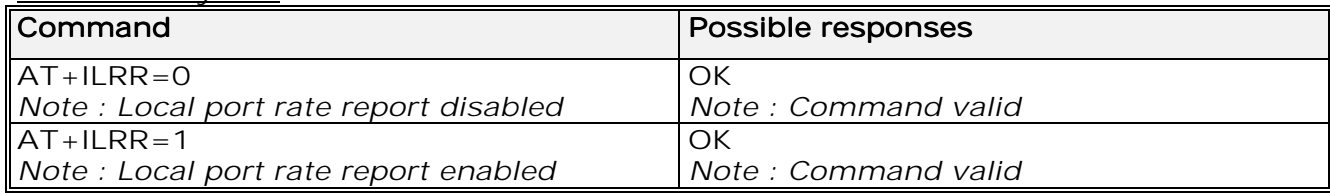

### 11.7 Radio link protocol parameters +CRLP

#### 11.7.1 Description :

This command allows the radio link protocol parameters used for non transparent data transmission to be changed.

#### 11.7.2 Syntax :

#### Command syntax: AT+CRLP=<iws>,<mws>,<T1>,<N2>, <ver>

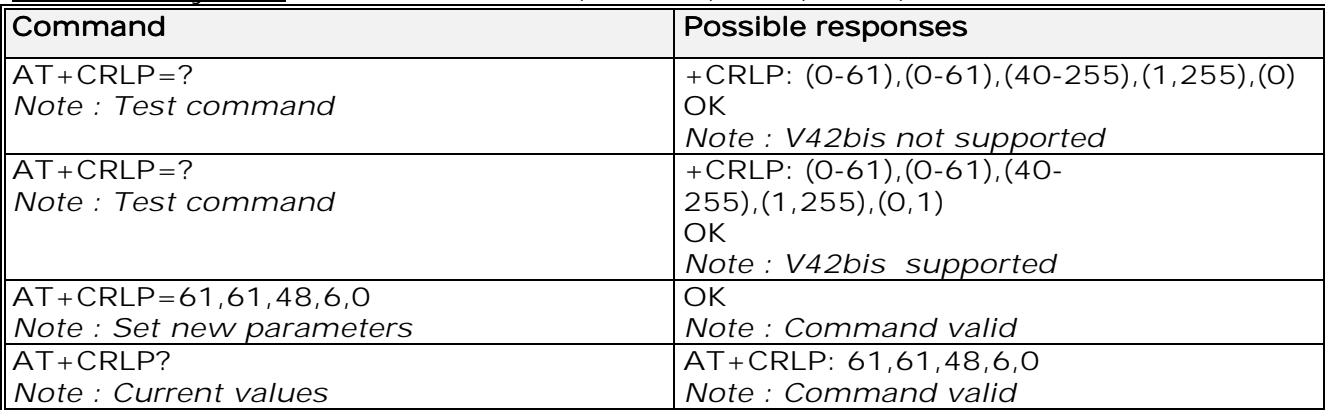

11.7.3 Defined values :

This command accepts 5 parameters.

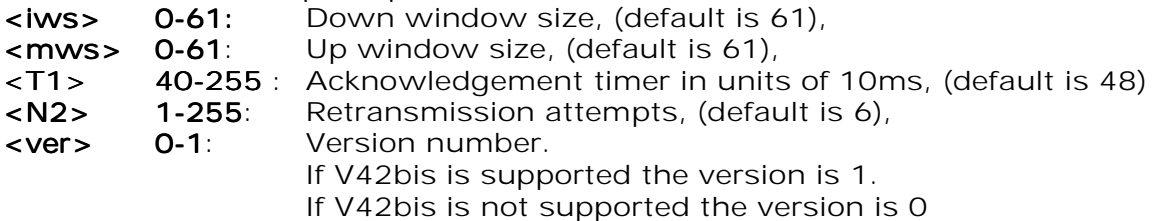

**wavecom<sup>6</sup>confidential** ©

Page : 104 / 227

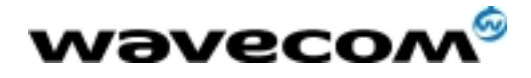

### 11.8 Others radio link parameters +DOPT

#### 11.8.1 Description :

This Wavecom specific command allows some supplementary radio link protocol parameters to be changed.

#### 11.8.2 Syntax :

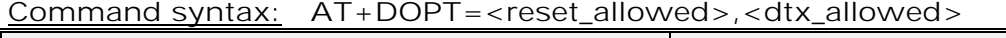

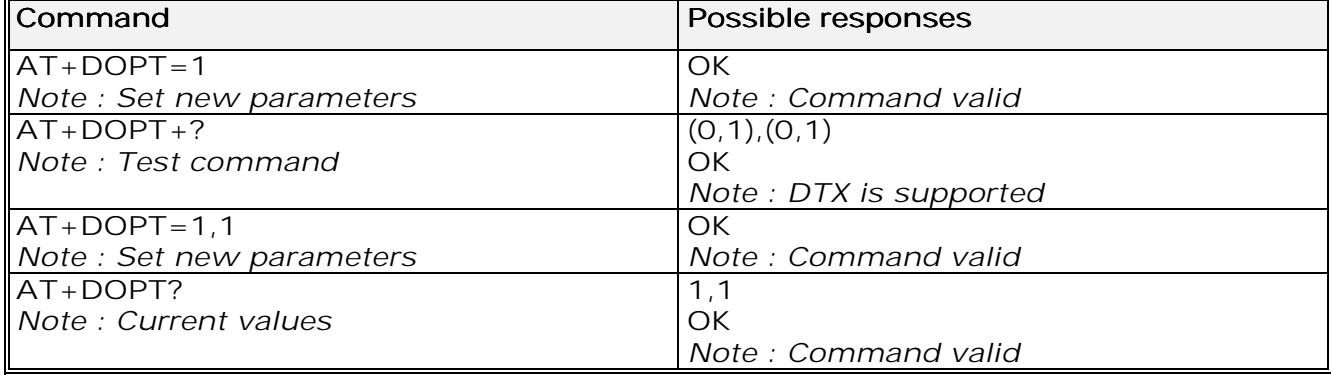

11.8.3 Defined values :

#### <reset\_allowed> <reset\_allowed>

0: Data communication is hung up in case of bad radio link. 1 (default): Data communication continues in case of bad radio link 1 (possible loss of data) < dtx\_allowed > < dtx\_allowed > 0: Normal mode 0 1 (default): Economic battery mode (not supported by all networks) 1

### 11.9 Select data compression %C

#### 11.9.1 Description :

This command enables or disables data compression negotiation if this feature is supported on the product.

**wavecom<sup>6</sup>confidential** ©

Page : 105 / 227

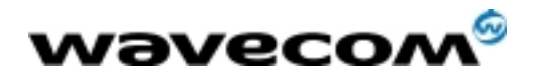

#### 11.9.2 Syntax :

Command syntax : AT%C<n>

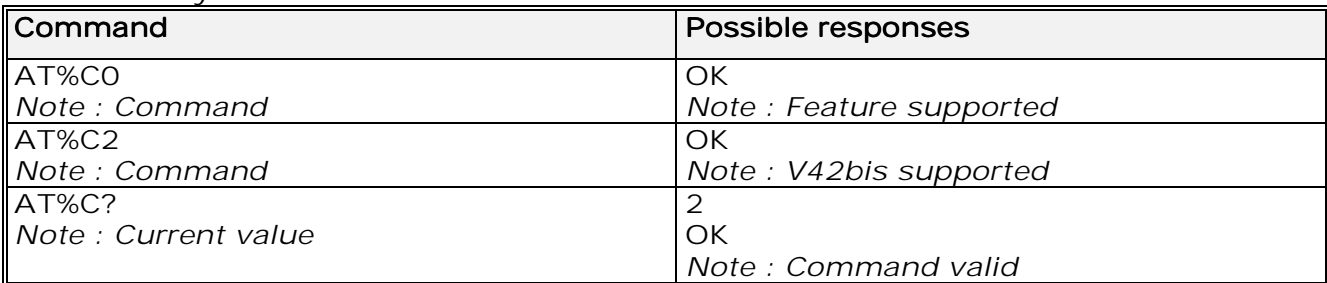

11.9.3 Defined values :

#### $\langle n \rangle$

0(default): no compression 0

2: V42bis compression if supported 2

### 11.10 V42 bis data compression +DS

#### 11.10.1 Description :

This command enables or disables V.42bis data compression if this feature is supported on the product.

#### 11.10.2 Syntax :

#### Command syntax : AT+DS=<dir>,<neg>,<P1>,<P2>

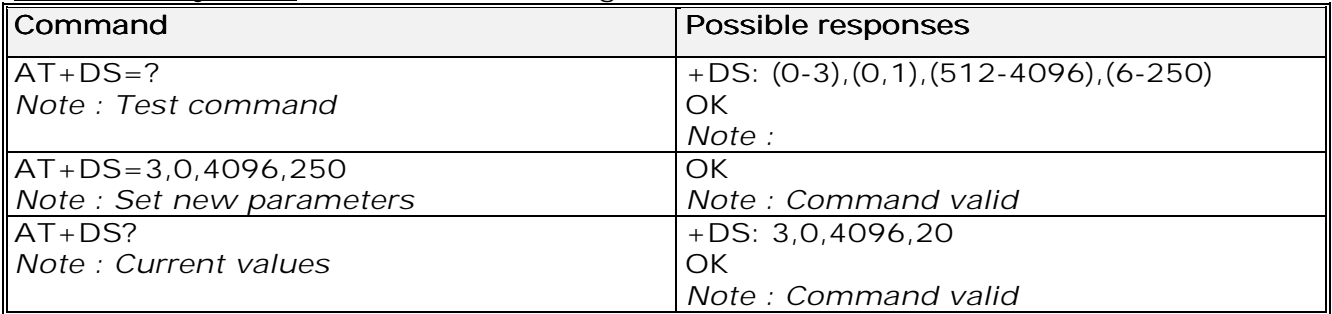

#### 11.10.3 Defined values :

Four numeric sub-parameters are accepted:

< dir >: specifies the desired direction(s) of operation of the data compression function; from the DTE point of view, (default is 3), <dir>

- 0: Negotiated ... no compression
- 1: Transmit only
- 2: Receive only 2
- 3: Both directions, accept any direction

#### **wavecom**<sup>9</sup>confidential

©

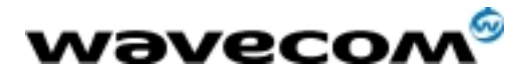

AT Commands Interface Guide

< neg >: specifies whether or not the DCE should continue to operate if the desired result is not obtained, (default is  $0$ ),

 $<$  neg  $>$ 

- 0: Do not disconnect if V.42 bis is not negotiated by the remote DCE as specified in <dir>
- 1: Disconnect if V.42 bis is not negotiated by the remote DCE as specified in <dir>

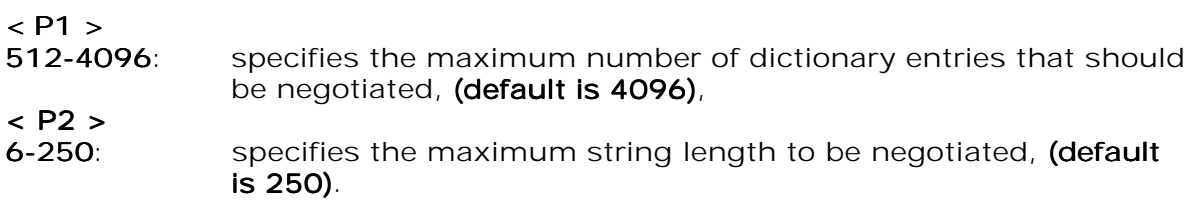

11.11 V42 bis data compression report +DR

#### 11.11.1 Description :

If this feature is provided by the product this command determines whether or not the use of V42bis is given in an incoming or outgoing data call. The intermediate result code represents current DCE-DCE data compression type. The format of this result code is as follows:

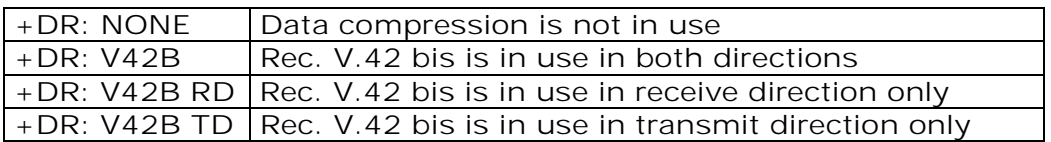

The +DR intermediate result code, if enabled, is issued before the final result code, before the +ILRR intermediate report and after the service report control  $+CR$ .

#### 11.11.2 Syntax :

#### Command syntax : AT+DR

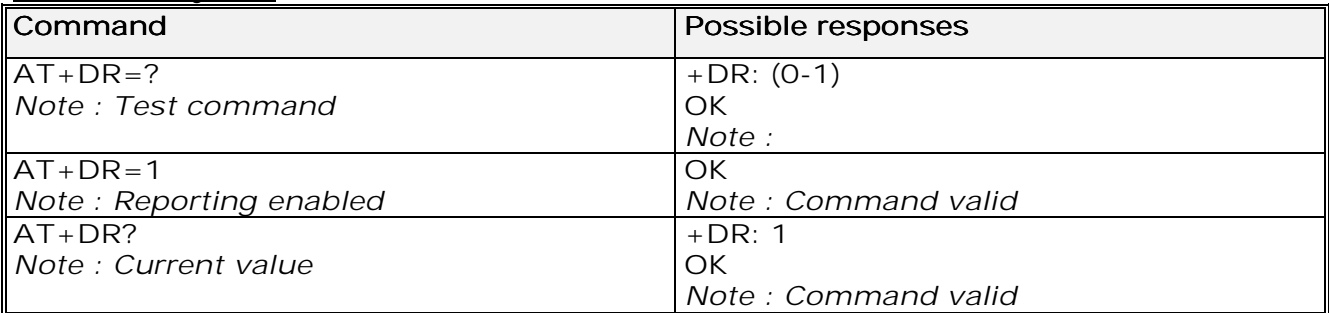

**wavecom**<sup>9</sup>confidential ©

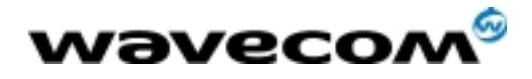

### 11.12 Select data error correcting mode \N

#### 11.12.1 Description :

If this feature is provided by the product, this command controls the preferred error correcting mode for a data connection. It can only be used for transparent data transmission.

If the V42 feature is provided, the product authorizes LAPM error correction mode.

If the MNP2 feature is provided, the product authorizes MNP error correction mode.

#### 11.12.2 Syntax :

#### Command syntax : AT\N<n>

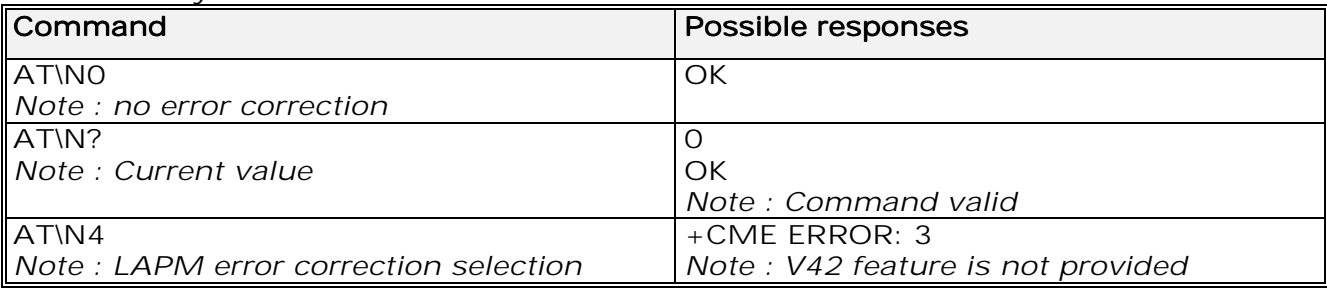

11.12.3 Defined values :

 $\langle n \rangle$ 

**O**(default): Disables error correction mode

2: Selects an auto reliable mode (LAPM connection, then MNP

connection)

4: Selects LAPM error correction mode 4

5: Selects MNP error correction mode

Note:

+E prefixed commands of V.25 ter are not used.

**wavecom**<sup>9</sup>confidential ©

Page : 108 / 227
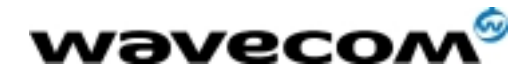

# 12 Fax commands

The fax service provided by the product is class 1 compatible. However, only the core commands defined by ITU T.31 are supported. This means that commands such as AT+FAR, +FCC, etc. are not supported. Autobauding must be enabled to set up the product for fax. All set commands below return an ERROR response code if they are not issued during communication.

## 12.1 Transmit speed +FTM

### 12.1.1 Description :

This command sets the fax transmit speed.

### 12.1.2 Syntax :

#### Command syntax: AT+FTM=<speed>

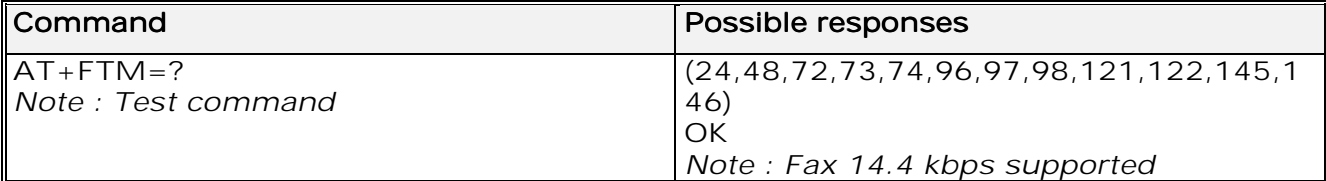

12.1.3 Defined values :

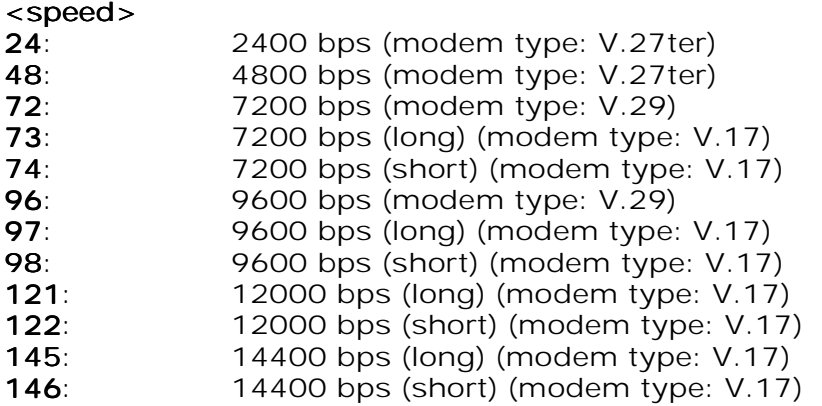

**wavecom<sup>6</sup>confidential** ©

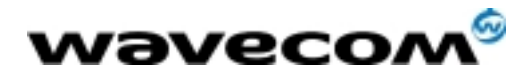

## 12.2 Receive speed +FRM

### 12.2.1 Description :

This command sets the fax receive speed.

### 12.2.2 Syntax :

Command syntax: AT+FRM=<speed>

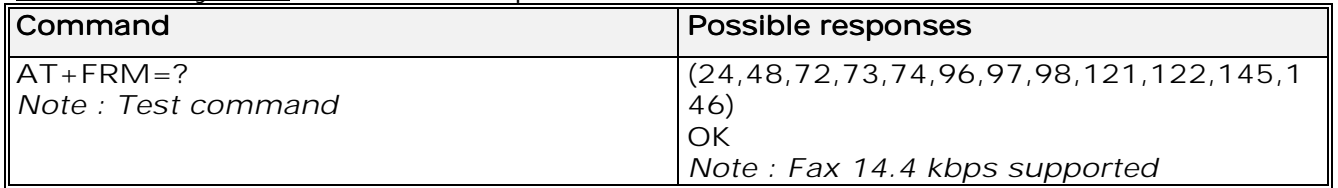

### 12.2.3 Defined values :

The speed values are identical to those of the +FTM command (see 12.1.3) Defined values).

## 12.3 HDLC transmit speed +FTH

### 12.3.1 Description :

This command sets the fax transmit speed, using the HDLC protocol.

### 12.3.2 : Syntax

#### Command syntax: AT+FTH=<speed>

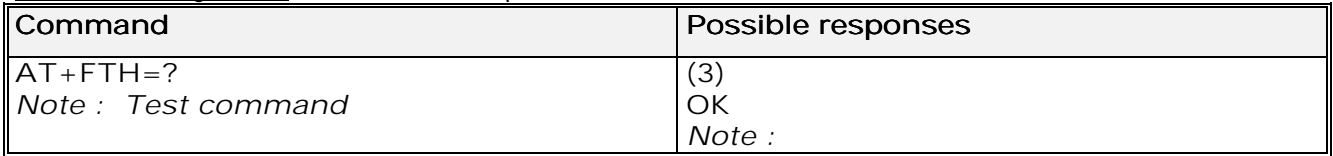

12.3.3 Defined values :

<speed> can only take the value 3, which corresponds to V.21 channels 300 bps.

**wavecom**<sup>9</sup>confidential ©

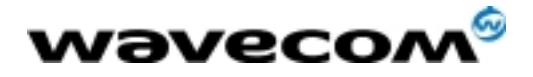

## 12.4 HDLC receive speed +FRH

### 12.4.1 Description :

This command sets the fax receive speed, using the HDLC protocol.

### 12.4.2 Syntax :

#### Command syntax: AT+FRH=<speed>

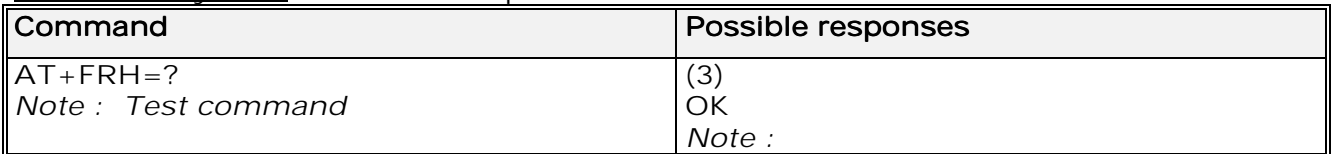

### 12.4.3 Defined values :

<speed> can only take the value 3, which corresponds to V.21 channels 300 bps.

## 12.5 Stop transmission and wait +FTS

### 12.5.1 Description :

This command stops transmission for the period specified.

### 12.5.2 Syntax :

#### Command syntax: AT+FTS=<n>

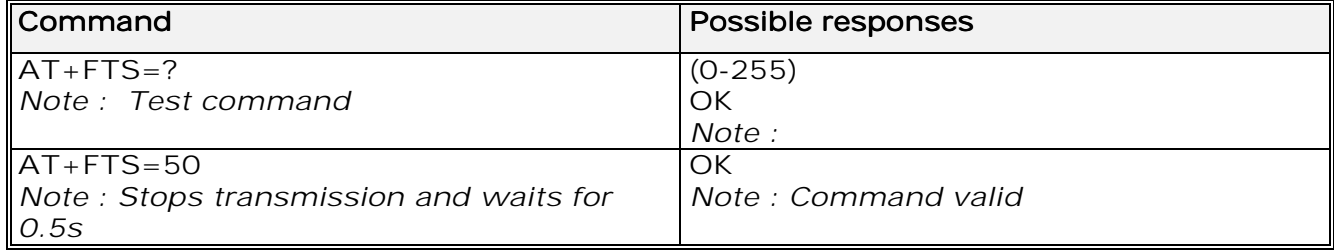

12.5.3 Defined values :

<n> : silence period (units of 10 ms). <n>

**wavecom<sup>6</sup>confidential** ©

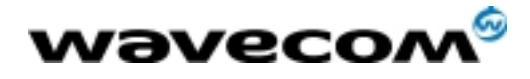

## 12.6 Receive silence +FRS

#### 12.6.1 Description :

This command causes the modem to stop listening to the network and report back to the DTE after the specified period.

It is aborted if any character is received from the application.

### 12.6.2 Syntax :

#### Command syntax: AT+FRS=<n>

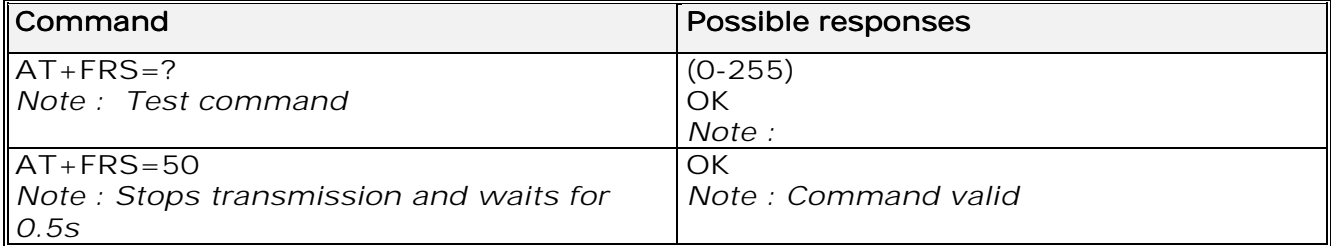

12.6.3 Defined values :

 $\epsilon$ n is in units of 10 ms.

## 12.7 Setting up the PC fax application:

The recommended fax application is **Delrina WinFax v8.0**.

- It should be configured as follows (menu Setup/Fax Modem Setup):
	- Port: any com
	- Model: Generic Class 1 (hardware flow control). A generic class 1 with software flow control can also be selected.
	- Init: default string is suitable for the product
	- Reset: default string is suitable for the product
	- Maximum Transmit Rate: 9600 baud (if higher rate will be automatically cut back to 9600 baud).

Other settings are of no relevance for the GSM unit: they can be modified.

**wavecom**<sup>9</sup>confidential ©

Page : 112 / 227

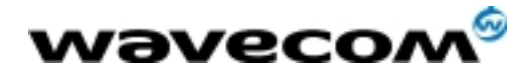

# 13 Fax class 2 commands

If the feature is supported, the commands +FDT, +FDR, +FET, +FPTS and +FK must be used during communication only. The other commands, +FBOR, +FBUF, +FCQ, +FCR, +FDCC, +FDIS, +FLID and +FPHCTO, cannot be used during communication.

## 13.1 Transmit Data +FDT

13.1.1 Description :

This command prefixes data transmission.

13.1.2 Syntax : Command syntax: AT+FDT

## 13.2 Receive Data +FDR

13.2.1 Description : This command initiates data reception.

13.2.2 Syntax : Command syntax : AT+FDR

## 13.3 Transmit page ponctuation +FET

#### 13.3.1 Description :

This command ponctuates page and document transmission after +FDT commands. It indicates that the current page is complete, and whether or not there are additional pages to be sent.

13.3.2 Syntax :

Command syntax: AT+FET=<ppm>

**wavecom**<sup>9</sup>confidential ©

Page : 113 / 227

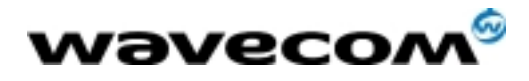

 AT Commands Interface Guide 27/02/02

13.3.3 Defined values :

#### $<$ ppm $>$

- 0: Another page next, same document
- 1: Another document next
- 2: No more pages or documents
- 3: Another partial page next
- 4: Another page, procedure interrupt 4
- 5: Another document, procedure interrupt
- 6: All done, procedure interrupt

The remote station should respond with +FPTS:<ppr>

## 13.4 Page transfer status parameters +FPTS

13.4.1 Description :

This command sets post page transfer response.

13.4.2 Syntax :

Command syntax:  $AT+FPTS=$ 

13.4.3 Defined values :

#### $<$ ppm $>$

- 1: Page good
- 2: Page bad ; retrain requested
- 3: page good ; retrain requested 3
- 4: Page bad ; interrupt requested 4
- 5: Page good ; interrupt requested

## 13.5 Terminate Session +FK

13.5.1 Description :

This command causes the product to terminate the session.

13.5.2 Syntax :

Command syntax: AT+FK

## 13.6 Page transfer bit order +FBOR

#### 13.6.1 Description :

This command sets the bit order for negotiation and fax page transfer. The order is related to the bit order or radio link.

**wavecom**<sup>6</sup>confidential ©

Page : 114 / 227

This document is the sole and exclusive property of WAVECOM. Not to be distributed or divulged without prior written agreement. Ce document est la propriété exclusive de WAVECOM. Il ne peut être communiqué ou divulgué à des tiers sans son autorisation préalable.

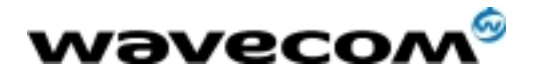

13.6.2 Syntax :

#### Command syntax: AT+FBOR=<n>

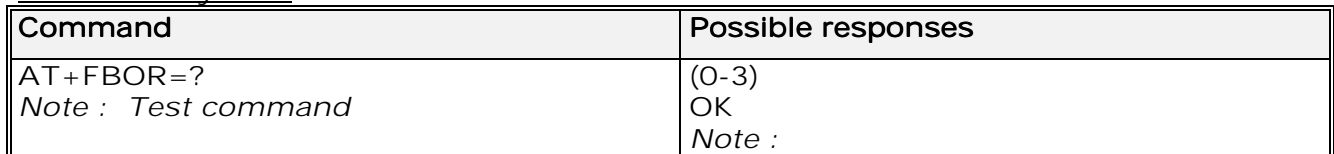

### 13.6.3 Defined values :

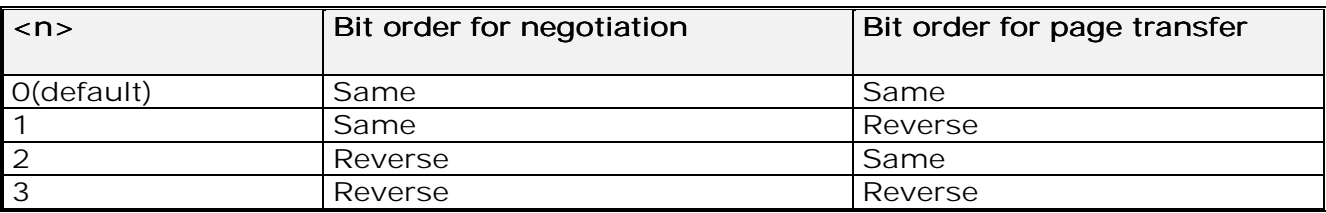

## 13.7 Buffer size report +FBUF

### 13.7.1 Description :

This command requests the size of the exchange buffer between the modem and the fax application.

Only the read command is supported.

#### 13.7.2 Syntax :

Command syntax : AT+FBUF

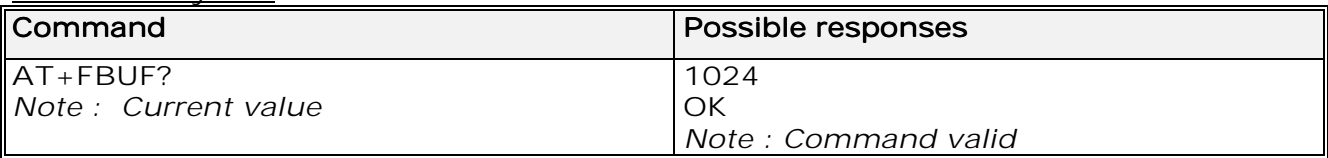

## 13.8 Copy quality checking +FCQ

#### 13.8.1 Description :

This command controls Copy Quality checking for receiving faxes.

#### 13.8.2 Syntax :

#### Command syntax : AT+FCQ=<n>

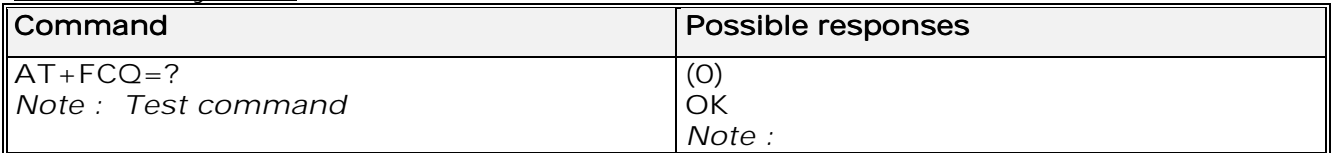

#### **wavecom<sup>6</sup>confidential** ©

#### Page : 115 / 227

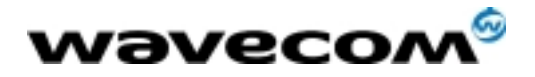

## 13.9 Capability to receive +FCR

### 13.9.1 Description :

This commands controls the capability of the modem to accept incoming faxes.

### 13.9.2 Syntax :

#### Command syntax: AT+FCR=<n>

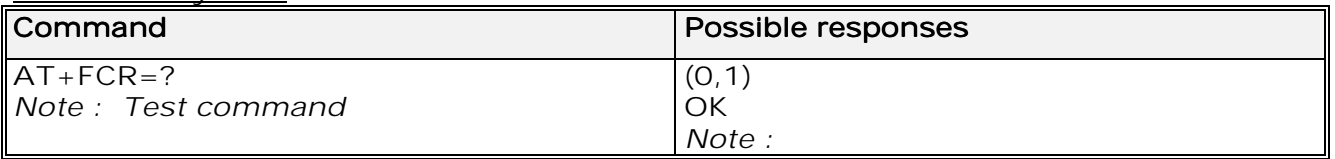

13.9.3 Defined values :

 $\langle n \rangle$ 

0: The modem will not accept incoming faxes. 1(default): The modem will accept incoming faxes.

## 13.10 Current sessions parameters +FDIS

### 13.10.1 Description :

This command allows the DTE to parameter the capabilities used for the current session.

### 13.10.2 Syntax :

#### Command syntax: AT+FDIS=<vr>,<br>,<wd>,<ln>,<df>,<ec>,<bf>,<st>

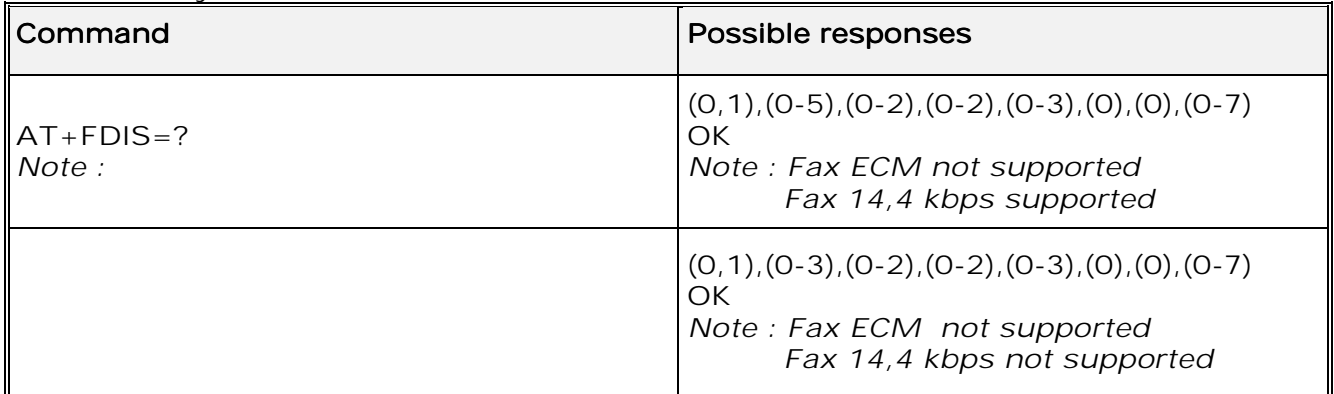

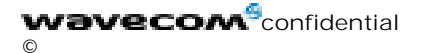

Page : 116 / 227

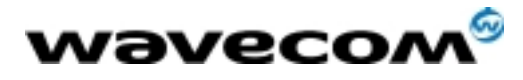

13.10.3 Defined values :

This command accepts eight numeric parameters (of the T30 standard): <vr>>: Vertical Resolution,  $<$  vr  $>$ O(default): Normal: 98 lpi **1**: Fine: 196 lpi <br>: Bit Rate,  $<$  br  $>$  $0: 2400$  bps (modem type:  $V.27$  ter) 1:  $4800 \text{ bps}$  (modem type:  $V.27 \text{ ter}$ ) 2: 7200 bps (modem type: V.29) 2 3: 9600 bps (modem type: V.29, V.17) 3 4(\*): 12000 bps (modem type: V.33, V.17) 5(\*): 14400 bps (modem type: V.33, V.17) (\*) Only when product supports 14,4 kbps data feature If this feature is supported, default is 5, otherwise default is 3. <wd>: Page Width,  $<$  wd  $>$ O(default): 1728 pixels in 215 mm 1: 2048 pixels in 255 mm<br>2: 2432 pixels in 303 mm 2432 pixels in 303 mm  $\langle$ In>: Page Length,  $\langle$  in  $\rangle$ 0: A4, 297 mm 0 1: B4, 364 mm 1 2(default) : Unlimited <df> : Data Compression Format,  $<$  df  $>$ **0**(default): 1-D modified huffman 1: 2-D modified read<br>2: 2-D uncompressed 2-D uncompressed mode 3: 2-D modified modified read 3 <ec> : Error Correction,  $\epsilon$  ec  $>$ 0: Disable Fax ECM 0 1(\*): Enable Fax ECM, 64 bytes/frame 2(\*): Enable Fax ECM, 256 bytes/frame (\*) Only when product supports fax Error Correction Mode feature If this feature is supported, default is 2, else default is 0. <br />
show File Transfer, Only  **set to 0 is supported.** 

**wavecom<sup>6</sup>confidential** ©

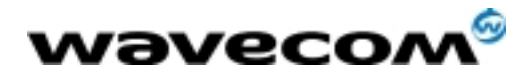

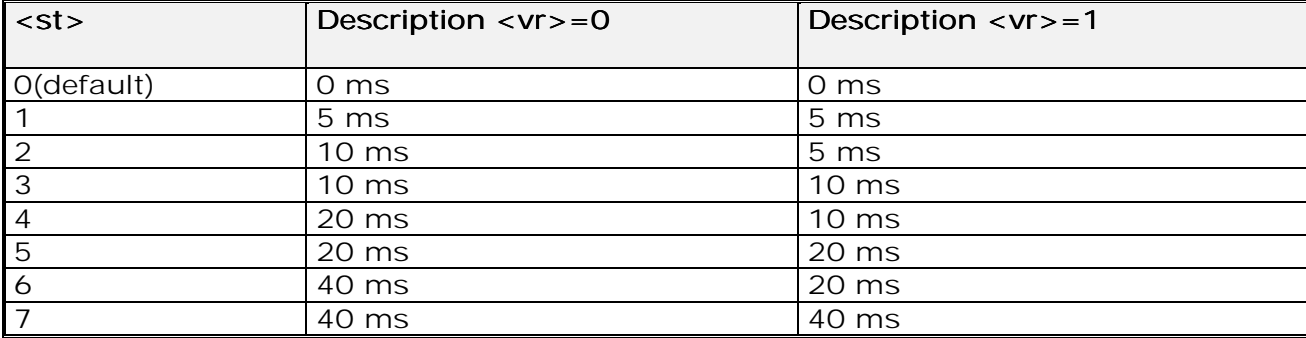

#### <st> : Scan Time per line,

## 13.11 DCE capabilities parameters +FDCC

### 13.11.1 Description :

This command allows the DTE to parameter the capabilities used for any session.

#### 13.11.2 Syntax :

Command syntax: AT+FDCC=<vr>,<br>,<wd>,<ln>,<df>,<ec>,<bf>,<st>

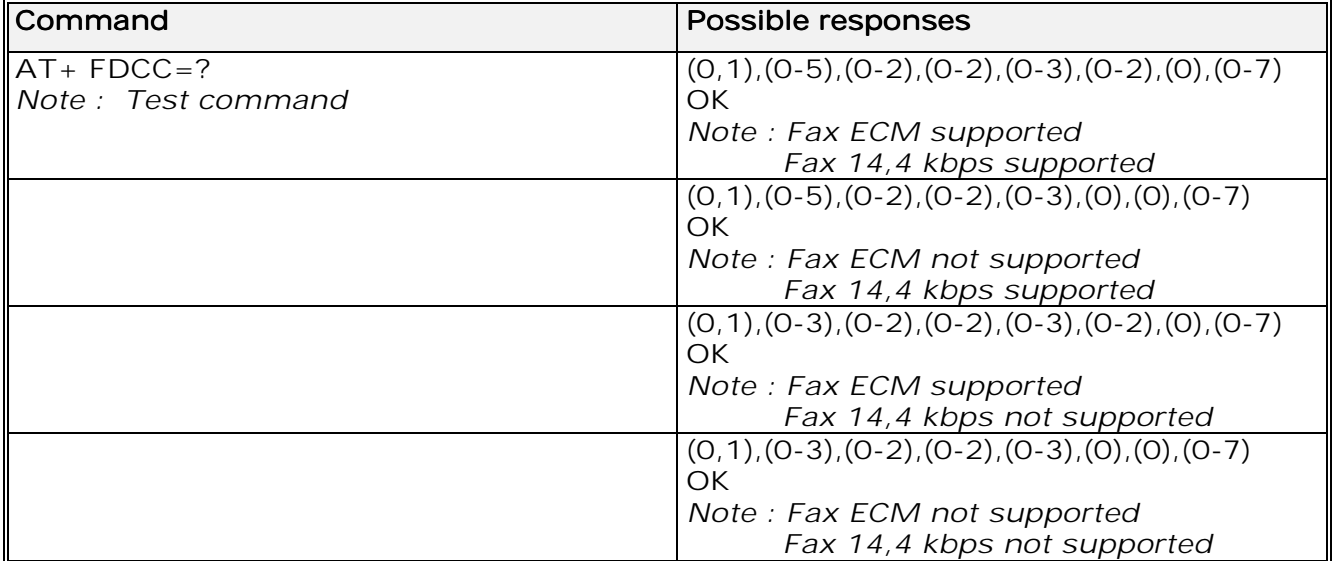

#### 13.11.3 Defined values :

The parameters and default values are the same as for the +FDIS command (see 13.10.3 Defined values).

**wavecom**<sup>6</sup>confidential ©

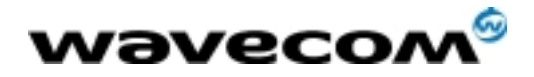

 AT Commands Interface Guide 27/02/02

# 13.12 Local ID string +FLID

### 13.12.1 Description :

This command allows the local ID string to be defined.

#### 13.12.2 Syntax :

#### Command syntax: AT+FLID="<string>"

The string has a limited size, and accepts any characters between 32 and 127.

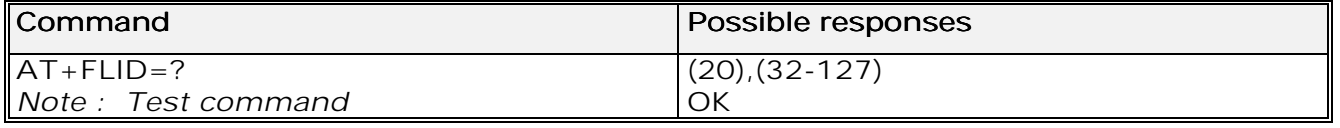

## 13.13 Page transfer timeout parameter +FPHCTO

#### 13.13.1 Description :

This command sets the period the modem waits for another page before it assumes there are no more pages and aborts.

### 13.13.2 Syntax :

Command syntax: AT+FPHCT0=<n> (default is 30)

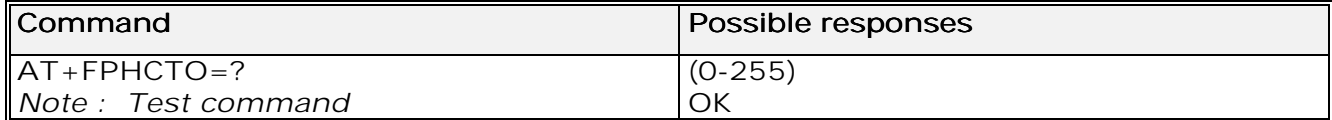

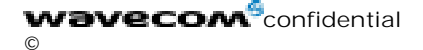

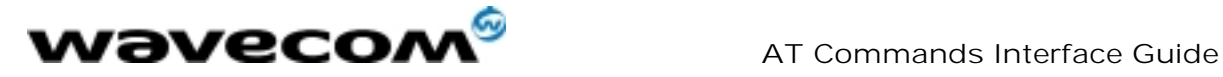

## 13.14 Fax Class 2 indication messages

The following messages are used to indicate DCE Responses. They are used in communication only.

#### +FCON: +FCON

This response indicates connection with a fax machine.

#### +FDCS <vr>,<br>,<wd>,<ln>,<df>,<ec>,<bf>,<st>: +FDCS <vr>,<br>,<wd>,<ln>,<df>,<ec>,<bf>,<st>

This response reports current session capabilities. The parameters are the same than those of AT+FDIS command (see 13.10).

#### +FDIS <vr>,<br>,<wd>,<ln>,<df>,<ec>,<bf>,<st> +FDIS <ln>,<df>,<ec>,<bf>,<st>:

This response reports remote capabilities. The parameters are the same than those of AT+FDIS command (see 13.10).

#### +FCFR:

This response indicates confirmation to receive.

#### +FTSI "<string>":

This response reports the received transmit station ID string.

#### +FCSI "<string>":

This response reports the received called station ID string.

#### $+$ FPTS  $<$ ppr $>$ :

This response reports received page transfer status. The parameter is the same than the one of AT+FPTS command (see 13.4).

#### +FET <ppm>: +FET <ppm>

This response reports post page message response. The parameter is the same than the one of AT+FET command (see 13.3).

#### +FHNG <cause> +FHNG <cause>:

This response reports the hang-up cause. It indicates that the call has been terminated.

#### <cause> <cause>

0: Normal end of connection.

10: Unspecified transmit phase A error.

20: Unspecified transmit phase B error.

40: Unspecified transmit phase C error.

50: Unspecified transmit phase D error.

- 70: Unspecified receive phase B error.
- 90: Unspecified receive phase C error.

100: Unspecified receive phase D error.

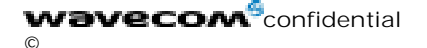

Page : 120 / 227

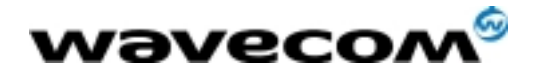

 AT Commands Interface Guide 27/02/02

# 14 V24-V25 commands

## 14.1 Fixed DTE rate +IPR

14.1.1 Description :

This commands specifies the data rate at which the DCE will accept commands.

#### 14.1.2 Syntax :

Command syntax : AT+IPR

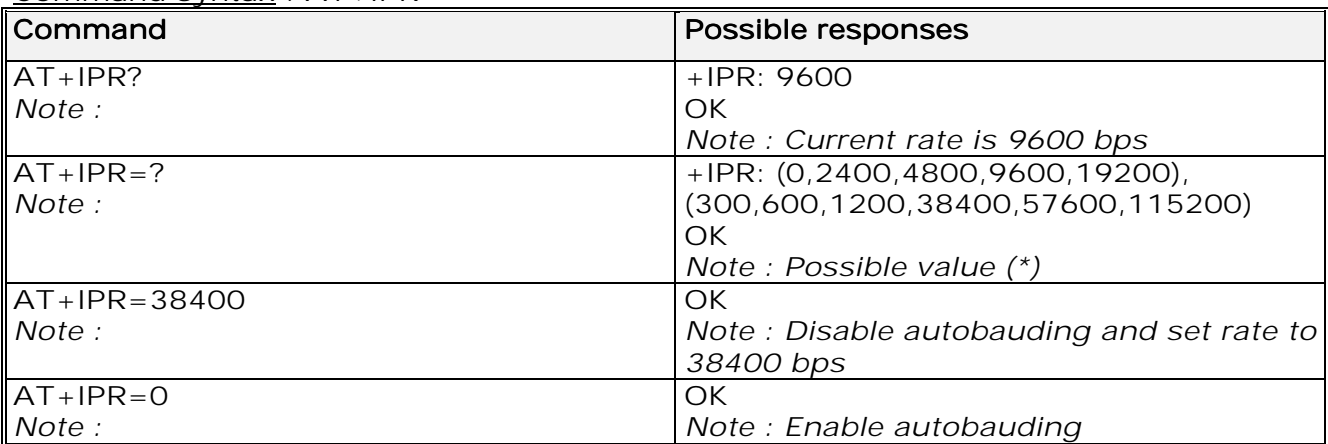

(\*) the first set of values indicates the range of auto-detectable speeds. The second set of values indicates all possible speeds that can be used by the DC<sub>E</sub>

Autobauding is supported (operating from 1200 to 38400 baud). However some constraints have to be taken into account:

any AT command issued by the DTE must start with a capital 'A' and 'T' (or '\'), otherwise the DCE may return some garbage characters and become desynchronized. Should this happen, the DTE simply issues 'AT\r' (at 2400 or 4800 bauds) once or twice or just 'AT' (at 9600 bauds) to re-synchronize the modem.

the DTE waits for 1ms after receiving the last character of the AT response (which is always '\n' or 0x0A) to send a new AT command at either the same rate or a new rate. Should this delay be ignored, the DCE can become desynchronised. Once again, sending 'AT\r' once or twice or just 'AT' causes the DCE to recover.

### Caution:

when starting up, if autobauding is enabled and no AT command has yet been received, the product sends all unsolicited responses (like RING) at 9600 bauds.

**wavecom**<sup>6</sup>confidential ©

Page : 121 / 227

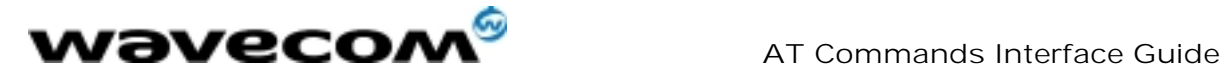

## 14.2 DTE-DCE character framing +ICF

### 14.2.1 Description :

This command is used to determine the local serial port start-stop (asynchronous) character framing that the DCE uses.

#### 14.2.2 Syntax :

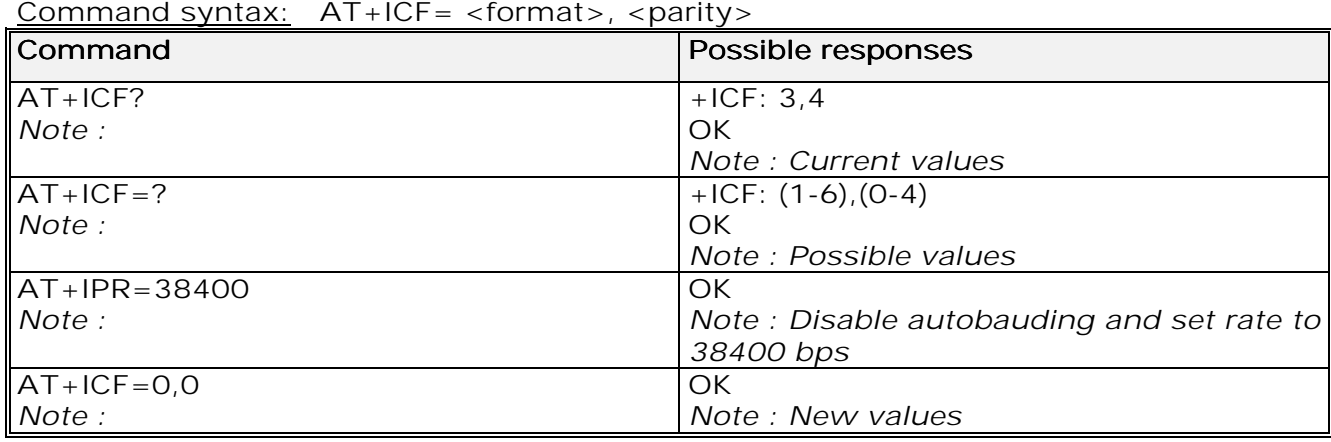

14.2.3 Defined values :

### <format> <format>

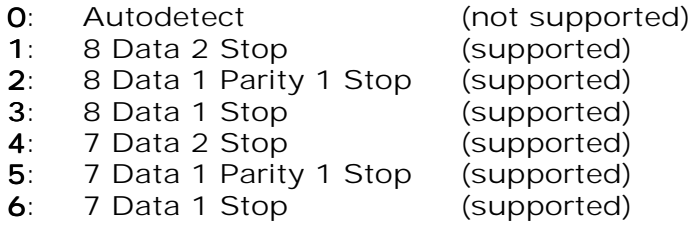

#### <parity> <parity>

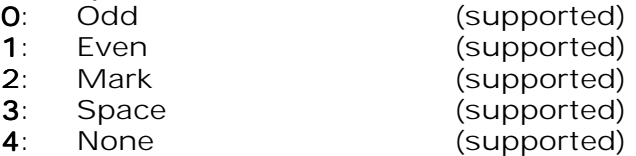

Note 1) setting a character framing different from 8N1 will disable autobauding (in the case it was activated). However setting it back to 8N1 will not re-enable autobaud.

Note 2) setting the framing to 8N1 will let the autobauding enabled, if it was already enabled (implying framing was already 8N1).

**wavecom**<sup>6</sup>confidential ©

Page : 122 / 227

This document is the sole and exclusive property of WAVECOM. Not to be distributed or divulged without prior written agreement. Ce document est la propriété exclusive de WAVECOM. Il ne peut être communiqué ou divulgué à des tiers sans son autorisation préalable.

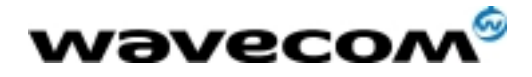

## 14.3 DTE-DCE local flow control +IFC

### 14.3.1 Description :

This command is used to control the operation of local flow control between the DTE and DCE.

### 14.3.2 Syntax :

Command syntax : AT+IFC=<DCE\_by\_DTE>,<DTE\_by\_DCE>

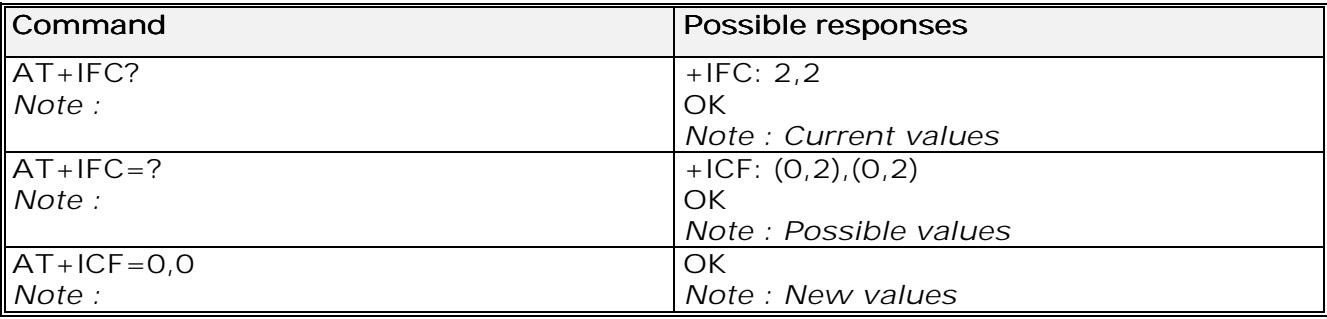

### 14.3.3 Defined values :

### < DCE\_by\_DTE > < DCE\_by\_DTE

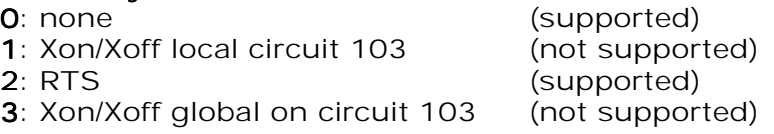

#### Important note: Important note: when this parameter is set to 2 (DTE invokes flow control through RTS) DCE behaviour is as follows:

If the DCE has never detected RTS in the high (or ON) condition since startup then it ignores RTS as it assumes that this signal is not connected. As soon as the DCE detects RTS high the signal acts on it. Therefore subsequent RTS transition to OFF will prevent the DCE from sending any further data in both online and offline modes.

This behaviour allows the user to use the default settings (hardware flow control) and leave RTS disconnected. In the case where RTS is connected and is high at least once, it acts on the DCE.

- $<$  DTE\_by\_DCE  $>$
- 

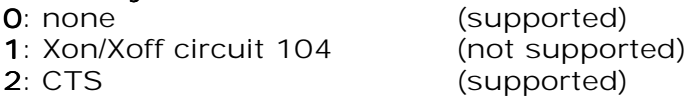

When this parameter is set to 0 (none) then CTS is kept high all the time.

**wavecom**<sup>6</sup>confidential ©

Page : 123 / 227

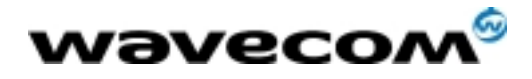

## 14.4 Set DCD signal &C

### 14.4.1 Description :

This commands controls the Data Carrier Detect (DCD) signal.

### 14.4.2 Syntax :

#### Command syntax : AT&C

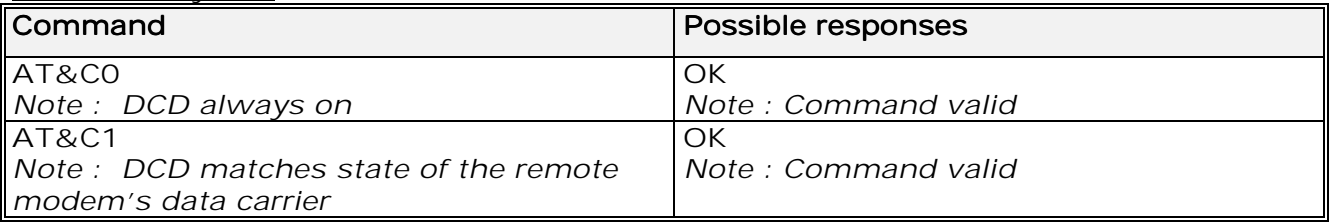

## 14.5 Set DTR signal &D

### 14.5.1 Description :

This commands controls the Data Terminal Ready (DTR) signal.

#### 14.5.2 Syntax :

#### Command syntax : AT&D

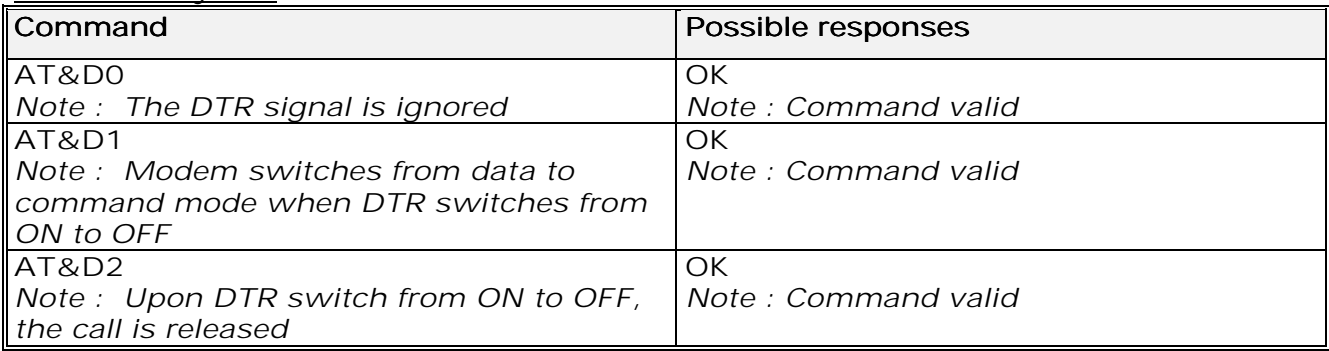

## 14.6 Set DSR signal &S

### 14.6.1 Description :

This commands controls the Data Set Ready (DSR) signal.

**wavecom<sup>6</sup>confidential** ©

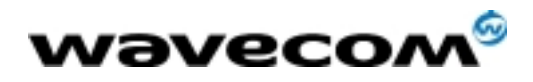

#### 14.6.2 Syntax :

Command syntax : AT&S

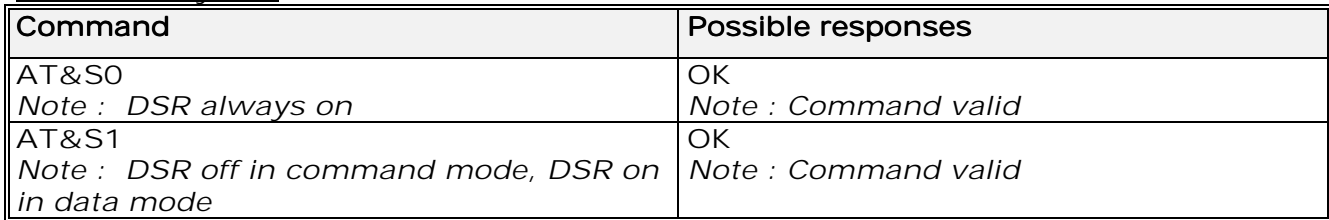

## 14.7 Back to online mode O

### 14.7.1 Description

If a connection has been established and the ME is in command mode, this command allows you to return to online data mode.

### 14.7.2 Syntax

### Command syntax : ATO

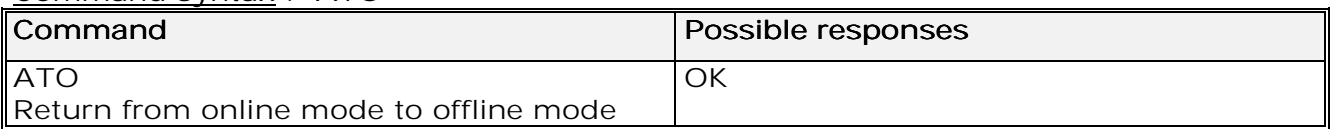

## 14.8 Result code suppression Q

#### 14.8.1 Description :

This command determines whether the mobile equipment sends result codes or not

#### 14.8.2 Syntax :

#### Command syntax : ATQ

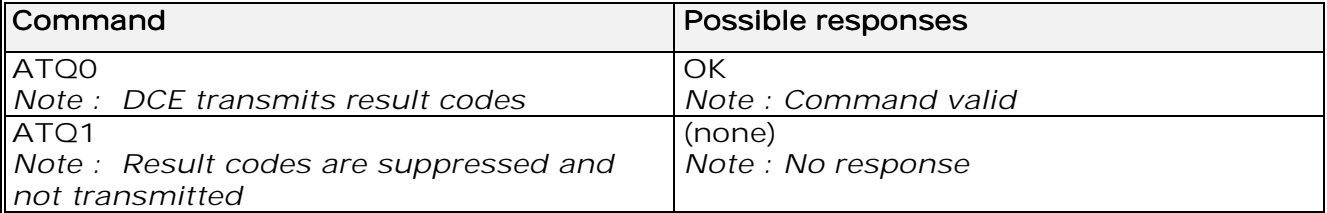

**wavecom<sup>6</sup>confidential** ©

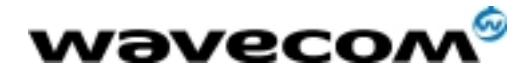

## 14.9 DCE response format V

### 14.9.1 Description :

This command determines the DCE response format, with or without header characters <CR><LF>, and with the use of numeric result codes.

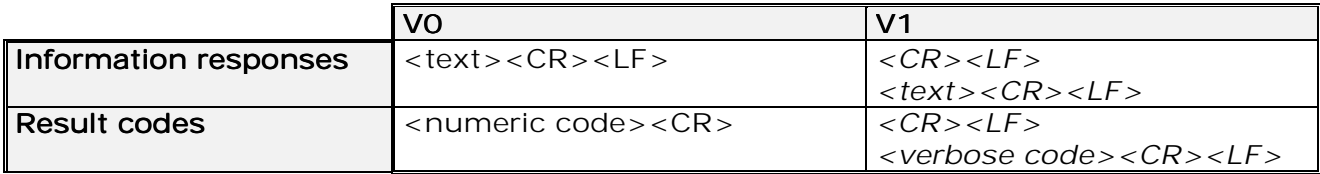

#### 14.9.2 Syntax :

#### Command syntax : ATV

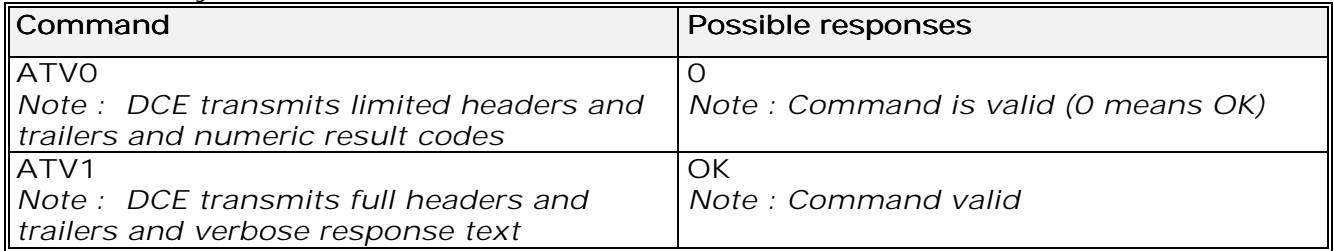

## 14.10 Default configuration Z

#### 14.10.1 Description :

This command restores the configuration profile. Any call is released.

#### 14.10.2 Syntax :

#### Command syntax : ATZ

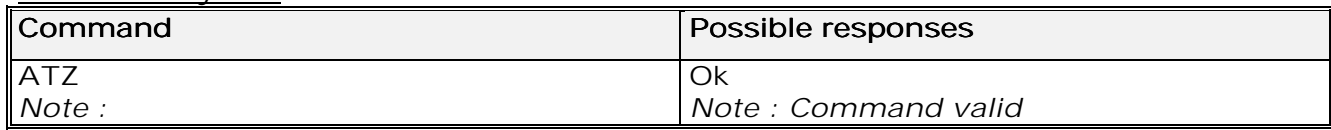

## 14.11 Save configuration &W

#### 14.11.1 Description :

This commands writes the active configuration to a non-volatile memory (EEPROM). Description of the stored parameters is given in paragraph 18.10

**wavecom<sup>6</sup>confidential** ©

Page : 126 / 227

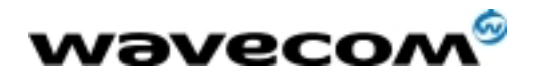

#### 14.11.2 Syntax :

Command syntax : AT&W

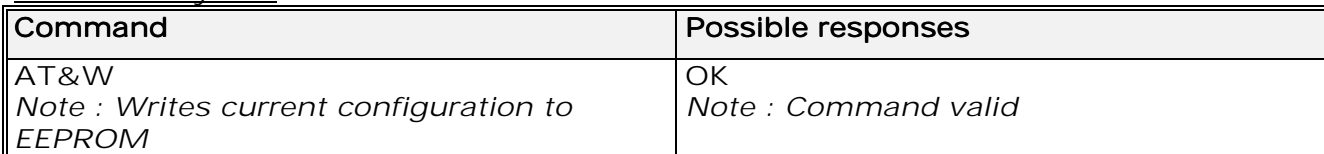

## 14.12 Auto-tests &T

14.12.1 Description :

AT&T0 is used to perform auto-tests. The response will be OK if no software problem is detected (EEPROM, RAM and ROM checksums), otherwise a simple ERROR response is sent.

AT&T1 is used to close the audio loop and AT&T2 is used to open the audio loop. This is used to validate the audio loop (microphone to speaker).

#### 14.12.2 Syntax :

Command syntax : AT&T

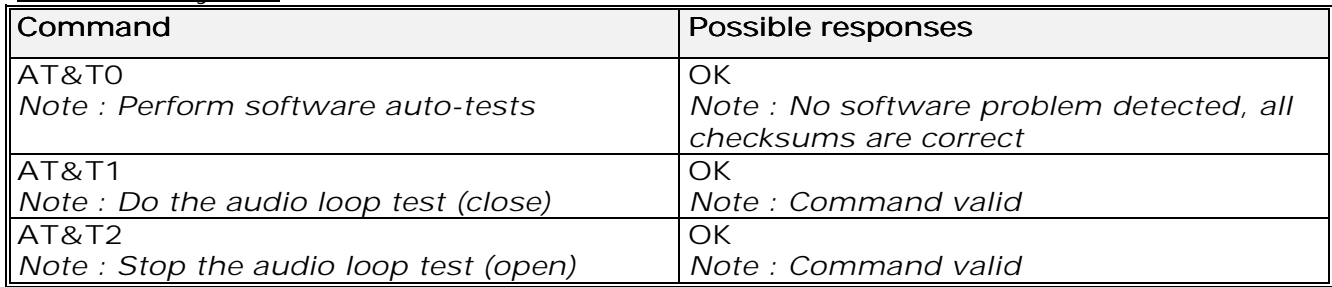

### 14.13 Echo E

#### 14.13.1 Description :

This command is used to determine whether or not the modem echoes characters received by an external application (DTE).

#### 14.13.2 Syntax :

#### Command syntax : ATE

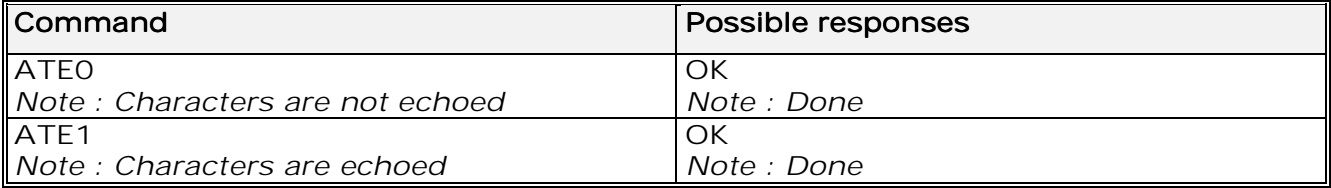

**wavecom**<sup>9</sup>confidential ©

Page : 127 / 227

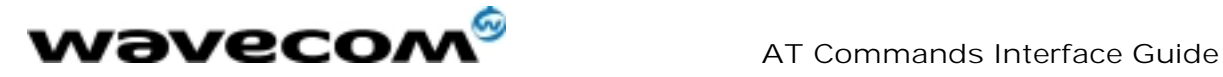

## 14.14 Restore factory settings &F

### 14.14.1 Description :

This command is used to restore the factory settings from EEPROM. The settings which are restored are listed in appendix 18.10.

### 14.14.2 Syntax :

Command syntax : AT&F

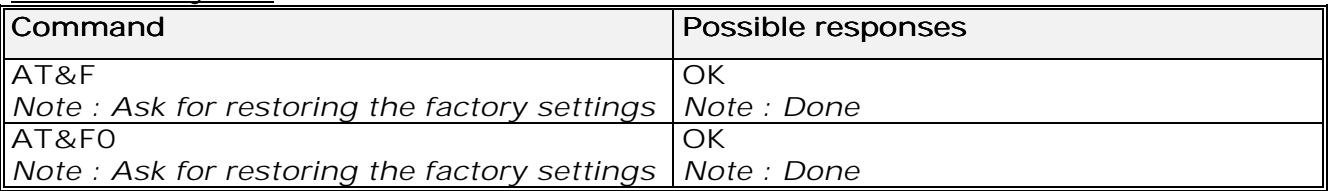

## 14.15 Display configuration &V

#### 14.15.1 Description

This command is used to display the modem configuration.  $8V$ &V0 : Display the modem configuration in RAM.

&V1 : Display the modem configuration in EEPROM.

&V2 : Display the modem factory configuration.

The parameters displayed are the following :

Q, V, S0, S2, S3, S4, S5, +CR, +CRC, +CMEE, +CBST, +SPEAKER, +ECHO, &C, &D, %C +IPR, +ICF, +IFC

14.15.2 Syntax :

Command syntax : AT&V

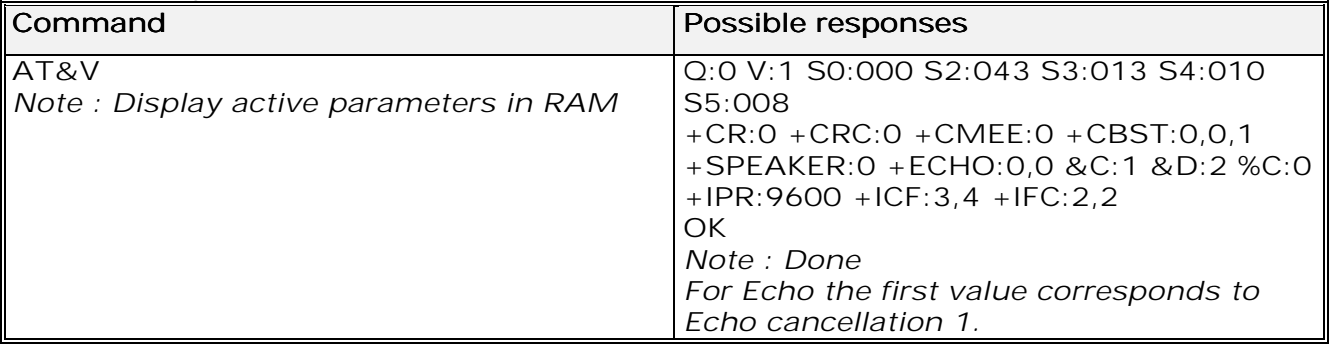

**wavecom<sup>6</sup>confidential** ©

Page : 128 / 227

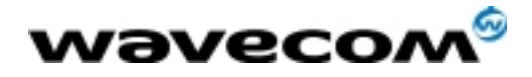

# 14.16 Request identification information I

### 14.16.1 Description :

This command causes the product to transmit one or more lines of specific information text.

I0 : Display manufacturer followed by model identification. This command is equivalent to +CGMI and +CGMM.

- $13$  : Display revision identification (equivalent to +CGMR).
- I4 : Display modem configuration in RAM (equivalent to &V0).
- I5 : Display modem configuration in EEPROM (equivalent to &V1).
- I6 : Display modem data features. This command lists the supported data
- rates, data modes, and fax classes.
- I7 : Display modem voice features.

If the value is different, an "OK" string will be sent back.

14.16.2 Syntax :

#### Command syntax : ATI

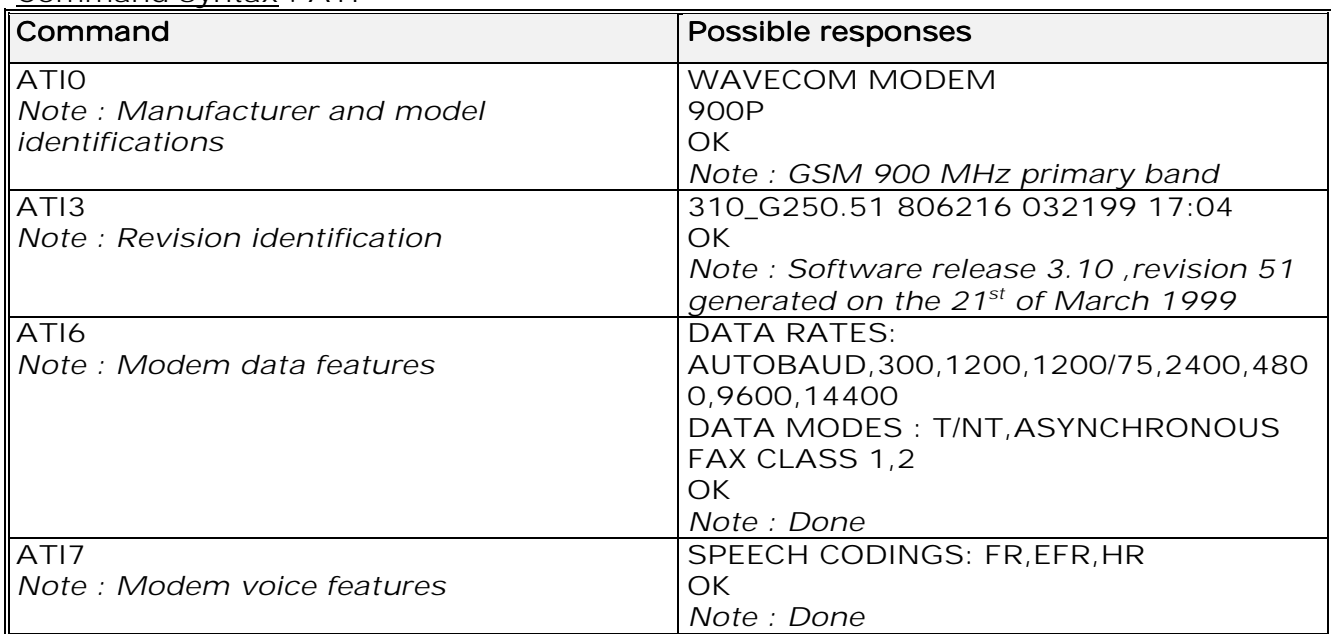

## 14.17 Data / Commands Multiplexing +WMUX

#### 14.17.1 Description

This specific command allows to manage the data / AT commands multiplexing mode. See appendix 18.13 for the Data / Commands multiplexing protocol description.

**wavecom**<sup>9</sup>confidential ©

Page : 129 / 227

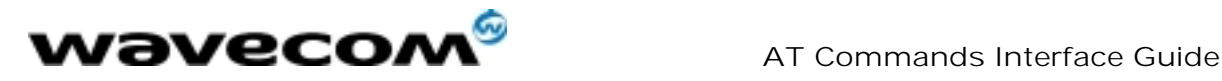

## 14.17.2 Syntax

Command syntax AT+WMUX=<mode>

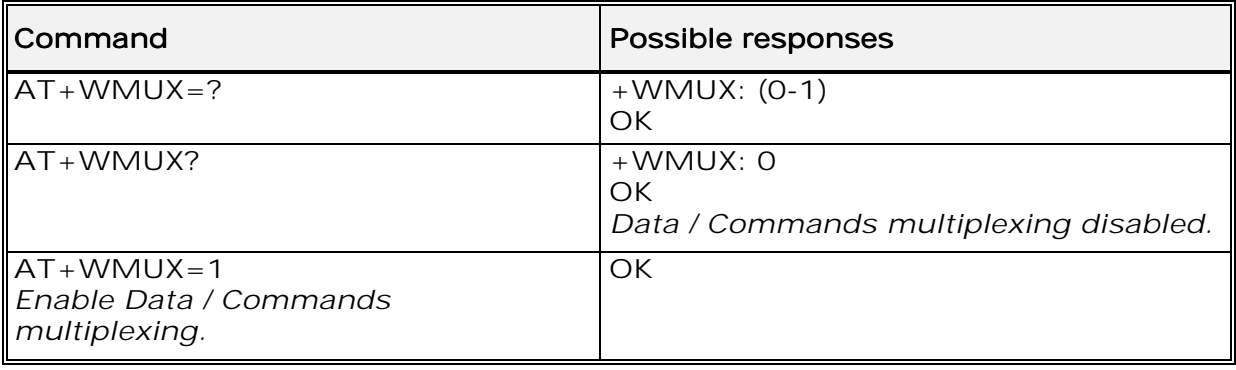

14.17.3 Defined values

<mode>

0: Multiplexing disabled. When the product is online (data communication in progress), no AT command can be used (default).

1: Multiplexing enabled. Data flows and AT commands are multiplexed while in online mode (data communication in progress).

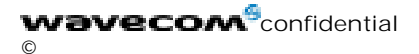

Page : 130 / 227

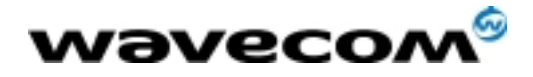

# 15 Specific AT commands

## 15.1 Cell environment description +CCED

### 15.1.1 Description :

This command can be used by the application to retrieve the parameters of the main cell and of up to six neighbouring cells.

There are two possible methods for the external application to ascertain these cell parameters: on request by the application or automatically by the product every 5 seconds.

Automatic mode is not supported during communication or registration.

15.1.2 Syntax :

Command syntax: AT+CCED=<mode>[, <requested dump>]

15.1.3 Defined values :

#### <mode> <mode>

- 0: One shot requested
- 1: Automatic shots requested 1
- 2: Stop automatic shots

#### <requested dump> <requested dump>

1: Main Cell : if the Cell Identity is available MCC, MNC, LAC, CI, BSIC, BCCH Freq (absolute), RxLev, RxLev Full, RxLev Sub, RxQual, RxQual Full, RxQual Sub, Idle TS if the Cell Identity is not available MCC, MNC, LAC, BSIC, BCCH Freq (absolute), RxLev, RxLev Full, RxLev Sub, RxQual, RxQual Full, RxQual Sub,Idle TS

2: Neighbour1 to Neighbour6 : if the Cell Identity is available MCC, MNC, LAC, CI, BSIC, BCCH Freq (absolute), RxLev if the Cell Identity is not available MCC, MNC, LAC,, BSIC, BCCH Freq (absolute), RxLev

4: Timing Advance 4

Combination (addition of the values) of the requested dump is supported. Note that in idle mode, only RxLev measurements (on the main cell and on the neighbouring cells) are made. The value of these RxLev is set in the RxLev Full field for the main cell.

The response will be:

+CCED :<value>, … , <value>

OK

Where <value> is the ASCII string of the values (in decimal form except the LAC and CI values which are in hexadecimal form) of the parameters. If a field cannot be measured – or has no sense – the parameter is not filled in (two consecutive commas are then found).

If the  $\le$  requested dump> parameter is absent, that of the last  $\pm$  CCED command (or 15 by default) will be used.

Values of MCC/MNC are set to 0 in the case of "No service".

#### **wavecom**<sup>6</sup>confidential ©

Page : 131 / 227

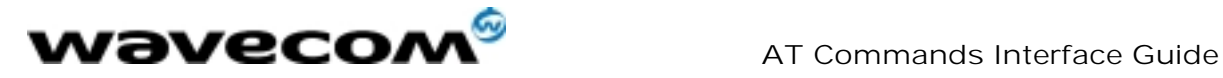

## 15.2 Automatic RxLev indication +CCED

### 15.2.1 Description :

The CCED command has been extended to indicate the received signal strength indication (rssi) of the main cell. The command principle has not changed.

15.2.2 Syntax :

Command Syntax: AT+CCED=<mode>[, <requested dump>]

15.2.3 Defined values :

### <mode> <mode>

- 0: One shot requested
- 1: Automatic shots requested 1
- 2: Stop automatic shots 2

### <requested dump> <requested dump>

8: Main cell RSSI indications (RxLev) from 0 to 31

The response will be a +CSQ response and not a +CCED response. The 07.07 format for  $+CSQ$  is respected. The  $\langle$  ber $\rangle$  is not evaluated by this command, so the <ber> value will always be 99.

+CSQ :<rssi>, 99

OK

This +CSQ response, when automatic shots are selected, is sent every time the <rssi> measured by the product changes. Automatic shots are supported in idle mode and during communication.

Combination (addition of the values) of the requested dump (1,2,4,8) are supported but the activation or deactivation of this flow (8) does not affect the other flows. Both +CCED and +CSQ responses may then be generated. If the <requested dump> parameter is absent, the last +CCED command parameter (or 15 by default) will be used.

## 15.3 General Indications +WIND

15.3.1 Description :

Wavecom has introduced a general mechanism to send unsolicited nonstandardized indications to the application. The identified unsolicited nonstandardized indications are:

indication of a physical change on the SIM detect pin from the connector (meaning SIM inserted, SIM removed)

indication during mobile originated call setup that the calling party is ringing.

Indication of the availability of the product to receive AT commands after boot.

For each of these indications, a "bit flow" has to be indicated.

#### **wavecom**<sup>6</sup>confidential ©

Page : 132 / 227

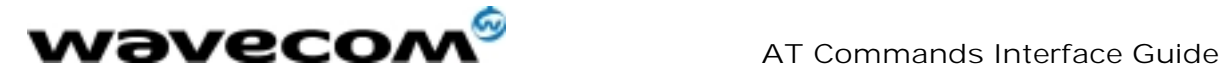

15.3.2 Syntax :

Command syntax: AT+WIND= <IndLevel >

15.3.3 Defined values :

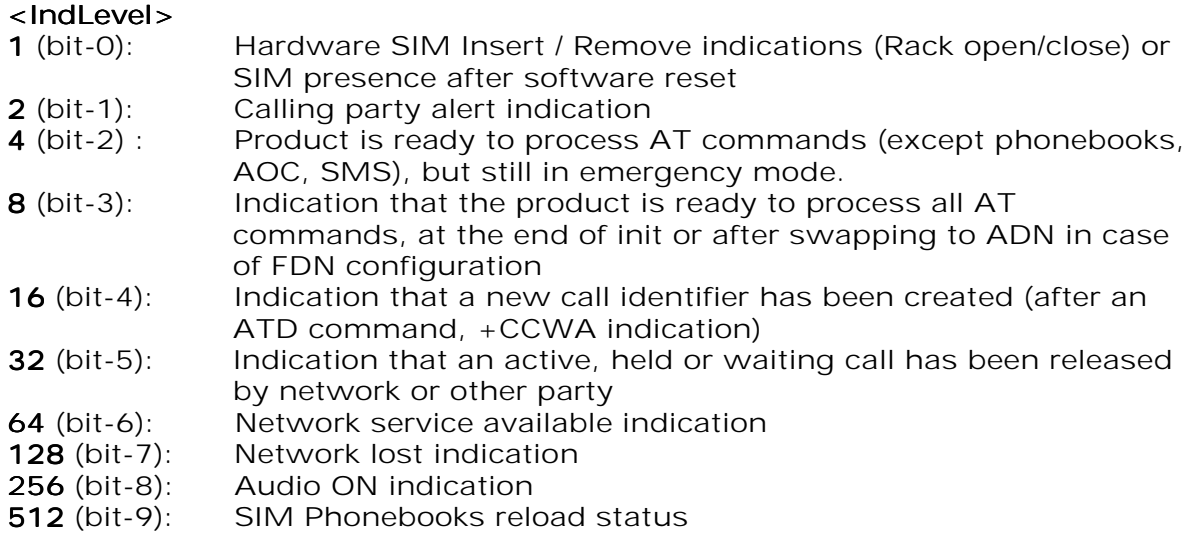

If <IndLevel> is equal to 0 (default value), no unsolicited "+WIND: <IndNb>" will occur.

#### Combination (addition of the values) is used to allow more than one indication flow.

#### **0 • In d Level • 1023**

The response is OK if the values are in the previous range. The unsolicited response will then be: +WIND : <event> [ ,<idx> ] <idx>: Call identifier, defined in +CLCC command.

Or for event #9: +WIND: <event>,<phonebook>,<status>,…,<phonebook>,<status>

#### <phonebook>: SIM phonebook ("SM", "FD", "ON", "SN", "EN") <status>: <status>

0: Not Reloaded from SIM (no change since last init or SIM remove)

1: Reloaded from SIM to internal memory (at least one entry has changed)

**wavecom**<sup>6</sup>confidential ©

Page : 133 / 227

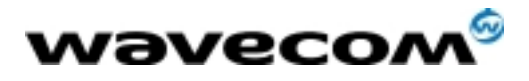

The supported events are:

### <event> <event>

- 0: The SIM presence pin has been detected as "SIM removed" (depending on 0 bit flow)
- 1: The SIM presence pin has been detected as "SIM inserted" 1
- 2: Calling party is alerting
- 3: Product is ready to process AT commands (except phonebooks, AOC, SMS), at init or after AT+CFUN=1
- 4: Product is ready to process all AT commands, end of phonebook init or 4 swap (FDN to ADN)
- 5: Call  $\leq$  idx> has been created (after ATD or +CCWA ..)
- 6: Call  $\lt$ idx > has been released, after a NO CARRIER, a +CSSU: 5 indication, or after the release of a call waiting
- 7 : The network service is available for an emergency call.
- 8: The network is lost.
- 9: Audio ON.
- 10: Show reload status of each SIM phonebook after init phase (after Power-ON or SIM insertion).

The AT+WIND? command is supported and indicates the <allowed bit flows>. AT+WIND settings are automatically stored in non volatile memory (EEPROM). This means the &W command does not need to be used and the selected flows are always activated after boot.

Default value is 0: no flow activated, no indication.

AT+WIND=? gives the possible value range (0-1023)

## 15.4 Analog digital converters measurements +ADC

### 15.4.1 Description :

This command gets the (DC level \* 1024) of ADC A and ADC B (these voltages are coded on 10 bits, see hardware specifications) or the (DC level \* 1024) of ADC A, ADC B and ADC C (voltages coded on 10 bits) depending on the ADC mode.

For ADC A, the value returned includes the resistor bridge. These values are updated every 10 seconds.

This command allows ADC mode to be set. Mode 0 displays the values of the first 2 converters on 10 bits, mode 1 also displays the values of the 3 converters coded on 10 bits.

**wavecom**<sup>9</sup>confidential ©

Page : 134 / 227

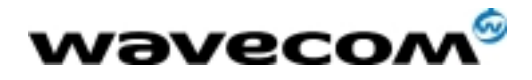

 AT Commands Interface Guide 27/02/02

15.4.2 Syntax :

Command syntax : AT+ADC

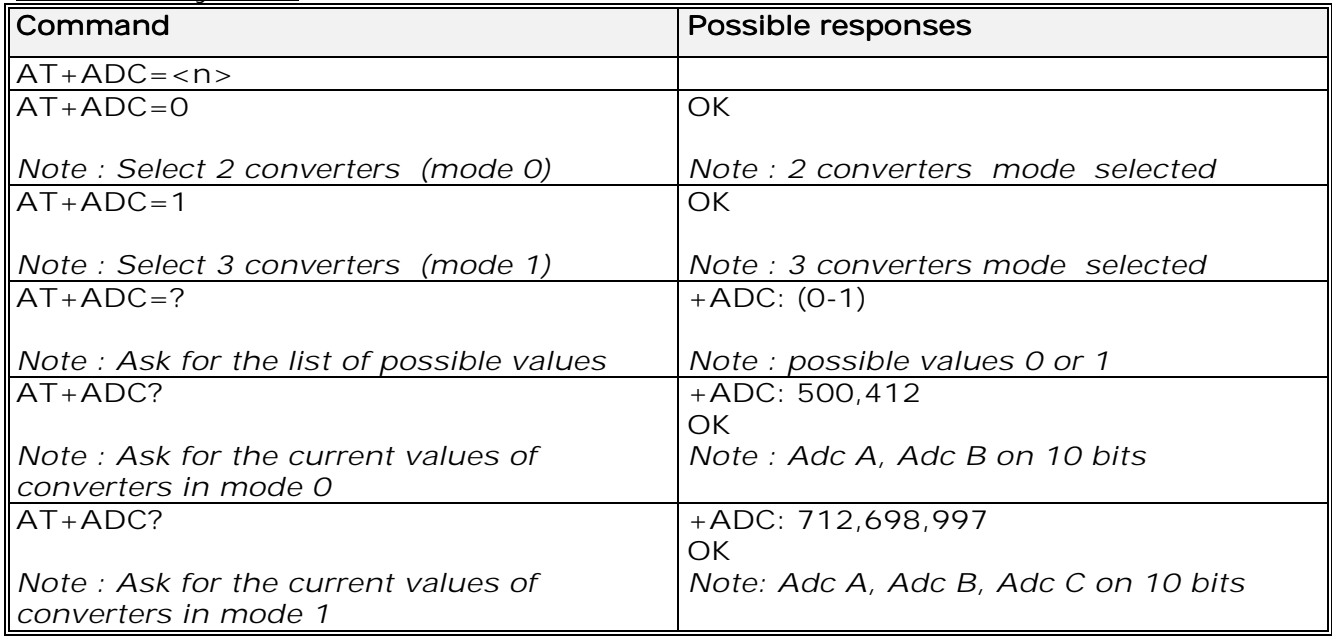

## 15.5 Mobile Equipment event reporting +CMER

15.5.1 Description :

This command enables or disables sending of unsolicited result codes in the case of a key press.

15.5.2 Syntax :

Command Syntax: AT+CMER=<mode>,<keyp>,<disp>,<ind>,<br/>>bfr> The parameters <mode>, <disp>, <ind> and <br/> <br/>bfr> are not handled.

15.5.3 Defined values :

<keyp> (keypad) : 0: No keypad event reporting. 1: Keypad event reporting are routed using unsolicited 1 code : +CKEV : <key>, <press>

<press> 1: key press 0: key release

**wavecom<sup>6</sup>confidential** ©

Page : 135 / 227

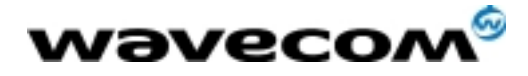

 $\langle key \rangle$ : Keyboard map is  $(5,5)$ 

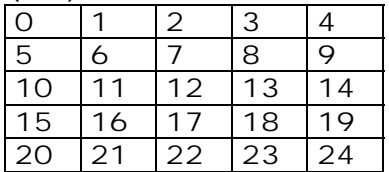

## 15.6 Read Language Preference +WLPR

15.6.1 Description :

Read a Language Preference value of EF-LP. The first indices should have the highest priority.

15.6.2 Syntax :

Command syntax: AT+WLPR= <index > Response syntax: +WLPR: <value> Response syntax:

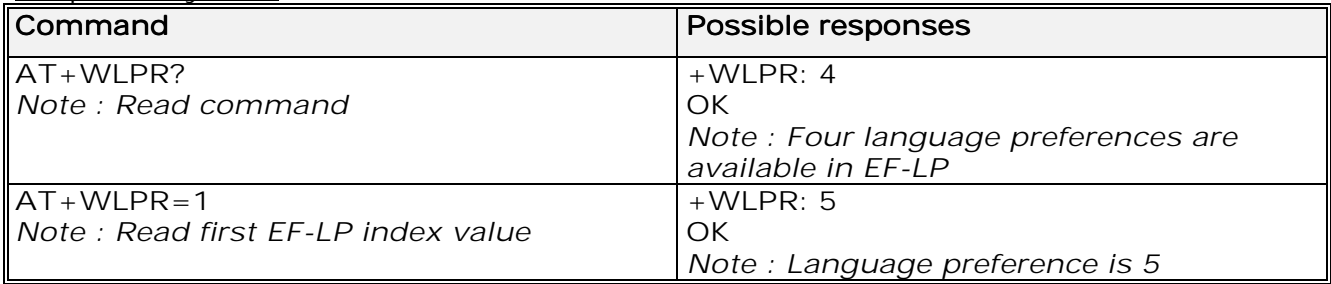

## 15.7 Write Language Preference +WLPW

#### 15.7.1 Description :

Write a Language Preference value in EF-LP

15.7.2 Syntax :

Command syntax: AT+WLPW=<index >,<value> Response syntax: OK or +CME ERROR: <err>

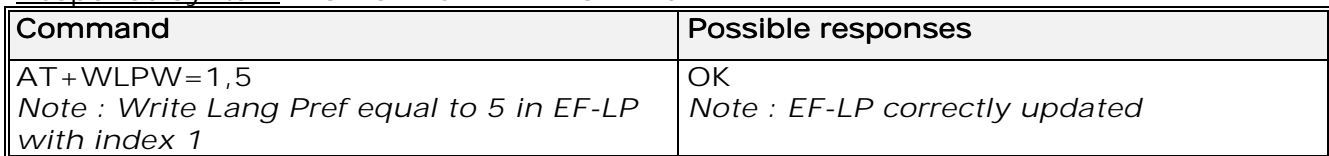

**wavecom<sup>6</sup>confidential** ©

Page : 136 / 227

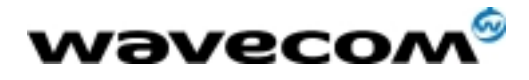

## 15.8 Read GPIO value +WIOR

15.8.1 Description

Set the I/O port as an input and read the I/O pin value. Note : by default (e.g. after a reset), the I/O ports configuration is set by the  $+W IOM$ command.

#### 15.8.2 Syntax

Command syntax: AT+WIOR=<index>

Response syntax: +WIOR: <value>

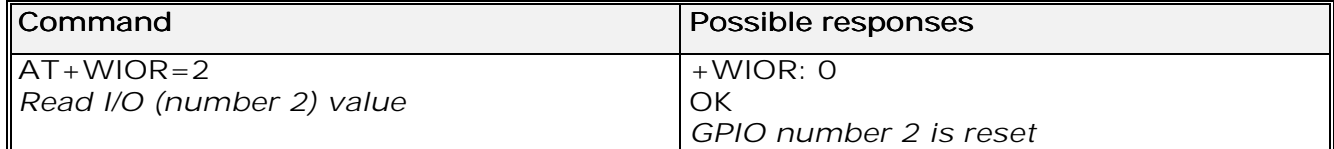

### 15.8.3 Defined values

#### <index> <index>

Eight I/O ports are available. The <index> value is between 0 and 7.

<value> <value>

0: I/O port number <index> is reset.

1:  $\sqrt{10}$  port number <index> is set.

## 15.9 Write GPIO value +WIOW

### 15.9.1 Description

Set the I/O port as an output and set the requested I/O pin value. Note : by default (after a reset), the I/O ports configuration is set by the +WIOM command.

#### 15.9.2 Syntax

Command syntax: AT+WIOW=<index >,<value>

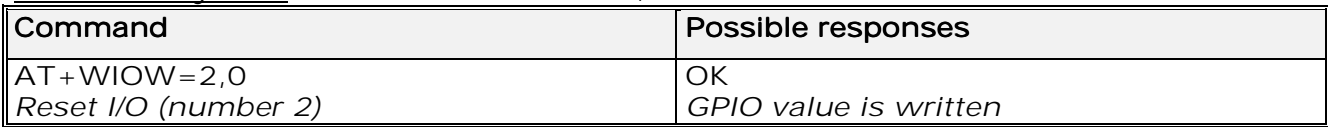

#### 15.9.3 Defined values

#### <index> <index>

Eight I/O ports are available. The <index> value is between 0 and 7. <value> <value>

 $0:$  I/O port number <index> is reset.

#### **wavecom**<sup>6</sup>confidential ©

Page : 137 / 227

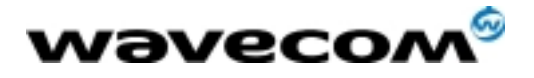

1:  $I/O$  port number <index> is set.

## 15.10 Input/Output Management +WIOM

#### 15.10.1 Description

This specific command allows to set the default GPIOs configuration (input or output) after reset, and each GPIO default value (if set as an output) after reset.

#### 15.10.2 Syntax

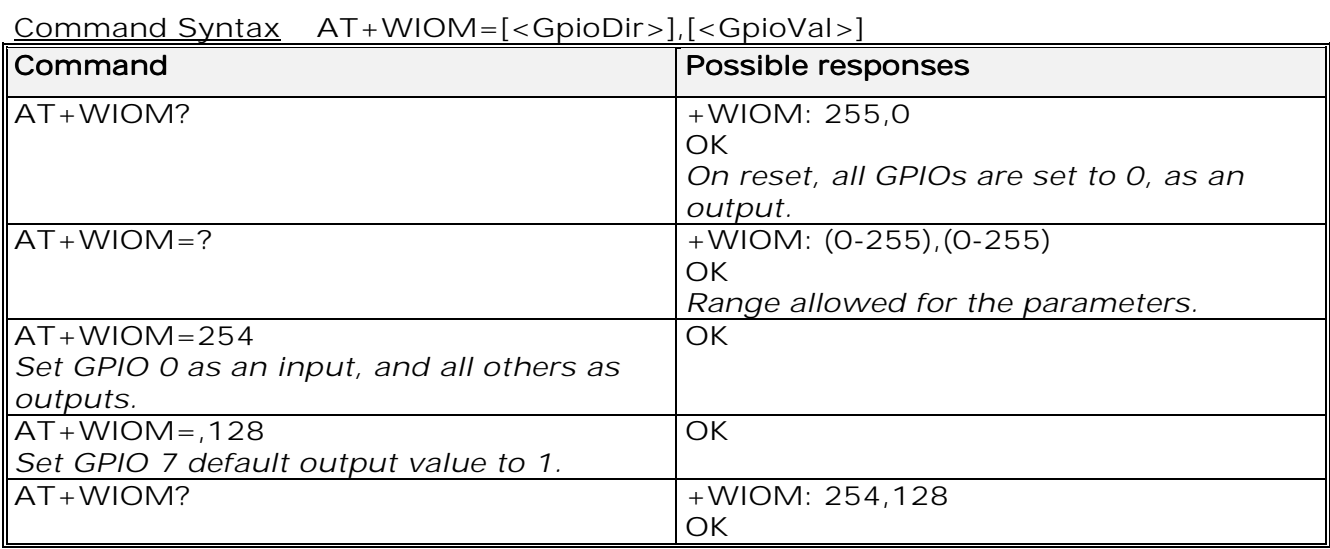

#### 15.10.3 Defined values

#### <GpioDir> <GpioDir>

Bit table parameter. Allowed range : [0 ; 255], Default value : 255 (all GPIOs set as outputs). Each bit gives the corresponding GPIO default direction : 0 for input, 1 for output. <GpioVal> <GpioVal> Bit table parameter. Allowed range : [0 ; 255], Default value : 0 (all GPIOs reset to 0). Each bit gives the corresponding GPIO default value. If it is set as an output : 0 for reset, 1 for set.

The GPIOs set as inputs by the <GpioDir> parameter are not affected by the value set by the <GpioVal> parameter.

**wavecom**<sup>6</sup>confidential ©

Page : 138 / 227

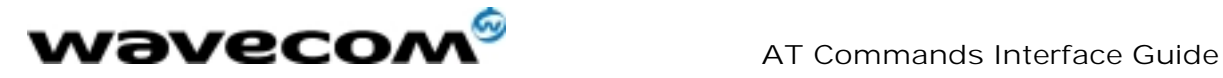

## 15.11 Abort command +WAC

### 15.11.1 Description

This specific command allows SMS, SS and PLMN selection related commands to be aborted.

### 15.11.2 Syntax

Command syntax: AT+WAC

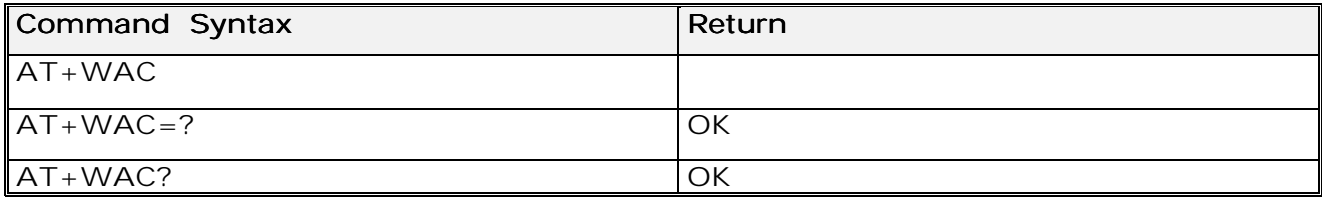

### Example :

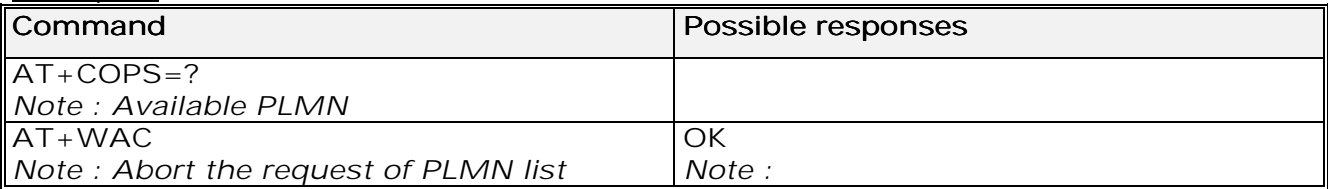

## 15.12 Play tone +WTONE

#### 15.12.1 Description :

This specific command allows a tone to be played on the current speaker or on the buzzer. Frequency, gain and duration can be set.

#### 15.12.2 Syntax :

Command syntax: AT+WTONE=<mode>[,<dest>,<freq>,<gain>,<duration>] Response syntax: OK or +CME ERROR: <err>

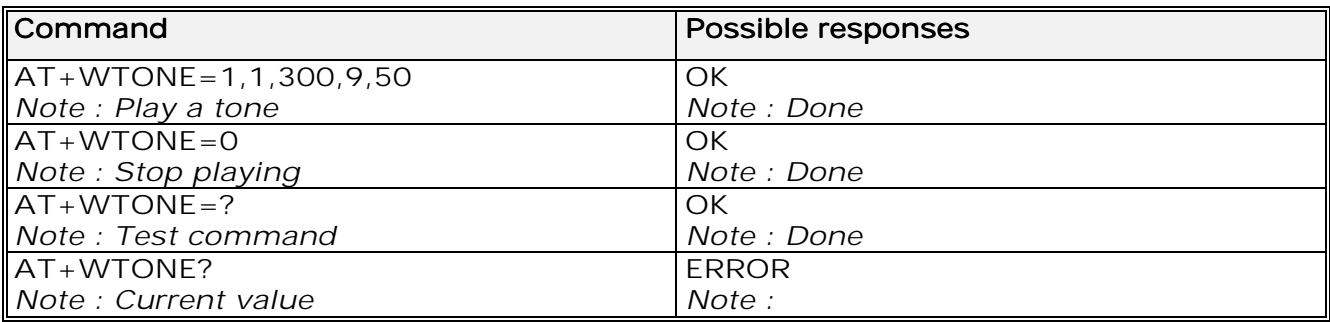

**wavecom<sup>6</sup>confidential** ©

Page : 139 / 227

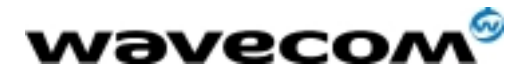

 AT Commands Interface Guide 27/02/02

15.12.3 Defined values :

#### <mode> <mode>

- 0: Stop playing.
- 1: Play a tone
- $\le$  dest >: This parameter sets the destination (mandatory if  $\le$  mode > = 1)
- <dest> <dest>
- 1: Speaker
- 2: Buzzer
- 

<freq>: <freq> This parameter sets tone frequency (in Hz) (mandatory if <mode>=1). If <dest> is the speaker, the range is between 1Hz and 3999Hz. If <dest> is the buzzer, the range is between 1Hz and 50000Hz.

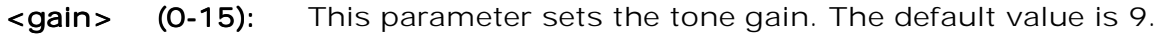

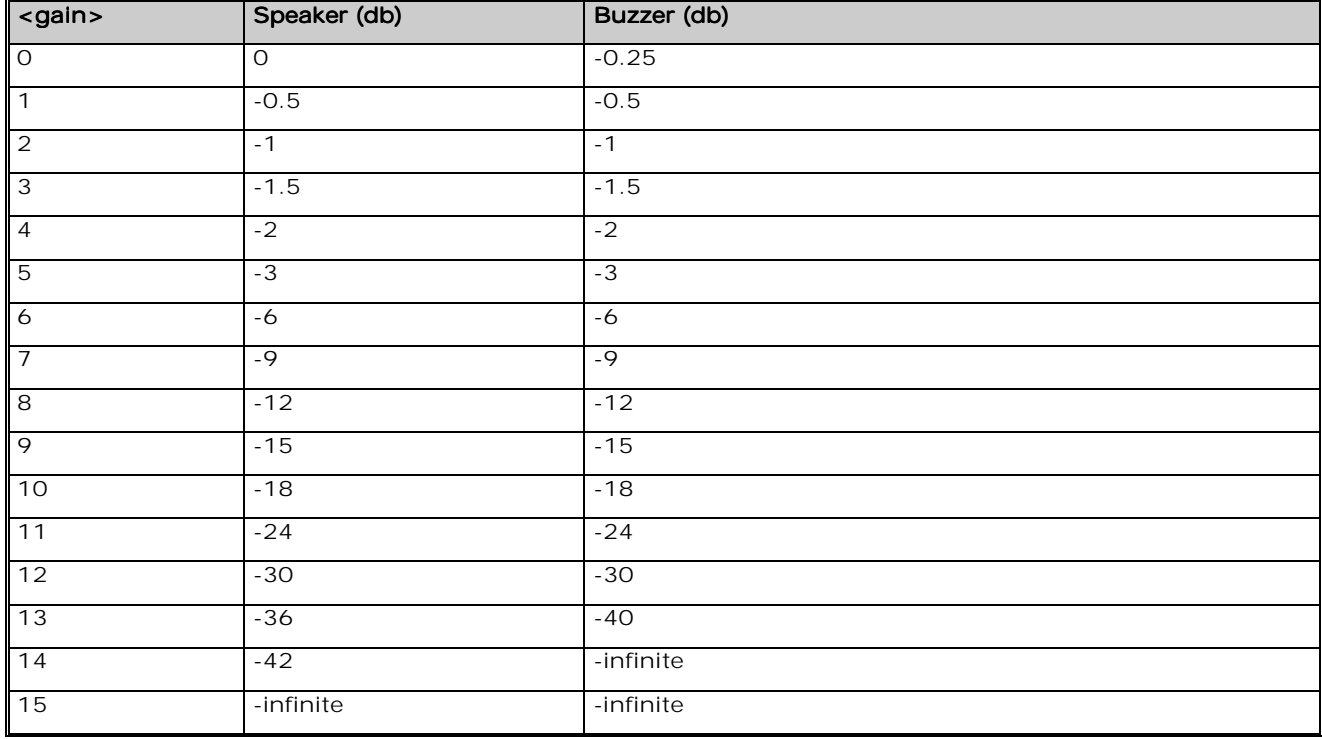

<duration> (0-50): This parameter sets tone duration (unit of 100 ms). When this parameter is equal to 0 (default value), the duration is infinite, and the tone can be stopped by AT+WTONE=0.

## 15.13 Play DTMF tone +WDTMF

### 15.13.1 Description :

This specific command allows a DTMF tone to be played on the current speaker. DTMF, gain and duration can be set. This command is only used to play a DTMF tone. To send a DTMF over the GSM network, use the +VTS command.

**wavecom<sup>6</sup>confidential** ©

Page : 140 / 227

This document is the sole and exclusive property of WAVECOM. Not to be distributed or divulged without prior written agreement. Ce document est la propriété exclusive de WAVECOM. Il ne peut être communiqué ou divulgué à des tiers sans son autorisation préalable.

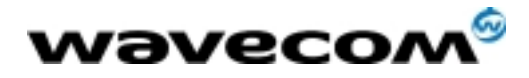

#### 15.13.2 Syntax :

Command syntax: AT+WDTMF=<mode>[,<dtmf>,<gain>,<duration>] Response syntax: OK or +CME ERROR: <err>

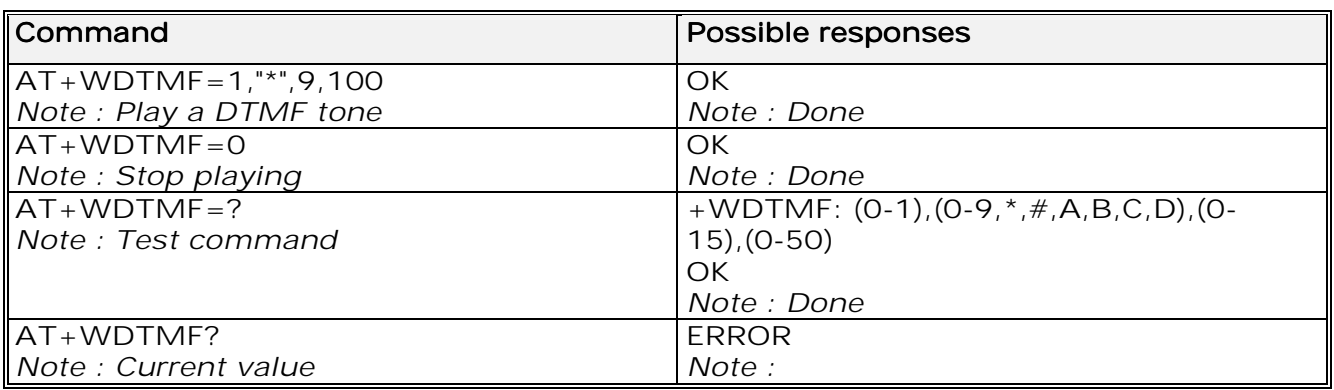

15.13.3 Defined values :

#### <mode> <mode>

0: Stop playing. 1: Play a DTMF tone <dtmf>: <dtmf>: This parameter sets the DTMF to play in {0-9,\*,#,A,B,C,D} (mandatory if  $\langle$  mode $\rangle$ =1) **<gain> (0-15):** This parameter sets tone gain. The values are identical to those of the +WTONE (speaker) command. By default, the value is 9. **<duration> (0-50):** This parameter sets the tone duration (unit of 100 ms). When this parameter is 0 (default value), the duration is infinite, and the DTMF tone can be stopped by  $AT+WDTMF=0.$ 

### 15.14 Wavecom Downloading +WDWL

15.14.1 Description :

This specific command switches the product to download mode. Downloading is performed using the 1K-XMODEM protocol.

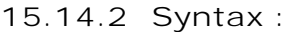

#### Command syntax: AT+WDWL

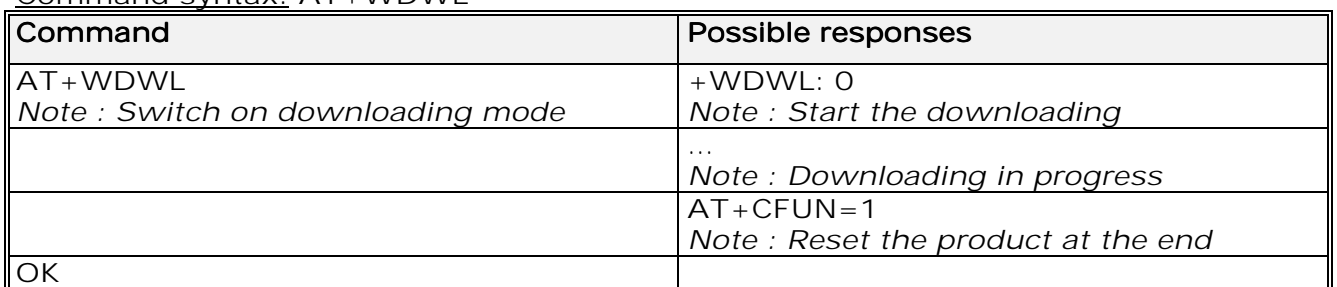

**wavecom**<sup>6</sup>confidential ©

Page : 141 / 227

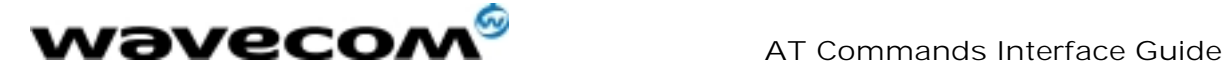

Note :

15.15 Wavecom Voice Rate +WVR

### 15.15.1 Description :

This specific command allows the voice rate for bearer voice to be configured (available for outgoing calls only).

15.15.2 Syntax :

Command syntax : AT+WVR=<n>

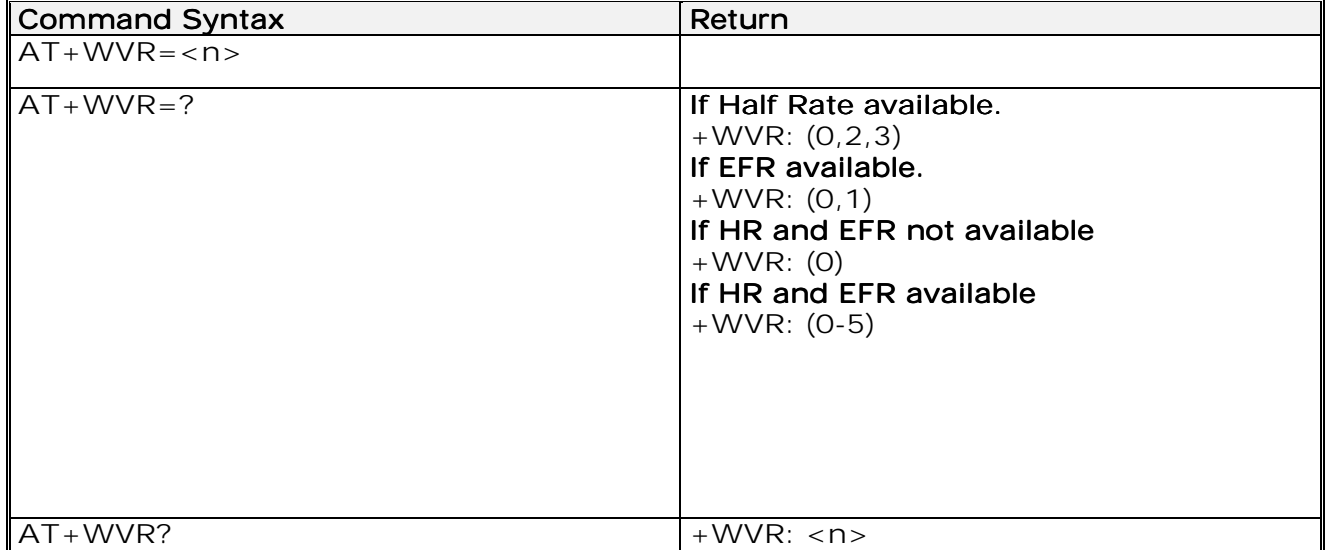

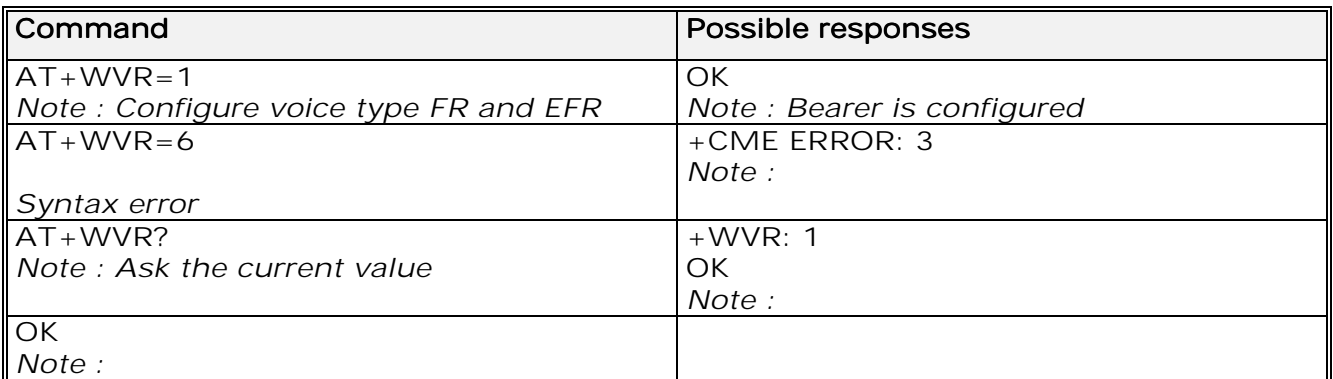

15.15.3 Defined values :

<n> : Voice coding type.

 $\langle n \rangle$ 

- 0: FR
- 1: FR and  $EFR$

2: FR, HR with HR preferred

3: HR, FR with FR preferred 3

4: EFR, HR with HR preferred

**wavecom<sup>6</sup>confidential** ©

This document is the sole and exclusive property of WAVECOM. Not to be distributed or divulged without prior written agreement. Ce document est la propriété exclusive de WAVECOM. Il ne peut être communiqué ou divulgué à des tiers sans son autorisation préalable.

Page : 142 / 227

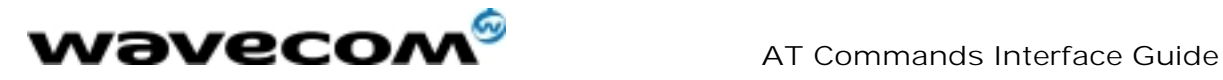

5: HR, EFR with EFR preferred.

### 15.16 Data Rate +WDR

#### 15.16.1 Description :

This specific command allows the data rate for bearer data to be configured (available for outgoing calls only).

### 15.16.2 Syntax :

Command syntax : AT+WDR=<n>

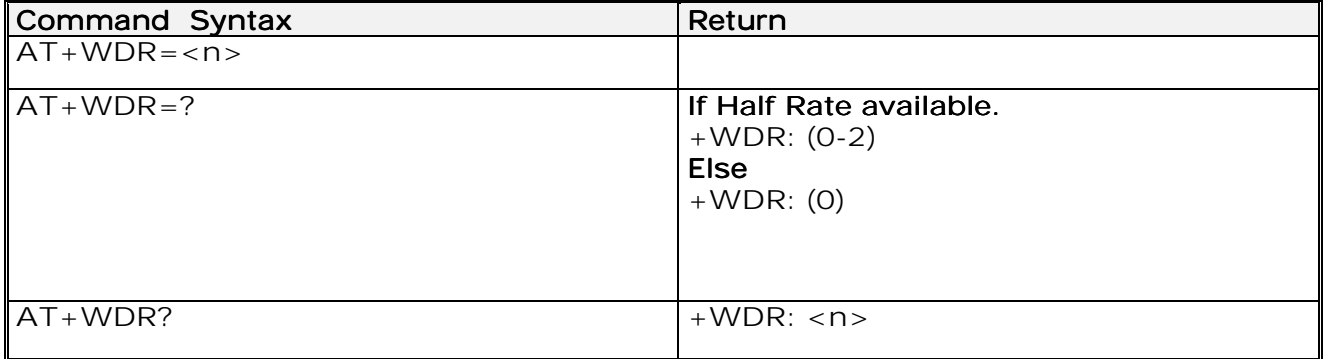

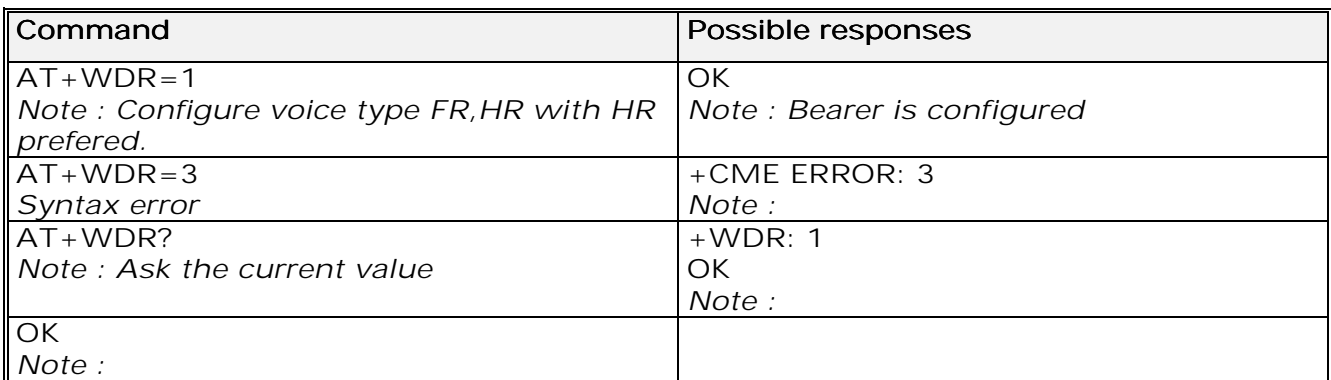

15.16.3 Defined values :

<n>: Data coding type.  $\langle n \rangle$  $O: FR$ 1: FR, HR with HR preferred 2: HR, FR with FR preferred

## 15.17 Hardware Version +WHWV

#### 15.17.1 Description :

This specific command gets the hardware version.

#### **wavecom**<sup>6</sup>confidential ©

Page : 143 / 227

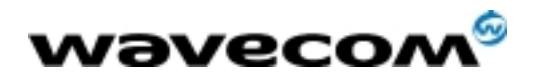

 AT Commands Interface Guide 27/02/02

### 15.17.2 Syntax :

Command syntax : AT+WHWV

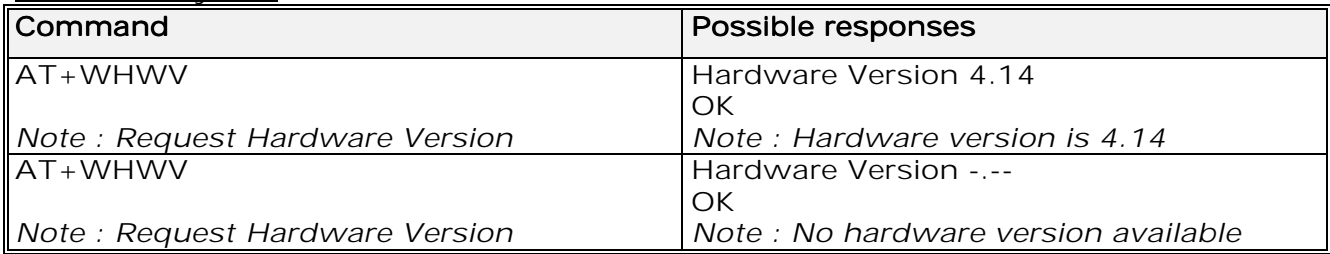

## 15.18 Date of Production +WDOP

### 15.18.1 Description :

This specific command gets the date of production. Format of the date is Week/Year.

### 15.18.2 Syntax :

Command syntax : AT+WDOP

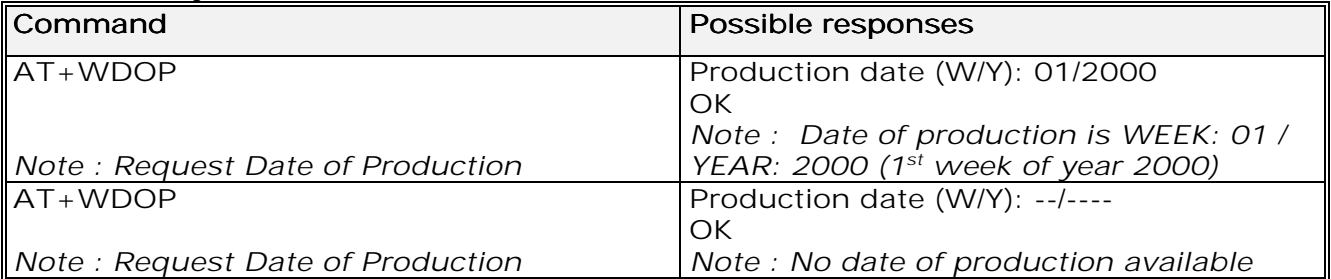

## 15.19 Wavecom Select Voice Gain +WSVG

#### 15.19.1 Description :

The product has 2 voice gain controllers, this specific command allows the microphone gain controller to be selected.

**wavecom**<sup>6</sup>confidential ©

Page : 144 / 227
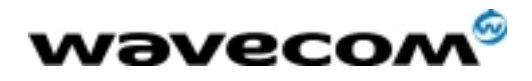

 AT Commands Interface Guide 27/02/02

### 15.19.2 Syntax :

Command syntax :  $AT+WSVG = \langle n \rangle$ 

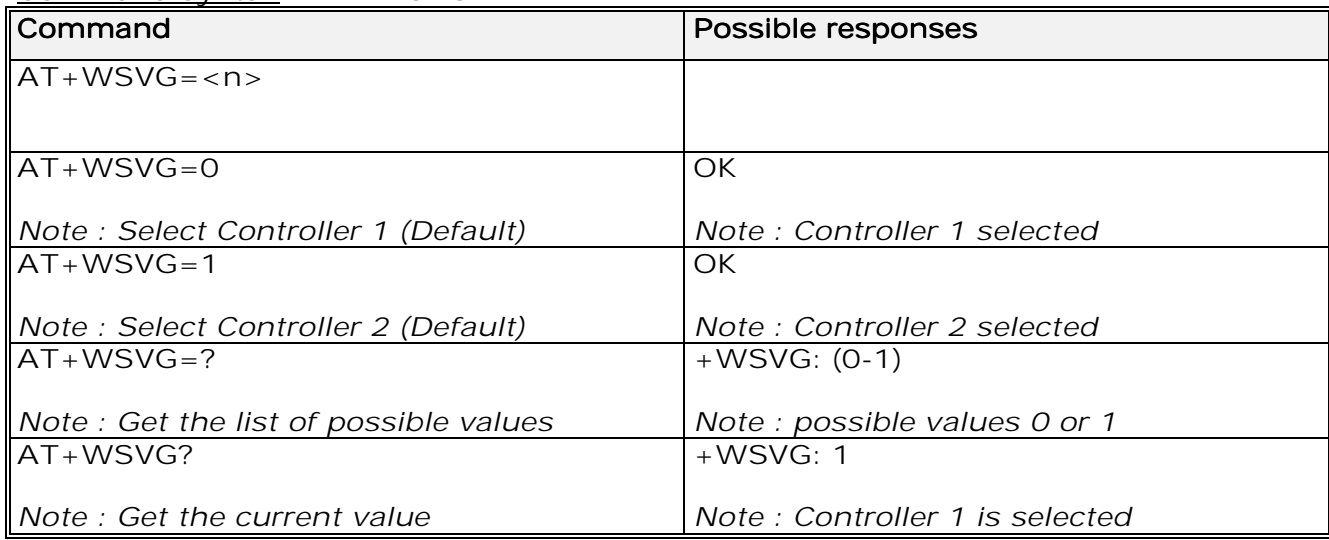

15.19.3 Defined values

<n> Controller 0: Controller 1 (Default) 1: Controller 2

### 15.20 Wavecom Status Request +WSTR

15.20.1 Description :

This specific command returns some operation status. It can be used for ex. to check the state of the initialisation sequence; the different values returned are Not started, Ongoing, Finished.

**wavecom<sup>9</sup>confidential** ©

Page : 145 / 227

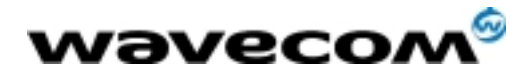

 AT Commands Interface Guide 27/02/02

### 15.20.2 Syntax :

Command syntax: AT+WSTR=<status> Response syntax: +WSTR: <status>,<value>

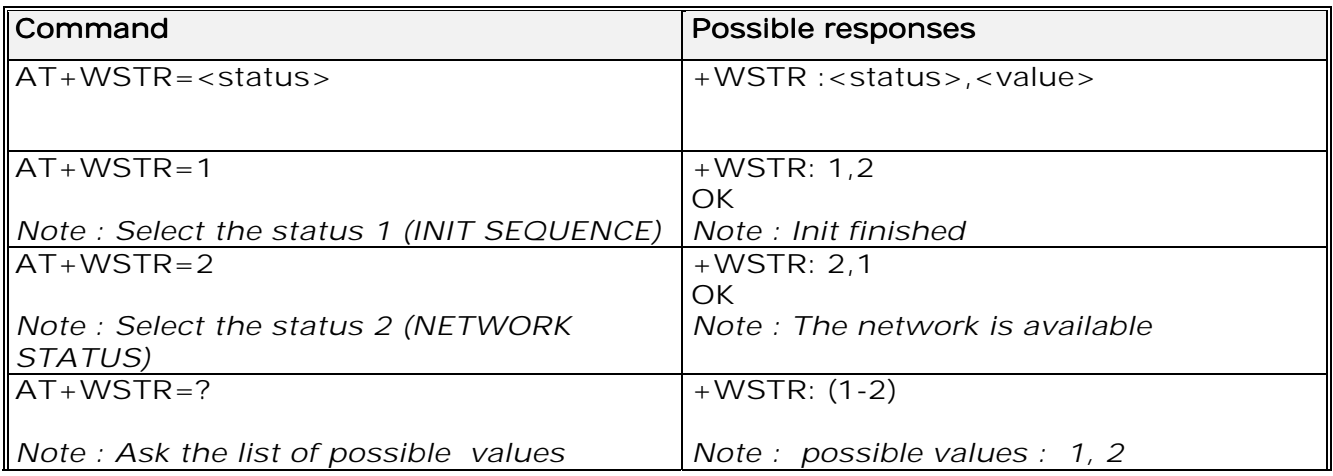

15.20.3 Defined values

- <status> 1 Initialisation sequence <value>
- 0: Not started
- 1: On going
- 2: Finished

<status> 2 Network status <value>

- 0: No network
- 1: Network available

### 15.21 Wavecom Scan +WSCAN

15.21.1 Description :

This specific command displays the received signal strength indication (<rssi>) for a specified frequency (in absolute format).

**wavecom**<sup>6</sup>confidential ©

Page : 146 / 227

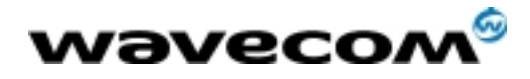

### 15.21.2 Syntax :

#### Command syntax: AT+WSCAN=<absolute frequency> Response syntax: +WSCAN: <rssi>

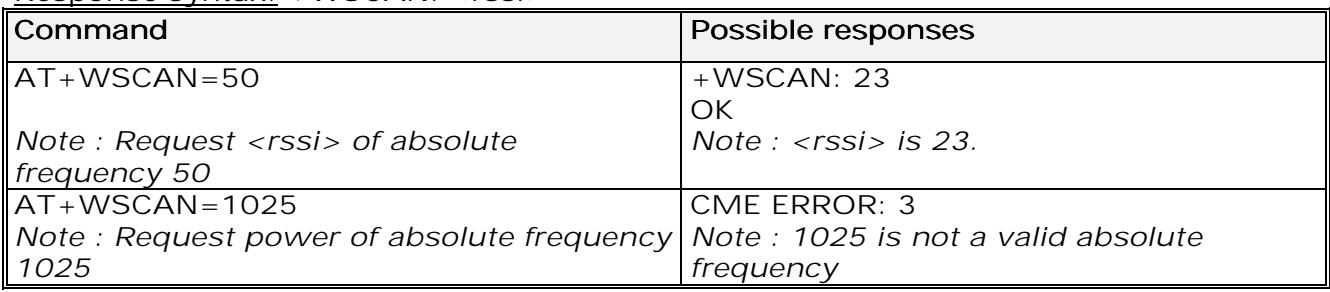

### 15.21.3 Defined values

<absolute frequency> frequency in absolute format

- $<$ rssi $>$
- 0: and 113 dBm or less
- 1:  $-111$  dBm<br> $2...30: 109$  to  $-5$
- $-109$  to  $-53$  dBm
- 31: -51dBm or greater
- 99: not known or not detectable

### 15.22 Wavecom Ring Indicator Mode +WRIM

### 15.22.1 Description :

This specific command sets or returns the state of the Ring Indicator Mode. In pulse RI mode, an electrical pulse is sent on the Ring Indicator signal just before sending any unsolicited AT response in order not to lose AT responses when client tasks are in sleep state. Still in RI mode, when receiving incoming calls, electrical pulses are sent on the RI signal.

In up-down RI mode, no pulses are sent before unsolicited AT response, and up-down signals are sent when receiving an incoming call.

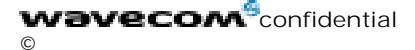

Page : 147 / 227

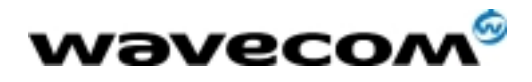

 AT Commands Interface Guide 27/02/02

### 15.22.2 Syntax :

Command syntax: AT+WRIM=<n>

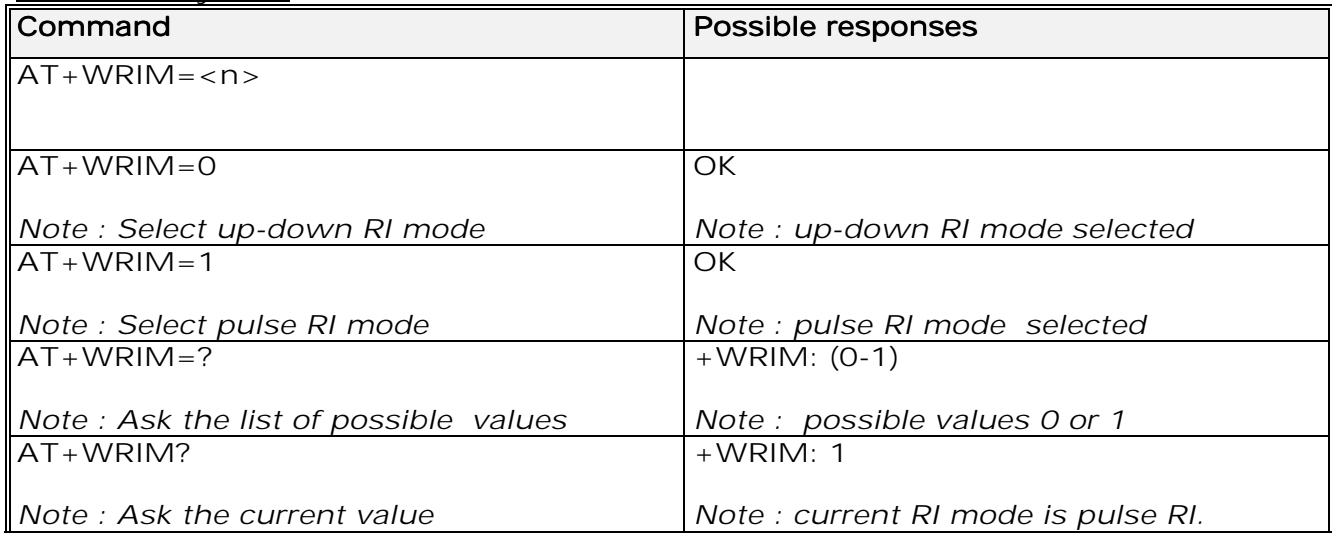

15.22.3 Defined values

 $\langle n \rangle$ 

- 0: up-down RI mode
- 1: pulse RI mode

### 15.23 Wavecom 32kHz Power down Mode +W32K

### 15.23.1 Description :

This specific command allows the 32kHz power down mode to be enabled or disabled.

When power down mode is entered, the product uses a 32kHz internal clock during inactivity stages.

When enabled, power down mode is active after 1 to 15 minutes. For additional information on power down mode, see Appendix F.

15.23.2 Syntax :

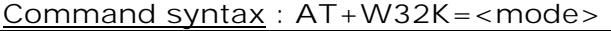

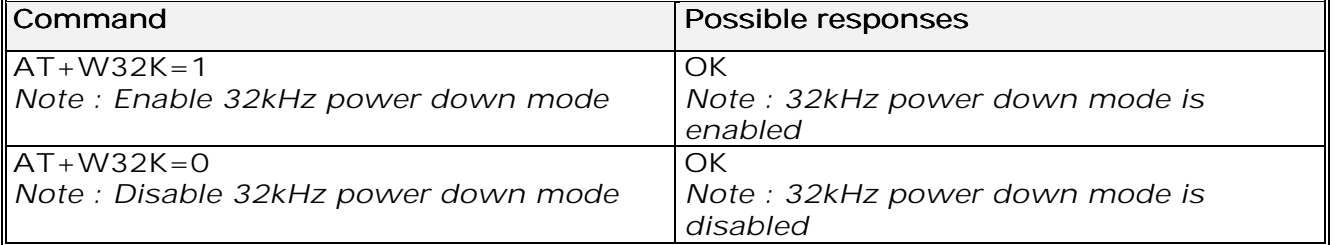

**wavecom<sup>9</sup>confidential** ©

Page : 148 / 227

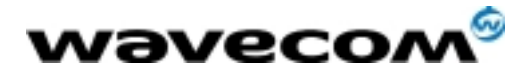

 AT Commands Interface Guide 27/02/02

### 15.23.3 Defined values

<mode>

- 0: Disable 32kHz powerdown mode
- 1: Enable 32kHz powerdown mode

## 15.24 Wavecom Change Default Melody +WCDM

### 15.24.1 Description :

This specific command allows a manufacturer specific melody to be selected. This default melody will be played for any new incoming voice call, either on the buzzer or on the speaker. If melody 0 is selected, no melody will be played.

### 15.24.2 Syntax :

### Command syntax : AT+WCDM=<melody>,<player>

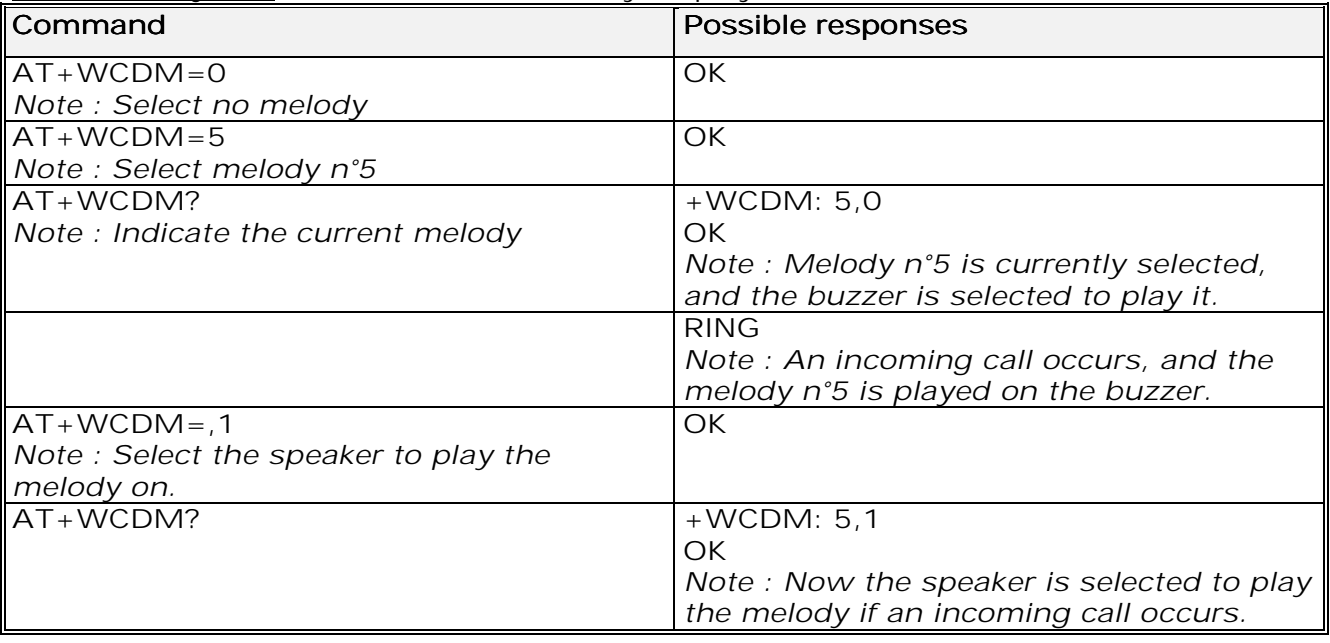

#### 15.24.3 Defined values

<melody>

- 0: No melody (default)
- **1...10:** Melody 1 to 10

<player>

- $\overline{0}$ : Melody n<sup>o</sup> melody > will be played on the buzzer for any new incoming voice call. (default)
- 1: Melody n<sup>o</sup> melody > will be played on the speaker for any new incoming voice call.

**wavecom**<sup>6</sup>confidential ©

Page : 149 / 227

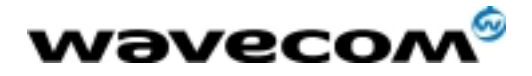

### 15.25 Wavecom Software version +WSSW

### 15.25.1 Description :

This specific command displays some internal software reference.

### 15.25.2 Syntax :

### Command syntax : AT+WSSW

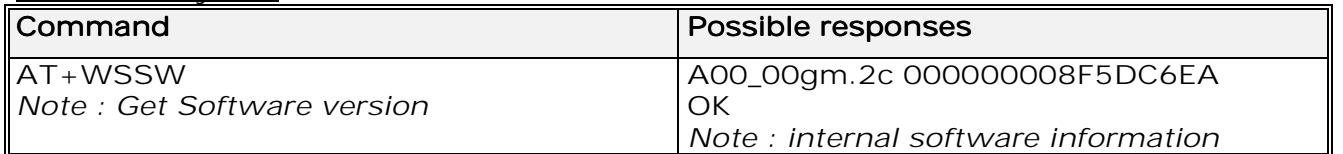

### 15.26 Wavecom Custom Character Set +WCCS

### 15.26.1 Description :

This specific command allows to edit and display the custom character set tables. The "CUSTOM" mode of +CSCS and the +WPCS commands use this character set. In this mode, when the user enters a string, this string is converted into GSM alphabet using the Custom To GSM table. In a similar way, when the user requests a string display, the string is converted from GSM alphabet using the GSM To Custom table.

In edition mode, the edition session is terminated by <ctrl-Z>, or aborted by <ESC>. Only hexadecimal characters ('0' …'9', 'A' …'F') can be used. The number of characters entered must equal the edition range requested, otherwise the command will terminate with a "+CME ERROR: 3" result.

**wavecom**<sup>9</sup>confidential ©

Page : 150 / 227

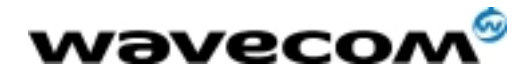

### 15.26.2 Syntax :

Command syntax : AT+WCCS=<mode>,<table>,<char 1>[,<char 2>]

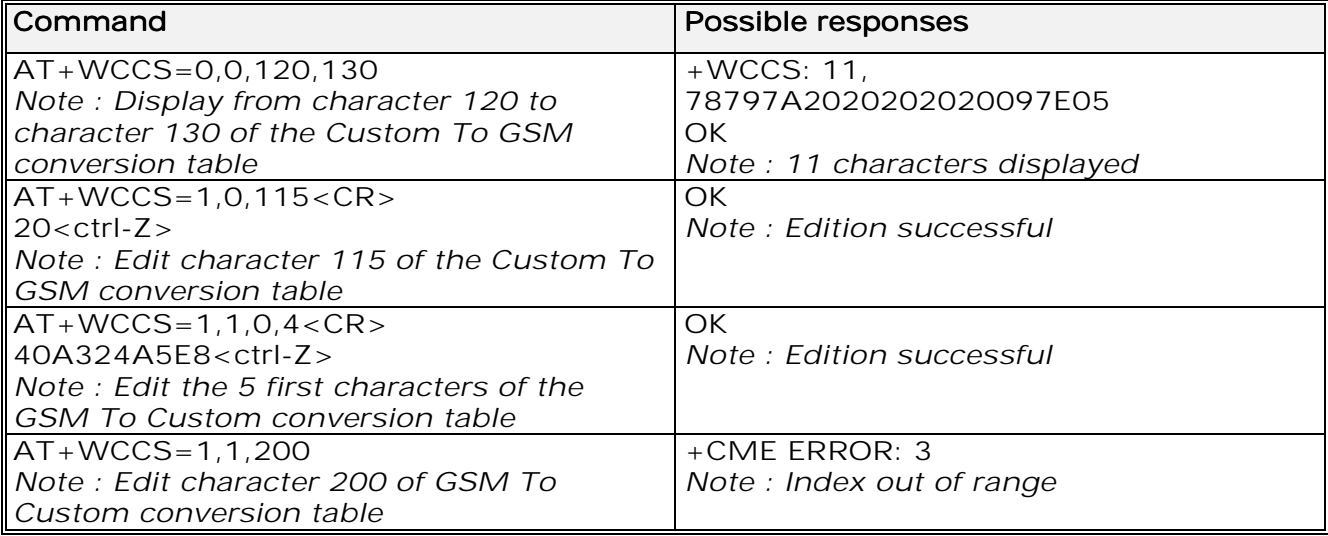

15.26.3 Defined values

<mode>

- 0: Display the table
- 1: Edit the table

<table>

- 0: Custom To GSM conversion table
- 1: GSM To Custom conversion table

<char 1>, <char 2> Character range to display/edit. If only <char 1> is present, only this char is displayed/edited.

0...127: for GSM To Custom conversion table

0..255: for Custom To GSM conversion table

See section 19.2 for informative examples on phonebooks.

15.27 Wavecom LoCK +WLCK

15.27.1 Description :

This specific command allows the ME to be locked on a specific network operator.

**wavecom<sup>6</sup>confidential** ©

Page : 151 / 227

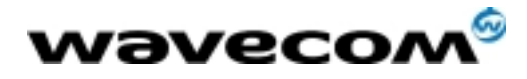

### 15.27.2 Syntax :

Command syntax: AT+WLCK=<fac>,<passwd>,<NetId>[,<GID1>[,GID2]] [,<CnlType>[,<CnlData>]] Response syntax: +WLCK: <status>

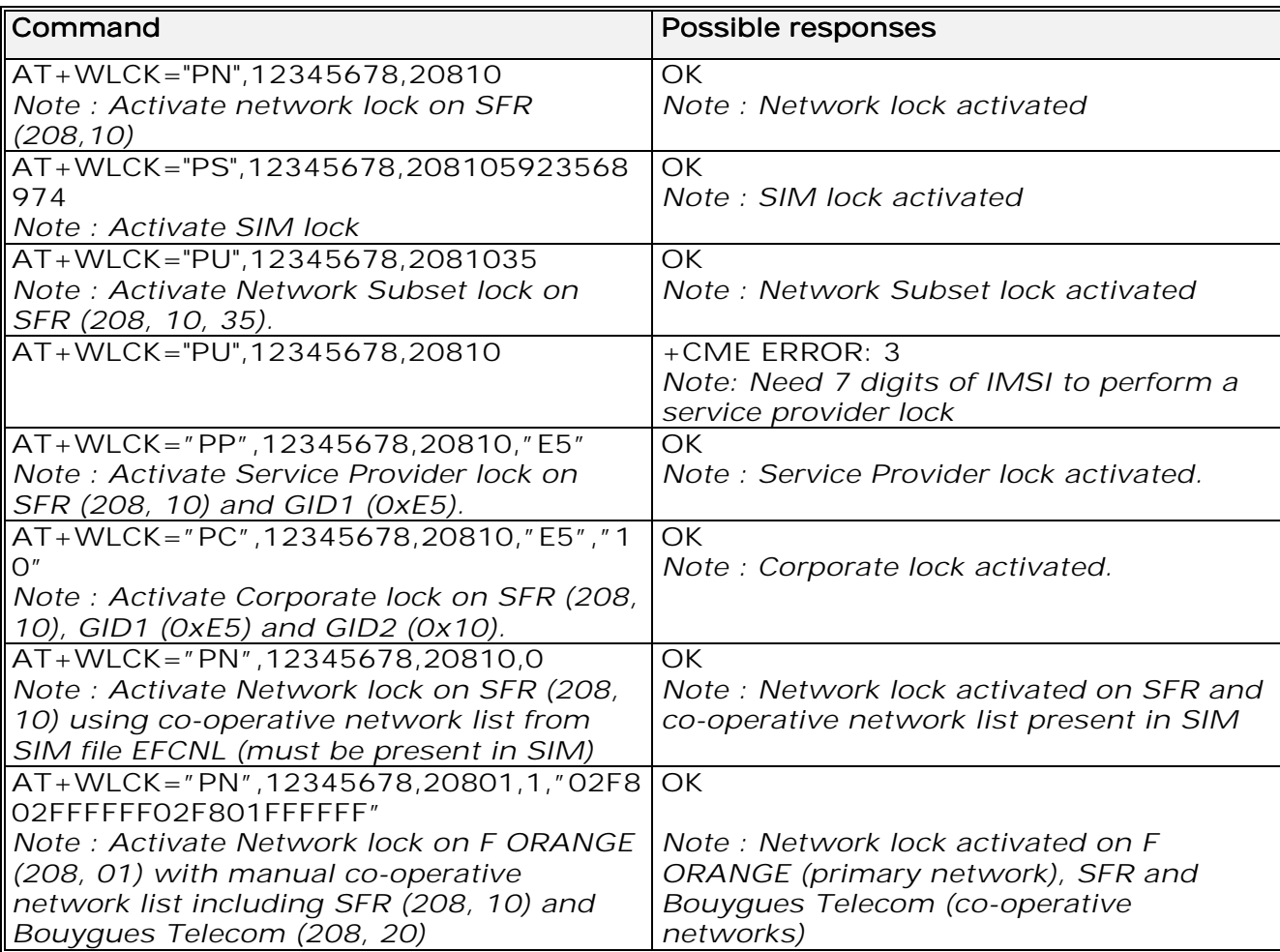

The following  $<$ fac> values are supported :

- "PS": SIM lock facility with a 8 digits password (PCK).
- 
- "PN": Network lock with a 8 digits password (NCK).<br>"PU": Network subset lock with a 8 digits password Network subset lock with a 8 digits password (NSCK).
- "PP": Service provider lock with a 8 digits password (SPCK).<br>"PC": Corporate lock with a 8 digits password (CCK).
- Corporate lock with a 8 digits password (CCK).
- <CnlType> Type of lock for co-operative network list (CNL) <CnlType>

0 : Automatic (co-operative network list retrieved from EFCNL SIM file) 0 Note:

EFCNL file must be present in SIM to use automatic mode.

1 : Manual (co-operative network list is given in the <CnlData> parameter) 1

**wavecom**<sup>6</sup>confidential ©

Page : 152 / 227

This document is the sole and exclusive property of WAVECOM. Not to be distributed or divulged without prior written agreement. Ce document est la propriété exclusive de WAVECOM. Il ne peut être communiqué ou divulgué à des tiers sans son autorisation préalable.

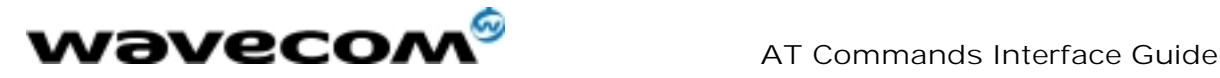

<CnlData> Co-operative network list (hexa string type) using same format <CnlData> as in EFCNL SIM file (ETSI GSM 11.11 or 3GPP 04.08). Note: Only if  $\langle$  CnlType $\rangle$  = 1

### 15.28 CPHS command +CPHS

### 15.28.1 Description :

This specific command is used to activate, deactivate or interrogate a CPHS feature (e.g. Voice Mail Indicator, Mail Box Number …) Note :

This command may answer +CME ERROR: 3 if the CPHS feature is disabled (cf. +WFM command), or if the SIM card does not support this CPHS feature.

### 15.28.2 Syntax

Command syntax : AT+CPHS=<Mode>,<FctId>

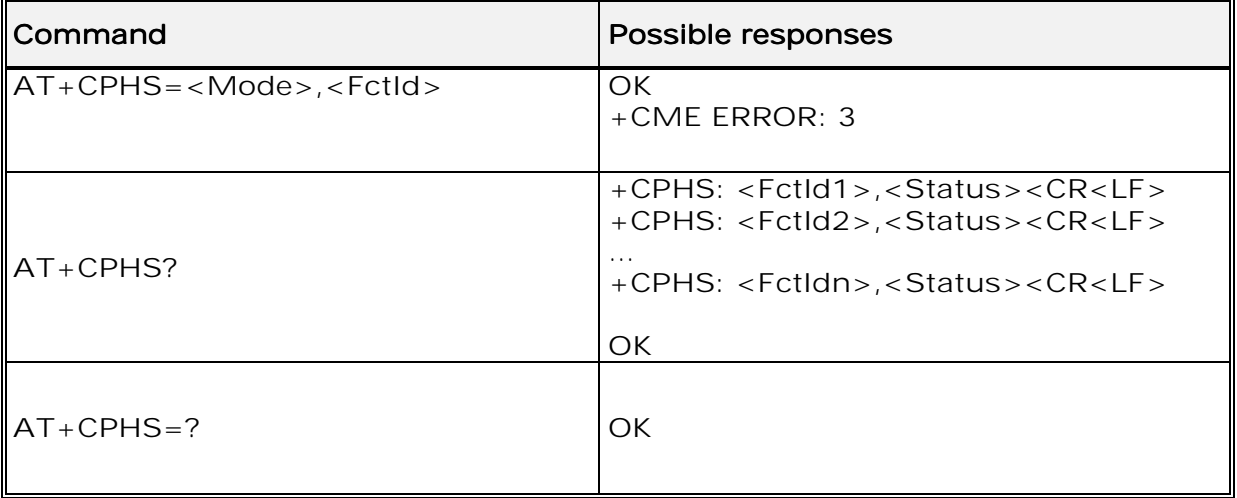

### 15.28.3 Defined values:

### <Mode> <Mode>

- 0: Deactivate a CPHS feature
- 1: Activate a CPHS feature
- 2: Interrogate a CPHS status

#### <FctId> <FctId>

- 1: Voice Mail Indicator 1
- 2: Mail Box Number

### <Status> <Status>

- 0: CPHS feature disabled
- 1: CPHS feature enabled

**wavecom**<sup>9</sup>confidential ©

Page : 153 / 227

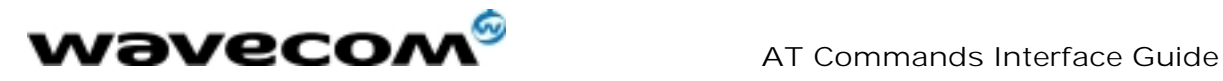

### 15.29 Unsolicited result : Wavecom Voice Mail Indicator +WVMI

### 15.29.1 Description :

This unsolicited indication gives the status of the LINE 1, LINE 2, FAX or DATA mailbox.

Syntax : +WVMI: <LineId>,<Status>

### Option :

### <LineId> <LineId>

- **1:** Line 1<br>**2:** Line 2
- Line 2
- 3: FAX
- 4: DATA 4:

### <Status> <Status>

0: No message waiting.

1: At least one message is waiting

15.29.2 Example

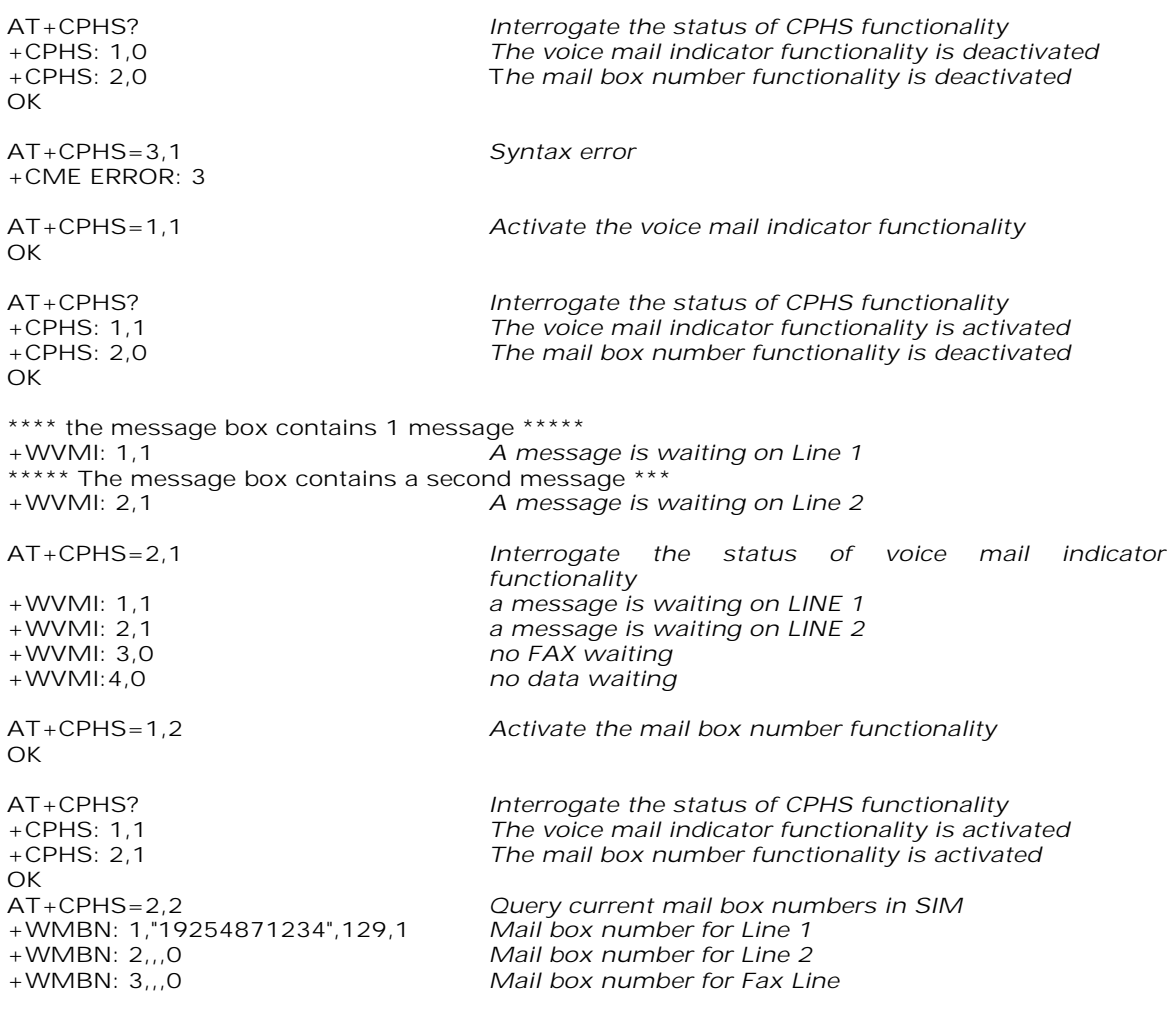

#### **wavecom**<sup>6</sup>confidential ©

Page : 154 / 227

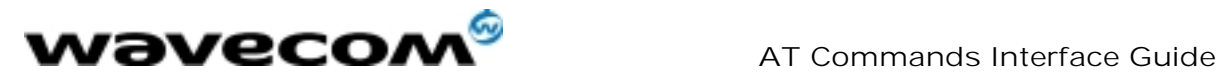

+WMBN: 4,,,0 Mail box number for Data Line<br>OK OK ON Only Line1 can be updated Only Line1 can be updated

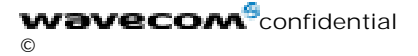

Page : 155 / 227

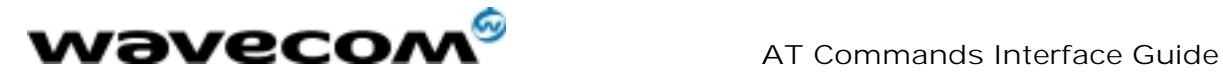

### 15.30 Wavecom Battery Charge Management +WBCM

### 15.30.1 Description

This specific command allows the battery charging to be managed (start and stop the charge, enable or disable unsolicited +WBCI Battery Charge Indications), and sets the battery charge parameters.

15.30.2 Syntax

Command syntax : AT+WBCM=<Mode>[,[<ChargeInd>][,[<BattLevelMax>], [<BattLevelMin>],[<TPulseInCharge>], [<TPulseOutCharge>],[<BattIntRes>]]]

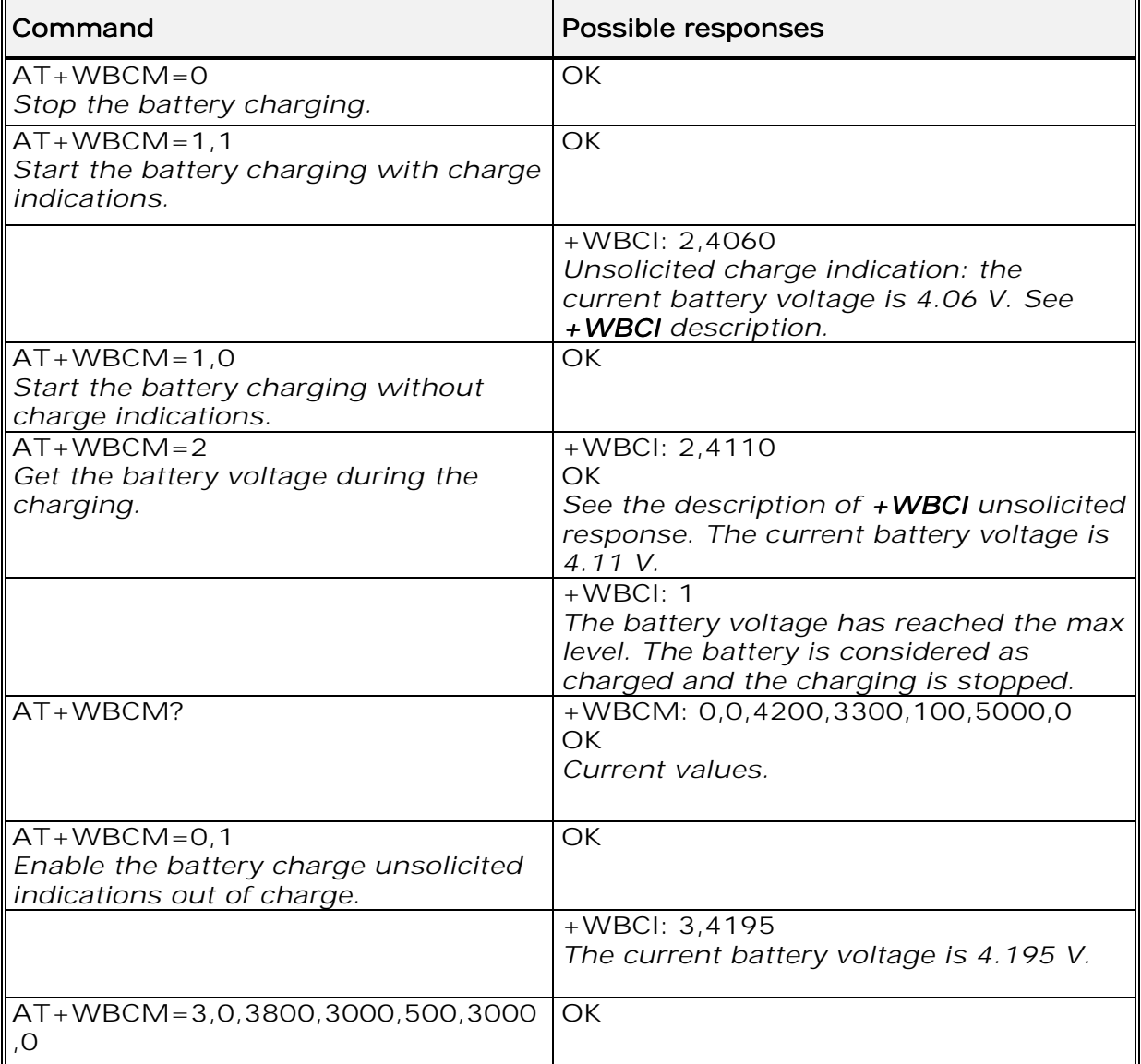

**wavecom**<sup>9</sup>confidential ©

Page : 156 / 227

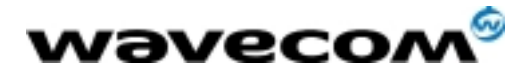

AT Commands Interface Guide

27/02/02

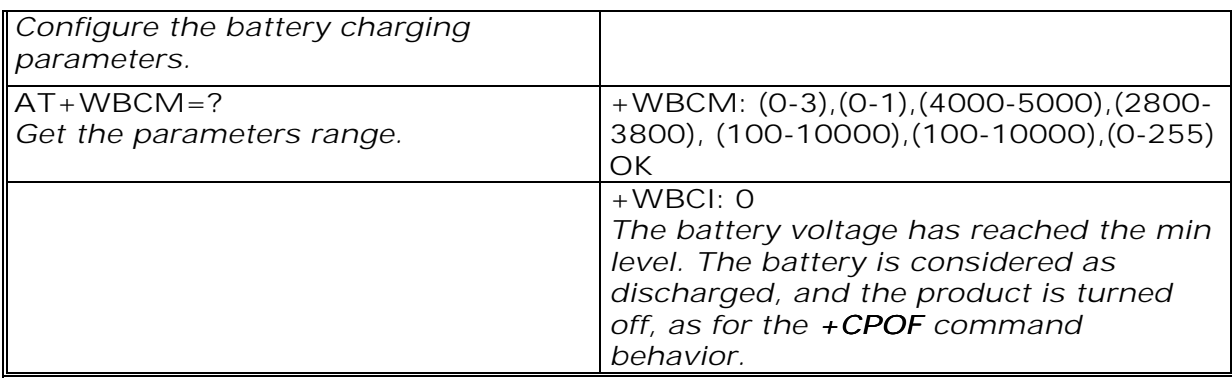

15.30.3 Defined values

### <Mode>

- $\mathbf{0}$ : Stop the battery charging (default).
- 1: Start the battery charging.
- 2: Get the current battery voltage.
- 3: Set the battery charge parameters.

Note :

When <Mode> equals 0 or 1, only the <ChargeInd> parameter can be set; <Mode> 2 does not allow any additional parameter to be set; <Mode> 3 allows all others parameters to be set.

### <ChargeInd> <ChargeInd>

- 0: Disable the battery charge unsolicited indications (default). 0
- 1: Enable the battery charge unsolicited indications (see +WBCI 1 description).

<BattLevelMax> Maximum level for the battery voltage. When reached, the battery is considered as charged.

The allowed range is [4000 ; 5000] (in mV, default value is 4200)

<BattLevelMin> Minimum level for the battery voltage. When reached, the battery is considered as discharged, and the product is turned off (as with the +CPOF command behavior).

The allowed range is [2800 ; 3800] (in mV, default value is 3300)

Note :

The <BattLevelMax> and <BattLevelMin> parameters cannot be changed during the battery charging (when  $\langle$  Mode $\rangle$  = 1).

**<TPulseInCharge>** Time between pulses for the pulsed charge. The pulse duration lasts one second. When the battery charging is started with unsolicited charging indications (<ChargeInd> =  $1$ ), +WCBI responses are returned by the ME with a  $\langle$  - Pulse Time  $\rangle$  (= 1s) +  $\langle$  - TPulselnCharge  $\rangle$  period. The allowed range is [100 ; 10000]. (in ms, default value is 100).

<TPulseOutCharge> Time between +WBCI unsolicited responses, when the battery charge is stopped with charging indications requested (<ChargeInd> = 1). The allowed range is [100 ; 10000] (in ms, default value is 5000).

**wavecom**<sup>9</sup>confidential ©

Page : 157 / 227

This document is the sole and exclusive property of WAVECOM. Not to be distributed or divulged without prior written agreement. Ce document est la propriété exclusive de WAVECOM. Il ne peut être communiqué ou divulgué à des tiers sans son autorisation préalable.

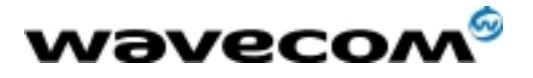

AT Commands Interface Guide

27/02/02

**<BattIntRes>** Battery Internal Resistor. This parameter must be set to have correct values with +WBCI unsolicited results.

The allowed range is  $[0; 255]$  (in m $\Omega$ , default value is 0) Note :

When the <BattIntRes> parameter is changed, the product must be reset to take the modification into account.

### 15.30.4 Unsolicited result : Wavecom Battery Charge Indication +WBCI

### 15.30.4.1 Description

This unsolicited indication returns information about the battery charge (Maximum Level reached, current battery voltage, etc).

15.30.4.2 Syntax

Unsolicited response syntax : +WBCI: <Status>[,<BattLevel>]

15.30.4.3 Defined values

### <Status> <Status>

- 0: Minimum battery level reached the battery is considered as discharged. 0 The product is turned off (as with the +CPOF command).
- 1: Maximum battery level reached the battery is considered as charged. 1 The battery charging is stopped.
- 2: Battery currently in charge.
- 3: Battery currently out of charge.

#### Note :

<Status> 2 and 3 are solicited by the AT+WBCM=2 command, or unsolicited when the <ChargeInd> parameter of the +WBCM command is set to 1. With these <Status> values, the <BattLevel> parameter is also present.

**<BattLevel>** Current battery voltage during or out of the charging. The possible range is [2800 ; 5000]. (in mV)

### 15.31 Features Management +WFM

### 15.31.1 Description

This specific command allows some features to be enabled or disabled.

Note :

After a modification, the changes will be taken into account only after a reset of the product.

**wavecom**<sup>6</sup>confidential ©

Page : 158 / 227

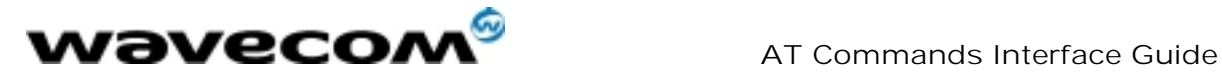

### 15.31.2 Syntax

Command syntax AT+WFM=<mode>[,<FtrID>]

Response syntax +WFM: <FtrID>,<status>,<resetFlag>

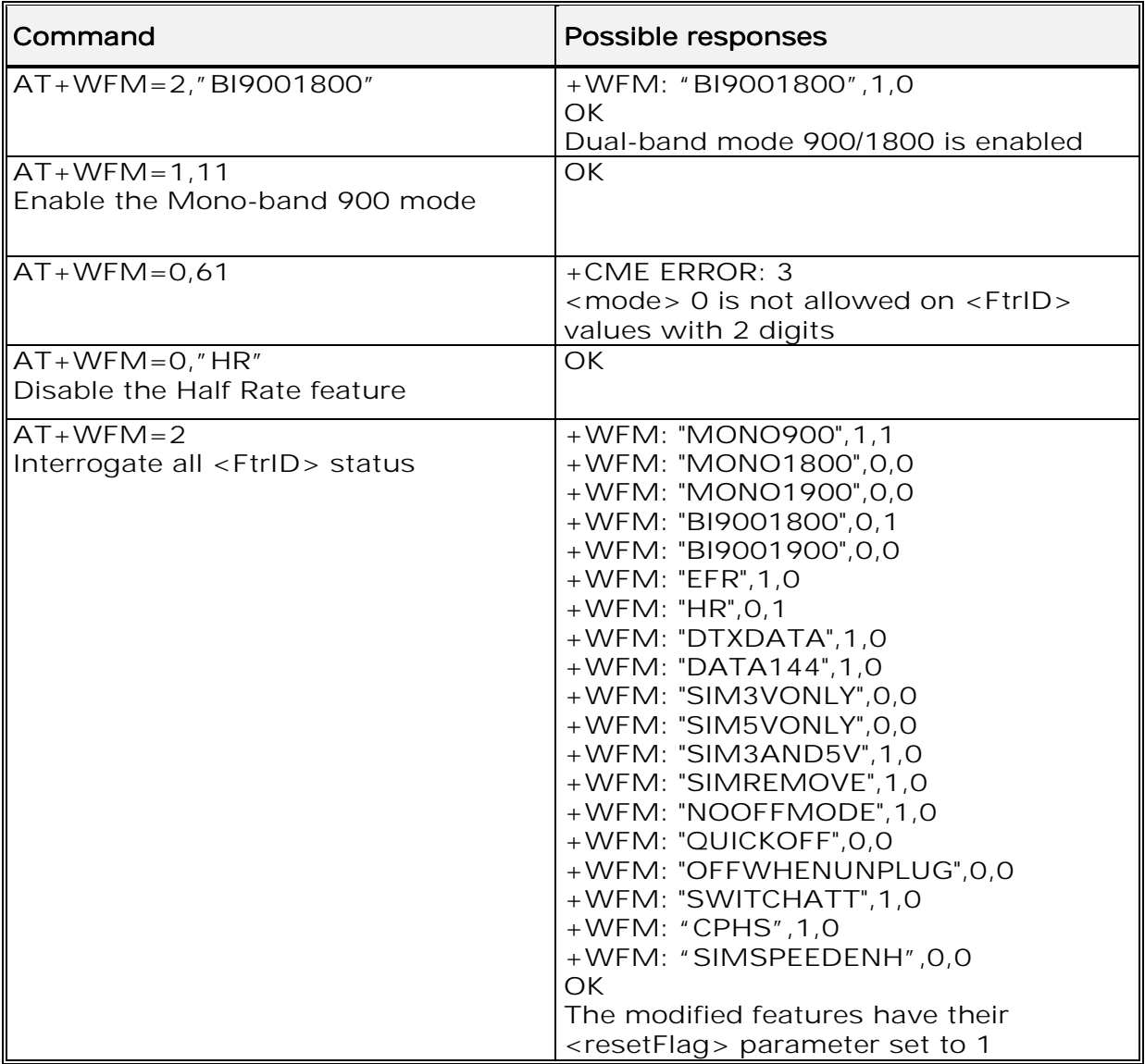

### 15.31.3 Defined values

### <mode>

- 0: disable feature <FtrID> 0
- 1: enable feature <FtrID> 1
- 2: interrogate the status of the <FtrID> feature. If the <FtrID> parameter is not used, all features' status are listed with several +WFM responses.

**wavecom**<sup>6</sup>confidential ©

Page : 159 / 227

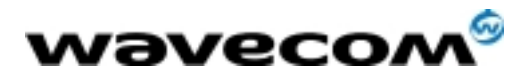

 AT Commands Interface Guide 27/02/02

 $<$ FtrID $>$ 

11 or "MONO900": Mono-band mode 900 MHz (def. 0) 11 12 or "MONO1800": Mono-band mode 1800 MHz (def. 0) 12 13 or "MONO1900": Mono-band mode 1900 MHz (def. 0) 13 **14** or "BI9001800": Dual-band mode 900/1800 MHz (def. 1)<br>**15** or "BI9001900": Dual-band mode 900/1900 MHz (def. 0) Dual-band mode 900/1900 MHz (def. 0) 2 or "EFR": Enhanced Full Rate feature (def. 1) 3 or "HR":<br>
4 or "DTXDATA": Bata with DTX feature (c Data with DTX feature (def. 1) 5 or "DATA144": Data 14.4 kbit/s feature (def. 1) 5 61 or "SIM3VONLY": 3V SIM voltage mode (def. 0)<br>62 or "SIM5VONLY": 5V SIM voltage mode (def. 0) 5V SIM voltage mode (def. 0) 63 or "SIM3AND5V": Both 3 and 5V SIM voltage mode (def. 1) 7 or "SIMREMOVE": SIM removal feature (def. 1)<br>
81 or "NOOFFMODE": No specific off mode (def. 1) 81 or "NOOFFMODE":<br>
82 or "QUICKOFF": 
Quick Off mode (def. 0) Quick Off mode (def. 0) 83 or "OFFWHENUNPLUG": Off when unplug mode (def. 0) 9 or "SWITCHATT": Switch Attenuation feature (def. 1) A or "CPHS": CPHS feature (def. 1)

Note 1 :

The +WFM response only use alphabetical values for the <FtrID> parameter.

### Note  $2 \cdot$

For <FtrID> values with two digits (like 1x, 6x or 8x), the <mode> 0 value is not allowed. When a « xa » feature is enabled, enabling an other « xb » feature will automatically disable the « xa » feature. For example, if the "MONO900" feature is enabled, if the "BI9001800" feature is activated, the "MONO900" feature gets automatically disabled.

### <status> <status>

- $\Omega$ : the <FtrID> feature is disabled
- 1: the  $\le$ FtrID $>$  feature is enabled

<resetFlag>

- 0: the feature has not been modified since the last boot of the product.
- 1: the feature has not been modified since the last boot of the product; the 1: product has to be reset in order to take the modification into account.

Note :

If a feature is reset to its initial value after a modification, the <resetFlag> parameter will be reset to 0.

### 15.32 Commercial Features Management +WCFM

### 15.32.1 Description

This command allows Wavecom specific features to be enabled or disabled. Disabling a feature can be done with no restriction, but a password is required to enable one (or more) features.

**wavecom**<sup>9</sup>confidential ©

Page : 160 / 227

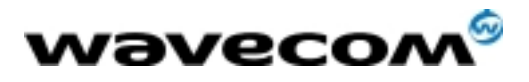

Note :

Once a feature successfully enabled or disabled, the product needs to be reset to take the modification into account.

### 15.32.2 Syntax

Command syntax AT+WCFM=<mode>,<FtrMask>[,<Password>]

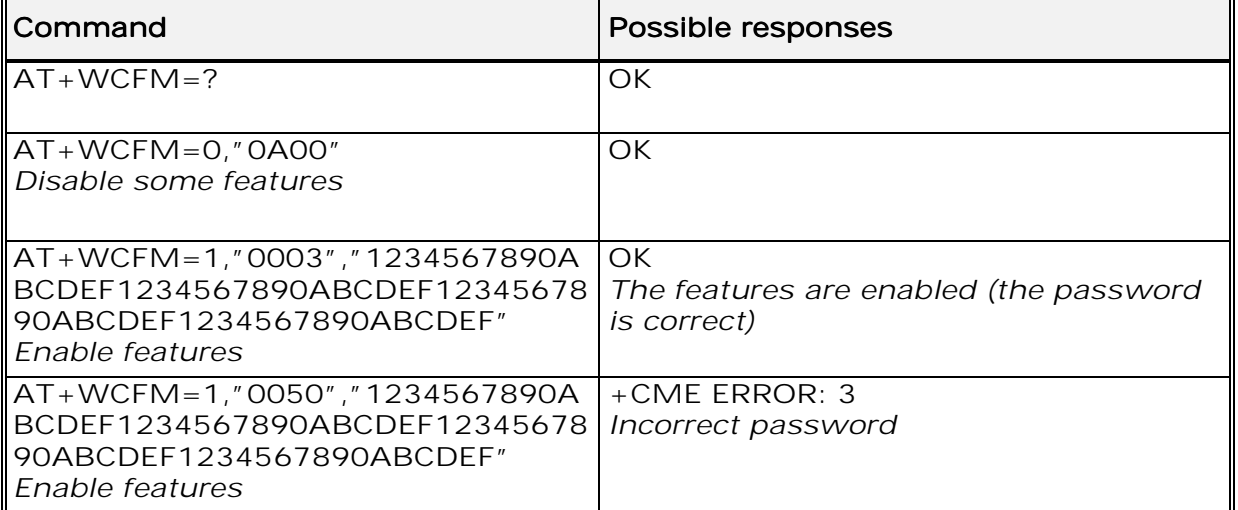

15.32.3 Defined values

### <mode>

0: disable some features of <FtrMask> 0

1: enable some features of <FtrMask> 1

<FtrMask> 16 bits hexadecimal string (4 characters from 0 to F) <PassWord> 256 bits hexadecimal string (64 characters from 0 to F)

### 15.33 Wavecom Customer storage mirror +WMIR

### 15.33.1 Description

This specific command allows to make a mirror copy of the current configuration parameters. In case of memory problem for the storage, if a customer mirror already exists, this one will be restored. Otherwise, the Wavecom default mirrored parameters are restored.

**wavecom**<sup>9</sup>confidential ©

Page : 161 / 227

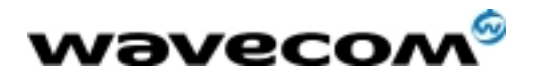

### 15.33.2 Syntax

Command syntax AT+WMIR

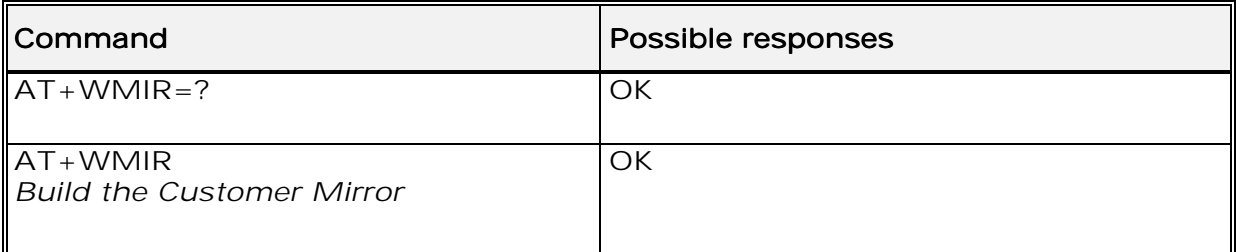

### 15.34 Wavecom Change Default Player +WCDP

### 15.34.1 Description

This specific command allows the default melody player to be selected.

### 15.34.2 Syntax

Command syntax  $AT+WCDP = *player*$ 

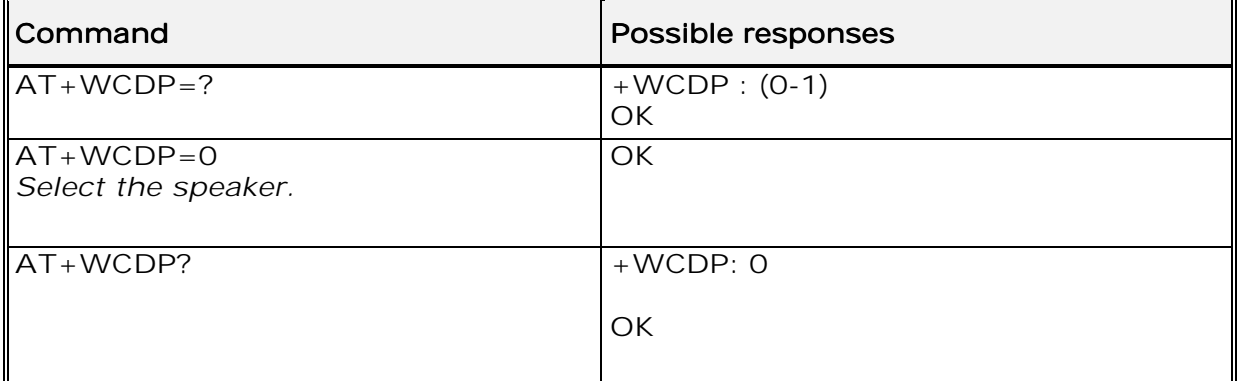

15.34.3 Defined values :

### <player>

**0**: Speaker

1: Buzzer 1

# 15.35 Wavecom CPHS Mail Box Number +WMBN

### 15.35.1 Description

This specific command allows to set the different mailbox numbers in SIM. The +CPHS command can be used to know which mailbox numbers can be updated.

**wavecom<sup>6</sup>confidential** ©

Page : 162 / 227

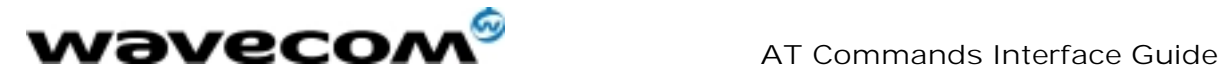

15.35.2 Syntax

Command syntax AT+WMBN = <LineId>,<number>,<type>  $Resposure\,$ yntax (AT+CPHS=2,2)<br>+WMBN = <LineId>, <number>, <type>, <status>

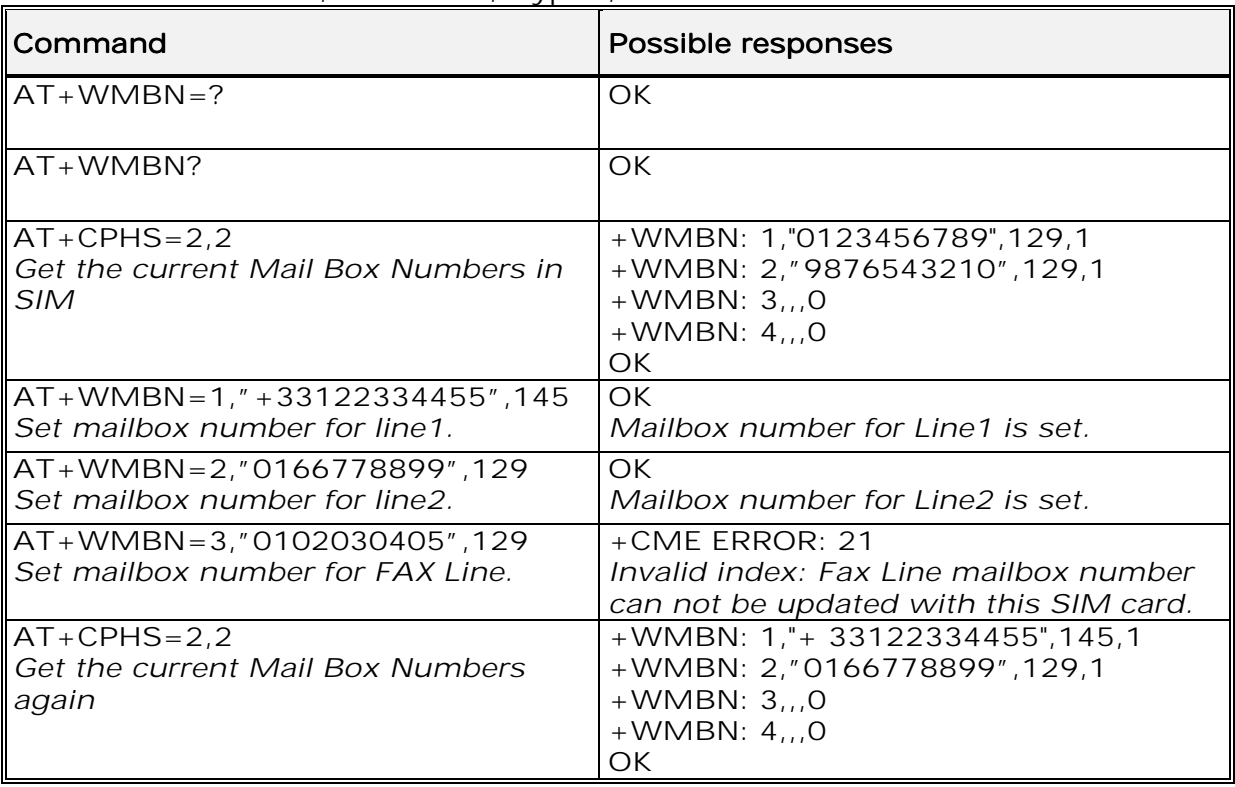

15.35.3 Defined values :

- <LineId> <LineId>
- $1:$  Line 1
- $2:$  Line 2
- 3: FAX 4: DATA 4:
- <number>
Phone number in ASCII format. <type> TON/NPI (Type of address octet in integer format). <status> <status> When checked with "AT+CPHS=2,2", it indicates if the number can be updated or not: **0:** Update is not possible 1: Update is possible 1

### 15.36 Wavecom Open AT control command +WOPEN

### 15.36.1 Description

This specific command allows to start, stop and get information about the current Open AT embedded application. Note :

**wavecom**<sup>9</sup>confidential ©

Page : 163 / 227

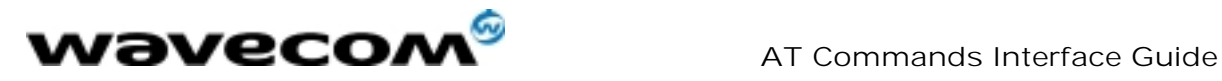

This command is only available if the Open AT feature is enabled (cf +WCFM command).

### 15.36.2 Syntax

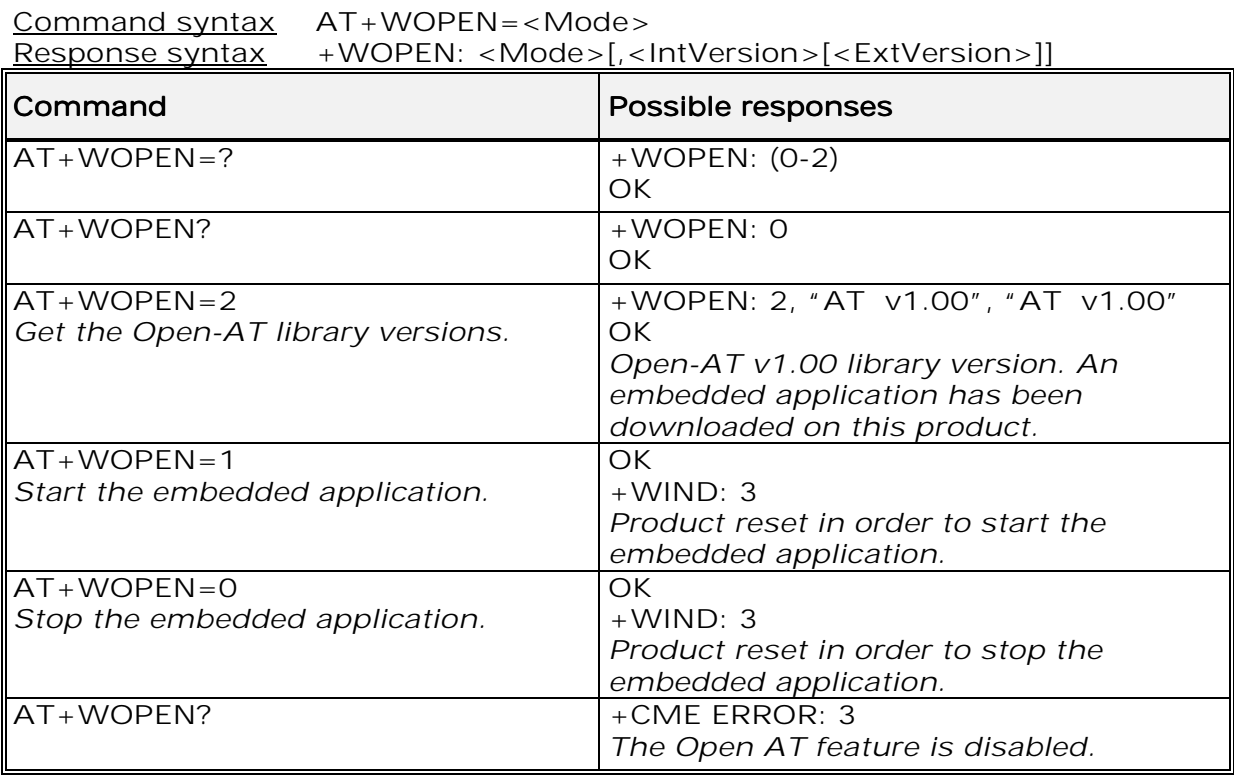

15.36.3 Defined values :

### <Mode>

- 0: Stop the embedded application. If this one was running, the product resets.
- 1: Start the embedded application. If this one was stopped, the product resets.
- 2: Get the Open AT library versions.

<IntVersion> Ascii string giving the internal Open AT library version. <IntVersion>

<ExtVersion> Ascii string giving the external Open AT library version. <ExtVersion> Note :

If no embedded application is loaded, the <ExtVersion> parameter does not appear.

# 15.37 Wavecom Reset +WRST

### 15.37.1 Description

This specific command allows to reset the module after the time specified by the second parameter.

**wavecom<sup>6</sup>confidential** ©

Page : 164 / 227

This document is the sole and exclusive property of WAVECOM. Not to be distributed or divulged without prior written agreement. Ce document est la propriété exclusive de WAVECOM. Il ne peut être communiqué ou divulgué à des tiers sans son autorisation préalable.

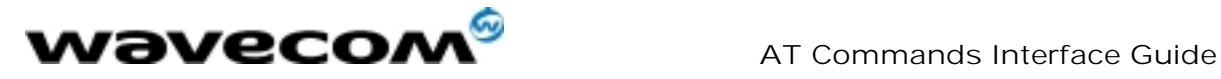

15.37.2 Syntax Command syntax : AT+WRST =<Mode>,<Delay> Response syntax: +WRST: <Mode>,<Delay>,<RemainTime>

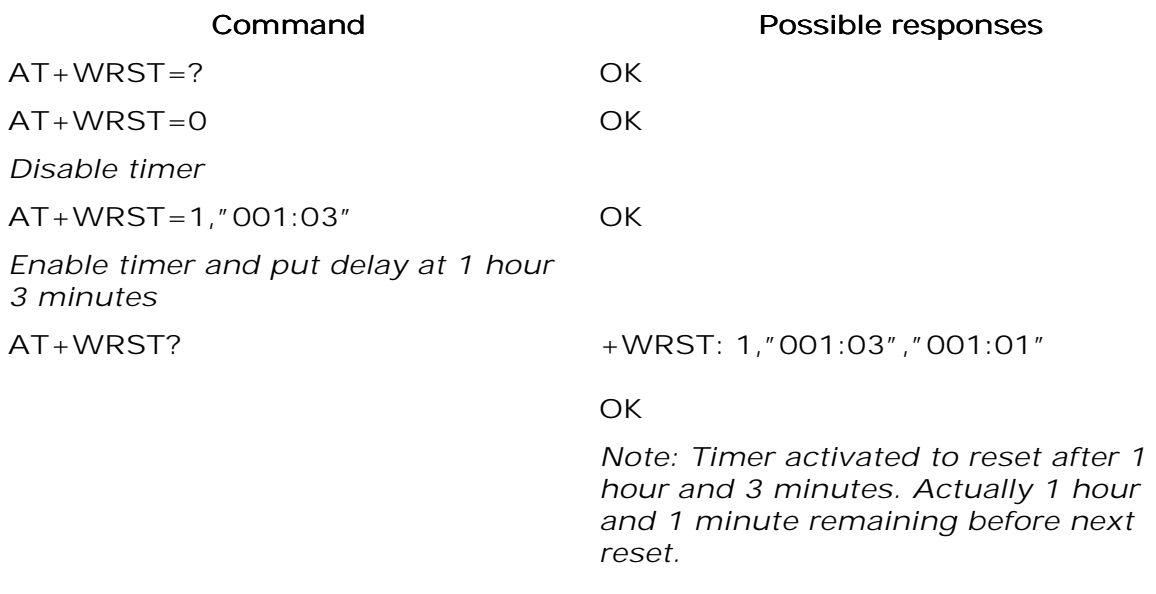

15.37.3 Defined values :

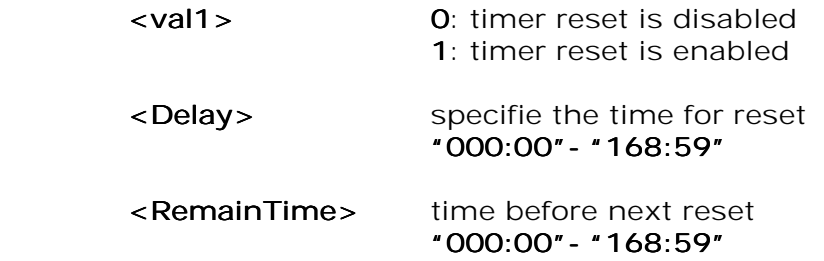

15.38 Set Standard Tone +WSST

15.38.1 Description :

This command allows to set/get the sound level.of the Standard Tones .

15.38.2 Syntax :

Command syntax : AT+WSST=<sound level>

Command Possible responses Possible responses Possible responses

AT+WSST=0 OK

**wavecom**<sup>9</sup>confidential ©

Page : 165 / 227

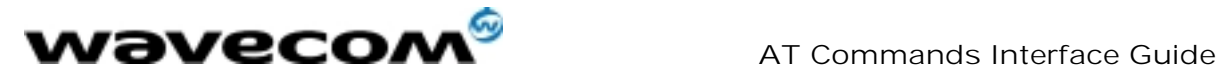

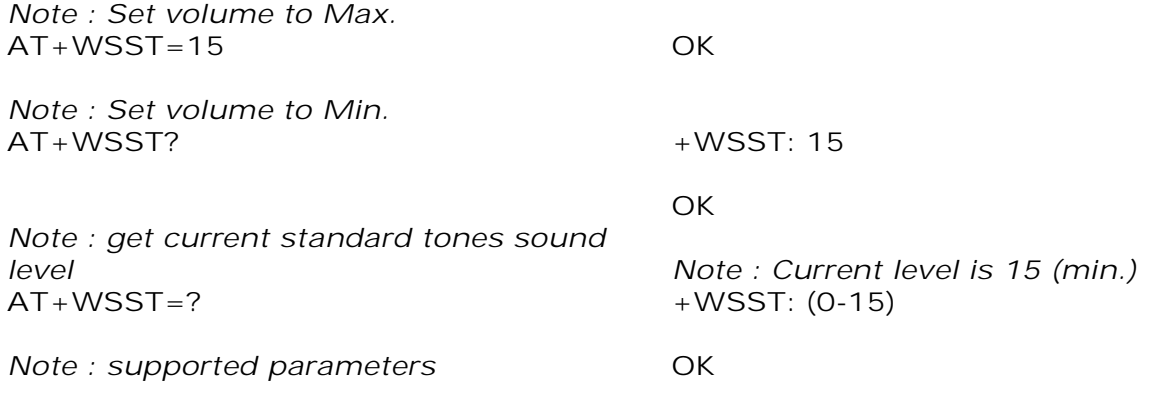

15.38.3 Defined values :

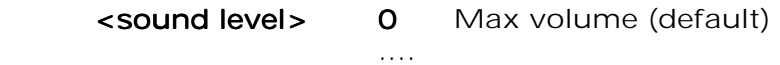

15 Min volume

**wavecom**<sup>6</sup>confidential ©

Page : 166 / 227

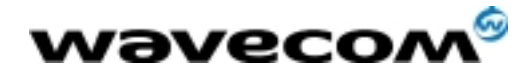

# 16 SIM TOOLKIT

# 16.1 Overview of SIM Application ToolKit

### 16.1.1 Summary

SIM ToolKit, also known as "SIM Application ToolKit" introduces new functionalities, which open the way to a broad range of value added services. The principle is to allow service providers to develop new applications (e.g., for banking, travel, ticket booking, etc.) for subscribers and to download them into the SIM.

This solution allows new services to be accessible to the user by adding new SIM-based applications without modifying the handset.

### 16.1.2 Functionality

SIM Toolkit refers to the functionalities described in the GSM Technical specification 11.14.

It introduces about twenty five new commands for the SIM. Three classes of ToolKit functionalities have been defined, with class 1 offering a subset of commands and class 3 offering the full range of commands (See table 1 in APPENDIX B).

The SIM Application Toolkit supports:

- ☞ profile download,
- ☞ proactive SIM,
- ☞ data download into SIM.
- ☞ menu selection,
- ☞ call control by SIM.

### 16.1.3 Profile download

The Profile Download instruction is sent by the customer application to the SIM as part of the initialization. It is used to indicate which SIM Application Toolkit features the customer application supports.

The AT command used for this operation is +STSF (SIM ToolKit Set Facilities).

### 16.1.4 Proactive SIM

A proactive SIM provides a mechanism whereby the SIM can ask the customer application to perform certain actions.

These actions include:

- display menu,
- display given text,
- get user input,
- send a short message,
- play the requested tone,
- set up a call,
- provide location information.

#### **wavecom**<sup>9</sup>confidential ©

Page : 167 / 227

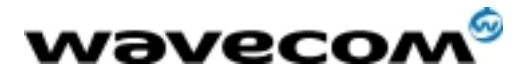

AT Commands Interface Guide

27/02/02

This mechanism allows SIM applications to generate powerful menu-driven sequences on the customer application and to use services available in the network.

The commands used for this operation are:

+STIN (SIM Toolkit Indication),

+STGI (SIM Toolkit Get Information),

+STGR (SIM Toolkit Give Response).

### 16.1.5 Data Download to SIM

Data downloading to the SIM allows (SMS, phonebook …) data or programs (Java applets) received by SMS or by Cell Broadcast to be transferred directly to the SIM Application.

This feature does not need any AT command. It is transparent to the customer application.

### 16.1.6 Menu Selection

A set of menu items is supplied by the SIM Application ToolKit. The menu selection command can then be used to inform the SIM Application which menu item is selected.

The commands used for this operation are +STIN, +STGI and +STGR.

### 16.1.7 Call control by SIM

The call control mechanism allows the SIM to check all dialed numbers, supplementary service control strings and USSD strings before connecting to the network. This gives the SIM the ability to allow, bar or modify the string before the operation starts.

The commands used for this operation are :

- +STCR (SIM Toolkit Control Response),
- +STGR(SIM Toolkit Give Response).

**wavecom**<sup>9</sup>confidential ©

Page : 168 / 227

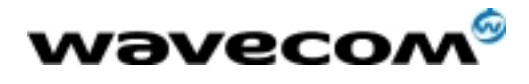

### 16.2 Messages exchanged during a SIM ToolKit operation.

The following scheme shows the SIM Toolkit commands and unsolicited results that are exchanged.

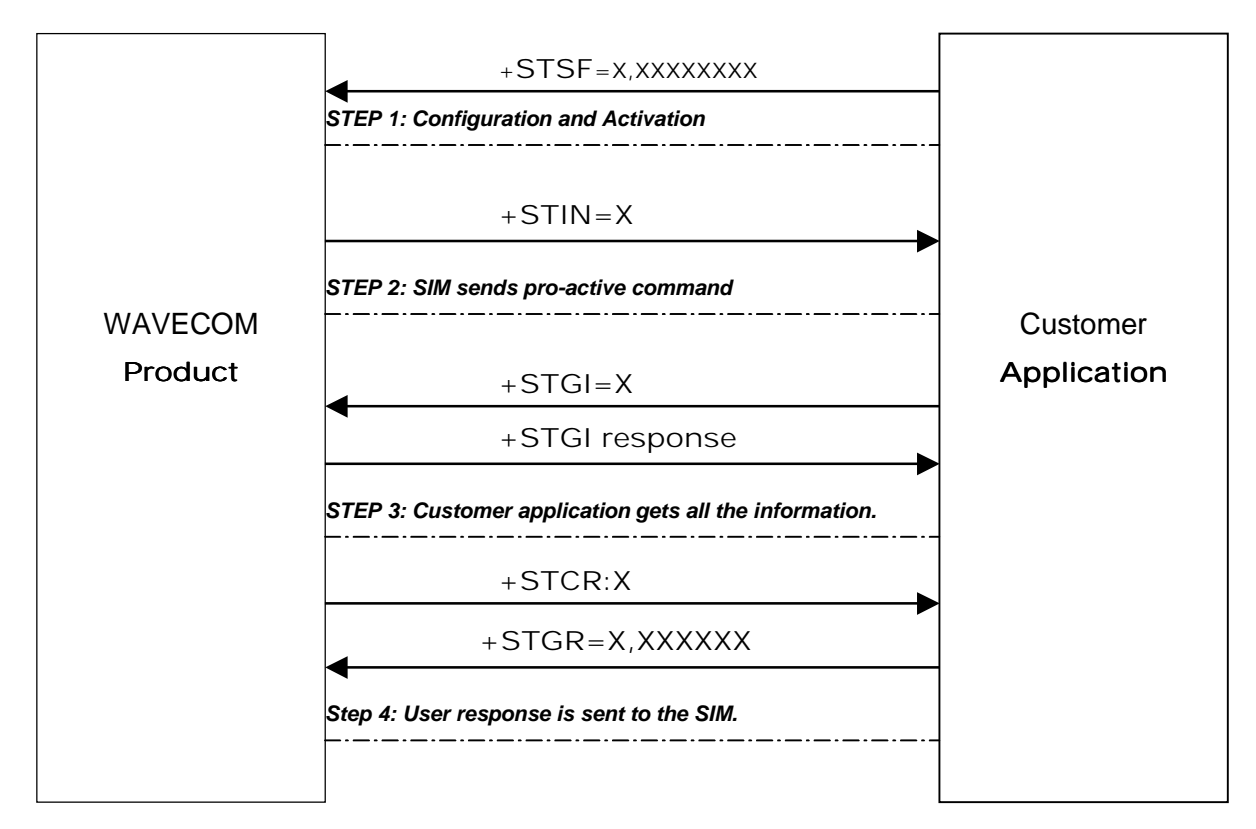

On the first step the customer application informs the WAVECOM product which facilities are supported. This operation is performed with the +STSF (SIM ToolKit Set Facilities) command, which also allows to activate or deactivate the SIM Toolkit functionality.

On the second step an unsolicited result +STIN (SIM ToolKit indication) is sent by the product, in order to indicate the customer application which command type the SIM Application Toolkit is running on the SIM card. The last SIM Toolkit indication can be requested by the +STIN? command.

On the third step the customer application uses the +STGI (SIM ToolKit Get Information) command to get all the information about the SIM ToolKit command, given by +STIN.

On the fourth step the customer application uses the +STGR (SIM Toolkit Give Response) to send its response (if any) to the SIM ToolKit Application. The +STCR (SIM Toolkit Control response) indication is an unsolicited result sent by the SIM when Call control functionality is activated and before the customer application has performed any outgoing call, SMS, SS, or USSD.

**wavecom<sup>9</sup>confidential** ©

Page : 169 / 227

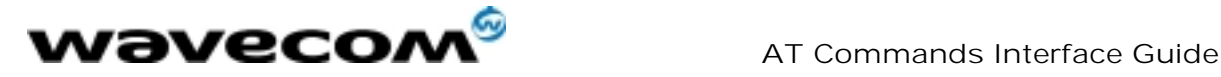

# 16.3 SIM TOOLKIT COMMANDS

### 16.3.1 SIM ToolKit Set Facilities (+STSF)

### 16.3.1.1 Description

This command allows SIM ToolKit facilities to be activated, deactivated or configured.

### 16.3.1.2 Syntax

### Command syntax :

+STSF=<mode>[,<config>][,<Timeout>][,<AutoResponse>]

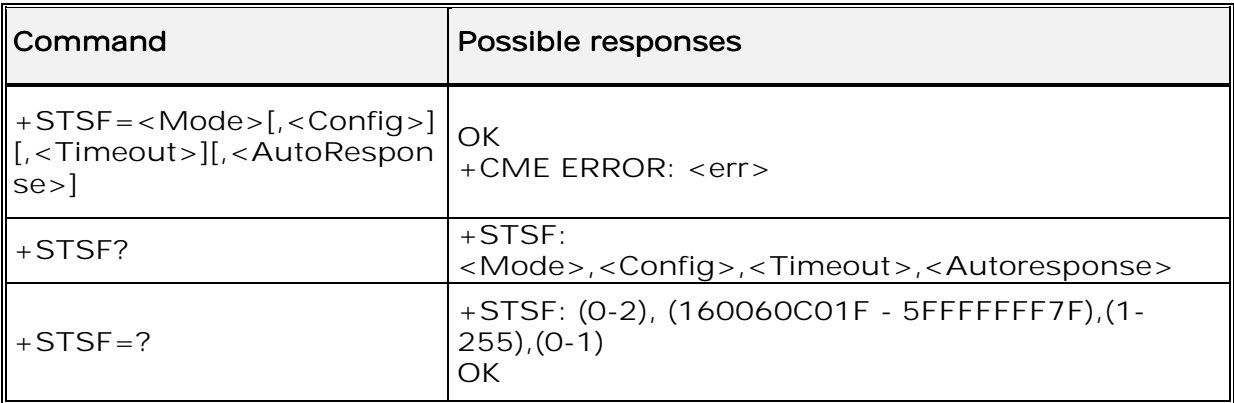

16.3.1.3 Defined values

#### <mode>

- 0: Deactivates the SIM Toolkit functionalities.
- 1: Activates the SIM Toolkit functionalities.
- 2: Configures the SIM Toolkit functionalities.

### <Config> <Config>

 $(160060C01F - 5FFFFFFFF7F)$  (hex format)

#### <Timeout> <Timeout>

1-255: Timeout for user responses (multiple of 10 seconds).

#### <Autoresponse> <Autoresponse>

- 0: Automatic response is not activated
- 1: Automatic response is activated

The activation or deactivation of the SIM Toolkit functionalities requires the use of the +CFUN (Set phone functionality) command to reset the product (this operation is not necessary if PIN is not entered yet).

**wavecom**<sup>6</sup>confidential ©

Page : 170 / 227

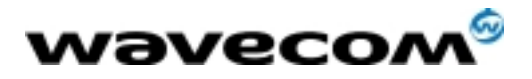

AT Commands Interface Guide

27/02/02

The <Config> parameter gives the coding of the TERMINAL PROFILE, precisely the list of SIM Application Toolkit facilities that are supported by the customer application.

The <Timeout> parameter (multiple of 10 seconds) sets the maximum time the user has for reacting (to select an item, to input a text, etc).

When the <Autoresponse> is activated, the +STIN indication for Play Tone (5), Refresh (7), Send SS (8), Send SMS (9) or Send USSD (10) is automatically followed by the corresponding +STGI response.

Note:

Some bits are related to the product only and not to the customer application. The product automatically sets these bits to either 0 or 1 whatever the user enters with the +STSF command. Those values are given in Appendix C.

Each facility is coded on 1 bit:

- $\bullet$  bit = 1: facility is supported by the customer application.
- $bit = 0$ : facility is not supported by the customer application.

Only the first five bytes of the TERMINAL PROFILE (Class 2) can be configured, the other are set to 0. (See structure of TERMINAL PROFILE in APPENDIX C)

### 16.3.1.4 Error codes

 $+$ CME ERROR: 3 Operation not allowed. This error is returned when a wrong parameter is entered.

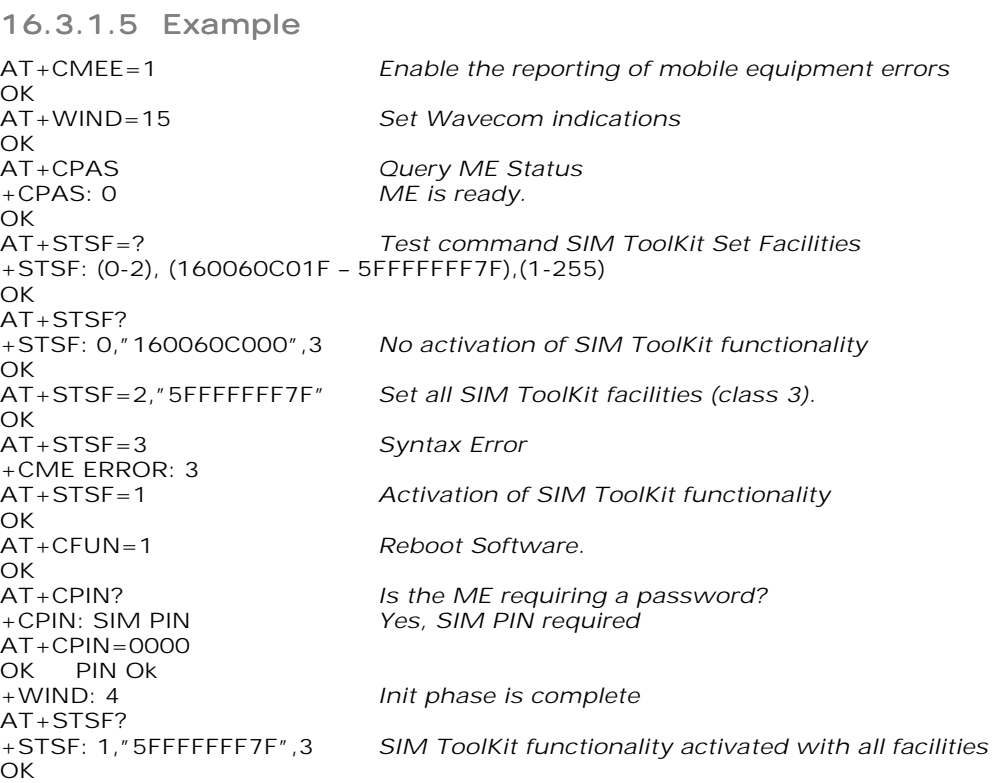

#### **wavecom**<sup>9</sup>confidential ©

Page : 171 / 227

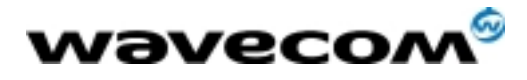

### 16.3.2 SIM ToolKit Indication (+STIN)

### 16.3.2.1 Unsolicited result

In order to allow the customer application to identify the pro-active command sent via SIM ToolKit, a mechanism of unsolicited SIM ToolKit indications (+STIN) is implemented.

Syntax: +STIN: <CmdType>

Option : <CmdType>

- 0: Indicates that a 'Setup Menu' pro-active command has been sent from the SIM.
- 1: Indicates that a 'Display Text' pro-active command has been sent from the SIM.
- 2: Indicates that a 'Get Inkey' pro-active command has been sent from the SIM.
- 3: Indicates that a 'Get Input' pro-active command has been sent from the 3 SIM.
- 4: Indicates that a 'Setup Call' pro-active command has been sent from the SIM.
- 5: Indicates that a 'Play Tone' pro-active command has been sent from the 5 SIM. (\*)
- 6: Indicates that a 'Sel Item' pro-active command has been sent from the SIM.
- 7: Indicates that a 'Refresh' pro-active command has been sent from the SIM. (\*)
- 8: Indicates that a 'Send SS' pro-active command has been sent from the SIM. (\*)
- 9: Indicates that a 'Send SMS' pro-active command has been sent from the SIM. (\*)
- 10: Indicates that a 'Send USSD' pro-active command has been sent from the SIM. (\*)
- 11: Indicates that a 'SETUP EVENT LIST' pro-active command has been sent from the SIM.
- 98: Indicates the timeout when no response from user.
- 99: Indicates that a "End Session" has been sent from the SIM.

(\*) if the automatic response parameter is activated, this indication is followed by the corresponding +STGI response.

### 16.3.2.2 Last SIM toolkit indication

The last SIM toolkit indication sent by the SIM can be requested by the AT+STIN? command. This command is only usable between the sending of the STIN indication by the SIM (step 2 : see section 16.2) and the response of the user with the +STGI command (step 3). Command syntax : +STIN?

**wavecom**<sup>6</sup>confidential ©

This document is the sole and exclusive property of WAVECOM. Not to be distributed or divulged without prior written agreement. Ce document est la propriété exclusive de WAVECOM. Il ne peut être communiqué ou divulgué à des tiers sans son autorisation préalable.

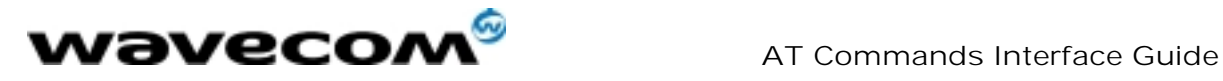

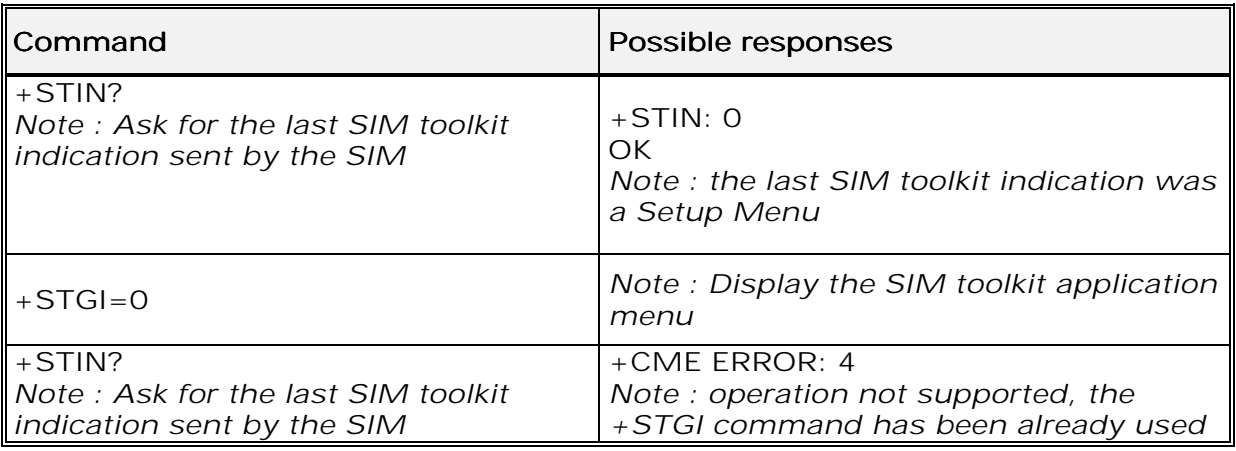

### 16.3.3 SIM ToolKit Get Information (+STGI)

### 16.3.3.1 Description

This command allows to get the information (text to display, Menu information, priorities…) of a pro-active command sent from the SIM. The information is returned only after receiving a SIM Toolkit indication  $(+STIN)$ .

### 16.3.3.2 Syntax

### Command syntax : +STGI=<CmdType>

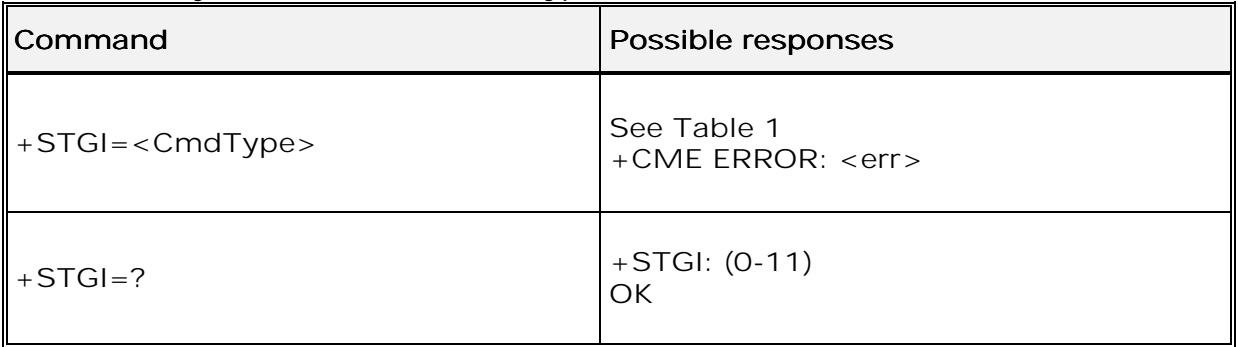

**wavecom**<sup>9</sup>confidential ©

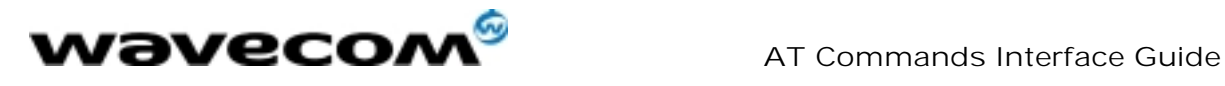

### Table 1

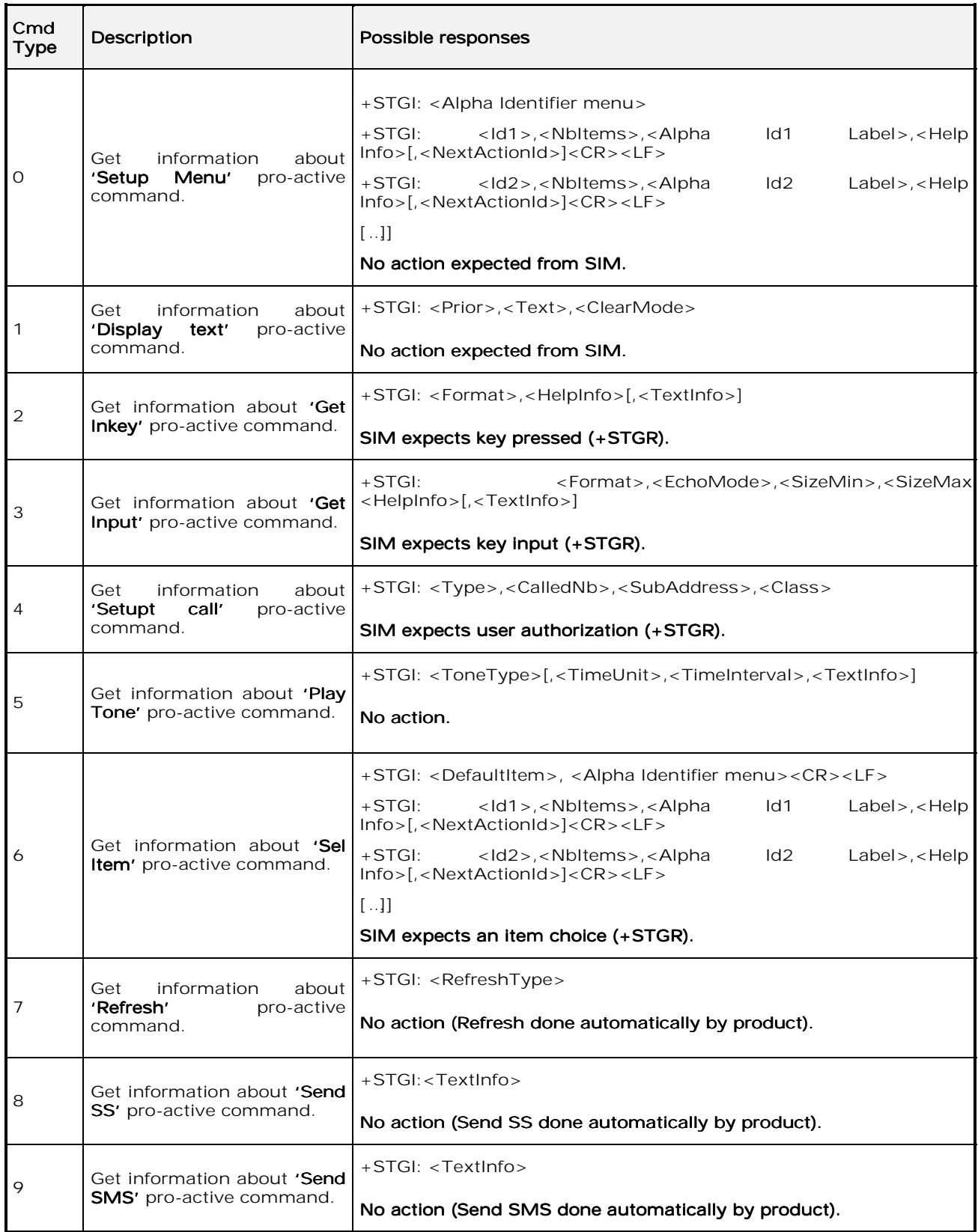

#### **wavecom**<sup>6</sup>confidential  $\copyright$

Page : 174 / 227

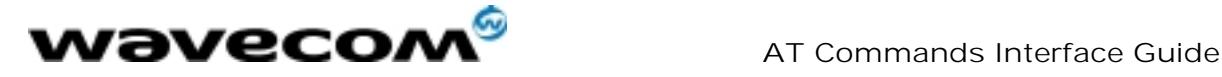

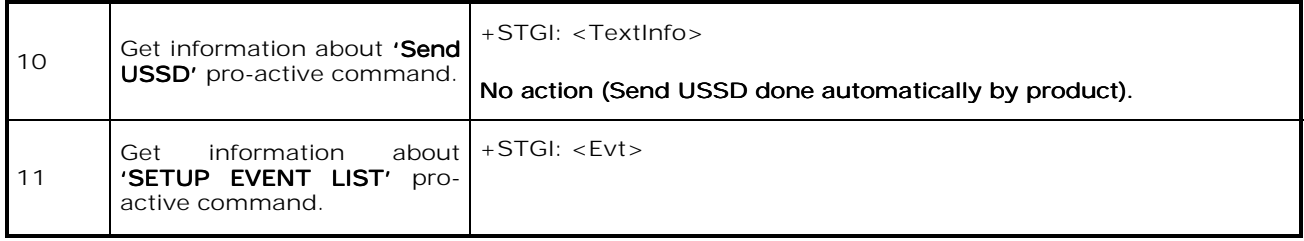

### 16.3.3.3 Defined values

Values when CmdType=0 (Setup menu)

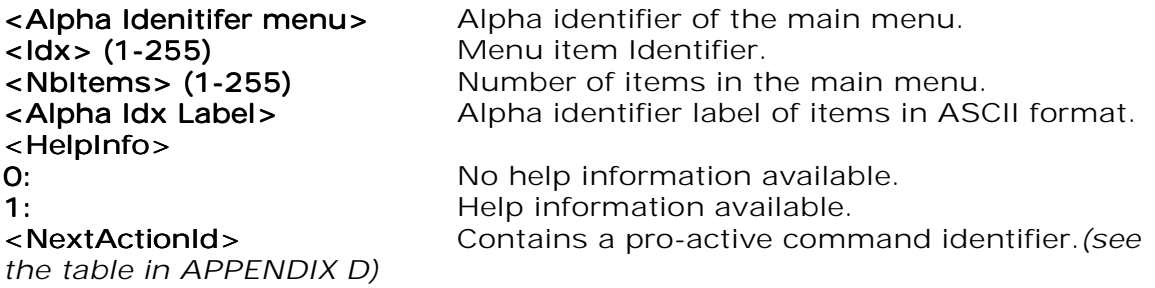

Compared to other commands the customer application can always get information about setup menu after having received the  $+STIN:0$  indication.

Values when CmdType=1 (Display text)

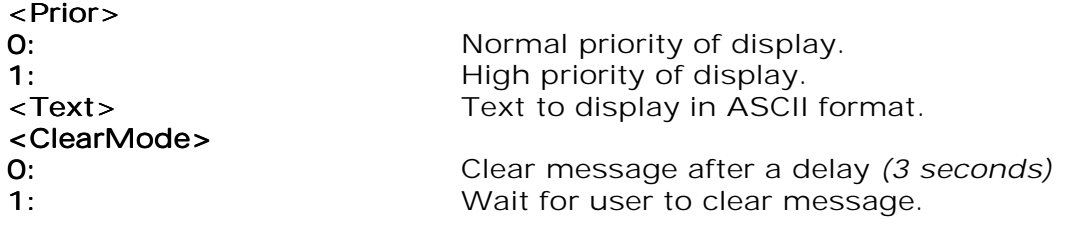

### Values when CmdType=2 (Get Inkey)

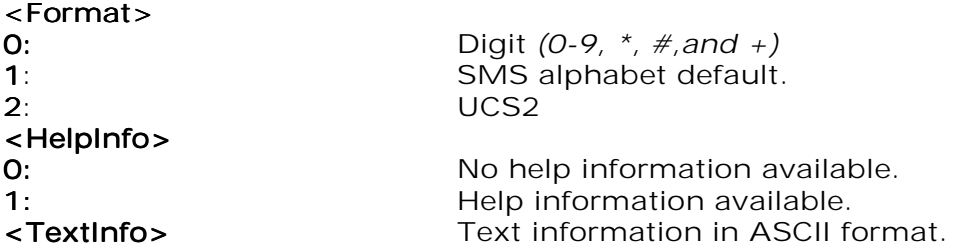

Values when CmdType=3 (Get Input)

#### <Format> <Format>

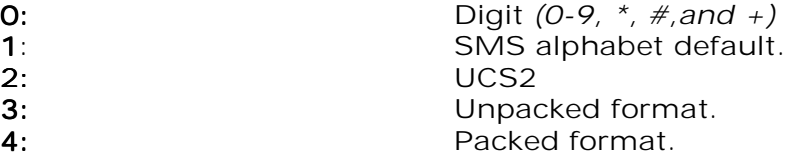

**wavecom**<sup>6</sup>confidential ©

Page : 175 / 227

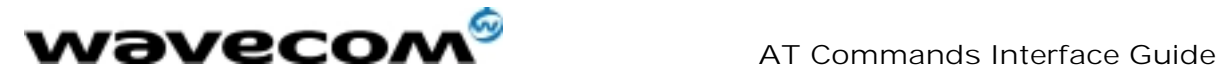

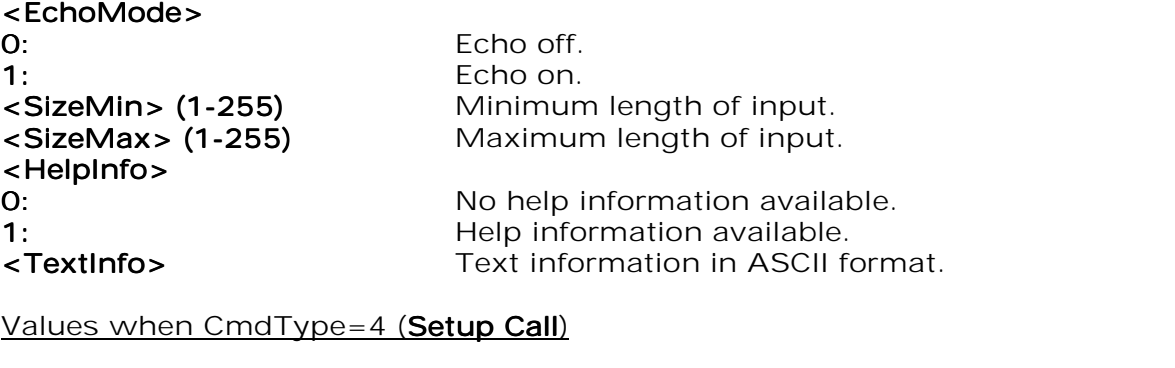

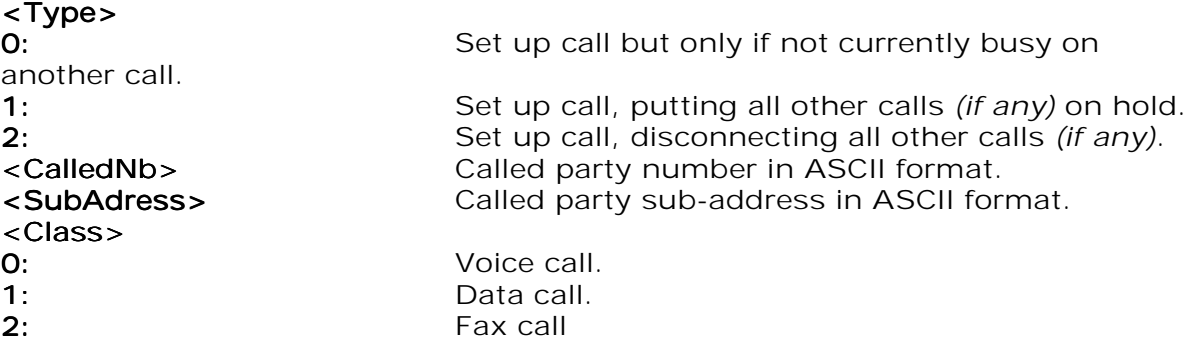

### Values when CmdType=5 (Play tone)

### <ToneType> <ToneType>

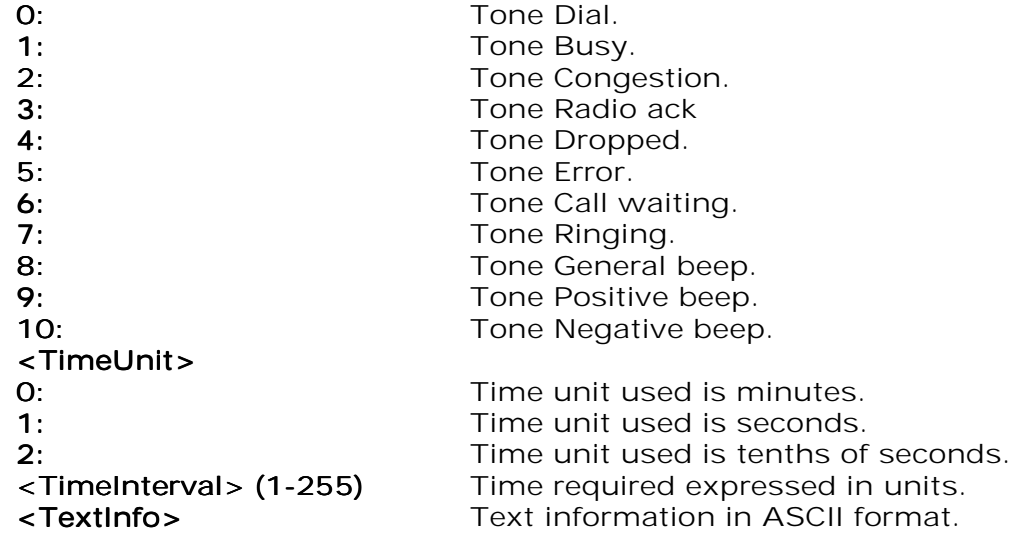

### Values when CmdType=6 (Sel Item)

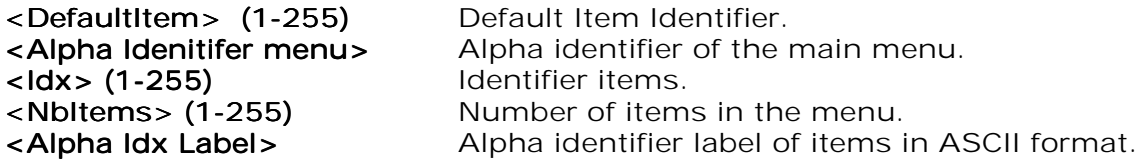

**wavecom**<sup>6</sup>confidential ©

Page : 176 / 227

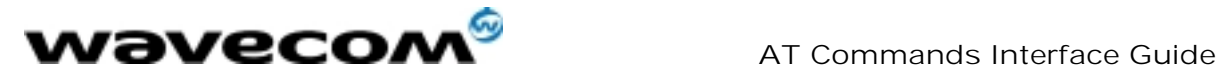

# <HelpInfo> <HelpInfo> the table in APPENDIX D)

**0:** No help information available. 1: **1:** Help information available. <NextActionId> <NextActionId> Contains a pro-active command identifier. (see

Values when CmdType=7 (Refresh)

### <RefreshType> <RefreshType>

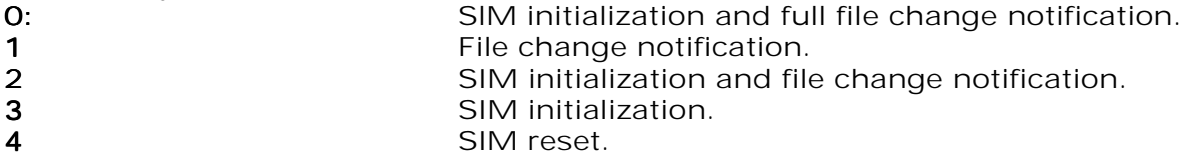

Values when CmdType=8 (Send SS)

<TextInfo> <TextInfo> Text information in ASCII format.

Values when CmdType=9 (Send SMS)

<TextInfo> <TextInfo> Text information in ASCII format.

Values when CmdType=10 (Send USSD)

<TextInfo> <TextInfo> Text information in ASCII format.

### Values when CmdType=11 (Setup Event List)

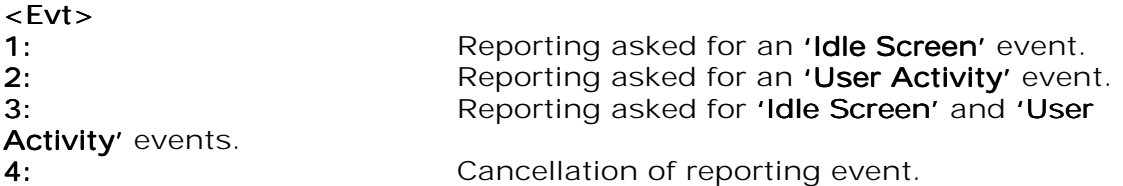

Rem : For the UCS2 format texts are displayed in Hexa Ascii format. Example : When the SIM sends a TextString containing 0x00 0x41 the text displayed is  $"$  0041"

16.3.3.4 Error codes

- + CME ERROR: 3 Operation not allowed. This error is returned when a wrong parameter is detected.
- +CME ERROR: 4 Operation not supported. This error is returned when the user wants to get information about a SIM ToolKit proactive command (with SIM ToolKit functionality not activated.)
- +CME ERROR: 518 **SIM ToolKit indication not received**. This error is returned. when the SIM Toolkit indication (+STIN) has not been received.

**wavecom**<sup>9</sup>confidential ©

Page : 177 / 227

This document is the sole and exclusive property of WAVECOM. Not to be distributed or divulged without prior written agreement. Ce document est la propriété exclusive de WAVECOM. Il ne peut être communiqué ou divulgué à des tiers sans son autorisation préalable.

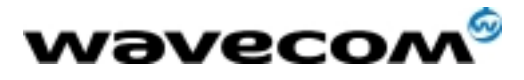

 AT Commands Interface Guide 27/02/02

### 16.3.3.5 Example

Initially, all facilities are activated, the PIN is not required and SIM toolkit functionality is activated.<br>AT+CMEE=1 Enable the reporting of mobile equipment errors OK<br>AT+WIND=15 Set Wavecom indications OK AT+STSF?<br>+STSF: 1,"5FFFFFFF7F",3 SIM ToolKit functionality activated with all facilities. OK<br>+STIN: 0 The main menu has been sent from the SIM. AT+STIN? +STIN: 0 OK<br>AT+STGI=0 Get information about the main menu +STGI: "SIM TOOLKIT MAIN MENU" Main menu contains 3 items. +STGI: 1,3,"BANK",0 +STGI: 2,3,"QUIZ",0 +STGI: 3,3,"WEATHER",0 OK AT+STIN? +CME ERROR: 4

16.3.4 Unsolicited Result : SIM ToolKit Control Response (+STCR)

When the customer application makes an outgoing call or an outgoing SMS and if the call control facility is activated, CALL CONTROL and SMS CONTROL responses can be identified. This is also applicable to SS calls. Syntax : +STCR: <Result>[,<Number>,<MODestAddr>,<TextInfo>] Option :

### <Result> <Result>

0: Control response not allowed.

- 1: Control response with modification.
- <Number> <Number> Called number, Service Center Address or SS String in ASCII format.

<MODestAddr> MO destination address in ASCII format. <MODestAddr>

<TextInfo> Text information in ASCII format. <TextInfo>

16.3.5 SIM ToolKit Give Response (+STGR)

### 16.3.5.1 Description

This command allows the application/user to select an item in the main menu, or to answer the following proactive commands :

- GET INKEY **Key pressed by the user.**
- GET INPUT Message entered by the user.
- SELECT ITEM Selected item.
- SETUP CALL User confirmation.
- DISPLAY TEXT User confirmation to clear the message.
- SETUP EVENT LIST Reporting events.

It is also possible to terminate the current proactive command session by sending a Terminal Response to the SIM, with the following parameters :

- BACKWARD MOVE Process a backward move
	- BEYOND CAPABILITIES Command beyond ME capabilities
- UNABLE TO PROCESS ME is currently unable to process
	-
- command

#### **wavecom**<sup>9</sup>confidential ©

Page : 178 / 227

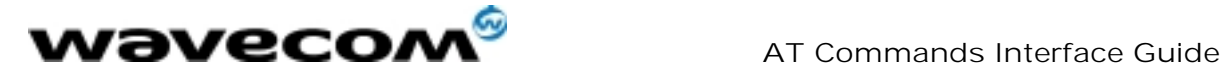

NO RESPONSE No response from the user **END SESSION** User abort.

16.3.5.2 Syntax

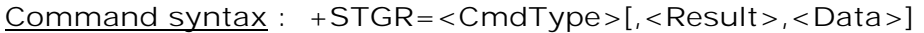

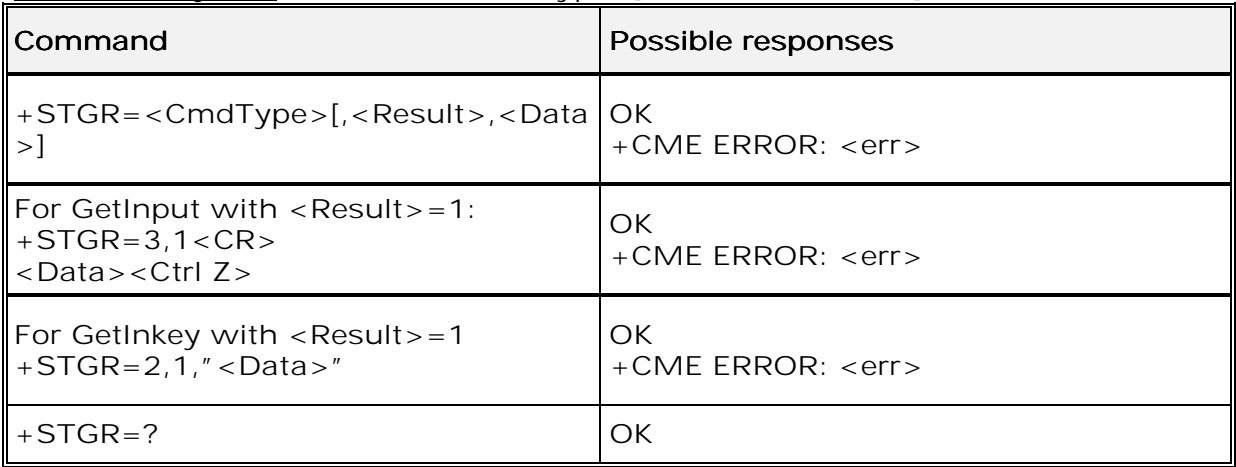

### 16.3.5.3 Defined values

### <CmdType> <CmdType>

- 0: Item selection in the main menu.
- 1: User confirmation to clear a 'Disp Text'.
- 2: Response for a 'Get Inkey'.
- 3: Response for a 'Get Input'.
- 4: Response for a 'Setup call'.
- 6: Response for a 'Sel Item'.
- 11 Reponse for a 'Setup event list'.<br>95 Backward move
- Backward move
- 96 Command beyond ME capabilities<br>97 ME currently unable to process core
- ME currently unable to process command
- 98 No response from the user.
- 99 User abort.

### Values when CmdType=0 (Select an item from the main menu)

### $\overline{\mathsf{<}R}$ esult $\mathsf{<}$

- 1: Item selected by the user.
- 2: Help information required by user.
- <Data> Contains the item identifier of the item selected by the user.

# Values when CmdType=1 (Confirm the display text clearing)

No values.

### Values when CmdType=2 (Get Inkey)

### <Result> <Result>

- 0: Session ended by user.
- 1: Response given by the user.
- 2: Help information required by user.
- <Data> Contains the key pressed by the user.

#### **wavecom**<sup>6</sup>confidential ©

Page : 179 / 227

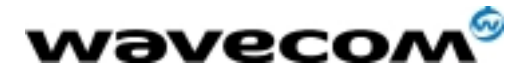

### Values when CmdType=3 (Get Input)

### <Result> <Result>

- **0**: Session ended by user.
- 1: Response given by the user.
- 2: Help information required by user. 2

<Data> Contains the string of characters entered by the user. <Data>

### Note:

For Inputs in UCS2 format, the data are entered in ASCII format. Example : For "8000410042FFFF" entered, the SIM receives 0x00 0x41 0x00 0x42 with UCS2 DCS. (See the Appendix E about the different UCS2 syntaxes).

### Values when CmdType=4 (Setup call)

### <Result> <Result>

0: User refuses the call.

1: User accepts call.

### Values when CmdType=6 (Select Item)

### <Result> <Result>

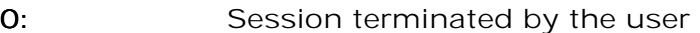

- 1: Item selected by the user
- 2: Help information required by the user
- 3: Return to the back item 3:
- <Data> Contains the item identifier selected by the user

### Values when CmdType=11 (Setup Event List)

<Result> <Result>

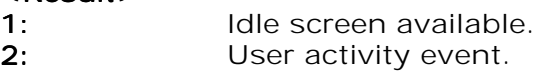

Sending a Terminal Response to the SIM :

Values when CmdType=95 (Backward Move)

Values when CmdType=96 (Command beyond ME capabilities)

- Values when CmdType=97 (ME currently unable to process command)
- Values when CmdType=98 (No response from the user)
- Values when CmdType=99 (SIM Toolkit Session aborting by the user)

### No values.

It is possible to send a Terminal Response after the +STIN indication (step 2, cf §16.2), or after the +STGI command (step 3).

Note :

For the SETUP MENU Proactive Command, it is only possible to send a Terminal Response after the  $+STIN: O$  indication, not after a  $+STGI=O$  request. All of the Terminal Responses are not possible with all of the Proactive Commands. Compatibility between available Terminal Responses and Proactive Commands is given in Appendix B, Table 2. If a Terminal Response is attempted during a incompatible Proactive Command session,  $a + CME$  ERROR: 3 will be returned. 3

### 16.3.5.4 Possible error codes

 $+$  CME ERROR: 3 Operation not allowed. This error is returned when a wrong parameter is detected.

+CME ERROR: 4 Operation not supported. This error is returned when the user gives a response with SIM ToolKit functionality not

#### **wavecom**<sup>9</sup>confidential ©

Page : 180 / 227
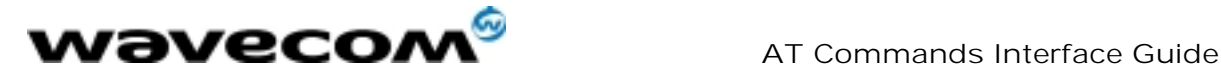

activated. Or if the SIM Toolkit indication  $(+STIN)$  has not been received.

16.3.5.5 Example

Initially, all facilities are activated, the PIN is not required and the SIM toolkit functionality is activated.<br>+STIN: 0 The main menu has been sent from the SIM.  $AT+STGI=0$  Get information about the main menu The main menu contains 3 items. +STGI: 1,3,"BANK",0<br>+STGI: 2,3,"QUIZ",0 +STGI: 3,3,"WEATHER",0 OK<br>AT+STGR=0,1,1 The item 2 of the main menu has been selected.  $\cap$ K +STIN: 6 The Sel item menu has been sent from the SIM. AT+STGI=6 Get information about the BANK menu<br>+STGI: 1."BANK" The BANK menu contains two items. The BANK menu contains two items. +STGI: 1,2,"PERSONAL ACCOUNT ENQUIRY",1 +STGI: 2,2,"NEWS",0 OK AT+STGR=6,1,1 Select Item 1. OK<br>+STIN: 3 +STIN: 3 User request to enter Password sent.<br>AT+STGI=3 Get information about this request. Get information about this request. +STGI: 0,0,4,4,0,"Enter Account Password:' OK<br>AT+STGR=3.1<CR> The user enters the Password. >0000<Ctrl Z> OK<br>+STIN:1 +STIN:1 A text info has been sent from the SIM. Get information about this text. +STGI: 0,"Password correct, please wait for response",0 OK<br>+STIN: 9 SIM requests a bank account update from bank server via the network (SEND SMS) AT+STGI=9 Get all information about the SEND SMS +STGI: "Send account balance of user, authorization ok" **OK** \*\*\*\*\*\*\*\*\*\* After a short period of time. \*\*\*\*\*\*\*\*<br>+STIN: 5 Transaction is Transaction is complete: BEEP +STGI=5 Get information about the Tone +STGI: 9,1,1 +STIN: 1 Display text indication  $AT+STGI=1$ +STGI: 0,"Your account balance is 1000 \$",0 OK

**wavecom**<sup>9</sup>confidential ©

Page : 181 / 227

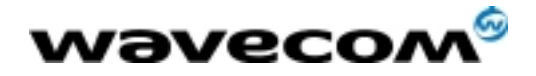

# 17 Other AT commands

# 17.1 V.25 ter recommendation

The commands not listed in this document are not supported. For these commands, the product will then answer with "ERROR". All modulation control, error control and data compression commands are not recognized. An "ERROR" string will be returned.

# 17.2 GSM 07.05 recommendation

All the 07.05 commands not described in this manual are not implemented. The product will then answer "ERROR" to these commands.

# 17.3 GSM 07.07 recommendation

All the 07.07 commands not described in this manual are not implemented. The product will then answer "ERROR" to these commands.

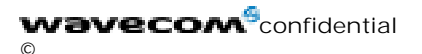

Page : 182 / 227

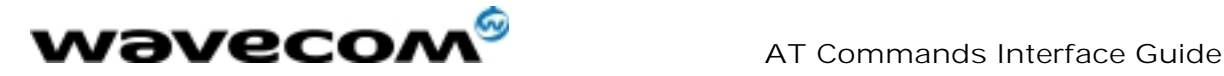

# 18 Appendices

# 18.1 ME error result code : +CME ERROR: <error>

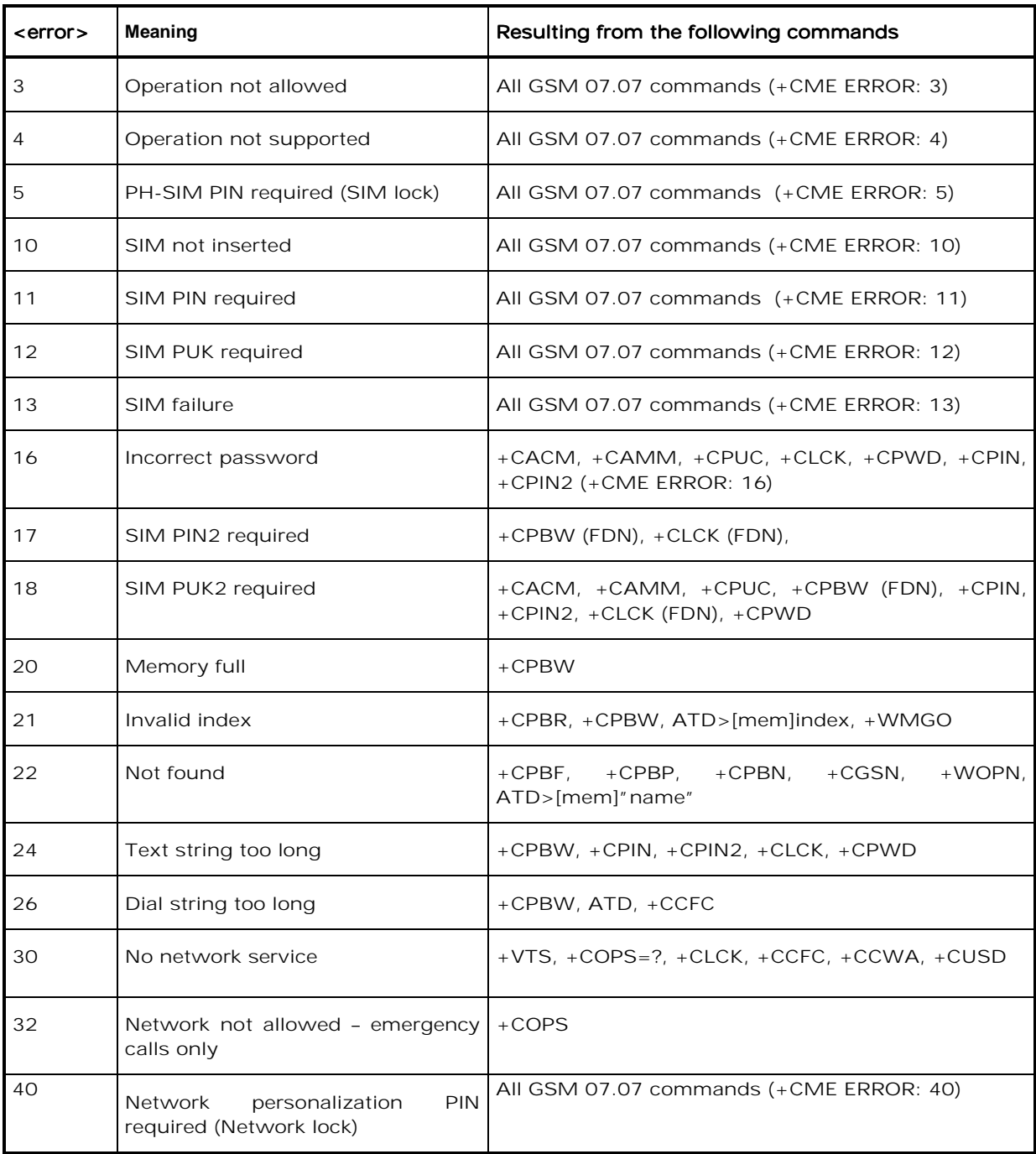

**wavecom**<sup>6</sup>confidential ©

Page : 183 / 227

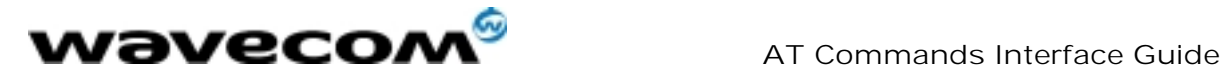

**wavecom**<sup>6</sup>confidential ©

Page : 184 / 227

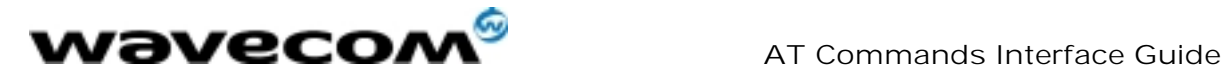

## 18.2 Message service failure result code: +CMS ERROR :  $-$ er $>$

<er> is defined as below :

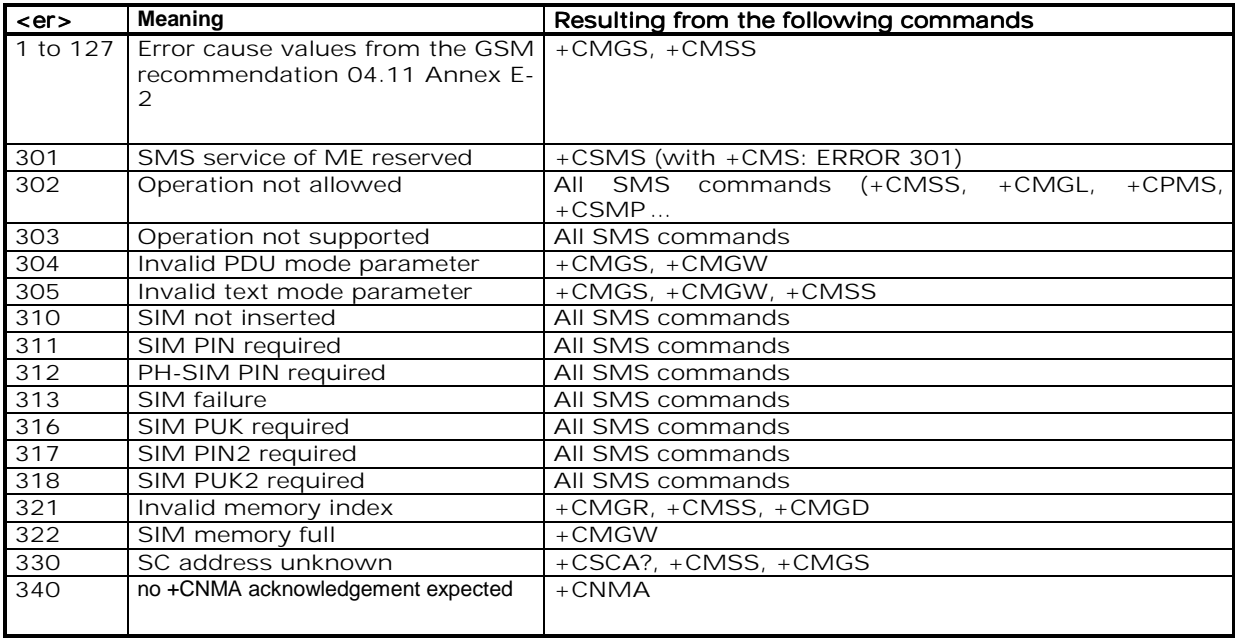

# 18.3 Specific error result codes

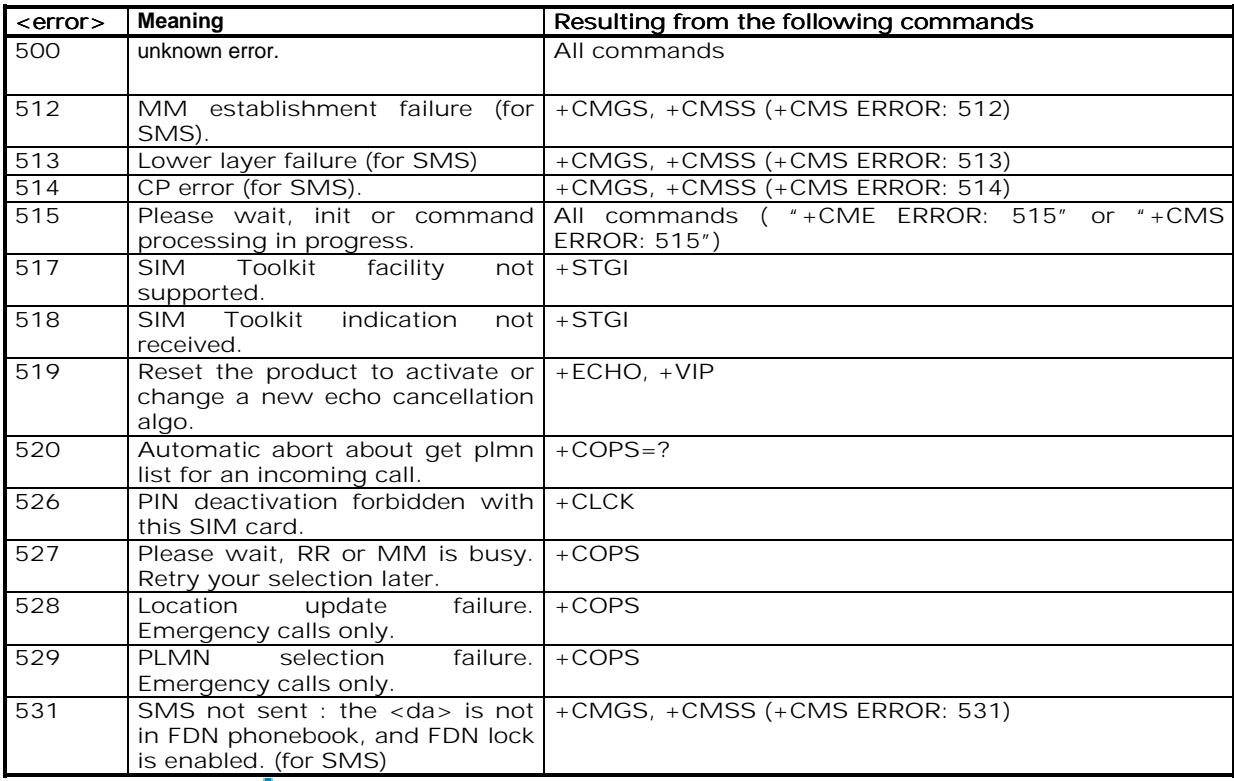

#### **wavecom**<sup>9</sup>confidential ©

Page : 185 / 227

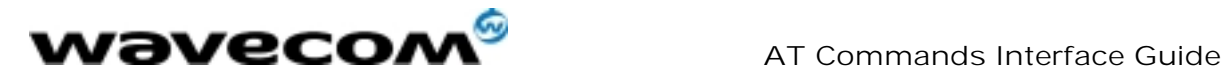

# 18.4 Failure Cause from GSM 04.08 recommendation  $(+CEER)$

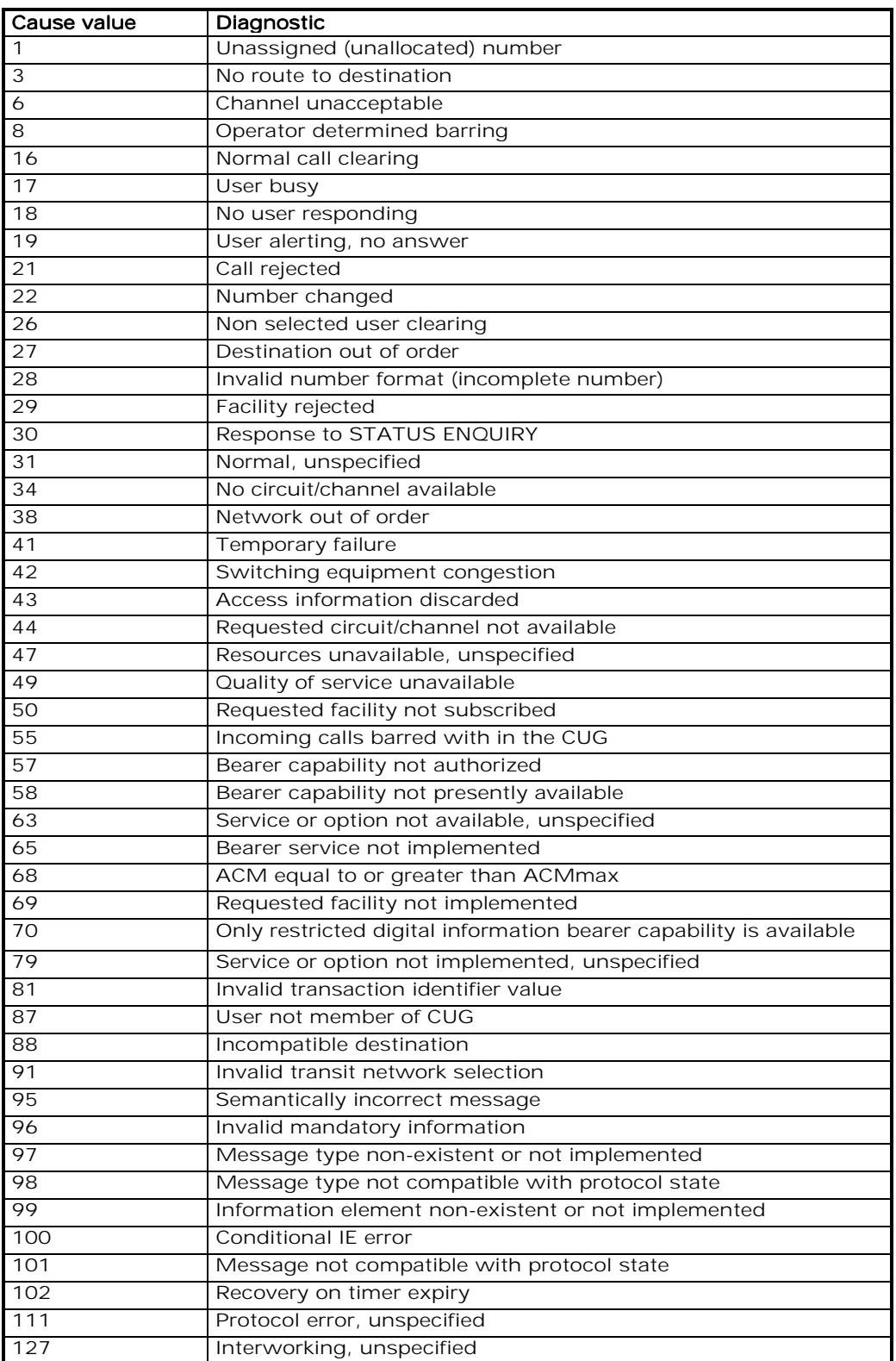

All other values in the range 0 to 31 shall be treated as cause 31.

**wavecom**<sup>9</sup>confidential ©

Page : 186 / 227

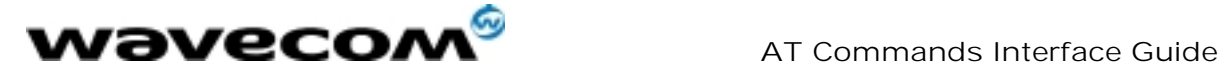

All other values in the range 32 to 47 shall be treated as cause 47. All other values in the range 48 to 63 shall be treated as cause 63. All other values in the range 64 to 79 shall be treated as cause 79. All other values in the range 80 to 95 shall be treated as cause 95. All other values in the range 96 to 111 shall be treated as cause 111. All other values in the range 112 to 127 shall be treated as cause 127.

# 18.5 Specific Failure Cause for +CEER

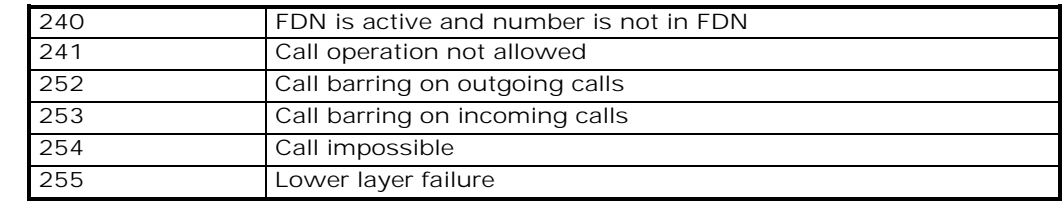

## 18.6 GSM 04.11 Annex E-2: Mobile originating SMtransfer

These error causes could appear for **SMS commands** (+CMGS, +CMSS, +CMGD..)

Cause no 1: "Unassigned (unallocated) number"

This cause indicates that the destination requested by the Mobile Station cannot be reached because, although the number is in a valid format, it is not currently assigned (allocated). Cause no 8: "Operator determined barring"

This cause indicates that the MS has tried to send a mobile originating short message when the MS's network operator or service provider has forbidden such transactions.

Cause no 10: "Call barred"

This cause indicates that the outgoing call barred service applies to the short message service for the called destination.

Cause no 21: "Short message transfer rejected"

This cause indicates that the equipment sending this cause does not wish to accept this short message, although it could have accepted the short message since the equipment sending this cause is neither busy nor incompatible.

Cause no 27: "Destination out of service"

This cause indicates that the destination indicated by the Mobile Station cannot be reached because the interface to the destination is not functioning correctly. The term "not functioning correctly" indicates that a signaling message was unable to be delivered to the remote user; e.g., a physical layer or data link layer failure at the remote user, user equipment off-line, etc. Cause no 28: "Unidentified subscriber"

This cause indicates that the subscriber is not registered in the PLMN (e.g.. IMSI not known) Cause no 29: "Facility rejected"

This cause indicates that the facility requested by the Mobile Station is not supported by the PLMN.

Cause no 30: "Unknown subscriber"

This cause indicates that the subscriber is not registered in the HLR (e.g.. IMSI or directory number is not allocated to a subscriber).

Cause no 38: "Network out of order"

This cause indicates that the network is not functioning correctly and that the condition is likely to last a relatively long period of time; e.g., immediately reattempting the short message transfer is not likely to be successful.

Cause no 41: "Temporary failure"

This cause indicates that the network is not functioning correctly and that the condition is not likely to last a long period of time; e.g., the Mobile Station may wish to try another short message transfer attempt almost immediately.

Cause no 42: "Congestion"

This cause indicates that the short message service cannot be serviced because of high traffic.

Cause no 47: "Resources unavailable, unspecified"

This cause is used to report a resource unavailable event only when no other cause applies. Cause no 69: "Requested facility not implemented"

This cause indicates that the network is unable to provide the requested short message service. Cause no 81: "Invalid short message transfer reference value"

## **wavecom**<sup>6</sup>confidential

©

Page : 187 / 227

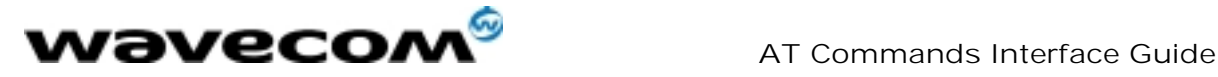

This cause indicates that the equipment sending this cause has received a message with a short message reference which is not currently in use on the MS-network interface. Cause no 95: "Invalid message, unspecified"

This cause is used to report an invalid message event only when no other cause in the invalid message class applies.

Cause no 96: "Invalid mandatory information"

This cause indicates that the equipment sending this cause has received a message where a mandatory information element is missing and/or has a content error (the two cases are undistinguishable).

Cause no 97: "Message type non-existent or not implemented"

This cause indicates that the equipment sending this cause has received a message with a message type it does not recognize either because this is a message not defined or defined but not implemented by the equipment sending this cause.

Cause no 98: "Message not compatible with short message protocol state"

This cause indicates that the equipment sending this cause has received a message such that the procedures do not indicate that this is a permissible message to receive while in the short message .<br>transfer state.

Cause no 99: "Information element non-existent or not implemented"

This cause indicates that the equipment sending this cause has received a message which includes unrecognized information elements because the information element identifier is not defined or it is defined but not implemented by the equipment sending the cause.

However, the information element is not required to be present in the message so that the equipment sends the cause to process the message.

Cause no 111: "Protocol error, unspecified"

This cause is used to report a protocol error event only when no other cause applies.

Cause no 127: "Interworking, unspecified"

This cause indicates that there has been interworking with a network which does not provide causes for actions it takes; thus, the precise cause for a message which is being sent cannot be ascertained.

All values other than specified should be treated as error Cause No 41

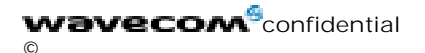

Page : 188 / 227

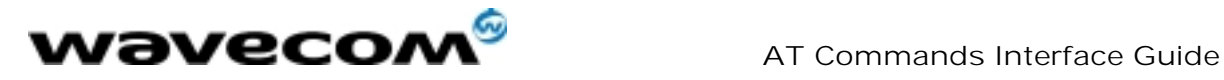

# 18.7 Unsolicited result codes

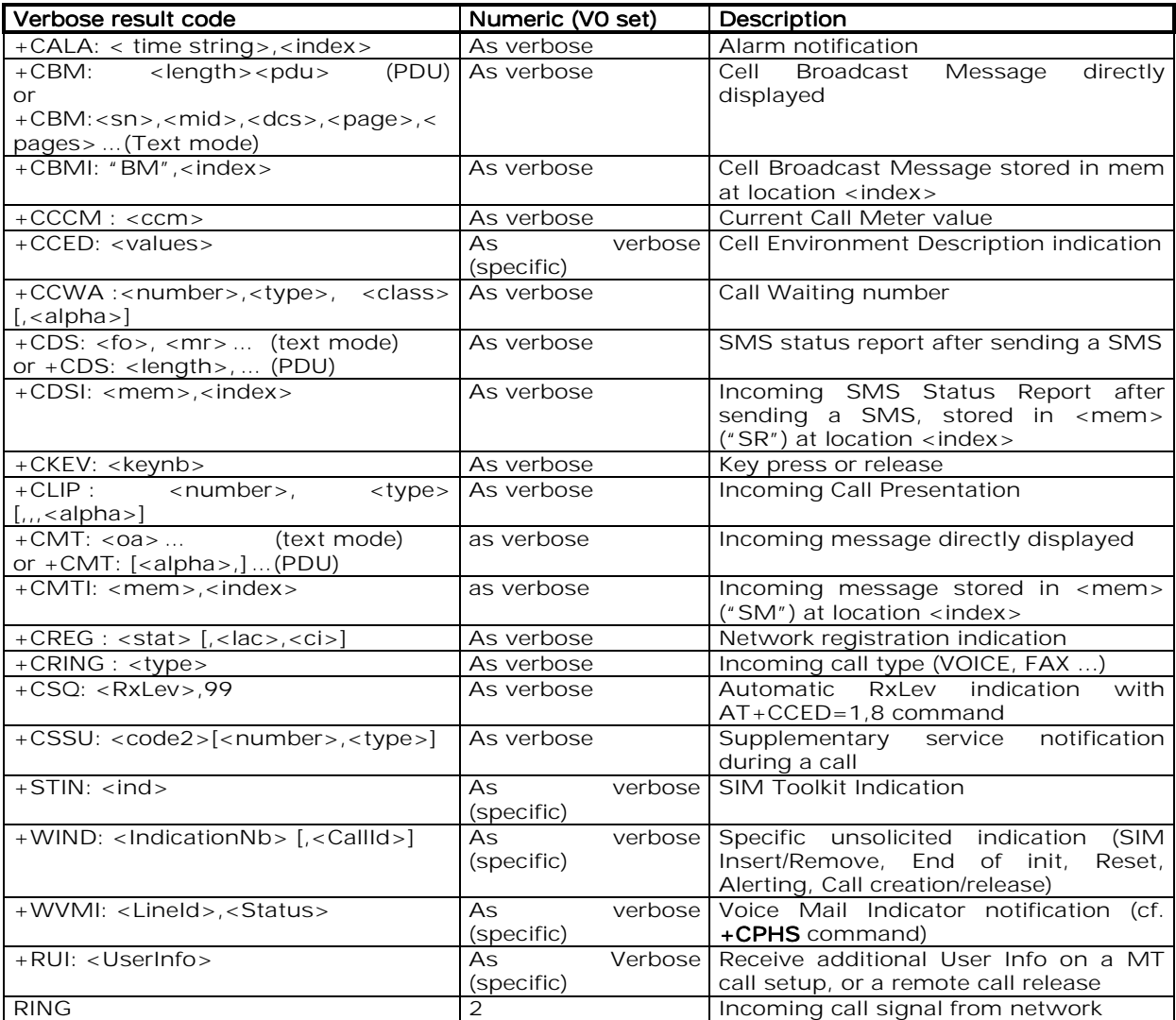

# 18.8 Final result codes

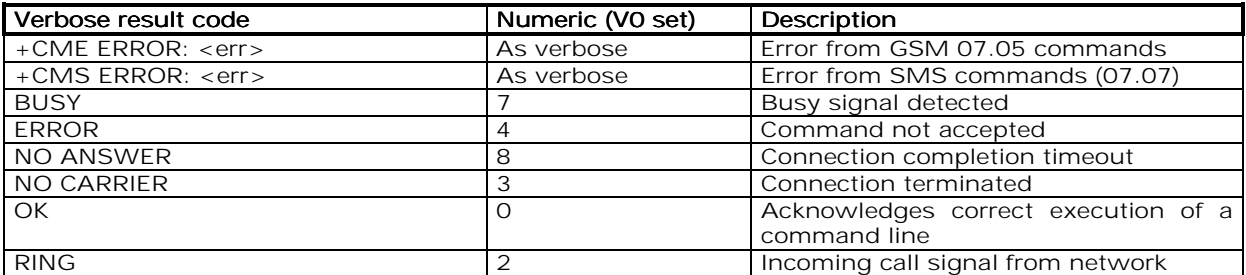

**wavecom**<sup>6</sup>confidential ©

Page : 189 / 227

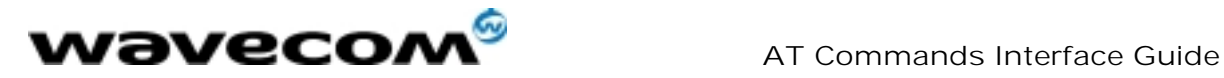

# 18.9 Intermediate result codes

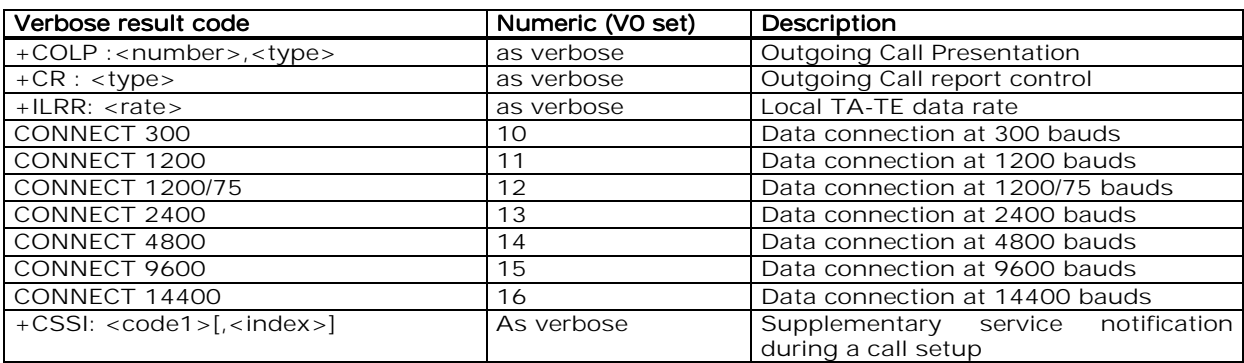

# 18.10 Parameters storage

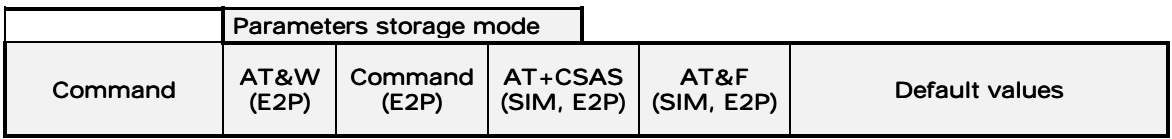

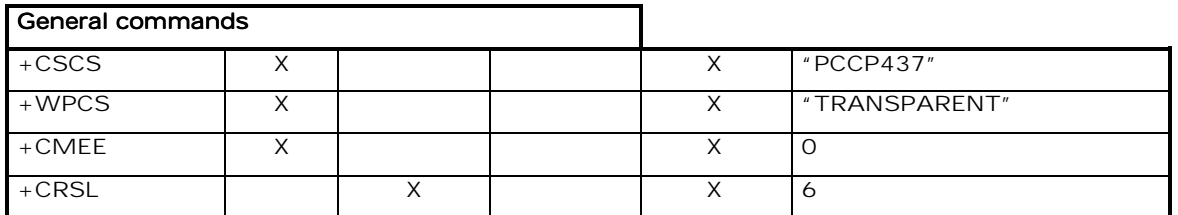

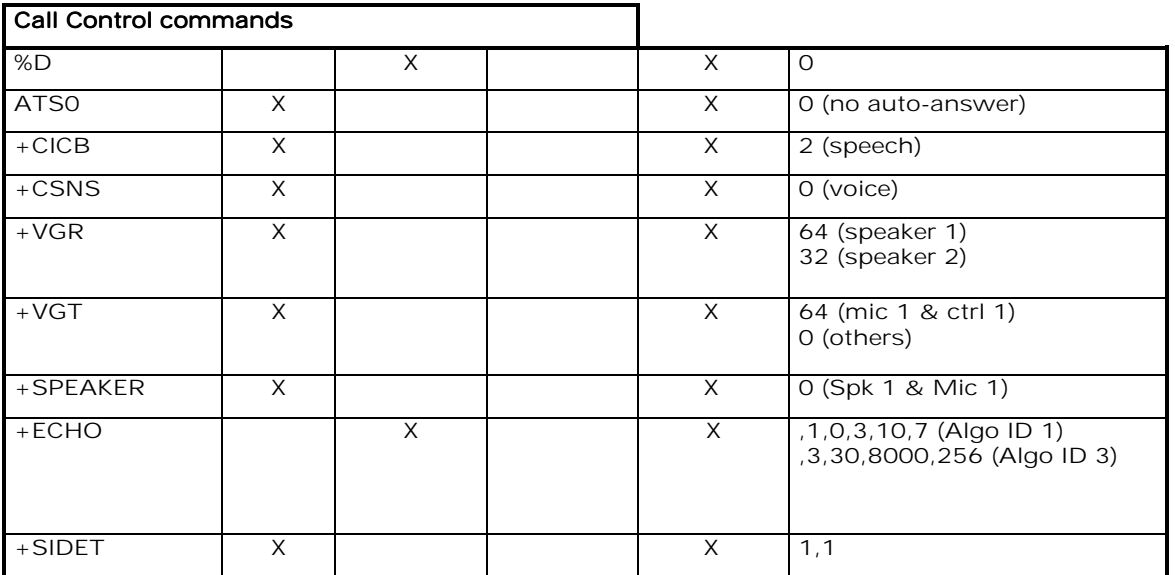

#### wavecom<sup>6</sup>confidential ©

#### Page : 190 / 227

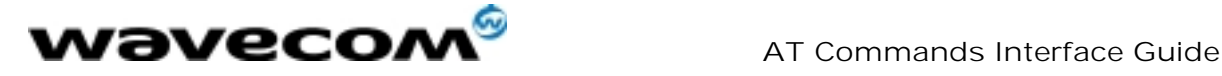

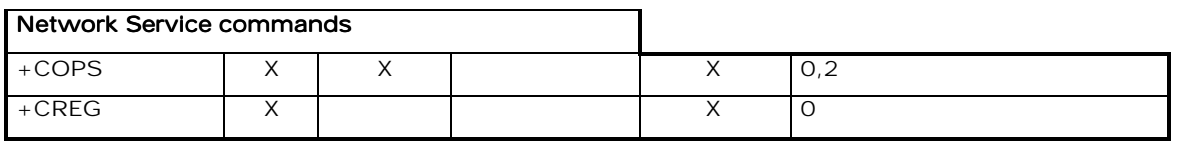

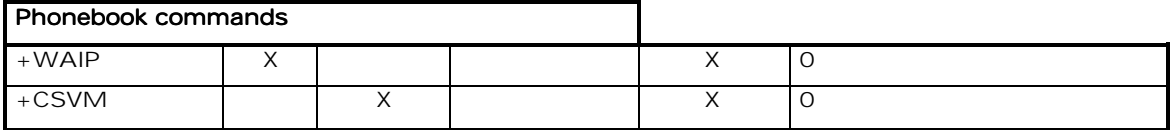

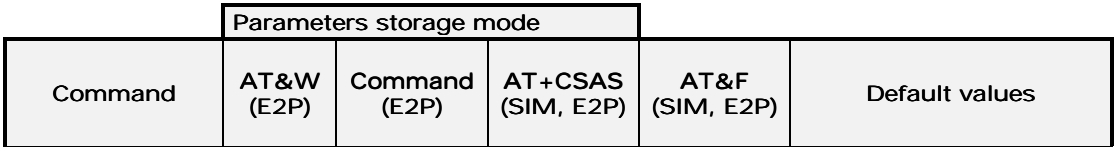

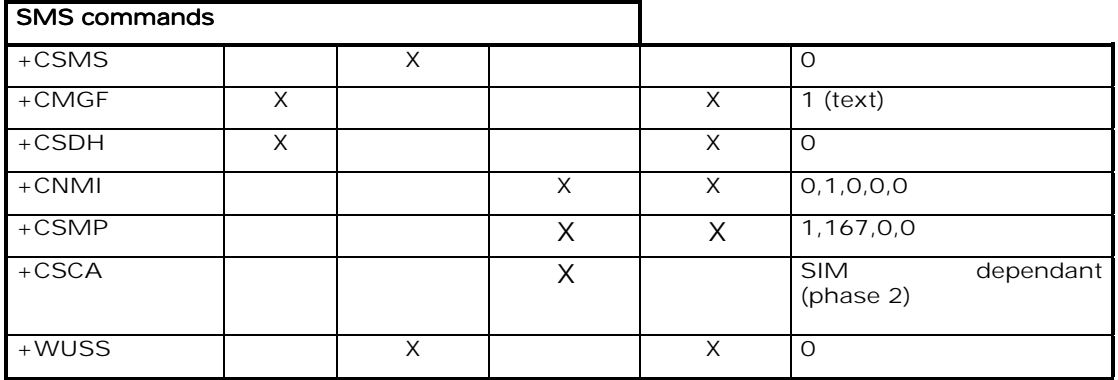

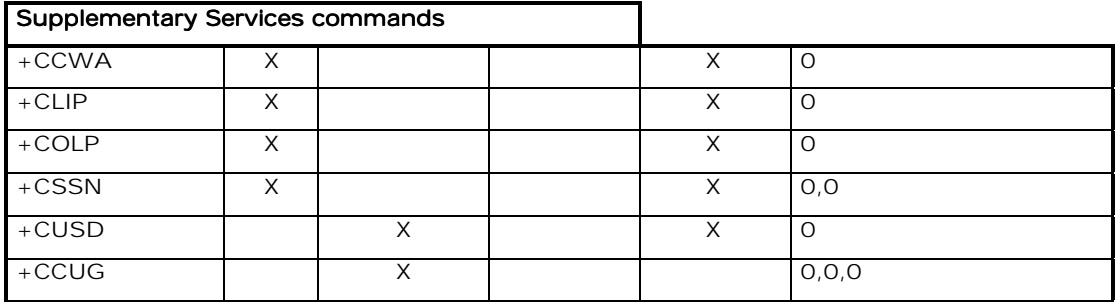

**wavecom**<sup>6</sup>confidential  $\copyright$ 

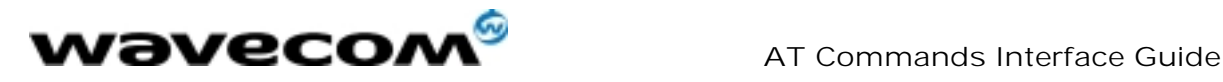

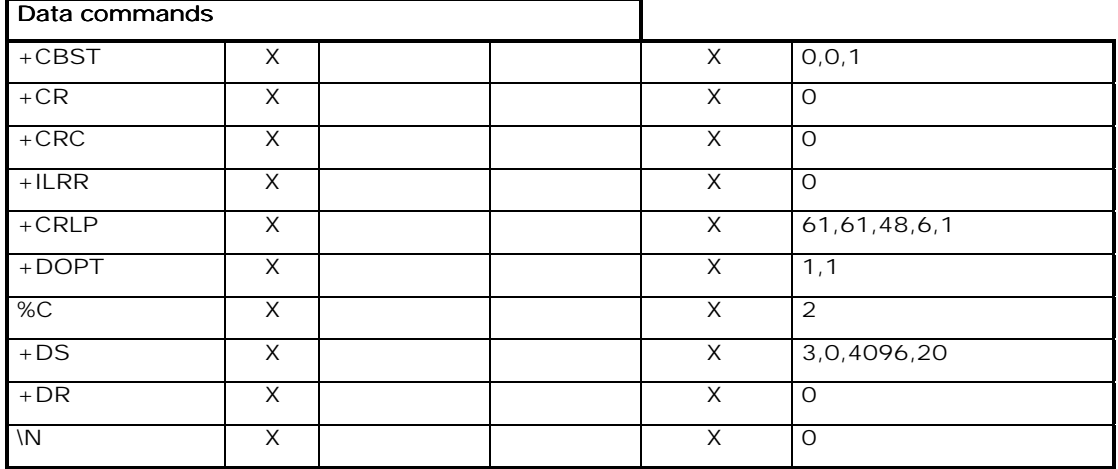

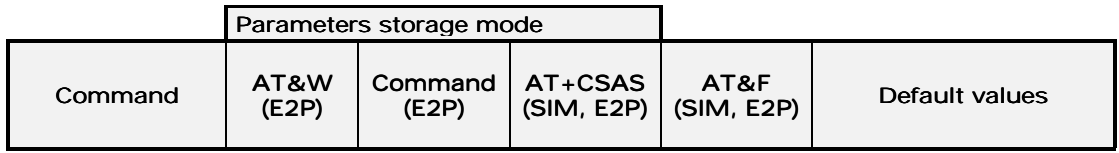

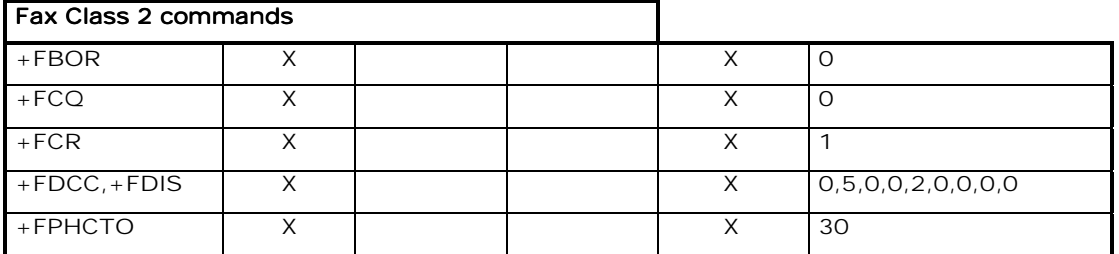

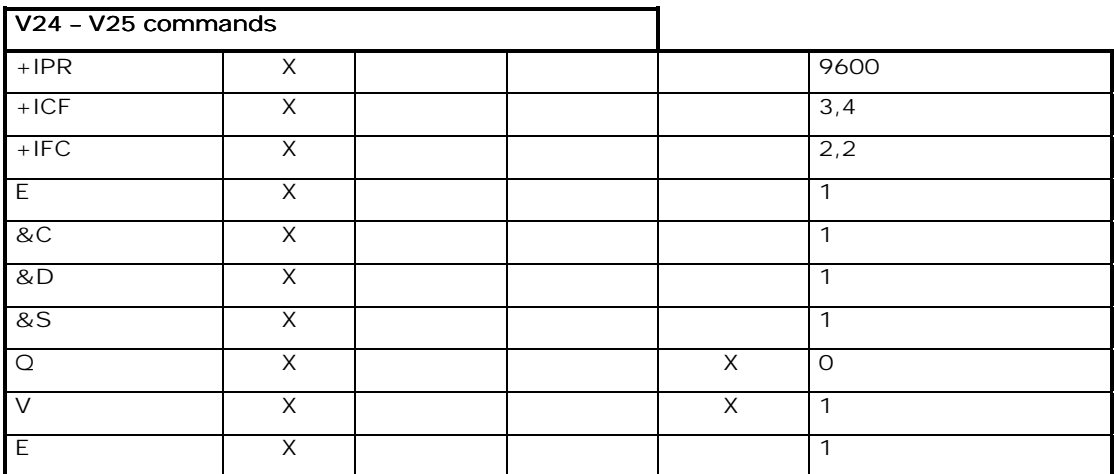

**wavecom**<sup>6</sup>confidential ©

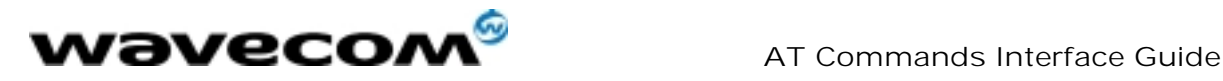

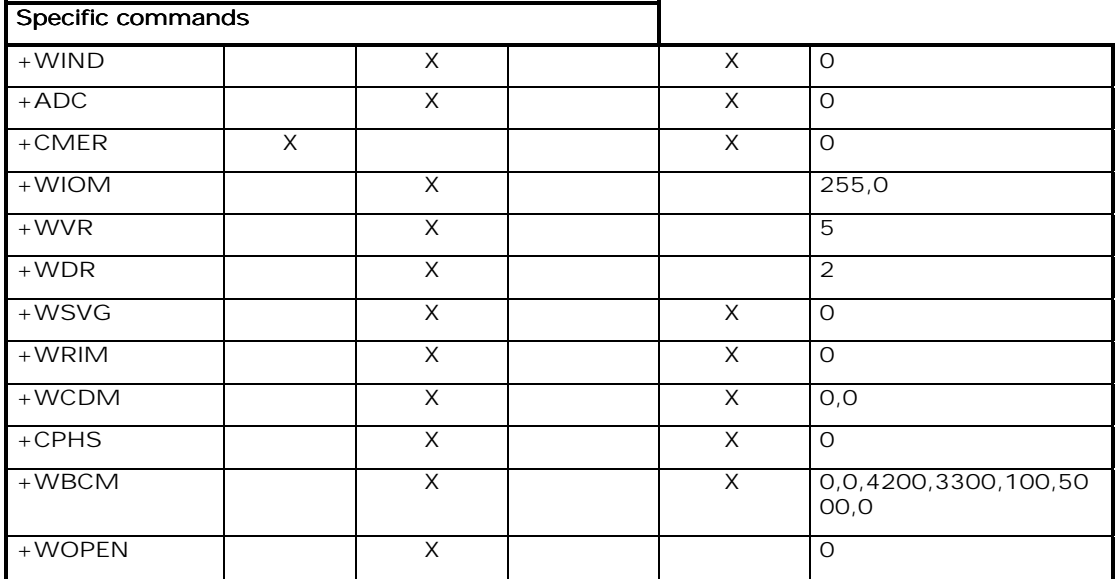

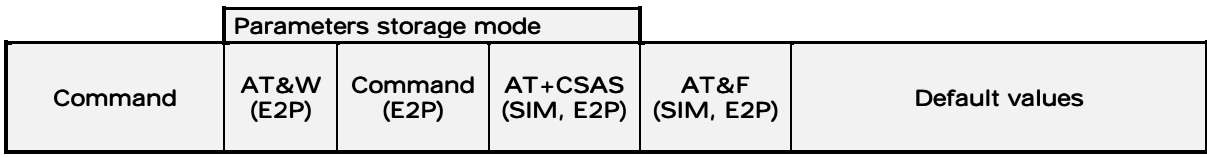

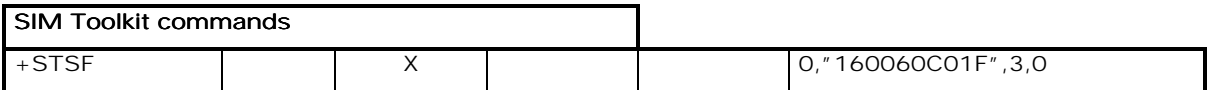

# 18.11 GSM sequences list

In accordance with GSM 02.30, the product supports the following GSM sequences, which can be used through the ATD and the +CKPD commands.

#### 18.11.1 Security

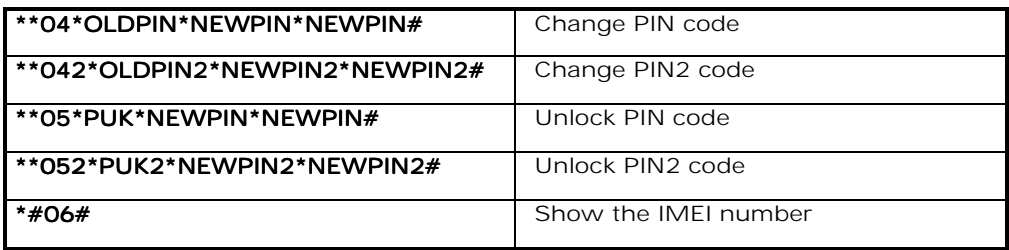

**wavecom**<sup>6</sup>confidential ©

Page : 193 / 227

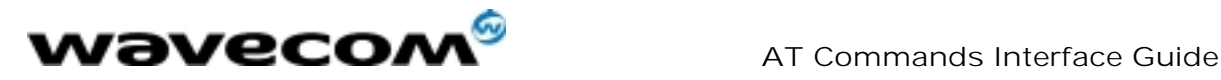

## 18.11.2 Call forwarding

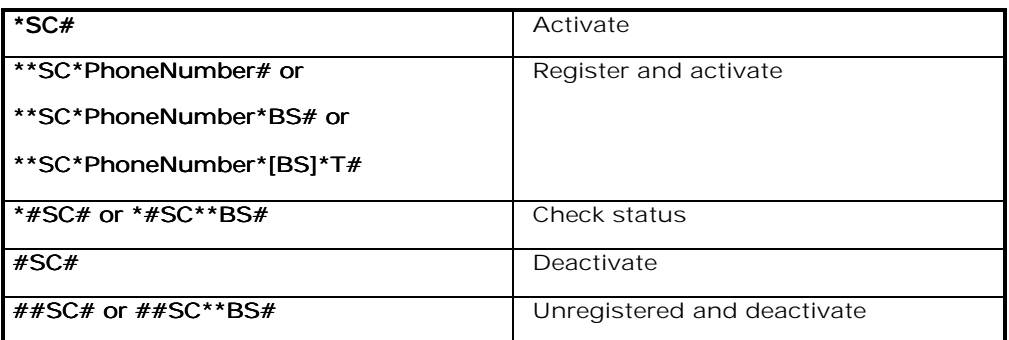

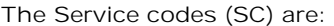

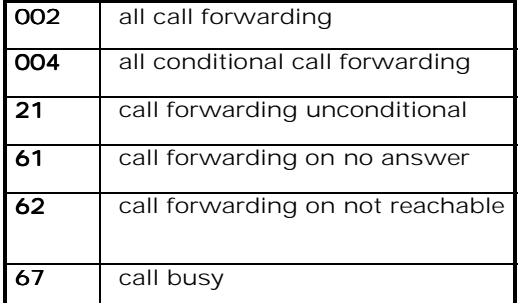

The Network service codes (BS) are:

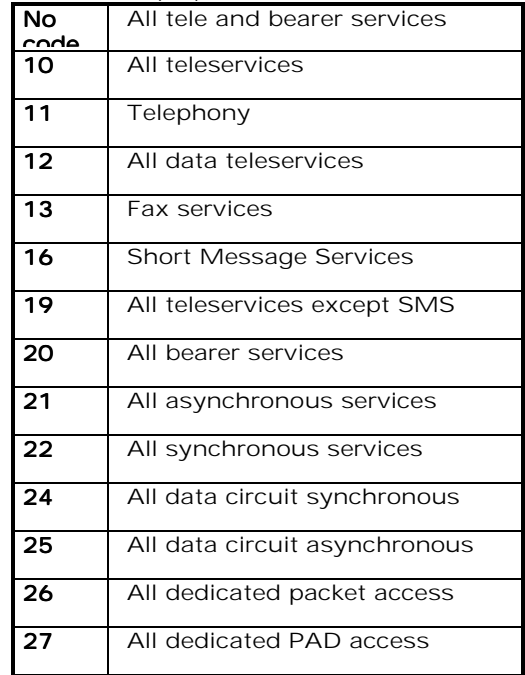

The no reply condition timer (T), is only used for  $SC = 002$ , 004 or 61.

**wavecom**<sup>6</sup>confidential ©

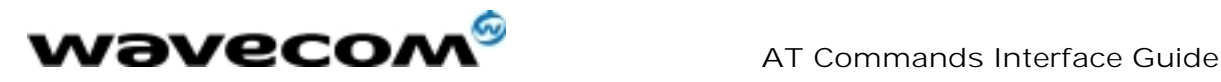

## 18.11.3 Call barring

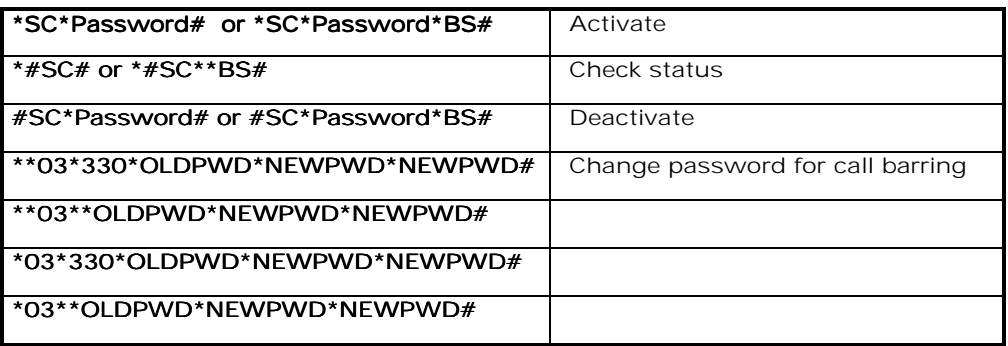

The Service codes (SC) are the followings:

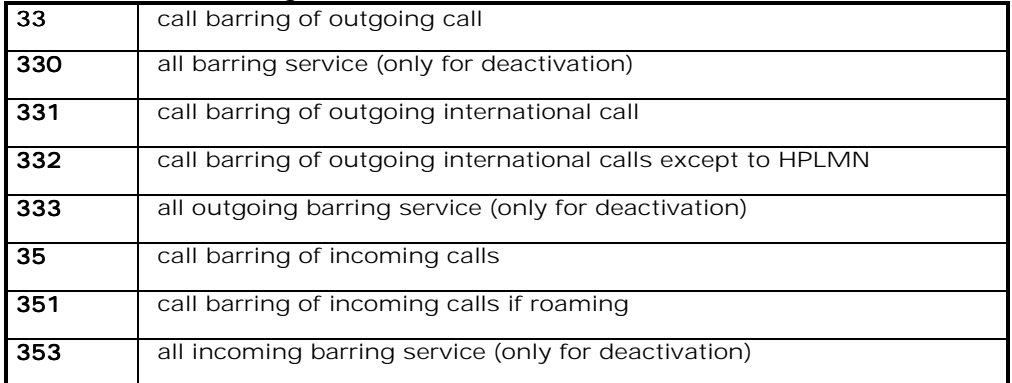

The Network service codes (BS) are the same as these of the call forwarding sequences.

#### 18.11.4 Call waiting

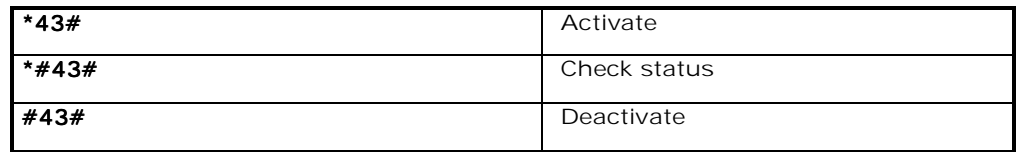

### 18.11.5 Number presentation

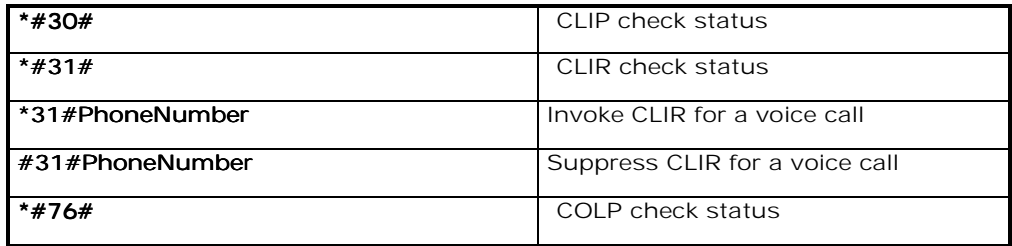

**wavecom**<sup>6</sup>confidential ©

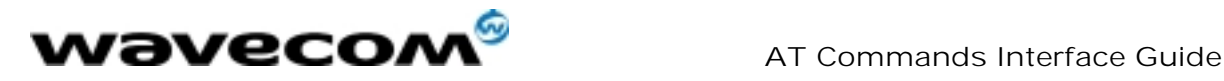

# 18.12 Operator names

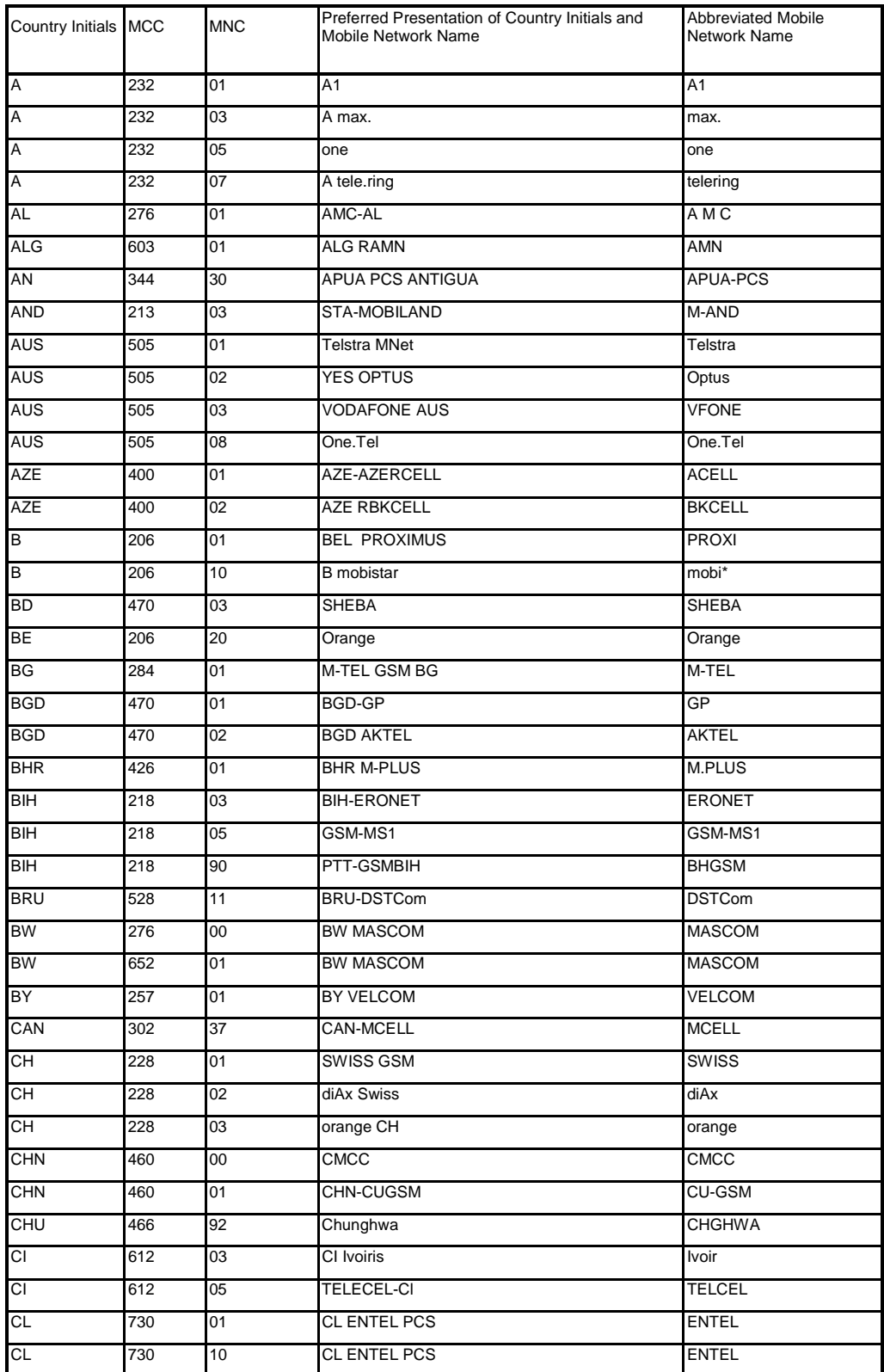

**wavecom**<sup>6</sup>confidential  $\copyright$ 

Page : 196 / 227

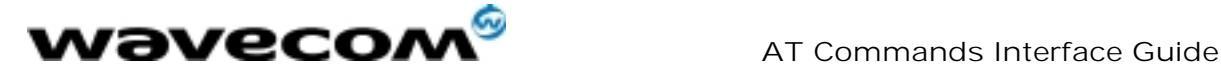

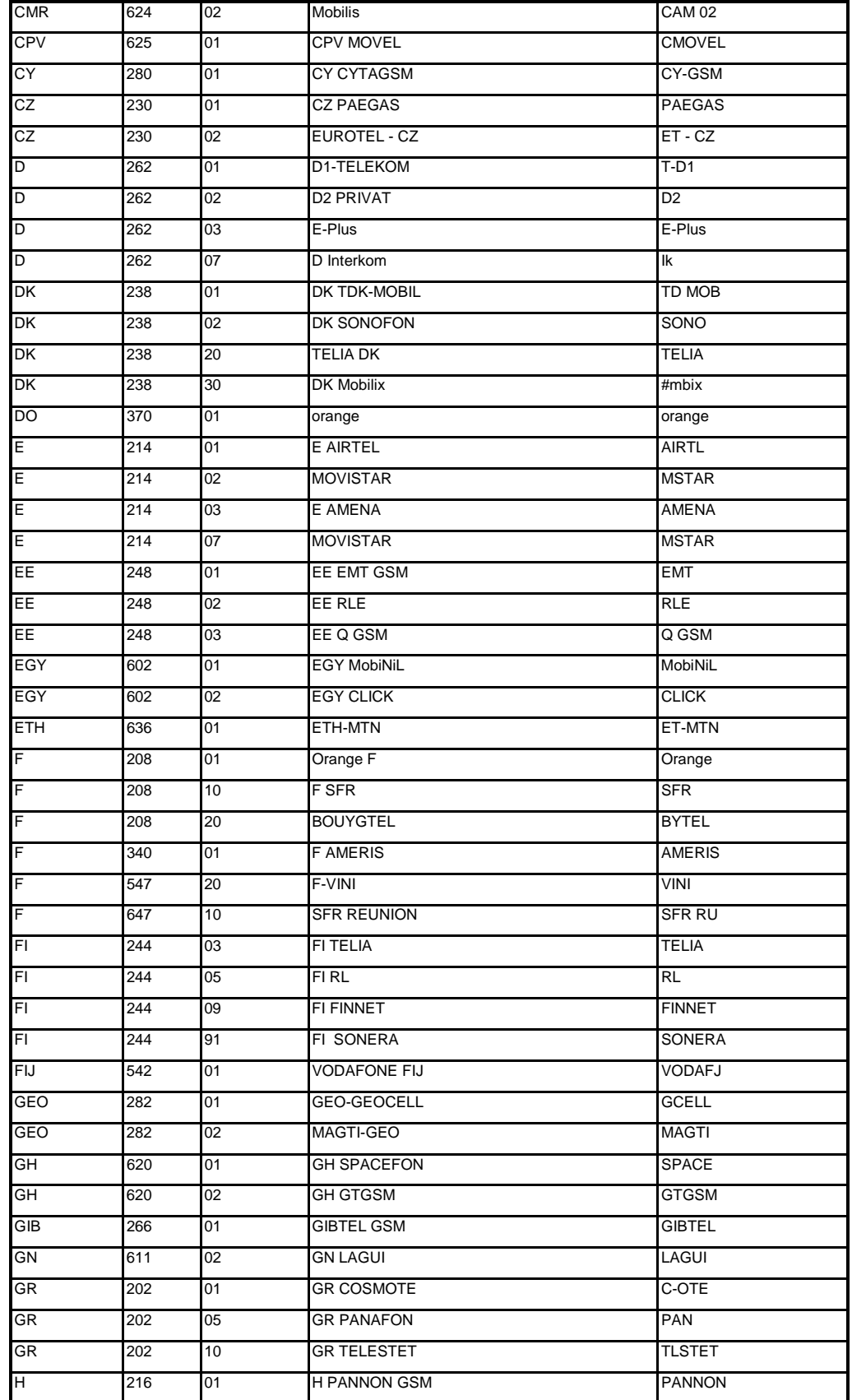

Page : 197 / 227

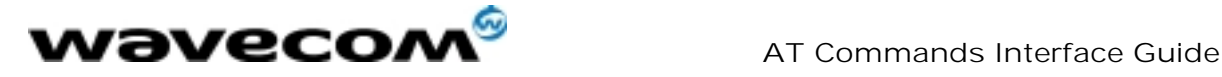

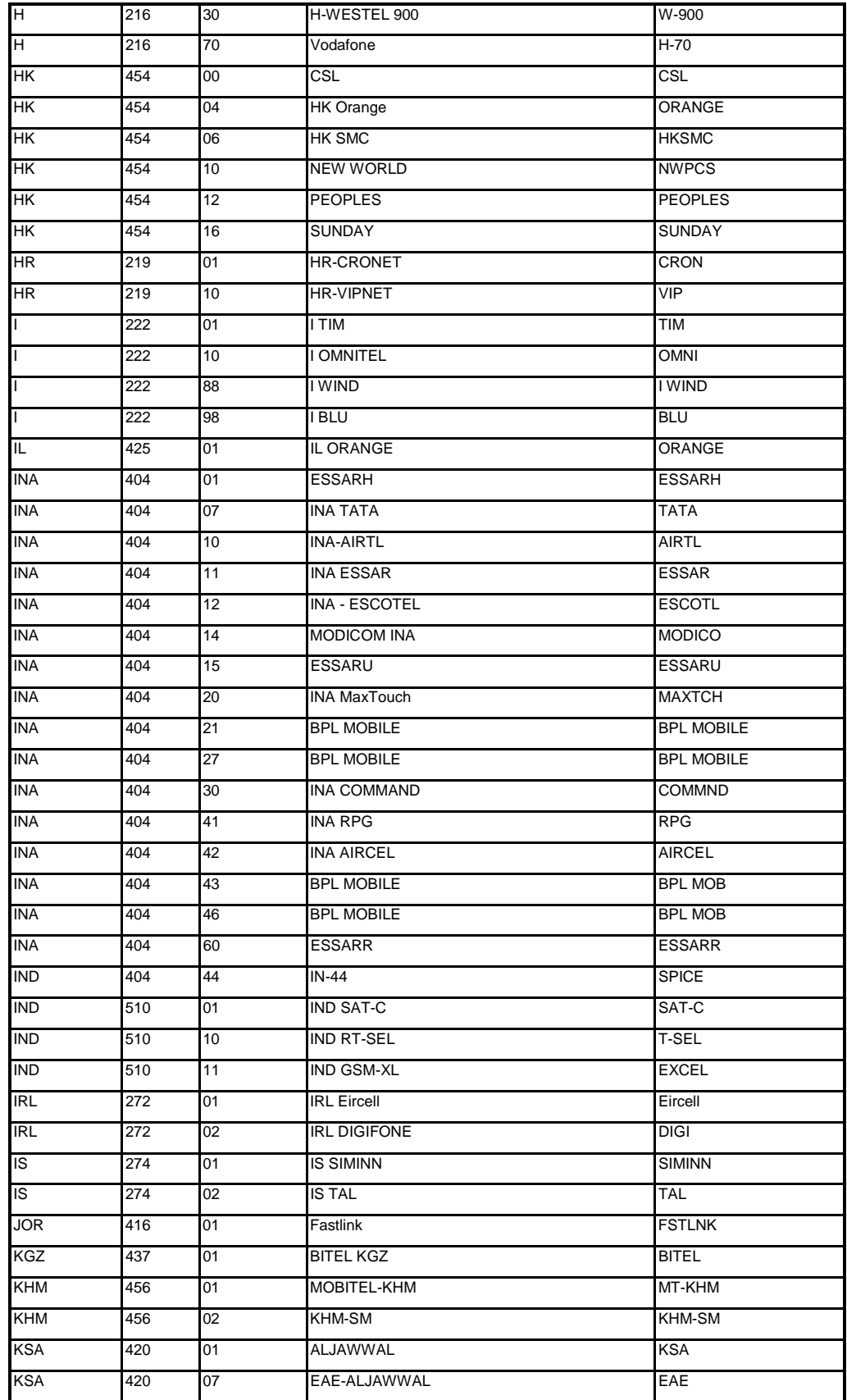

Page : 198 / 227

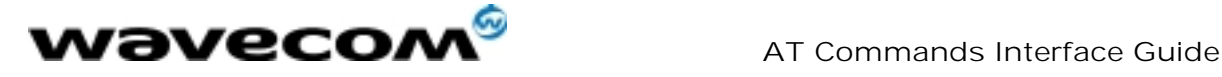

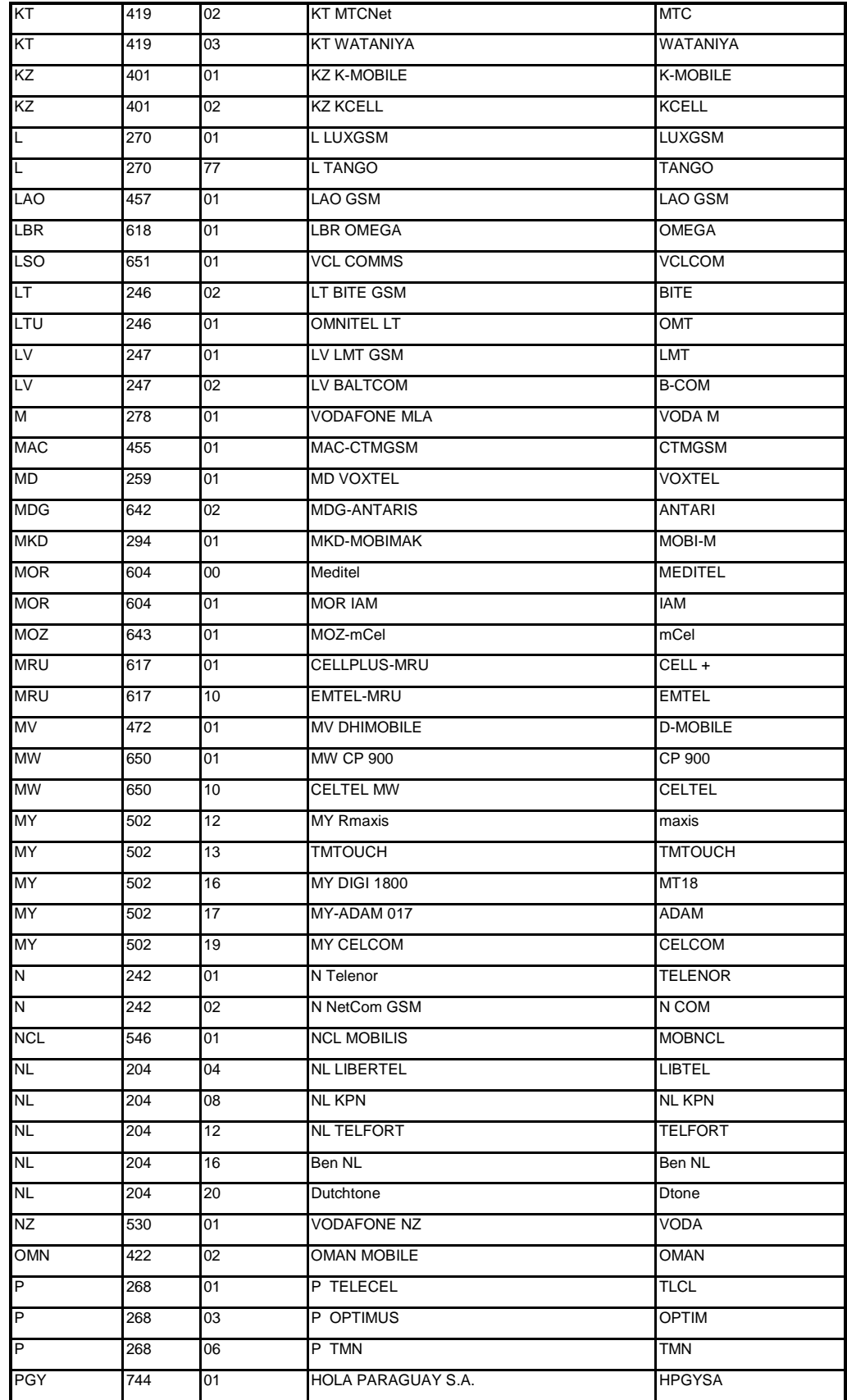

Page : 199 / 227

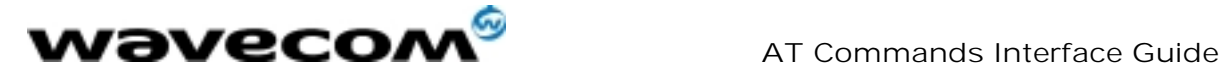

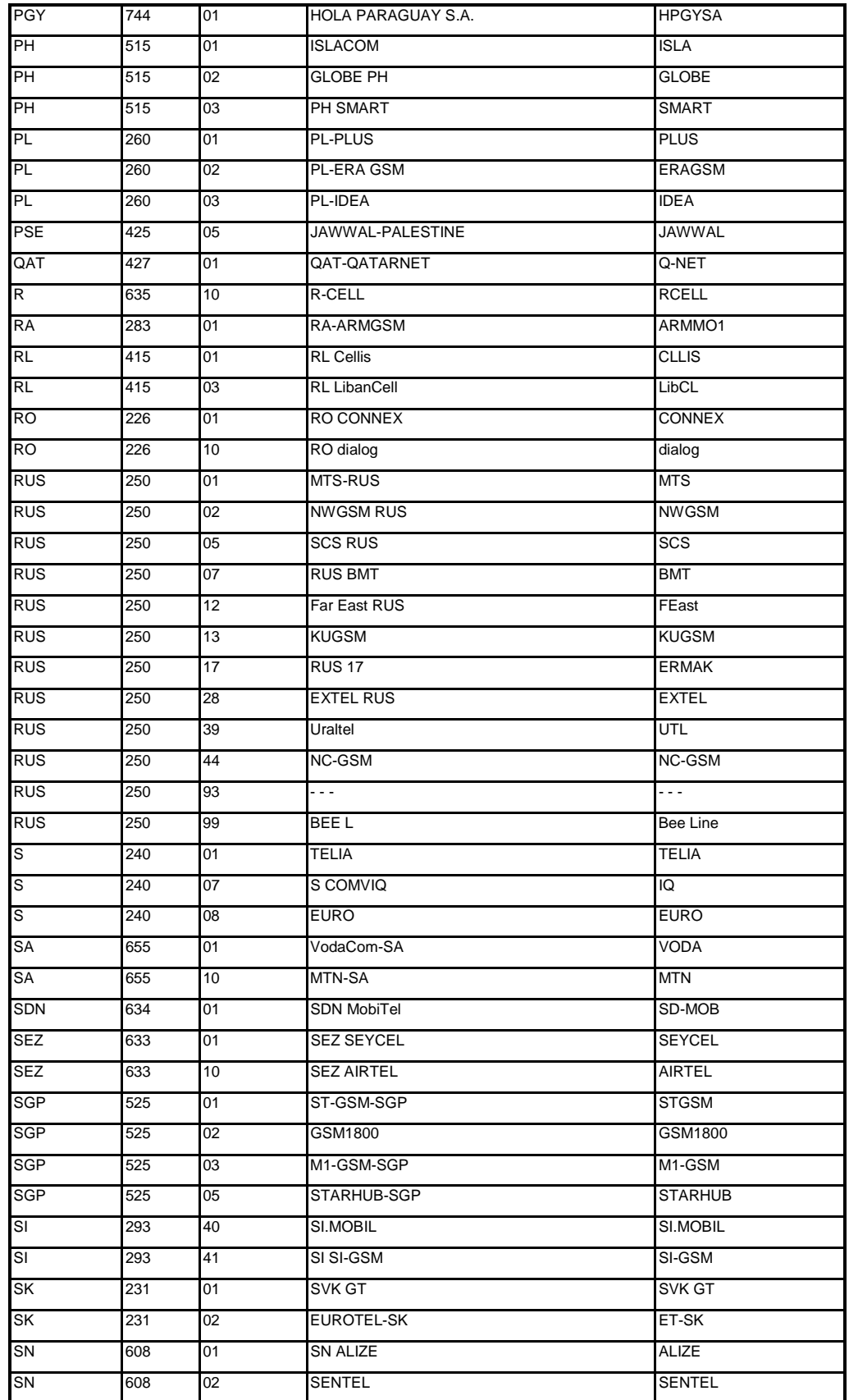

Page : 200 / 227

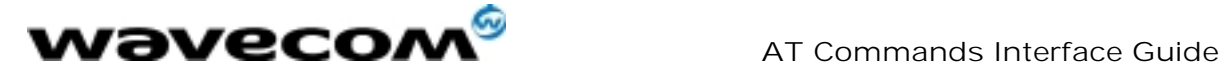

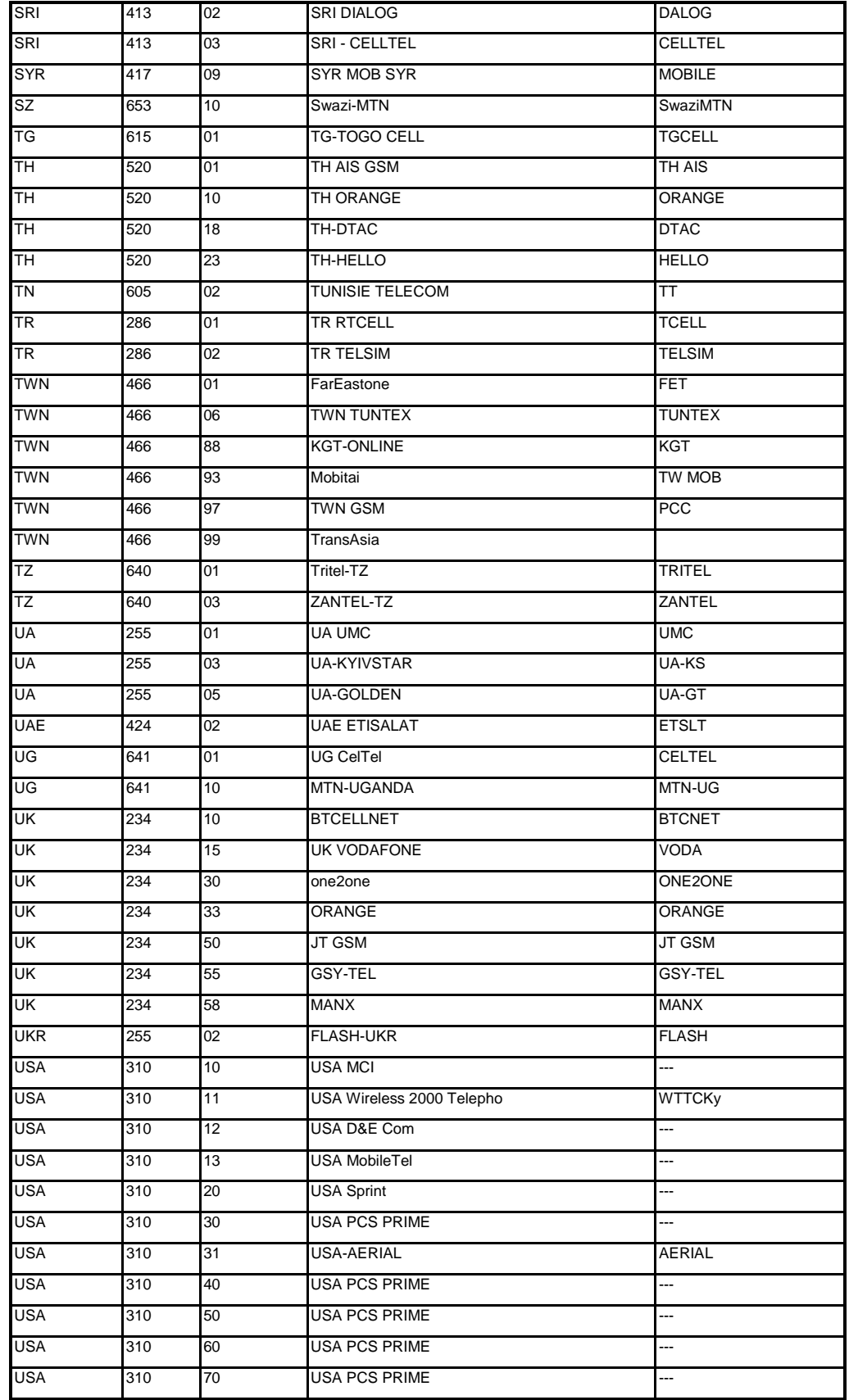

Page : 201 / 227

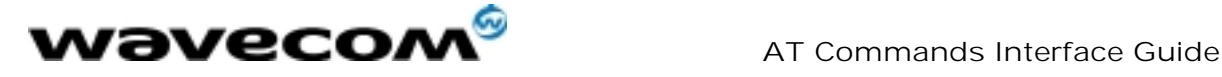

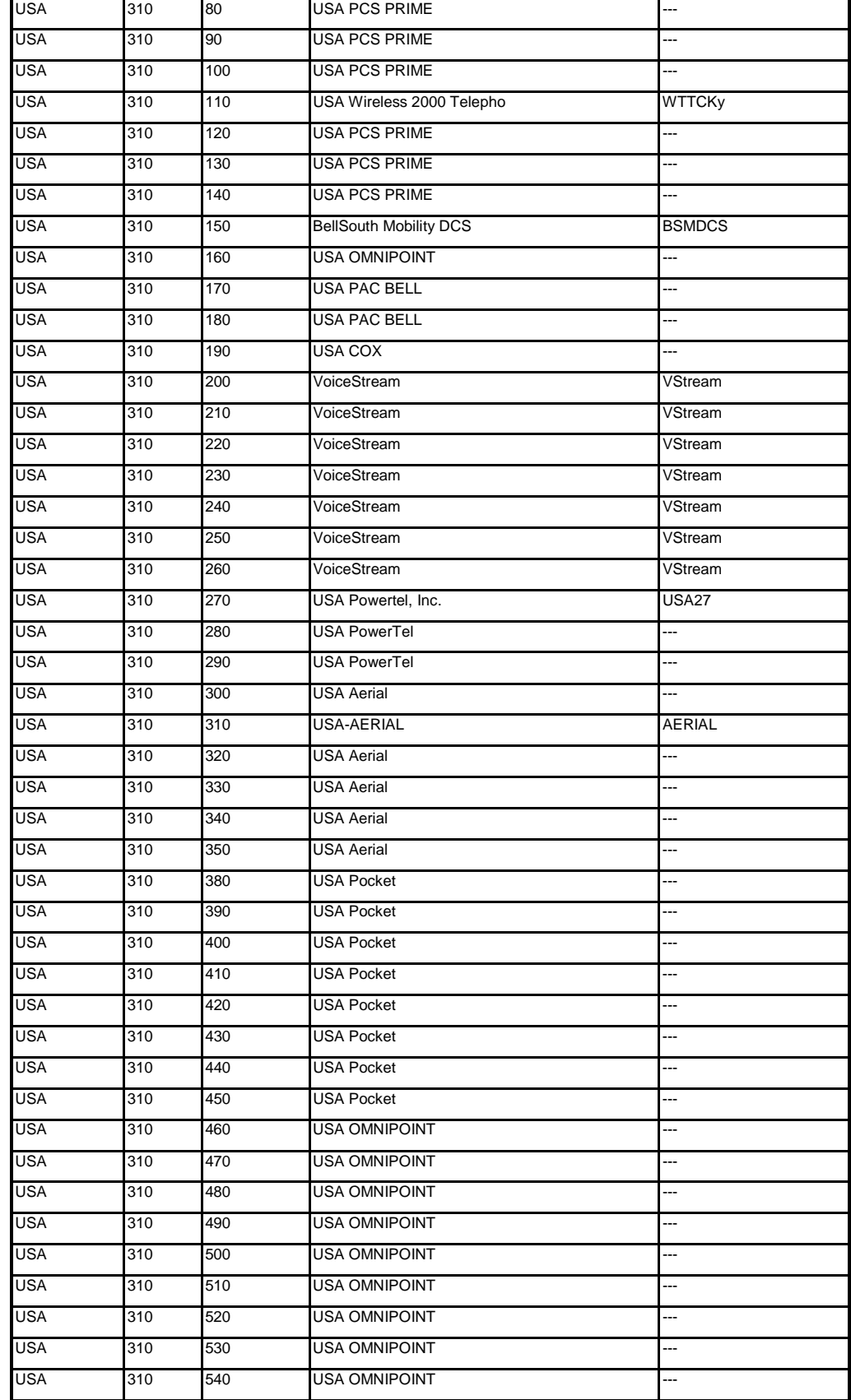

#### **wavecom**<sup>9</sup>confidential ©

Page : 202 / 227

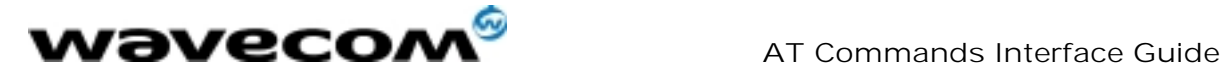

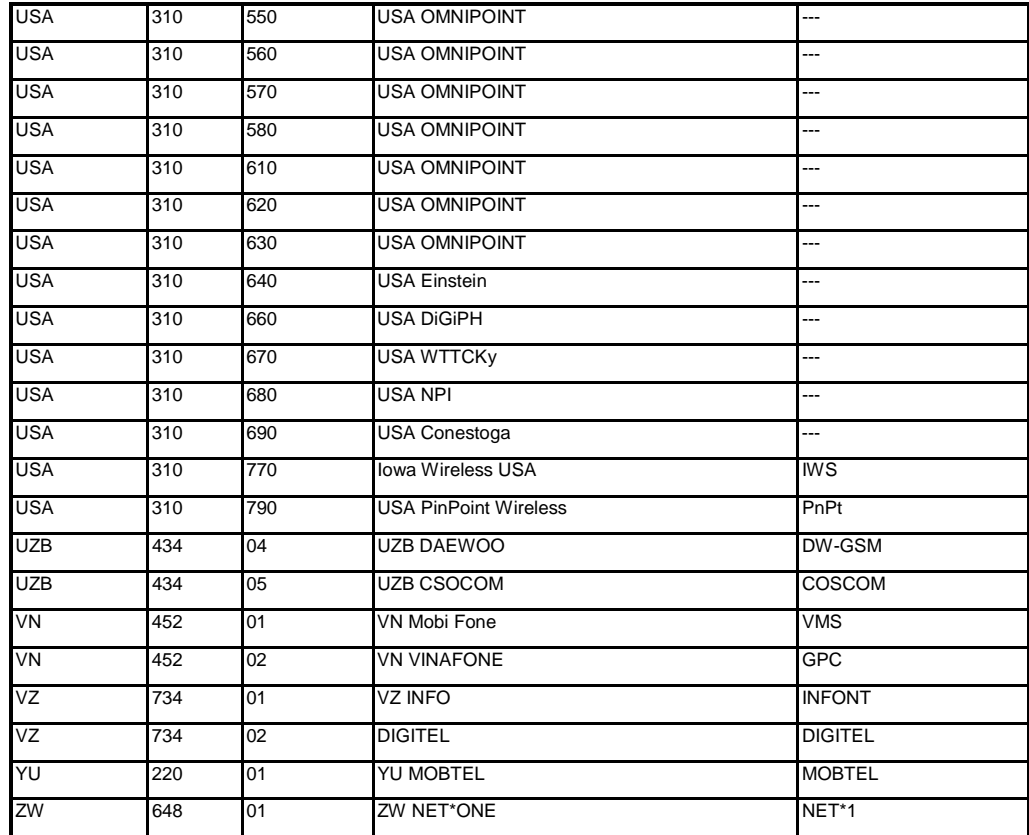

**wavecom**<sup>6</sup>confidential  $\copyright$ 

Page : 203 / 227

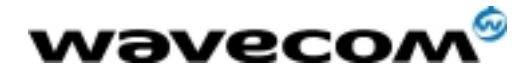

# 18.13 Data / Commands multiplexing protocol

#### 18.13.1 Introduction

The Wavecom multiplexing protocol operates between a DCE (Data Communication Equipment: the product) and a DTE (Data Terminal Equipment). It allows a double session over a serial link interface : one for AT commands and one for DATA communications.

AT+WMUX=1 activates the Multiplexing Mode. With this mode, AT commands and DATA are encapsulated into packets. The header of these packets allows to recognize whether it is a DATA packet or an AT command packet. AT+WMUX=0 deactivates the Multiplexing Mode and gets the product back to the default mode.

This appendix presents how the multiplexing mode handles the DATA and the AT commands flow. It also describes the format of DATA packets and AT command packets.

#### 18.13.2 AT command packets

An AT command is encapsulated into a packet with a header which allows to separate it from DATA packets. This packet is formed by a header (3 bytes), the AT command itself and a checksum (1 byte) :

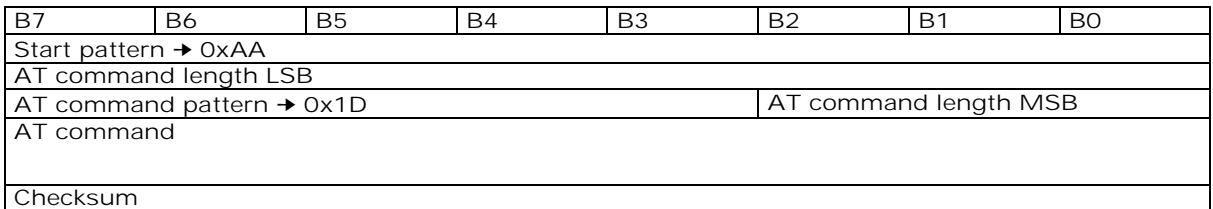

The 3 bytes of the header are:

- the first byte (0xAA) is used to identify the packet,
- the second byte represents the 8 LSB (Low Significant Bits) bits of the length of the AT command,
- the third byte is made of 2 parts :
	- the 3 LSB bits are the 3 MSB (Most Significant Bits) bits of the length of the AT command,
	- the 5 MSB bits (0x1D which equals to 0xE8 with the 3 bits offset) are used to identify an AT command.

The maximum length of an AT command could be 2047 bytes which is greater than all the existing AT commands.

The checksum is the addition (modulo 256) of all the transmitted bytes (header bytes and AT command bytes).

#### 18.13.3 Data packets

Like for AT commands, DATA are encapsulated into packets. These packets are composed of a header (3 bytes), the data bytes and the checksum (1 byte) :

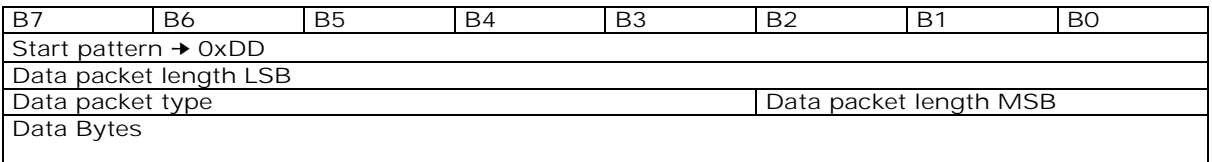

#### **wavecom**<sup>9</sup>confidential ©

Page : 204 / 227

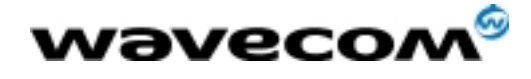

**Checksum** 

The 3 bytes of the header are:

- $\rightarrow$  the first byte (0xDD) used to identify the packet,
	- the second byte represents the 8 LSB bits of the length of the data field,
- $\rightarrow$  the last byte is made of 2 parts :
	- the 3 LSB bits represent the 3 MSB bits of the length of the data field,
	- the 5 MSB bits represent the packet type.

Data packets can have different values according to the type of packet:

- $\rightarrow$  0 DATA packet : the packet contains the data to transmit on the radio link or received from the radio link,
- 1 STATUS packet: the packet contains the status of SA, SB, X bits<sup>(1)</sup> and the break condition  $\vert$ coding as follow :

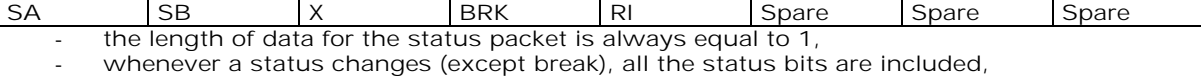

- these bits are off by default (and therefore the bits DTR and RTS), so it is necessary to send
- a status packet to the target at the beginning of the multiplexing to start the transmission,
- 2 READY packet : the packet indicates that the target is ready to receive data :
- no data are transmitted in this packet (so the length is null),
- $\rightarrow$  3 BUSY packet : the packet indicates that the target is busy and can not receive data :
- like the ready packet, no data are transmitted,
- other values : currently, these values are not used (reserved for future enhancement).

The checksum is calculated like the AT command packet checksum (addition of all the transmitted bytes including the header bytes).

### 18.13.4 Examples

#### 18.13.4.1 AT command and its answer

When there is no encapsulation the AT command transmitted on the serial link is like this (in ASCII and hexadecimal):

#### $AT\$ In  $\Leftrightarrow$  0x41 0x54 0x0D 0x0A and the answer is like this  $\hbox{V}\cap\hbox{O}$ K $\hbox{V}\cap\Leftrightarrow$  0x0D 0x0A 0x4F 0x4B 0x0D 0x0A

With the encapsulation in the serial link, the packet transmitted is (in hexadecimal) :

#### 0xAA 0x04 0xE8 0x41 0x54 0x0D 0x0A 0x42

and the answer is like this :

#### 0xAA 0x06 0xE8 0x0D 0x0A 0x4F 0x4B 0x0D 0x0A 0x60

- SA contains DTR (signal CT108 from terminal to IWF) and DSR (signal CT107 from terminal to IWF),
- SB contains RTS (signal CT105 from terminal to IWF) and DCD (signal CT109 from IWF to terminal),
- X contains CTS (signal CT106). For more information, refer to GSM 07.02

**wavecom**<sup>6</sup>confidential

©

-

Page : 205 / 227

<sup>&</sup>lt;sup>1</sup> These status bits contain the V24 control information :

This document is the sole and exclusive property of WAVECOM. Not to be distributed or divulged without prior written agreement. Ce document est la propriété exclusive de WAVECOM. Il ne peut être communiqué ou divulgué à des tiers sans son autorisation préalable.

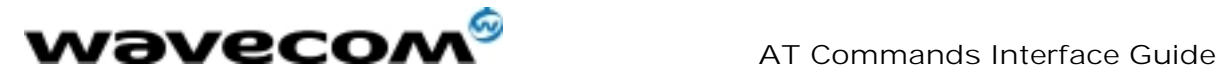

#### 18.13.4.2 Initialisation and Data packet

When the Multiplexing Mode is activated (+WMUX=1), the product sends 2 Data packets after the establishment of a DATA call (after the CONNECT xxxx message) : 1 READY Packet and 1 STATUS Packet. To set the different signals to the right value, it is necessary to send a STATUS packet to the product.

Here are some examples of STATUS packets :  $0xDD$  0x01 0x08 0x40 0x26  $\Leftrightarrow$  bit RTS is on to start a data call, all the bits should be on : 0xDD 0x01 0x08 0xC0 0xA6  $\Leftrightarrow$  bits DTR and RTS are on

#### 18.13.5 Restriction

The autobauding mode is not available when the Multiplexing Mode is activated : the serial link speed must be set to a fixed rate.

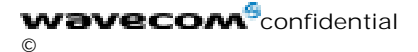

Page : 206 / 227

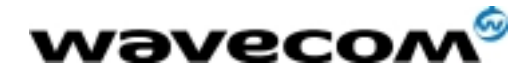

# 19 APPENDIX A (informative)

This chapter gives illustrative examples of the general AT commands used for a communication.

# 19.1 Examples with the PIN required

#### **Example 1 : when the ME is powered off.**<br> $AT+CMEE=1$  Enable the repor Enable the report mobile equipment errors OK<br>AT+CREG=1 Report registration OK<br>AT+CPAS AT+CPAS Query ME Status<br>+CPAS: 5 (ME is asleep) (ME is asleep) OK AT+CFUN=1 Set ME to full functionality OK<br>AT+COPS=0 Ask for automatic operator selection and registration. +CME ERROR: 11 SIM PIN required. AT+CPIN=1234 User entered a wrong PIN<br>+CME ERROR: 16 Incorrect password. Incorrect password. AT+CPIN=0000 OK PIN Ok Ask for automatic operator selection and registration. OK<br>+CREG:1 Registered on the network AT+COPS=3,0 Select the long name alphanumeric format. OK<br>AT+COPS? Get the operator name +COPS: 0,0,"I OMNITEL" **OK**

#### Example 2: When the ME has already been powered on.

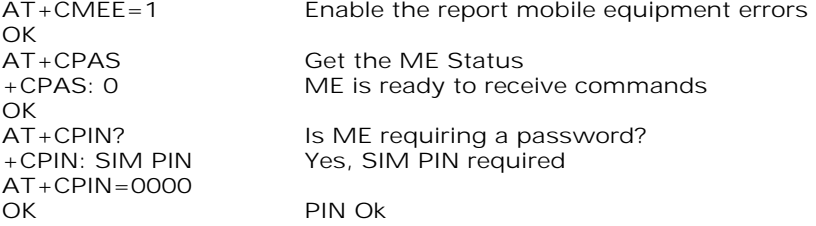

19.1.1 Examples where a voice call is originated.

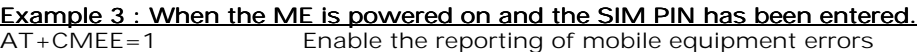

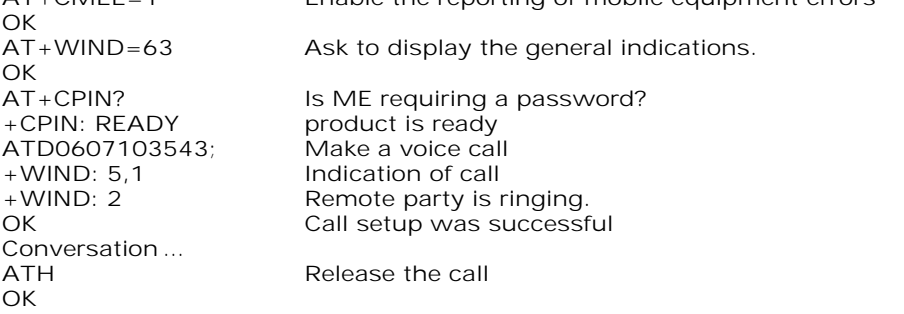

#### **wavecom**<sup>9</sup>confidential ©

Page : 207 / 227

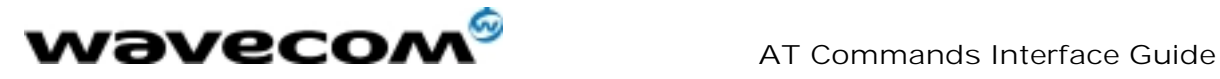

#### When a voice call is attempted from a phonebook :

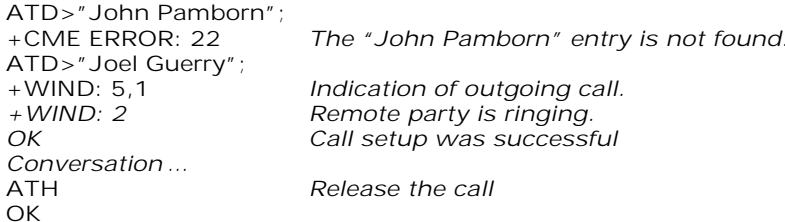

#### 19.1.2 Example with incoming calls

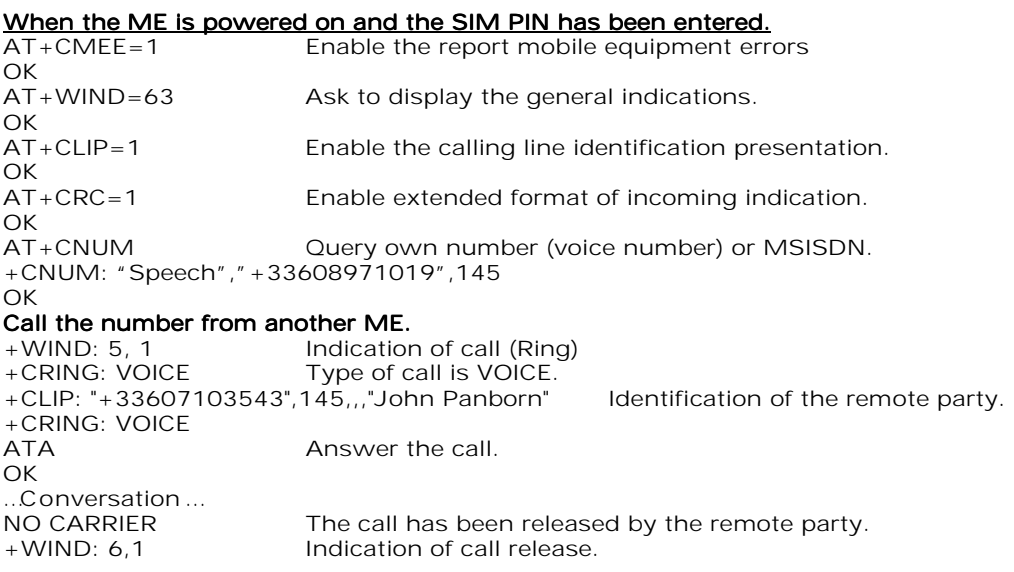

## 19.1.3 Example of a call forwarding

### When the ME is powered on and the SIM PIN has been entered.

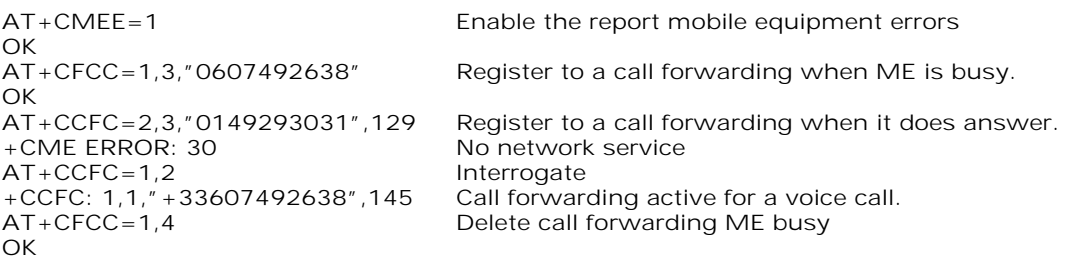

**wavecom**<sup>6</sup>confidential ©

Page : 208 / 227

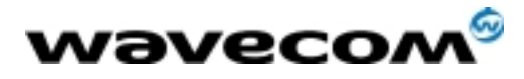

#### 19.1.4 Example of a multiparty call

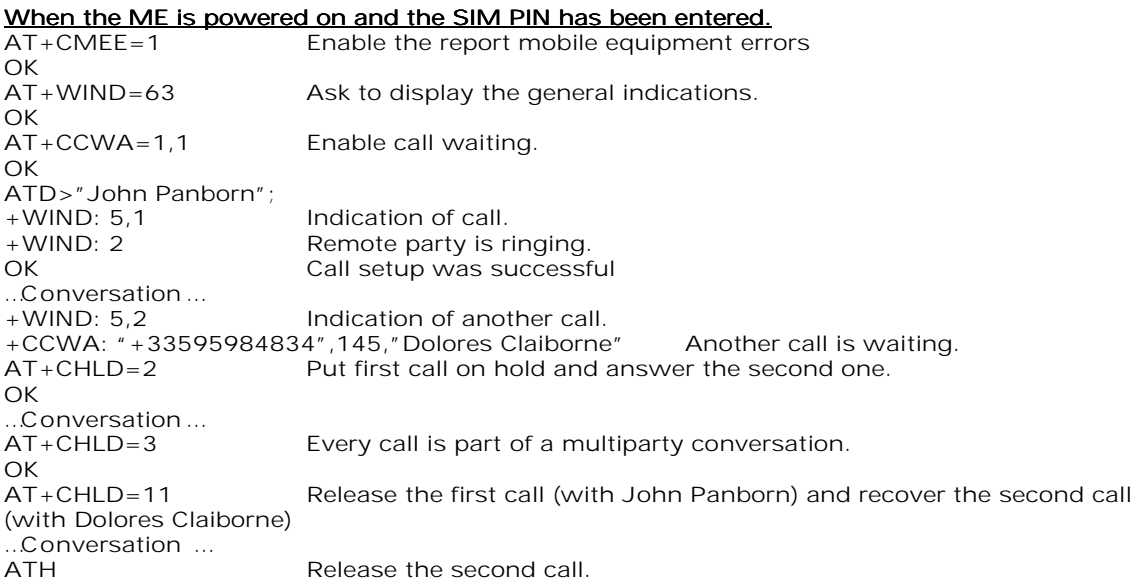

# 19.2 Examples about phonebooks

For each example illustrated in this section: at the beginning the ME is powered on and the SIM PIN has been entered.

#### 19.2.1 Example 1 : The whole phonebook of the ME is read

```
AT+CPBS=? Cuery supported phonebook memories<br>+CPBS: ("SM","FD","ON") ADN, FDN, and MSISDN phonebooks
+CPBS: ("SM","FD","ON") ADN, FDN, and MSISDN phonebooks supported.<br>AT+CPBS="SM" Select ADN phonebook..
                                    Select ADN phonebook..
OK<br>AT+CPBR=?
AT+CPBR=?<br>+CPBR: (1-80),20,14 Read the index range and the length of the elements.<br>Read the index range and the length of 20 for the post-
                                    80 locations (from \overline{1} to 80), max length of 20 for the phone
                                    number, 14 characters max for the text. 
AT+CPBR=1,80 Read all entries (only the ones set are returned). 
+CPBR: 1,"0346572834",129,"Dolores Claiborne" 
+CPBR: 2,"1284374523",129,"Thad Beaumont" 
+CPBR: 3, "1243657845",129,"John Panborn" 
OK
```
#### 19.2.2 Example 2 : Erase or Write a phonebook entry

AT+CPBW=? Get the phonebook type.<br>+CPBW: (1-80),20,(129,145),14 80 locations, max length 80 locations, max length of 20 for the phone number, TON/NPI of 129 or 145 and 14 characters max for the text. AT+CPBW=3 Erase location 3 OK AT+CPBW=3,"4356729012",129,"Carry" Write at location 3. Ok<br>AT+CPBR=1,80 Read all entries (only the ones set are returned). +CPBR: 1,"0346572834",129,"Dolores Claiborne" +CPBR: 2,"1284374523",129,"Thad Beaumont" +CPBR: 3,"4356729012",129,"Carry" OK

**wavecom**<sup>6</sup>confidential ©

Page : 209 / 227

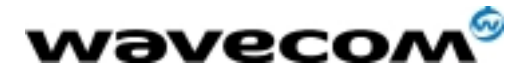

19.2.3 Example 3 : Find phonebook entries AT+CPBF=? Get the phonebook type.<br>+CPBF: 20.14 Max length of 20 for the Max length of 20 for the phone number, 10 characters for the text. AT+CPBF="D" Read entries starting with "D". +CPBF: 1,"0346572834",129,"Dolores Clairborne" OK<br>AT+CPBE="W" Read entries with "W". +CME ERROR: 22 Entry not found. 19.2.4 Example 4 : Phonebook and custom character set AT+CPBS? Query the current phonebook<br>
+CPBS: 3,80 ADN selected, 3 entries store ADN selected, 3 entries stored OK<br>AT+WPCS? AT+WPCS? Query the current phonebook charset<br>+WPCS: "TRANSPARENT" Transparent mode selected Transparent mode selected **OK** AT+CPBR=1 +CPBR: 1,"0146290800",129,"S bastien" GSM character "é" is not displayed OK AT+WCCS=1,0,0,255 >202020202020202020200A20200D202020202020205F2020202020202020202020212223022 5262728292A2B2C2D2E2F303132333435363738393A3B3C3D3E3F004142434445464748494A 4B4C4D4E4F505152535455565758595A2020202011206162636465666768696A6B6C6D6E6F7 07172737475767778797A2020202020202020202020202020202020202020202027272020202 0202020202020202020204020012403205F20202020202D20202020202027202020202020202 0202060414141415B0E1C09451F454549494949445D4F4F4F4F5C200B5555555E59201E7F616 1617B0F1D630405656507696969207D086F6F6F7C200C0675757E792079 **OK** AT+WCCS=1,1,0,127 >40A324A5E8E9F9ECF2C70AD8F80DC5E5205F20202020202020202020C6E6DFC920212223A4 25262728292A2B2C2D2E2F303132333435363738393A3B3C3D3E3FA14142434445464748494 A4B4C4D4E4F505152535455565758595AC4D6D1DCA7BF6162636465666768696A6B6C6D6E6 F707172737475767778797AE4F6F1FCE0 OK Set the custom character set tables to enable a GSM to default font conversion AT+WPCS="CUSTOM" Use the custom character set OK  $AT+CPBR=1$ +CPBR: 1,"0146290800",129,"Sébastien" GSM character "é" is correctly displayed **OK** 

# 19.3 Examples about short messages

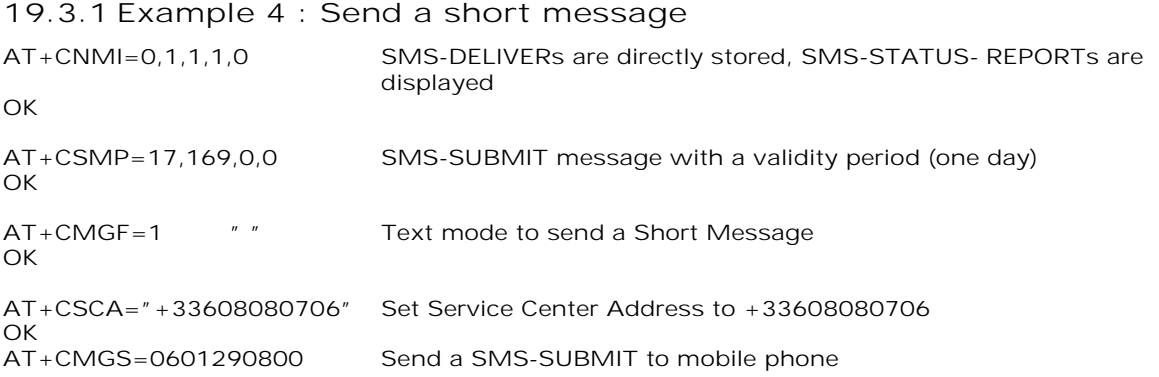

#### **wavecom**<sup>6</sup>confidential ©

Page : 210 / 227

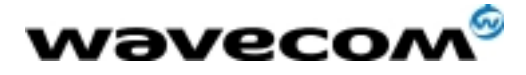

#### AT Commands Interface Guide

27/02/02

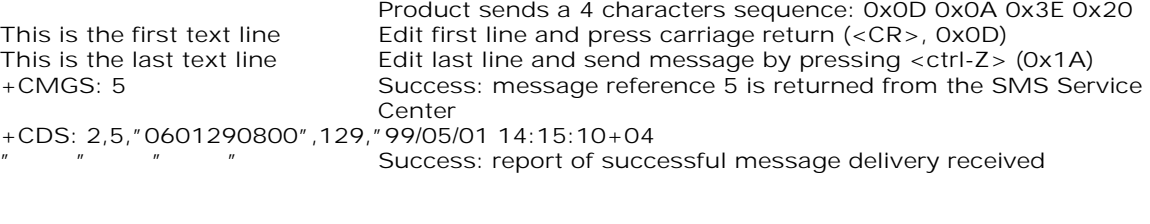

#### 19.3.2 Example 5: Read short messages

AT+CMGF=1 Text mode to read Short Messages AT+CMGL="ALL" List all stored messages +CMGL: 1,"REC READ","+336290918",,"99/05/01 14:15:10+04" This is the first message +CMGL: 2,"REC UNREAD","+336290918",,"99/05/01 14:19:44+04" This is the second message OK<br>AT+CMGR=1 " " Read the first message +CMGR: "REC READ","+336290918",,"99/05/01 14:19:44+04" **OK** 

# 19.4 Examples about Fax class 2

The normal characters are generated DTE. The bold characters are modem generated.

#### 19.4.1 Example 1 : Send a fax class 2

AT+FCLASS=2 Select fax class 2 OK AT+FLID="LocalFax" **OK**<br>ATD0601234567 ATD0601234567 Call establishment<br>+FCON Connection OK Connection OK [+FCSI:"RemoteFax"]  $+FDIS:0,3,0,2,0,0,0,0$ OK<br>AT+FDT Beginning of the data transfer  $+FDCS:0,3,0,2,0,0,0,0,0$ **CONNECT** <0x11h> Send carrier <0x11h> First page data terminated by <0x10h><0x03h>  $\overrightarrow{OK}$  Page transmitted<br> $\overrightarrow{AT} + \overrightarrow{FET} = 0$  Send another pack AT+FET=0 Send another page<br> **+FPTS:1** First page acquitted First page acquitted OK AT+FDT **CONNECT** <0x11h> Send carrier <0x11h> Second page data terminated by <0x10h><0x03h><br>OK page transmitted OK Page transmitted<br>AT+FET=2 No more page AT+FET=2 No more page<br> **+FPTS:1** First page ackr +**FPTS:1** First page acknowledged<br> **FING:0** Normal end of connection Normal end of connection **OK** 

**wavecom**<sup>9</sup>confidential ©

Page : 211 / 227

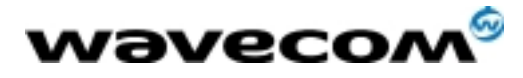

19.4.2 Example 2: Receive a fax class 2  $AT+FCR=1$ OK AT+FLID="LocalFax" OK<br>RING **RING** *Incoming call*<br>ATA *Answer* ATA Answer<br>
+**FCON** Connect Connection OK [+FTSI:"RemoteFax"]  $+FDCS:0,3,0,2,0,0,0,0,0$ OK AT+FDR +FCFR +FDCS:0,3,0,2,0,0,0,0 +FDCS:0,3,0,2,0,0,0,0 **CONNECT** <0x12h> Receive page carrier First page data terminated by  $<0x10h><0x03h>$ **OK** Page received<br>First page ack +FPTS:1 First page acknowledged<br>+FET:0 To receive another page To receive another page **OK** AT+FDR +FDCS:0,3,0,2,0,0,0,0 +FDCS:0,3,0,2,0,0,0,0 CONNECT <0x12h> Receive page carrier Second page data terminated by  $<0x10h><0x03h>$ OK Page received<br>
+FPTS:1 First page ack

+**FPTS:1** First page acknowledged<br>+**FET:2** No more page to receive No more page to receive OK AT+FDR<br>+FHNG:0 Normal end of connection **OK** 

**wavecom**<sup>6</sup>confidential ©

Page : 212 / 227

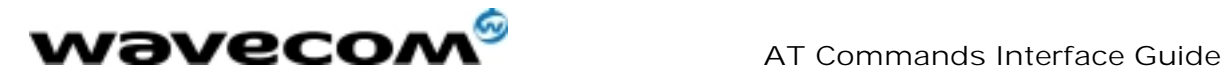

# 20 APPENDIX B: Support of SIM ToolKit by The M.E.

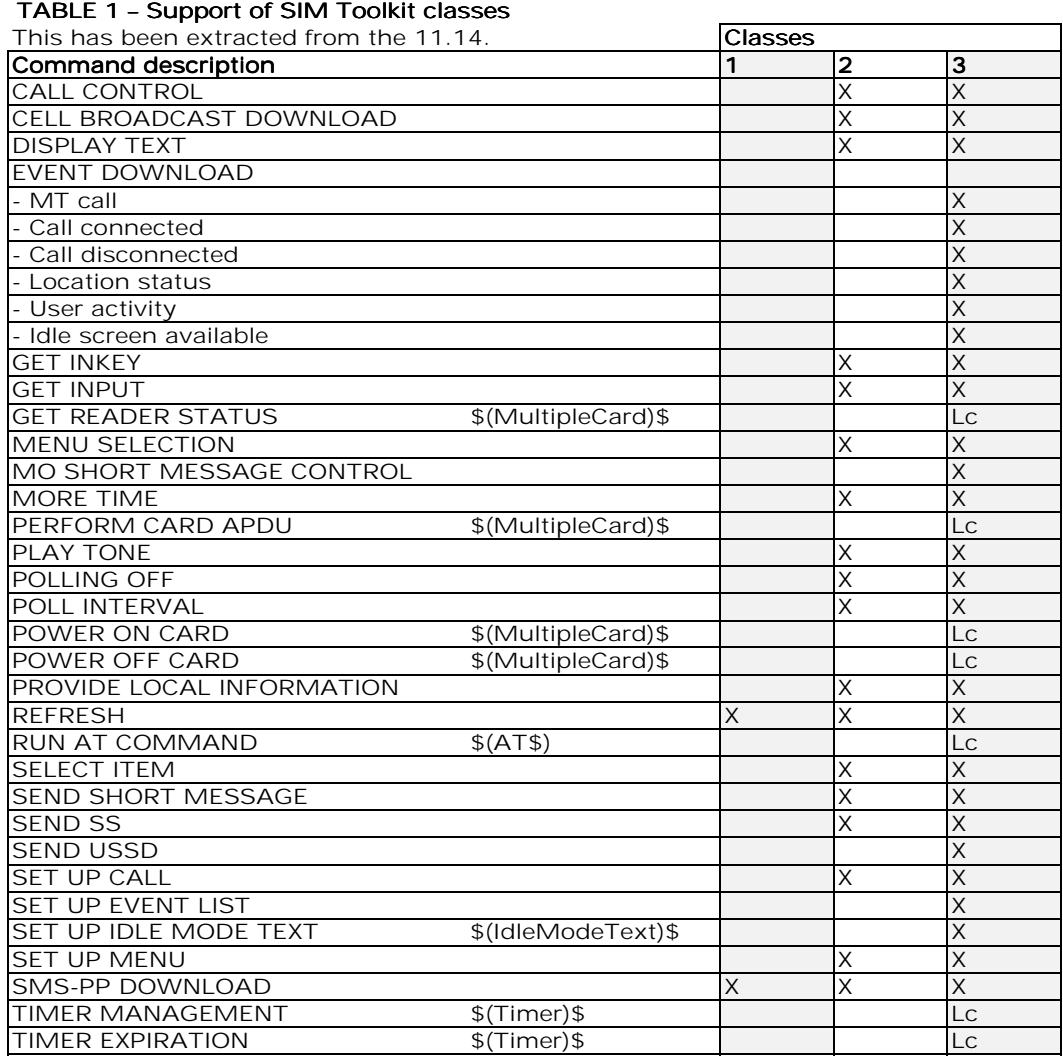

**wavecom**<sup>6</sup>confidential ©

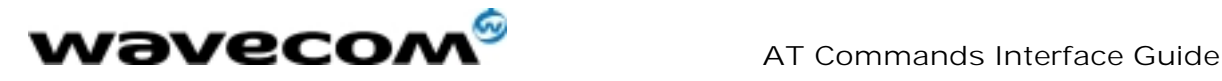

#### TABLE 2 - Compatibility between available Terminal Responses and Proactive Commands

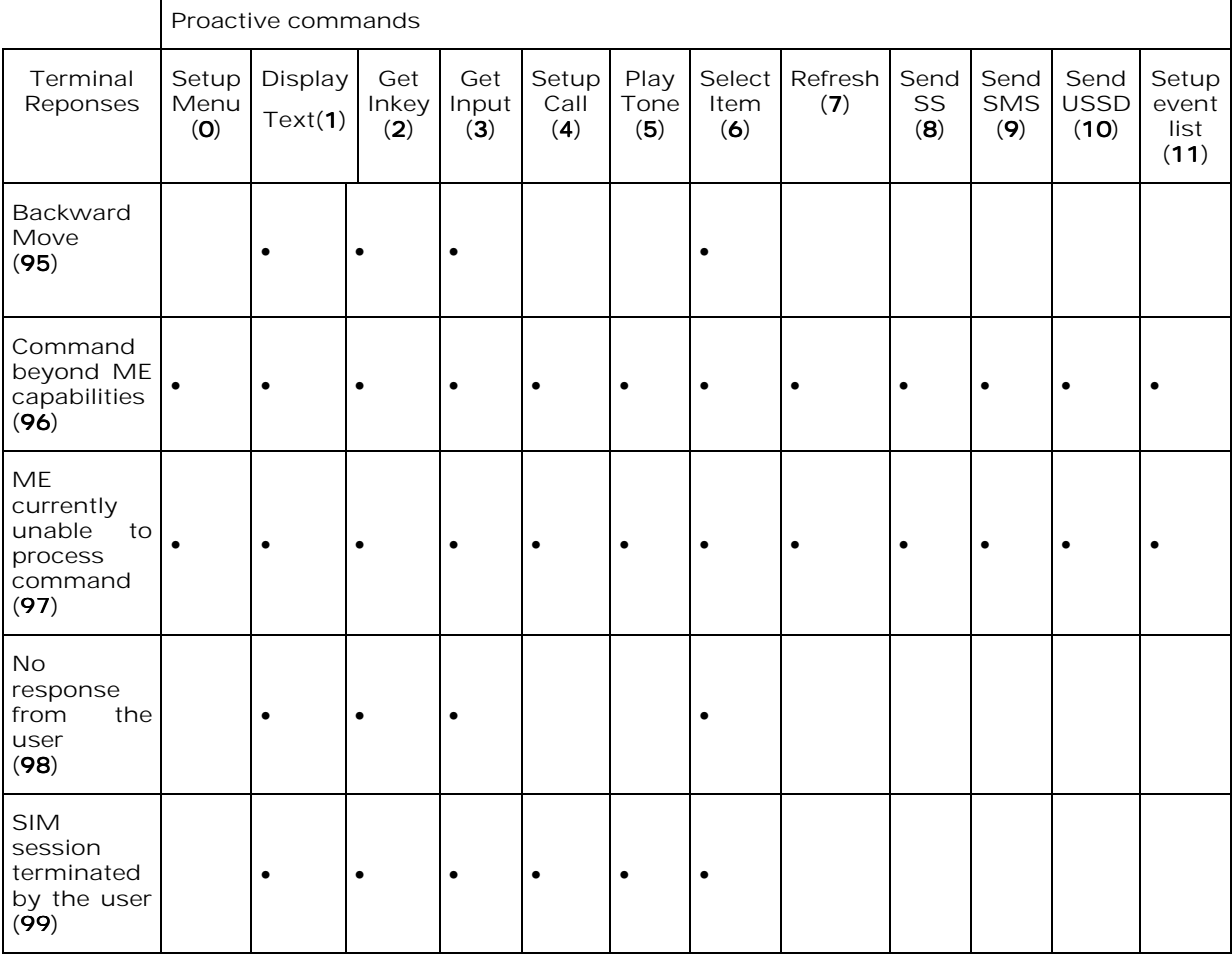

**wavecom**<sup>6</sup>confidential ©

Page : 214 / 227

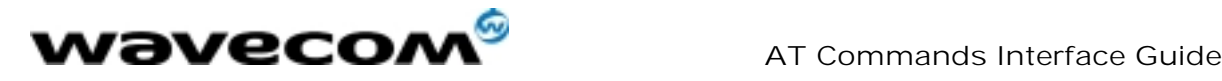

# 21 APPENDIX C: Structure of TERMINAL PROFILE

First byte (Download):

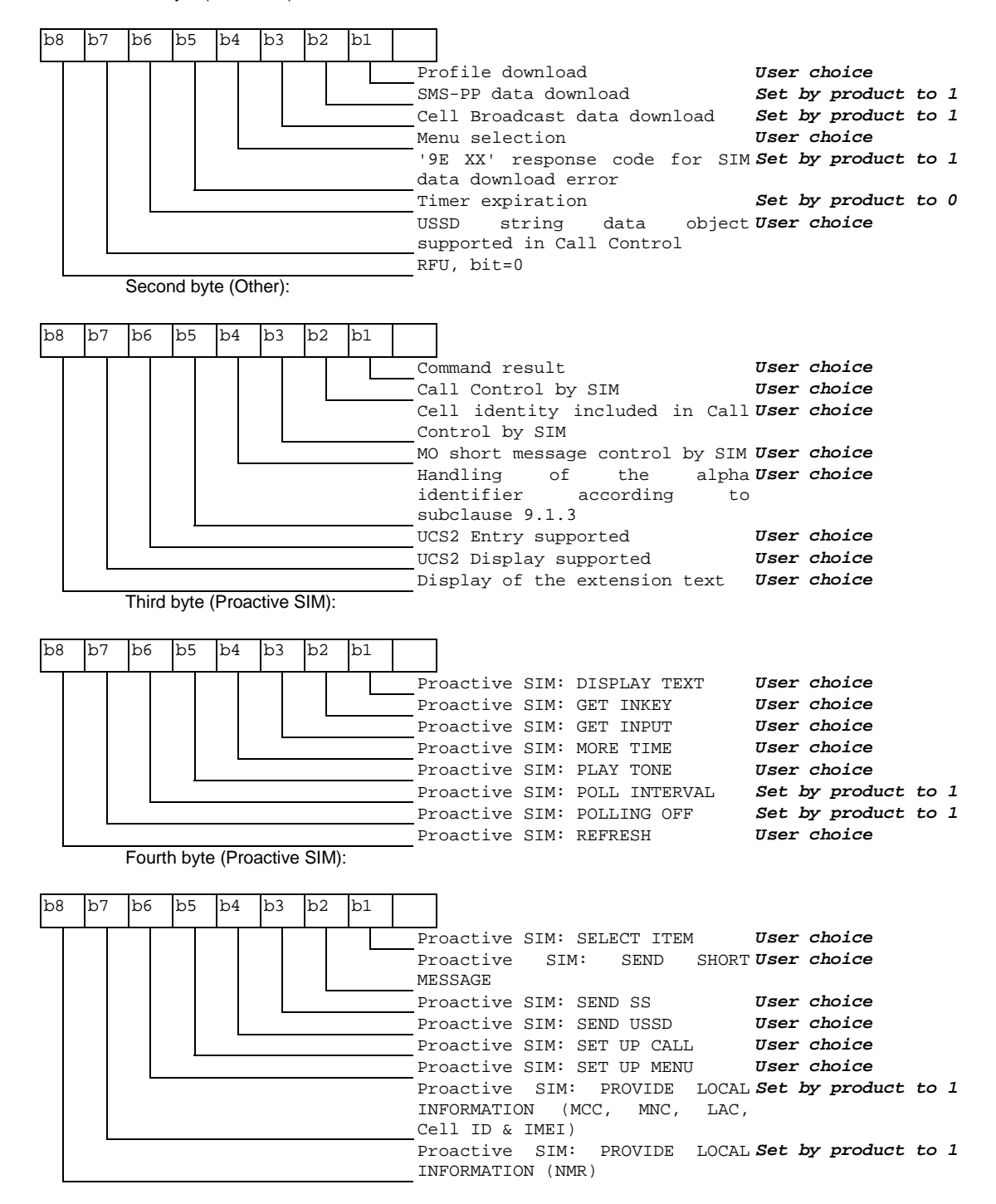

**wavecom**<sup>6</sup>confidential ©

Page : 215 / 227

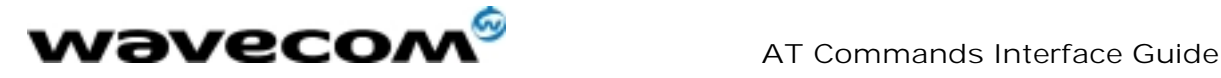

Fifth byte (Event driven information):

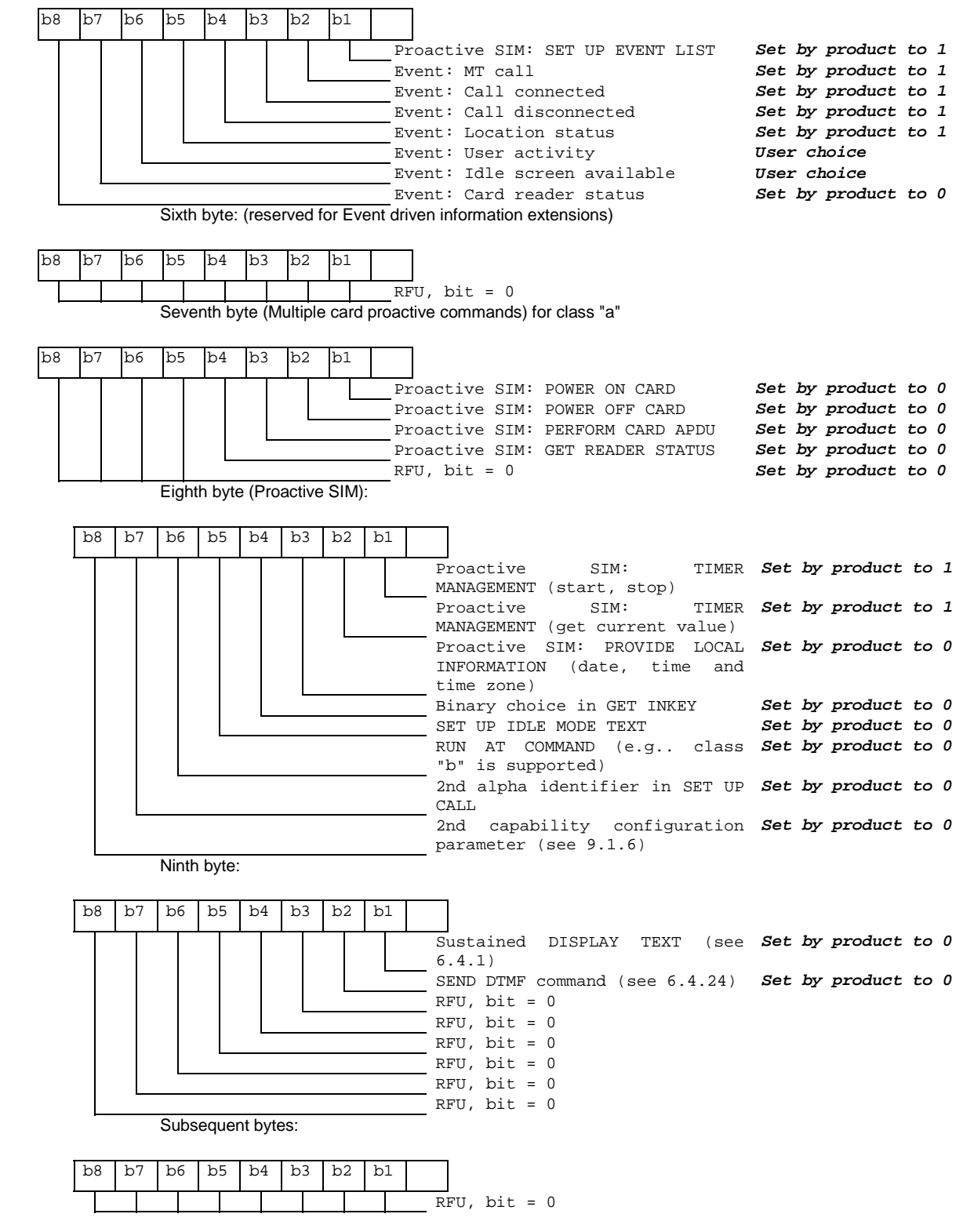

**wavecom**<sup>6</sup>confidential  $\copyright$ 

Page : 216 / 227
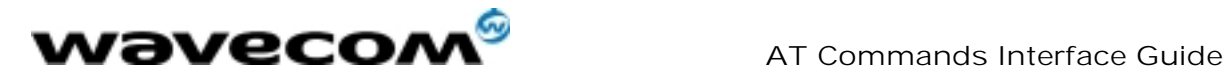

# 22 APPENDIX D: Command Type and Next Action Indicator.

This table has been extracted from the 11.14.

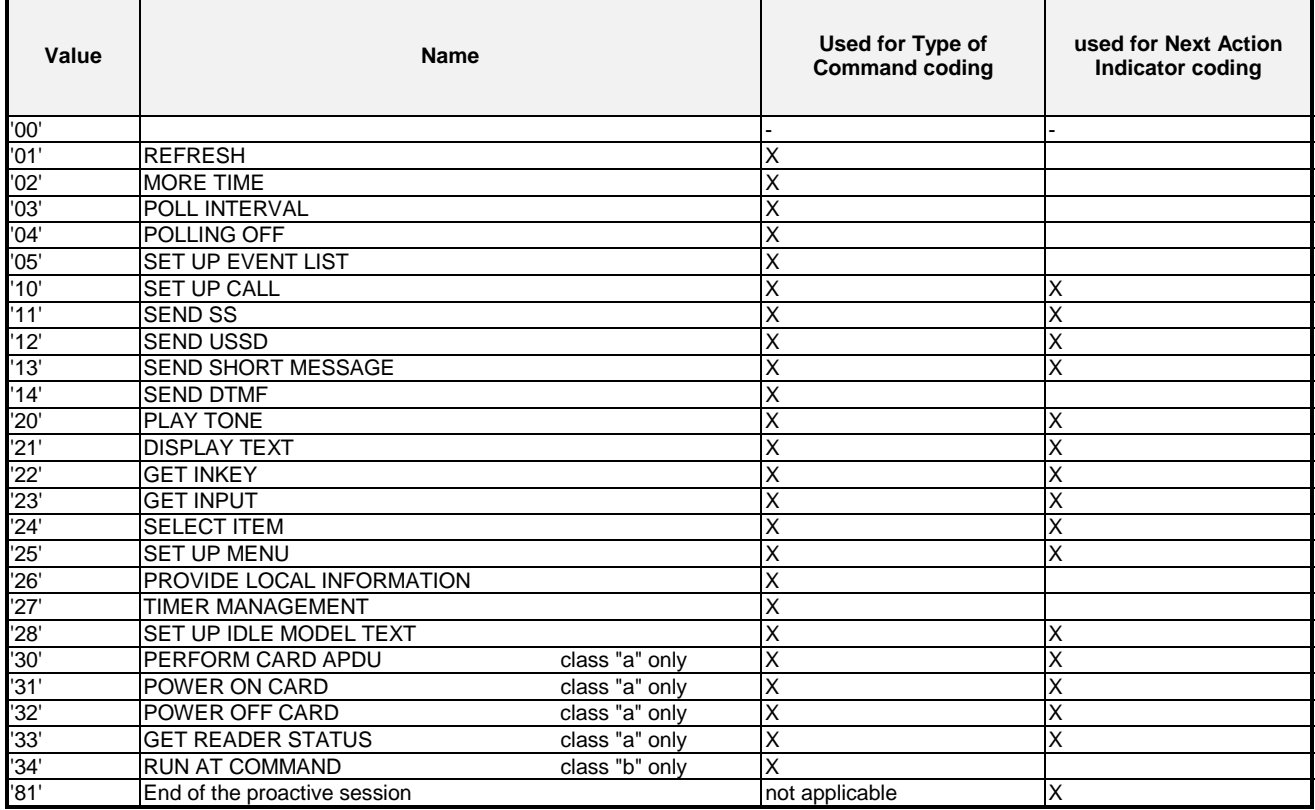

**wavecom**<sup>6</sup>confidential ©

Page : 217 / 227

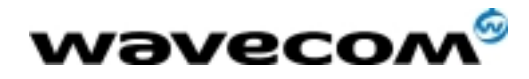

# 23 APPENDIX E: Coding of Alpha fields in the SIM for UCS2

The coding can take one of the three following structures. If the ME supports UCS2 coding of alpha fields in the SIM, the ME shall support all three coding schemes for character sets containing 128 characters or less; for character sets containing more than 128 characters, the ME shall at least support the first coding scheme. If the alpha field record contains GSM default alphabet characters only, then none of these schemes shall be used in that record. Within a record, only one coding scheme, either GSM default alphabet, or one of the three described below, shall be used.

1) If the first octet in the alpha string is '80', then the remaining octets are 16 bit UCS2 characters, with the more significant octet (MSO) of the UCS2 character coded in the lower numbered octet of the alpha field, and the less significant octet (LSO) of the UCS2 character is coded in the higher numbered alpha field octet, e.g.. octet 2 of the alpha field contains the more significant octet (MSO) of the first UCS2 character, and octet 3 of the alpha field contains the less significant octet (LSO) of the first UCS2 character (as shown below). Unused octets shall be set to 'FF', and if the alpha field is an even number of octets in length, then the last (unusable) octet shall be set to 'FF'.

#### Example 1

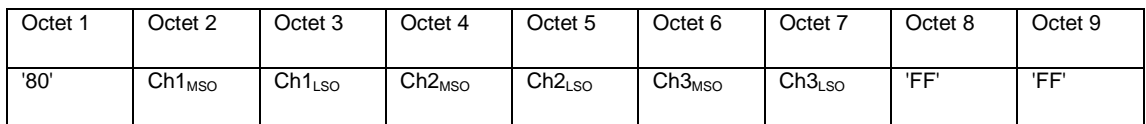

2) If the first octet of the alpha string is set to '81', then the second octet contains a value indicating the number of characters in the string, and the third octet contains an 8 bit number which defines bits 15 to 8 of a 16 bit base pointer, where bit 16 is set to zero, and bits 7 to 1 are also set to zero. These sixteen bits constitute a base pointer to a "half-page" in the UCS2 code space, to be used with some or all of the remaining octets in the string. The fourth and subsequent octets in the string contain codings as follows; if bit 8 of the octet is set to zero, the remaining 7 bits of the octet contain a GSM Default Alphabet character, whereas if bit 8 of the octet is set to one, then the remaining seven bits are an offset value added to the 16 bit base pointer defined earlier, and the resultant 16 bit value is a UCS2 code point, and completely defines a UCS2 character.

#### Example 2

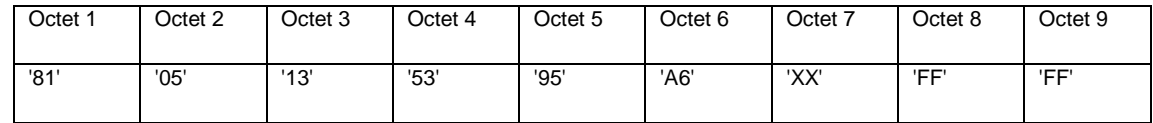

In the above example;

- Octet 2 indicates there are 5 characters in the string
- Octet 3 indicates bits 15 to 8 of the base pointer, and indicates a bit pattern of 0hhh hhhh h000 0000 as the 16 bit base pointer number. Bengali characters for example start at code position 0980 (0000 1001 1000 0000), which is indicated by the coding '13' in octet 3 (shown by the italicised digits).
- Octet 4 indicates GSM Default Alphabet character '53', e.g.. "S".

**wavecom**<sup>6</sup>confidential ©

Page : 218 / 227

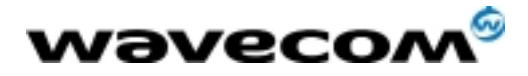

- 
- Octet 5 indicates a UCS2 character offset to the base pointer of '15', expressed in binary as follows 001 0101, which, when added to the base pointer value results in a sixteen bit value of 0000 1001 1001 0101, e.g.. '0995', which is the Bengali letter KA.

 Octet 8 contains the value 'FF', but as the string length is 5, this a valid character in the string, where the bit pattern 111 1111 is added to the base pointer, yielding a sixteen bit value of 0000 1001 1111 1111 for the UCS2 character (e.g.. '09FF').

3) If the first octet of the alpha string is set to '82', then the second octet contains a value indicating the number of characters in the string, and the third and fourth octets contain a 16 bit number which defines the complete 16 bit base pointer to a "half-page" in the UCS2 code space, for use with some or all of the remaining octets in the string. The fifth and subsequent octets in the string contain coding as follows; if bit 8 of the octet is set to zero, the remaining 7 bits of the octet contain a GSM Default Alphabet character, whereas if bit 8 of the octet is set to one, the remaining seven bits are an offset value added to the base pointer defined in octets three and four, and the resultant 16 bit value is a UCS2 code point, and defines a UCS2 character.

#### Example 3

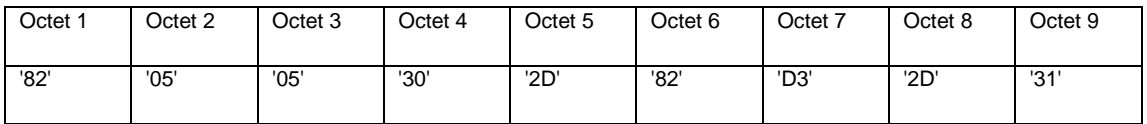

In the above example

- Octet 2 indicates there are 5 characters in the string
- Octets 3 and 4 contain a sixteen bit base pointer number of '0530', pointing to the first character of the Armenian character set.
- Octet 5 contains a GSM Default Alphabet character of '2D', which is a dash "-".
- Octet 6 contains a value '82', which indicates it is an offset of '02' added to the base pointer, resulting in a UCS2 character code of '0532', which represents Armenian character Capital BEN.
- Octet 7 contains a value 'D3', an offset of '53', which when added to the base pointer results in a UCS2 code point of '0583', representing Armenian Character small PIWR.

**wavecom**<sup>6</sup>confidential ©

Page : 219 / 227

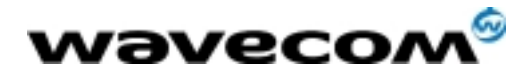

# 24 APPENDIX F: Specification of Power Down Control via RS232

This appendix aims at describing how the power down mode of the product can be activated and deactivated via the RS232 serial link.

In this document, the term "DTE" refers to the customer device driving the product, which is referred to as the "DCE".

The terms referring to the RS232 signals and levels are used according to recommendations V.24 and V.28. However they are worth at remembering:

DTR is the circuit 108/2, TX is the circuit 103, RX is the circuit 102 and CTS is the circuit 106.

The logical level "HIGH or ON" corresponds to the electrical level of 12 V, whereas the level "LOW or OFF" corresponds to –12 V.

Basically the activation and deactivation is always initiated from the DTE and is carried out through the handshaking of DTR and CTS.

The power down mode can be entered only when the DCE is idle, e.g.. when no connection to the network is in progress.

Into the details :

Whenever the DTE requests the DCE to enter the power down mode, the DTE drops (ON-to-OFF transition) DTR. From this time on, the DTE must not send any more characters on the TX line e.g.. even the TX FIFO must be empty.

The DCE acknowledges entry in the power down mode by dropping CTS, which can occur at maximum 5s after the DTR drop. However during that latency period the DTE is prohibited from sending any more AT commands.

AT responses can be sent back to the DTE even if the DCE is in power down mode (actually the DCE exits the power down mode, sends the AT response and enters back the power down mode). Therefore the DTE can drop DTR just after sending an AT command and before receiving the AT response.

The DCE is made to exit the power down mode by raising the DTR. DCE is not ready to receive further AT commands until it raises in turn CTS, which can take up to 2s from the DTR raise. Here below is a diagram depicting the handshaking:

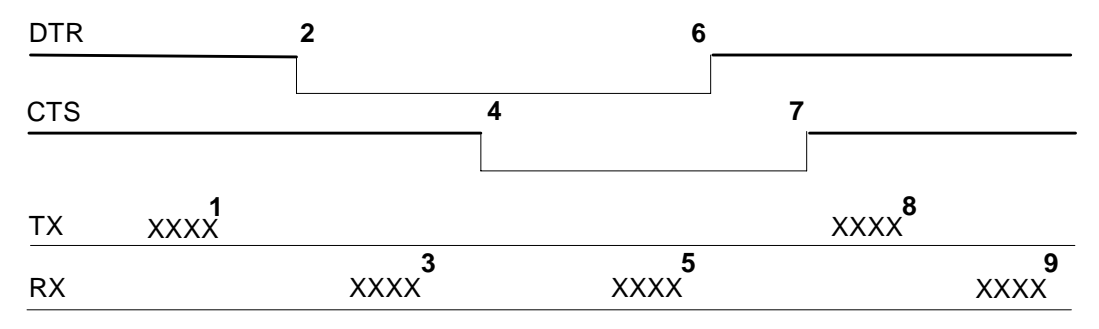

Description of the stages:

1: the DTE sends an AT command

2: the DTE drops DTR to make the DCE enter the power down mode. Warning: this mode will not really enter until CTS is dropped (stage 4). The DTE could also have dropped DTR after receiving the AT response (stage 3).

3: the DCE sends back the AT response (if any)

4: the DCE drops CTS and does enter the power down mode.

5: the DCE sends back an unsolicited response (for instance a RING or +SMTI (incoming SMS indication))

6: the DTE wants to reply to that unsolicited response so it causes the DCE to exit the power down mode by raising its DTR.

7: in turn the DCE acknowledges the exit of the power down mode by raising CTS.

8) & 9) exchange of AT commands/responses.

Note 1): The DTE must not send any AT commands from stage 2 on up to stage 7.

Note 2): During the latency period (between stages 2 and 4) should the DTE want to abort the power down mode, it raises DTR and should wait for 150us before assessing CTS. If CTS is still high than the DCE has aborted the power down mode and is ready to receive AT commands.

**wavecom**<sup>6</sup>confidential ©

Page : 220 / 227

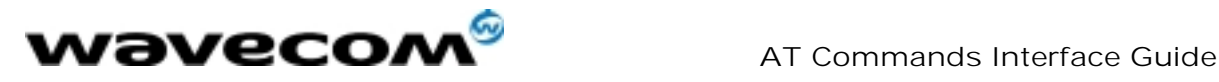

27/02/02

The 150us wait should get around the race condition between DTR raise and CTS drop.

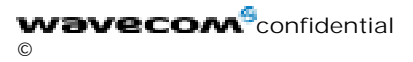

Page : 221 / 227

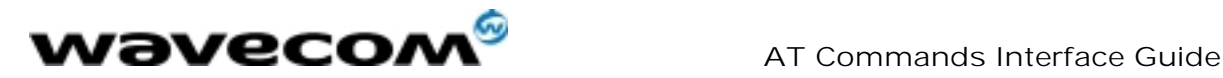

# 25 APPENDIX G : Conditions for command execution and dependence to SIM

## 25.1 General commands

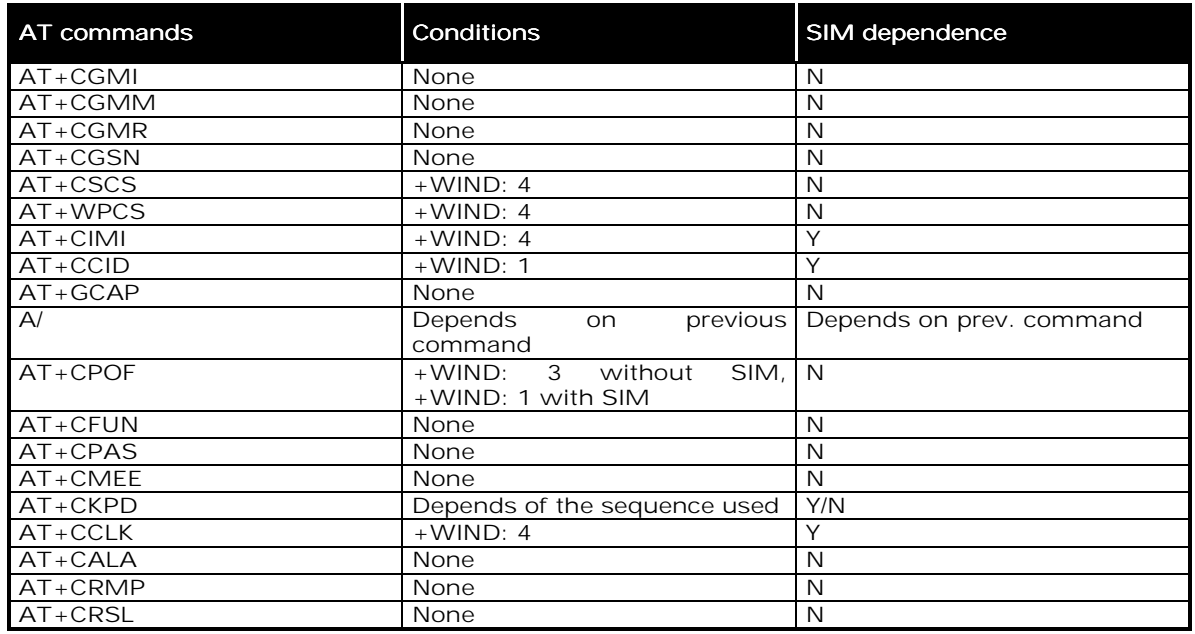

# 25.2 Call Control commands

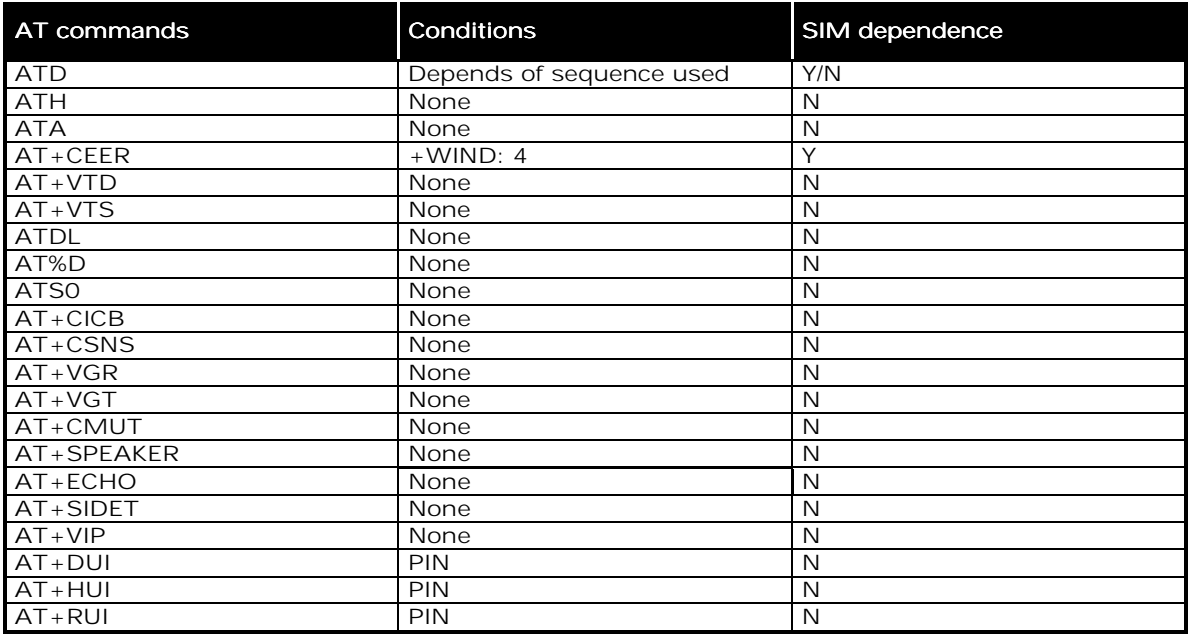

#### **wavecom**<sup>6</sup>confidential ©

Page : 222 / 227

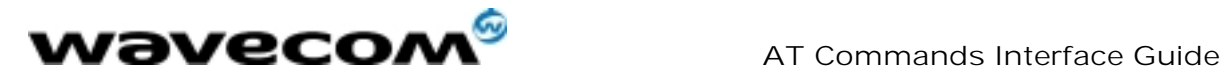

### 25.3 Network service commands

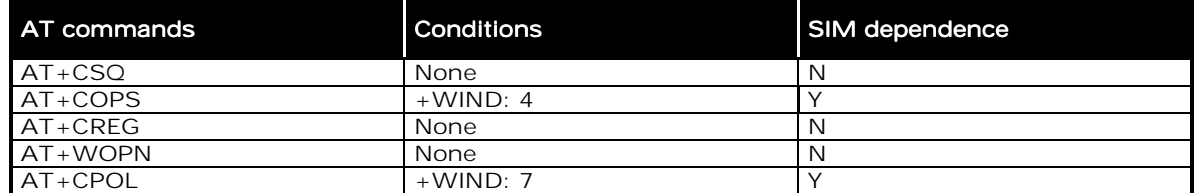

# 25.4 Security commands

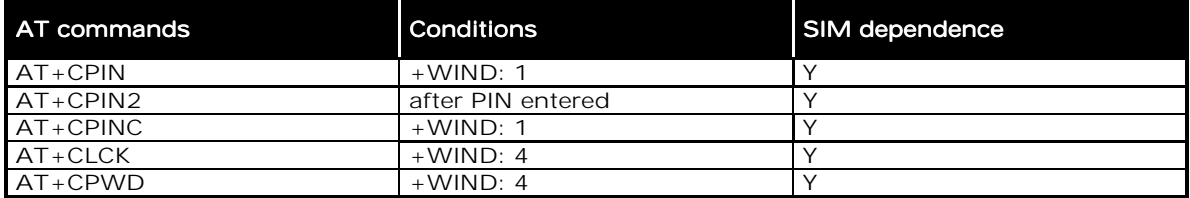

### 25.5 Phonebook commands

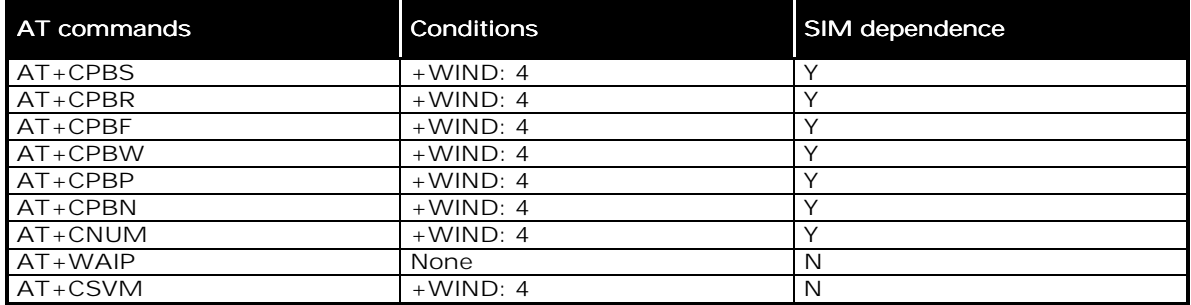

# 25.6 Short Messages commands

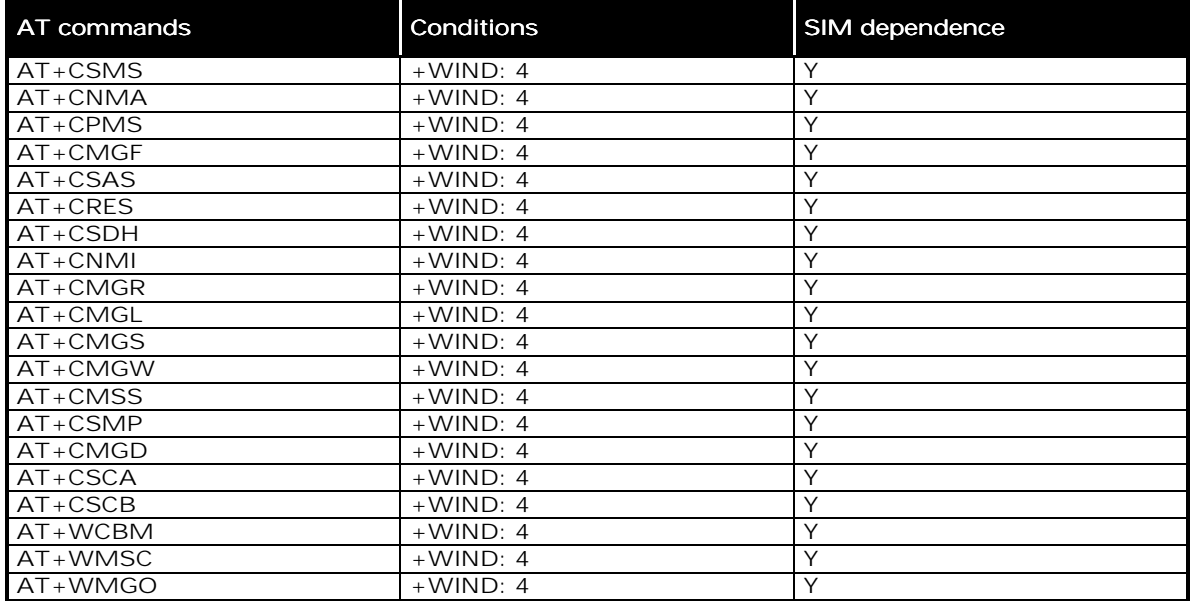

#### **wavecom**<sup>6</sup>confidential

©

Page : 223 / 227

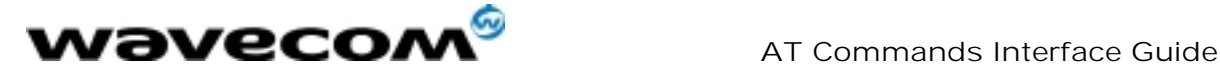

27/02/02

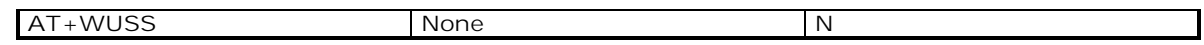

# 25.7 Supplementary Services commands

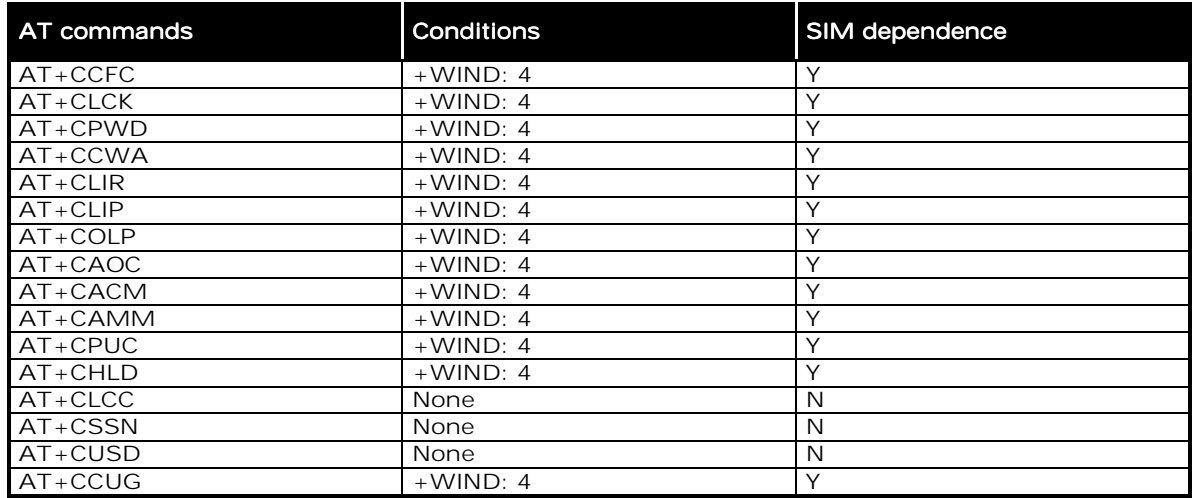

# 25.8 Data commands

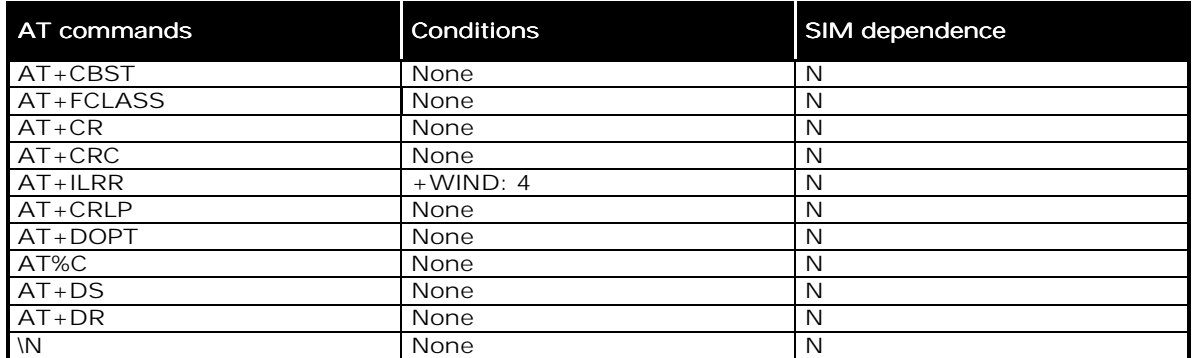

### 25.9 Fax commands

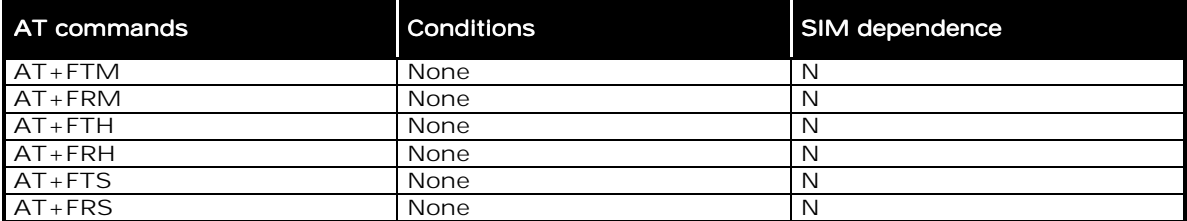

**wavecom**<sup>6</sup>confidential ©

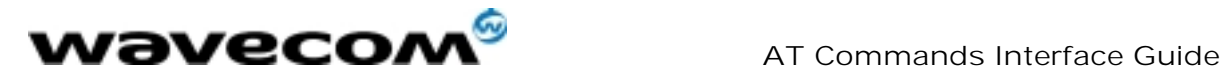

#### 25.10 Fax Class 2 commands

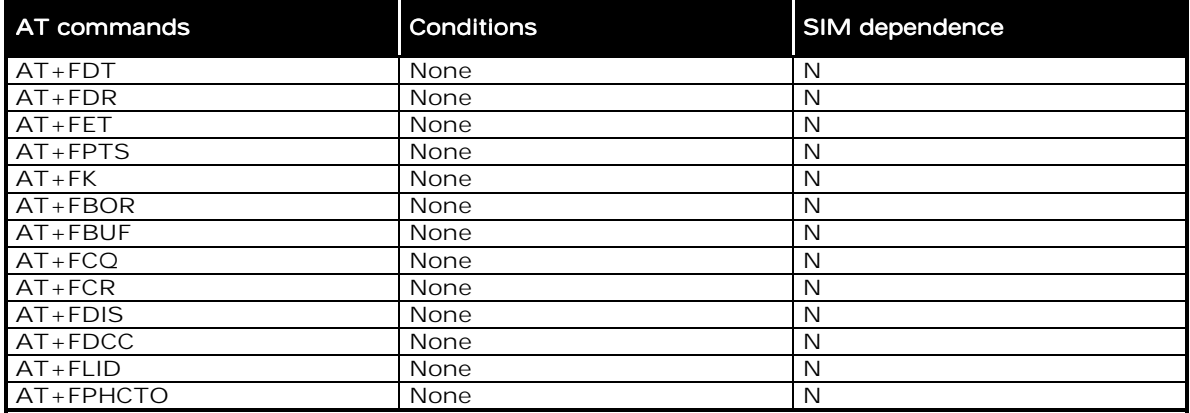

## 25.11 V24-V25 commands

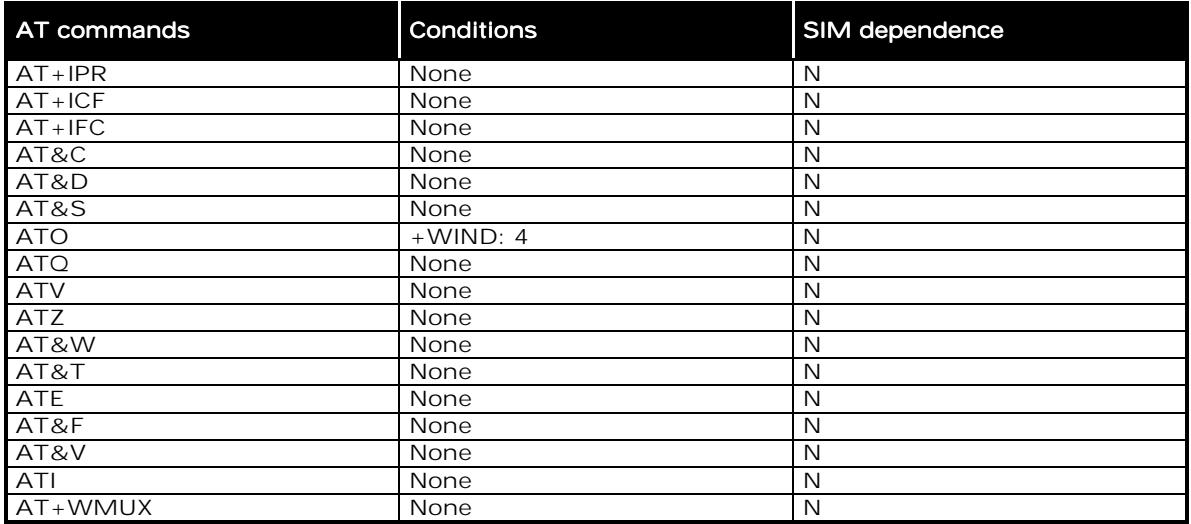

**wavecom**<sup>6</sup>confidential ©

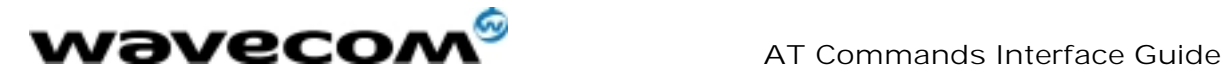

# 25.12 Specific AT commands

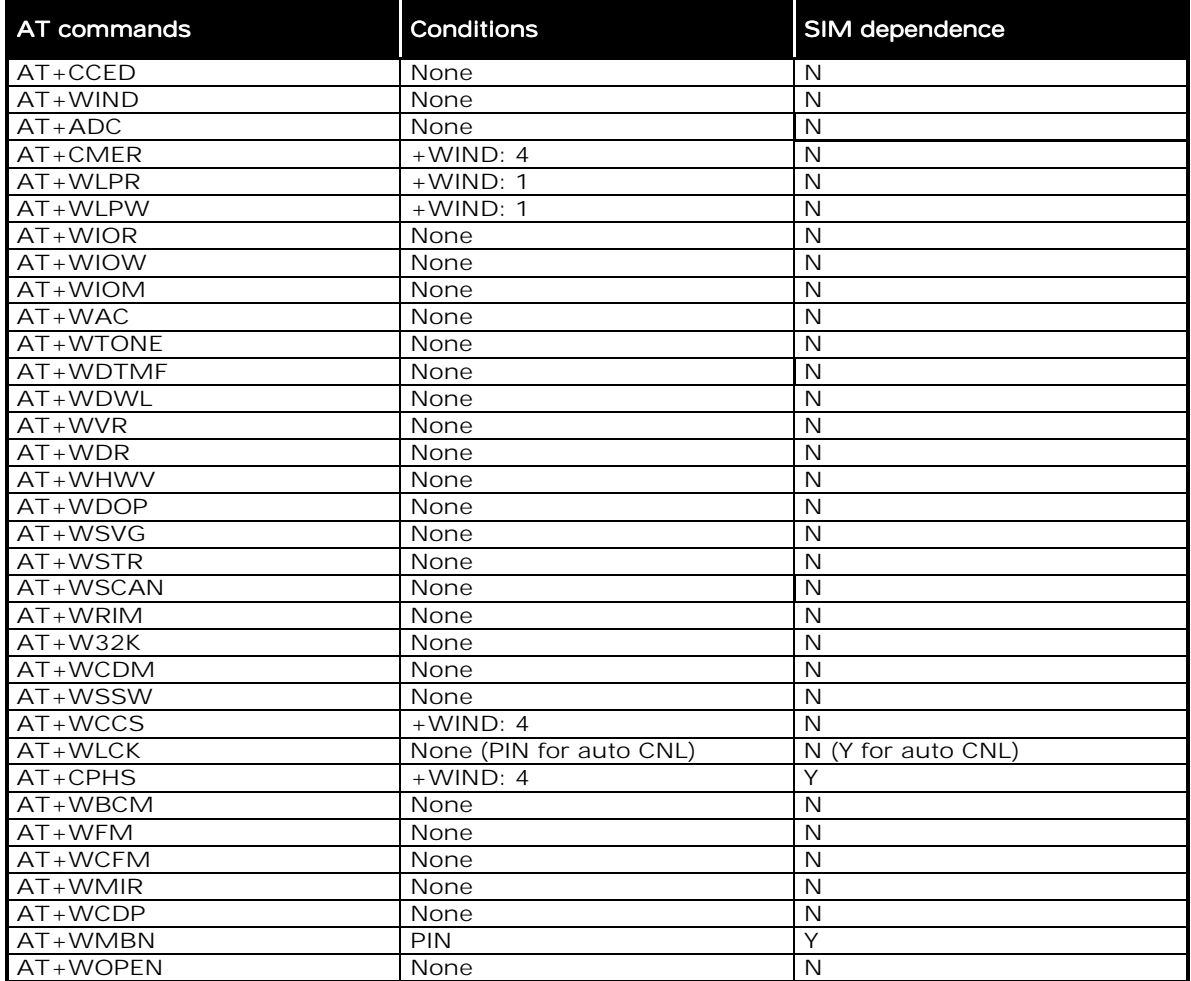

### 25.13 SIM Toolkit commands

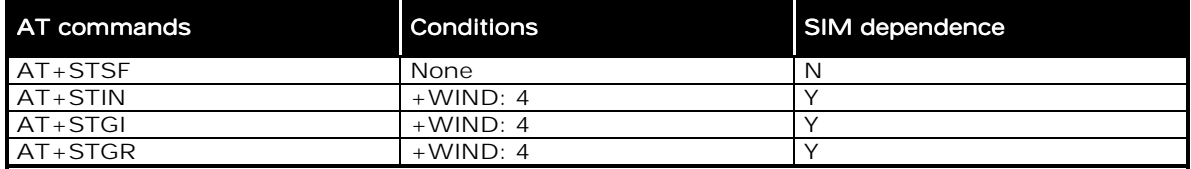

**wavecom**<sup>6</sup>confidential ©

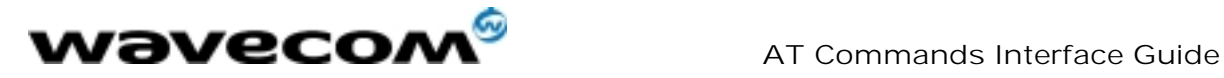

27/02/02

(THIS PAGE IS INTENTIONALY LEFT BLANK)